# **INSTITUTO POLITÉCNICO NACIONAL** ESCUELA SUPERIOR DE INGENIERÍA MECÁNICA Y ELÉCTRICA

**UNIDAD TICOMÁN** 

**OUE PARA OBTENER EL TÍTULO DE:** POR LA OPCIÓN DE TITULACIÓN: DEBERÁ PRESENTAR: INGENIERO EN AERONÁUTICA **TESIS INDIVIDUAL** EL C. PASANTE PIMENTEL GARCÍA JESÚS CARLOS

"EFECTOS AERODINÁMICOS Y DETERMINACIÓN DE LA FUERZA NECESARIA PARA INDUCIR UNA DEFORMACIÓN GEOMÉTRICA DE COPA ("REEFING" DE CHIMENEA) EN UN PARACAÍDAS DE TIPO PARABÓLICO"

**CAPÍTULO I** CAPÍTULO II CAPÍTULO III **ÍNDICE INTRODUCCIÓN GENERALIDADES** PRUEBAS Y ANÁLISIS EXPERIMENTALES SIMULACIÓN EN DINÁMICA DE FLUIDOS COMPUTACIONAL Y LA ESTABILIDAD ESTÁTICA DEL PARACAÍDAS **CONCLUSIONES GENERALES Y RECOMENDACIONES BIBLIOGRAFÍA ANEXOS** 

Ciudad de México, D.F., a 22 de Noviembre de 2012.

A S E S O R E **S** 

ING. ANTONIO MEDRANO MEJÍA

**ING. JORGE ALBERTO JINES GUERRERO** 

DR. VALÉRI MIJÁILOVICH CHÚRKIN

Vo. Bo. ING. JOSÉ JAVIER ROCH SOTO **DIRECTOR** SWAN CIRCA ERODEL AND THE DIRECCIÓN

**INSTITUTO POLITÉCNICO NACIONAL**

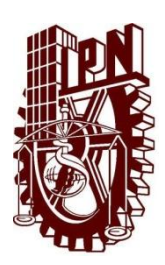

# **ESCUELA SUPERIOR DE INGENIERÍA MECÁNICA Y ELÉCTRICA**

# **UNIDAD PROFESIONAL TICOMÁN**

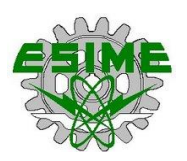

# **INGENIERÍA EN AERONÁUTICA**

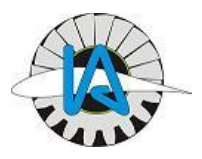

**EFECTOS AERODINÁMICOS Y DETERMINACIÓN DE LA FUERZA NECESARIA PARA INDUCIR UNA DEFORMACIÓN GEOMÉTRICA DE COPA ("REEFING" DE CHIMENEA) EN UN PARACAÍDAS DE TIPO PARABÓLICO.**

TESIS QUE PARA OBTENER EL TÍTULO DE:

**INGENIERO EN AERONÁUTICA**

PRESENTA:

**JESÚS CARLOS PIMENTEL GARCÍA**

**ASESORES DE TESIS:** ING. ANTONIO MEDRANO MEJÍA ING. JORGE ALBERTO JINES GUERRERO DR. VALÉRI MIJÁILOVICH CHÚRKIN

CIUDAD DE MÉXICO, DISTRITO FEDERAL; NOVIEMBRE DE 2012.

# *AGRADECIMIENTOS*

# *A la Energía Creadora y a su manifestación material que vino al mundo.*

#### *A mi familia:*

*Especialmente a mi madre, Sra. A. Araceli García Juan por su incondicional apoyo en mis proyectos.* 

*A mi padre Sr. Carlos Pimentel Ramírez y hermanos Alicia Lyssette y Juan Elías, por el ánimo que me brindaron durante la realización de mi carrera profesional.*

*A mi abuelo Sr. Baltazar García Galeana (Q.E.P.D.) y a mi tío Lic. Salvador Pimentel Ramírez, por servirme como ejemplo de vida.*

*A todos los demás miembros de mi familia que siempre me han apoyado moralmente.*

#### *A mis asesores:*

*Ingenieros en Aeronáutica Antonio Medrano Mejía y Jorge Alberto Jines Guerrero, por su amplia vocación para la enseñanza, profesionalismo, disposición, apoyo y paciencia.*

*Doctor Valéri Mijáilovich Chúrkin por su amabilidad, sencillez y apoyo en la culminación del presente proyecto.*

# *Al personal de los Laboratorios de Aerodinámica y de Análisis Experimental de Esfuerzos de la escuela:*

*M. en C. Rafael Medina Noguerón, Ing. Daniel Lara Favela e Ing. Fausto Rodríguez Ibarra; M. en C. Alma Rosa García González e Ing. Adelaido Matías Domínguez, por su confianza y disposición para el uso del equipo e instalaciones.*

#### *Al personal de la Sala de Doblado de la Brigada de Fusileros Paracaidistas (F.A.M.):*

*Capitán Israel García Zamora por su disposición para proveer el modelo experimental utilizado, su interés por la culminación del presente estudio y por compartir sus conocimientos e ideas.*

*Subteniente Baldomero Gómez Curiel por compartir sus conocimientos prácticos y la realización de las mejoras al modelo experimental.*

*Sargento Isaac Reyes Palestina por la inmejorable manufactura del modelo experimental empleado en el presente estudio.*

#### *A los profesores y personal administrativo:*

*De ESIME Ticomán: Ing. Carlos Crespo y Mena, Ing. Juan Carlos Correa Arredondo, Ing. Honorio Ortiz Hernández, Dr. Armando Oropeza Osornio, M. en C. Rogelio Gerardo Hernández García, M. en C. Sergio Rivera Vega, Ing. Héctor Díaz García, Ing. Florencio Tomás Estrada Rosales, M. en C. José Javier Roch Soto, Ing. Abel Hernández Gutiérrez, Ing. Gustavo Zamudio Rodríguez, Ing. Alejandro Cerón Barajas, Ing. Aquiles Israel Casillas Pérez, Dr. Carlos Rodríguez Román, Dr. Sergio Ángel Araujo Estrada, Dr. Jorge Alberto Hernández Tamayo, Dr. Jorge Ángel Dávila Montoya e Ing. Luis Alberto Varela Hernández; Del Instituto de Aviación de Moscú (M.A.I.): Ing. Ekaterína Igorévna Snetkóva, Dr. Alexánder Victoróvich Efrémov y Dr. Carlos Gerardo Torres Sánchez, quienes en algún momento contribuyeron con sus conocimientos e ideas para llevar a cabo la culminación satisfactoria de la presente Tesis.*

*Y a todas las personas que se mantuvieron pendientes de la realización del presente trabajo, incluyendo a mi amigo Rogelio Cabrera Leal (Q.E.P.D.) y a su familia.*

# **ÍNDICE**

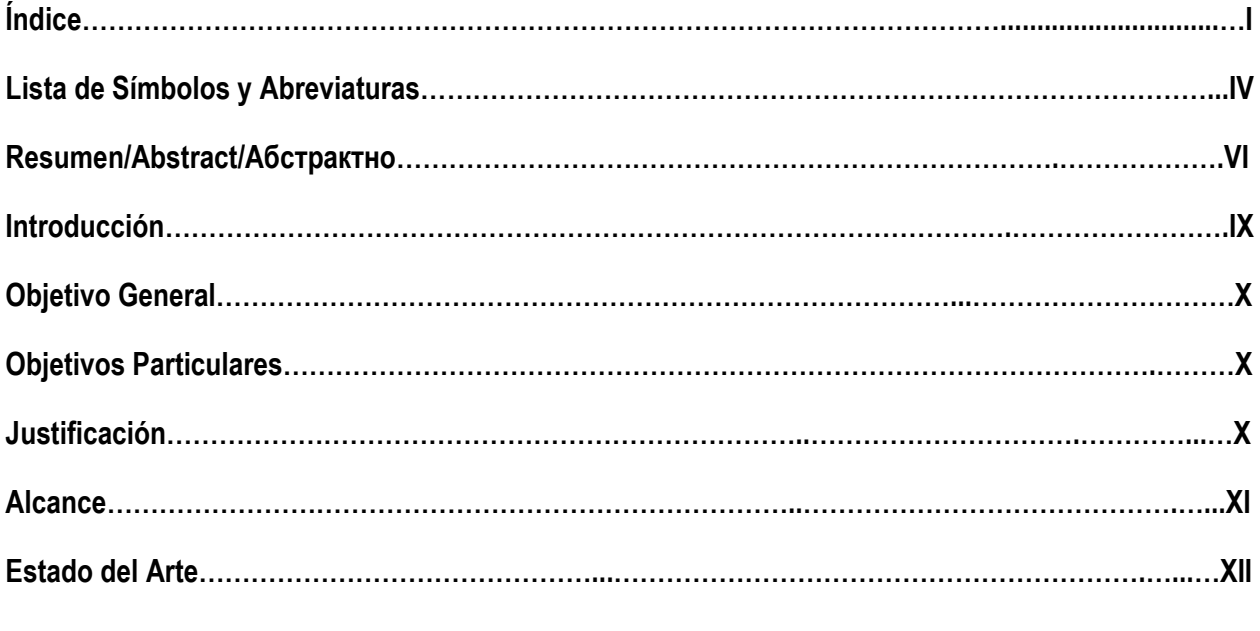

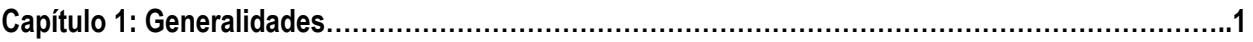

- 1.1 Cobertura de rendimiento de los Desaceleradores Aerodinámicos Desplegables
- 1.2 Clasificación de los paracaídas
- 1.3 Partes de un paracaídas
- 1.4 Patrón plano de un gajo
- 1.5 El paracaídas de Falda Plana Extendida (FPE)
- 1.6 Esquema del patrón de gajo de un paracaídas de FPE al 10%
- 1.7 Esquema del perfil
- 1.8 El paracaídas real (T-10 modelo C)
- 1.9 Funcionamiento del paracaídas T-10
- 1.10 La velocidad de descenso
- 1.11 Fuerza y coeficiente de arrastre aerodinámico
- 1.12 Número de Reynolds operativo del paracaídas real
- 1.13 Descripción del efecto de *reefing* de chimenea mediante retracción de línea central

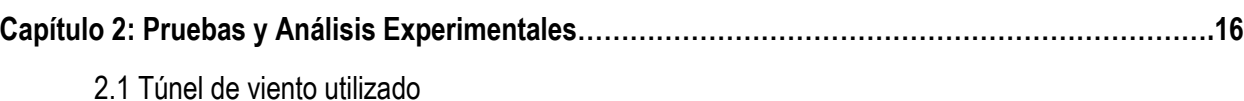

2.2 Instrumentos utilizados para la obtención de la densidad del aire y presiones del viento

2.3 Diseño del experimento

2.4 El modelo a escala

2.5 Pruebas preliminares y fallidas

2.6 Modificaciones al modelo

2.7 Determinación de la fuerza de arrastre mediante una celda de carga principal (flexión)

2.8 Diseño y manufactura de la celda de carga secundaria (tensión)

2.9 Descripción de las pruebas realizadas en túnel de viento

2.10 Resultados de las pruebas de túnel de viento

2.11 Inestabilidad de las lecturas por efecto de *flutter*

2.12 Pruebas de descenso libre

2.13 Obtención de la geometría de la copa en prueba de túnel de viento y su modelado

**Capítulo 3: Simulación en Dinámica de Fluidos Computacional y la Estabilidad Estática del Paracaídas…………………………………………………………………………………………………………....65**

3.1 Concepto de fluido

3.2 Principios de la simulación de fluidos

3.3 Método de discretización

3.4 El programa de *CFD*: ANSYS CFX

3.5 El modelo de turbulencia

3.6 Cálculo del tamaño mínimo de malla

3.7 Consideraciones preliminares del análisis en *CFD*

3.8 Análisis del caso a cero grados de ángulo de ataque

3.9 Análisis del caso con ángulo de ataque

3.10 Resultados del análisis a 0 grados de ángulo de ataque

3.11 Resultados del análisis a 15 grados de ángulo de ataque

3.12 Resultados del análisis de estabilidad estática

3.13 Análisis de Interacción Fluido-Estructura (*FSI*)

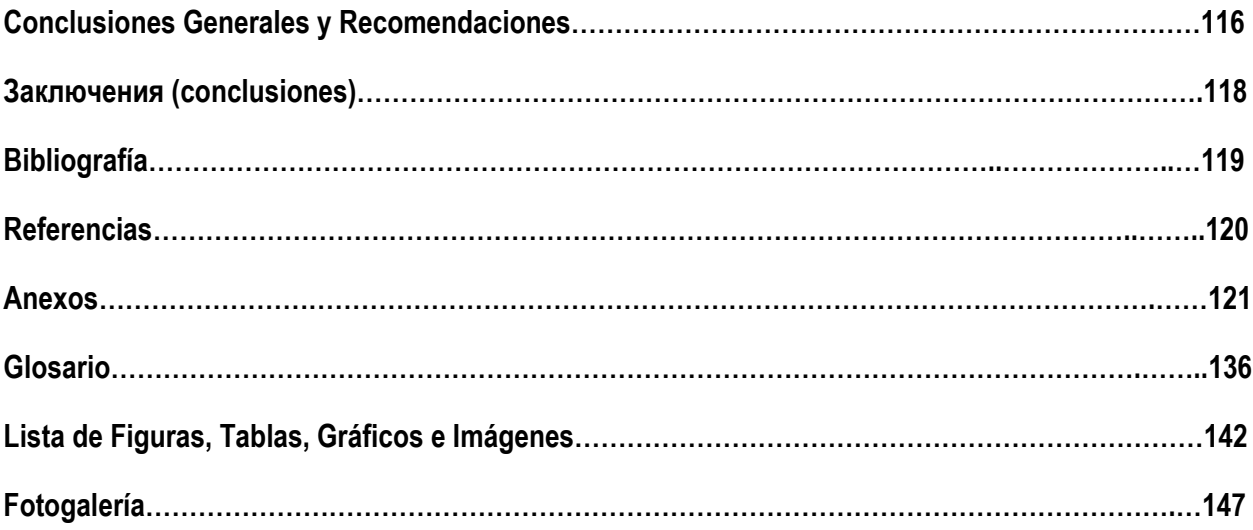

# **LISTA DE SÍMBOLOS Y ABREVIATURAS**

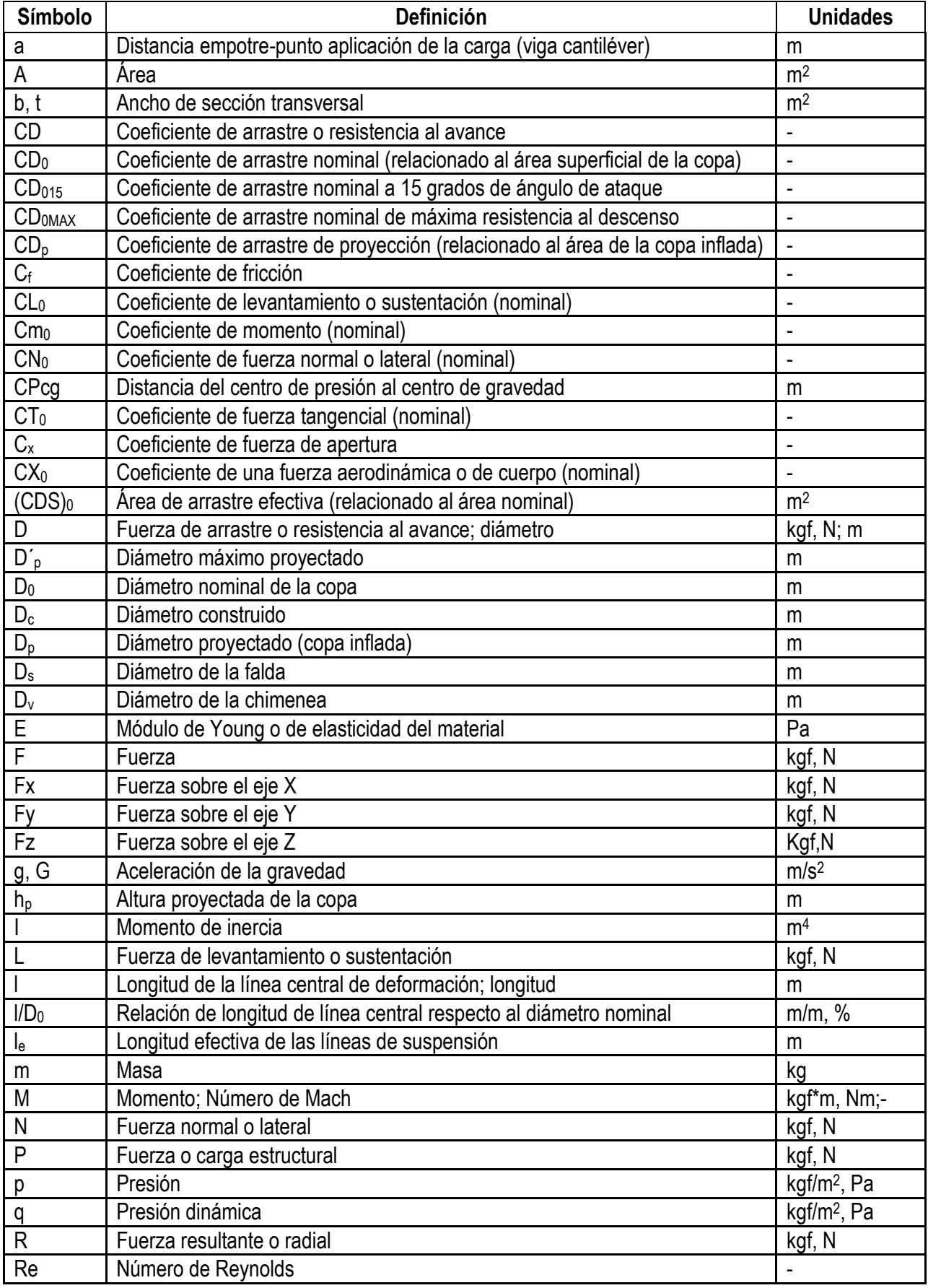

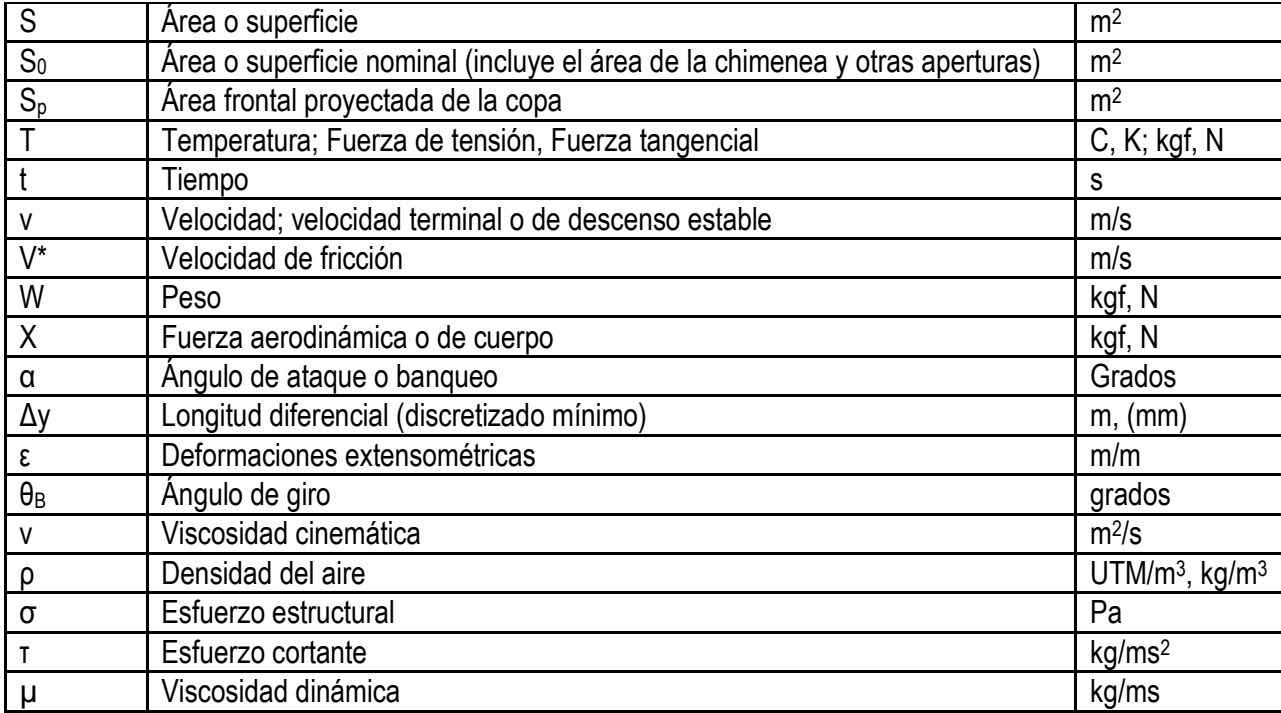

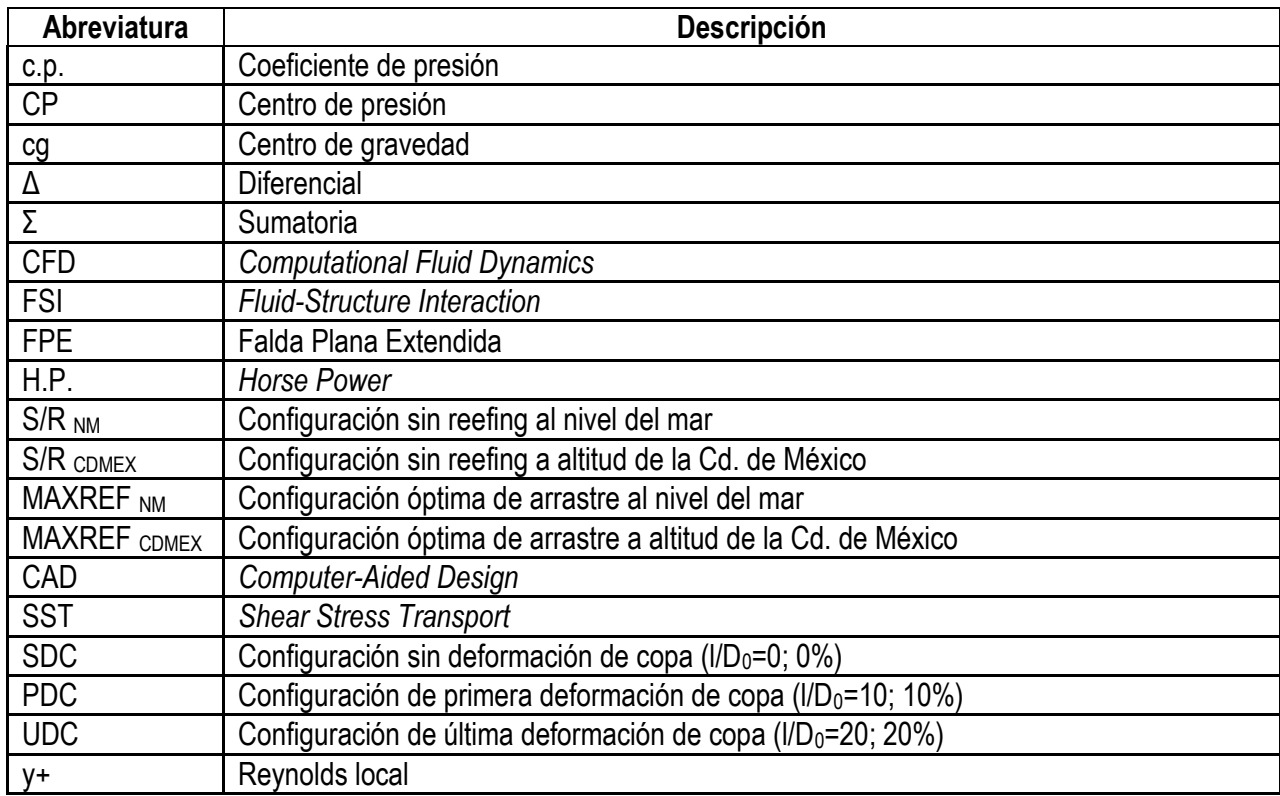

#### **RESUMEN**

El presente estudio consiste en determinar experimental y numéricamente los efectos aerodinámicos sobre la copa de un paracaídas de tipo parabólico, cuando sobre ésta actúa una fuerza externa que modifica su geometría mediante la retracción de una línea central (conectada alrededor de la chimenea), así como la proporción de dicha fuerza de tensión en relación a la fuerza de arrastre provocada por la copa. Aplicando el efecto de retracción de chimenea (o de línea central), se espera obtener un incremento en el coeficiente de arrastre de la copa, con lo cual se disminuirá la velocidad de descenso en la fase de aterrizaje.

Dentro de la fase experimental se plantea el uso de un túnel de viento de succión, además de contarse con dos celdas de carga, la primera para medir la fuerza de arrastre que provoca la copa del paracaídas y la segunda para medir la fuerza de tensión que actúa sobre la línea central de deformación cuando se aplica cierto nivel de retracción sobre la copa. De la misma forma durante la prueba en túnel de viento, se empleará un equipo de correlación de imágenes digitales a fin de obtener la geometría de la copa con distintos grados de deformación para su posterior modelado y análisis en un programa de dinámica de fluidos computacional (*CFD*), con lo que se corroborarán numéricamente las pruebas experimentales. En base a los resultados obtenidos mediante *CFD*, referentes a la ubicación del centro de presión, será posible determinar la estabilidad estática del conjunto carga-paracaídas para cierto ángulo de oscilación con distintos niveles de deformación de copa. Además de lo anterior, se realizará una prueba experimental de descenso libre y un análisis numérico de interacción fluido-estructura (*FSI*). También se analizará la vibración de la copa por fenómenos aeroelásticos cuando ésta se deforma por medio del efecto de retracción de chimenea.

Cabe mencionar que la aplicación práctica del efecto de deformación de copa en un salto o lanzamiento real queda a consideración de los especialistas en el manejo del paracaídas en cuestión, una vez que se han considerado los pros y contras que pueden ser analizados a partir de las conclusiones mostradas.

#### **ABSTRACT**

The present work consists of experimental and numerical determination of the aerodynamic effects on a parabolic parachute canopy, when the canopy suffers an external force that modifies its geometry through a central line reefing (connected around the vent) and the ratio of tensile force in relation to drag force caused by the canopy. Applying the vent reefing effect (or center line reefing), it is expected to obtain an increase in the drag coefficient of the canopy, thereby lowering the descent velocity at landing phase.

The experimental phase considers the use of a suction wind tunnel, plus counted two load cells; first, to measure drag force caused by parachute canopy and, second, to measure tensile force acting on center line when a certain level of retraction is applied to canopy. During wind tunnel test, a correlation by digital image system is used in order to obtain geometry of canopy with various degrees of deformation for subsequent modeling and analysis in Computational Fluid Dynamics software (CFD), which will corroborate numerically the experimental tests. Based on CFD results, concerning to location of center of pressure, it is possible to determine static stability of whole load-parachute oscillation angle at different levels of deformation of canopy. Besides above, there will be an experimental free drop test and a numerical fluidstructure interaction analysis. Also the vibration of the canopy by flutter will be analyzed when it is deformed by the vent reefing effect.

It is noteworthy that practical application of deformation effect on canopy in a jump or drop is under consideration by management specialists of parachute in question, once they weigh up the pros and cons that can be analyzed from the conclusions shown.

#### **АБСТРАКТНО**

Настоящая работа состоит из экспериментального и численного определения аэродинамических эффектов на параболическом куполе парашюта, когда на купол действует внешняя сила, которая изменяет его геометрию через центральную линию рифления (вокруг отверстия) и отношение растягивающего усилия в отношении перемещения силы, вызванной куполом. Применение эффекта рифления отверстия (или рифления по центральной линии), как ожидается, позволит получить увеличение коэффициента аэродинамического сопротивления купола, тем самым снижая скорости снижения на этапе посадки.

Эксперимент предполагает использование аэродинамической трубы всасывания, а также учитываются две ячейки нагрузки, во-первых, для измерения силы трения, вызванной куполом парашюта, и, во-вторых, для измерения силы натяжения, действующей на центральную линию на центральную линию при достижении определенного уровня всасывания для купола. Во время теста в аэродинамической трубе, цифровое представление системы используется для получения геометрии купола с различной степенью деформации для последующего моделирования и анализа в программе Вычислительная Динамика Жидкостей (CFD), подтверждающей численно экспериментальные испытания. На основании результатов CFD, относящихся к расположению центра давления, можно определить статическую устойчивость угла колебаний всей системы грузпарашют при разных уровнях деформации купола. Кроме вышеперечисленного, будет проведено экспериментальное испытание на свободное падение и численный анализ взаимодействия жидкость-структура. Помимо этого, будет проанализирована вибрация купола от флаттера, когда он деформируется в связи с эффектом рифление отверстия.

Следует отметить, что практическое применение влияния деформации на куполе при прыжке или падении находится на рассмотрении специалистов по управлению парашютом, когда они определяют все плюсы и минусы, которые могут быть проанализированы исходя из сделанных выводов.

#### **INTRODUCCIÓN**

El referido paracaídas en estudio es de similares características al empleado comúnmente para el descenso de tropas aerotransportadas dentro de las Fuerzas Armadas Mexicanas. Específicamente, el modelo de estudio en particular, por su propio diseño, no es considerado un paracaídas maniobrable que permita dirigirse en vuelo hacia un punto de aterrizaje en tierra, puesto que la finalidad de uso de estos paracaídas simplemente consiste en desplegar a la mayor cantidad de efectivos sobre el terreno en el menor tiempo posible, por lo cual su empleo no requiere de mayor especialización comparada con la que se tendría con un paracaídas de similares características pero maniobrable (con ventanales), o uno empleado para saltos de caída libre (tipo ala), por tanto la fuerza de impacto en el aterrizaje es significativamente mayor en los paracaídas del tipo como el que se estudiará.

Debido a la imposibilidad de aplicar directamente la idea de deformación de la copa del paracaídas en un salto real, principalmente por cuestiones de seguridad, resulta necesario contemplar todos los recursos disponibles que se tienen al alcance, y en los cuales se basará el presente estudio a fin de simular el fenómeno físico. Estos recursos básicamente son dos: túnel de viento y un programa computacional de Dinámica de Fluidos.

Para llevar a cabo lo anterior, se contempla un primer capítulo referido a las generalidades que rodean a los paracaídas y específicamente al modelo T-10C (el cual es utilizado primordialmente para descenso de tropas e incluso se ha implementado para lanzamiento de cargas). Dentro del segundo capítulo se describirá el proceso para la realización de las pruebas experimentales que se llevaron a cabo; de igual forma se mostrarán los resultados obtenidos. En el mismo capítulo, se describirá el procedimiento de la obtención de la geometría de la copa con distintos niveles de deformación, así como su modelado en un programa de Diseño Asistido por Computadora a fin de analizarlo numéricamente. El último capítulo contempla el análisis numérico mediante un programa de Dinámica de Fluidos Computacional, a fin de comparar los resultados con los obtenidos en la fase experimental; Así mismo, dentro del mismo capítulo se estudia la estabilidad estática de penduleo del paracaídas en base a los resultados obtenidos numéricamente. Finalmente se mostrarán las conclusiones generales y las recomendaciones para futuros trabajos.

#### **OBJETIVO GENERAL**

Analizar numérica y experimentalmente los efectos aerodinámicos producidos por la deformación inducida y controlada por el paracaidista que actúa sobre la copa de un paracaídas de tipo parabólico, a fin de aumentar la resistencia al avance y con ello lograr disminuir la velocidad de aterrizaje, consiguiendo reducir el riesgo de sufrir una lesión orgánica.

#### **OBJETIVOS PARTICULARES**

- Determinar la relación de las fuerzas de tensión de la línea central de deformación y arrastre de la copa para provocar cierto nivel de deformación geométrica sobre ésta.
- Determinar si la deformación manualmente inducida sobre la copa del paracaídas tiene un efecto que disminuya la velocidad de descenso de manera suficiente durante la fase de aterrizaje.
- Analizar los efectos de estabilidad estática del paracaídas, como consecuencia de la deformación geométrica de la copa.

# **JUSTIFICACIÓN**

El motivo principal para emprender el presente estudio se debe al interés personal por encontrar, de forma factible y práctica, una solución para disminuir el número de lesiones de tipo orgánico sufridas por paracaidistas militares provocadas por la fuerza de impacto al momento del aterrizaje. Dichas lesiones pueden imposibilitar al personal de forma parcial o total para seguir cumpliendo con sus funciones, ya que comúnmente son lesiones que afectan al aparato motriz, incluyendo lesiones de tobillos, rodillas, cadera e incluso de columna vertebral. La hipótesis planteada en la cual versa la idea para lograr el objetivo, consiste principalmente en el planteamiento de que con la deformación geométrica inducida en la fase de aterrizaje sobre la copa del paracaídas, se provocará un efecto de aumento en la resistencia al avance debido a la sobrepresión que se generará en la cara interna del paracaídas. Así pues, se disminuiría la velocidad de descenso y de la misma forma la fuerza de impacto del paracaidista contra el suelo.

#### **ALCANCE**

El alcance del presente estudio aerodinámico tiene como finalidad proponer un mecanismo sencillo a base de líneas de paracaídas conectadas al borde de la chimenea que permitan al paracaidista deformar la copa de forma manual.

Para lograr lo anterior se deberá construir un modelo a escala del paracaídas en estudio, adecuándolo a las condiciones del túnel de viento disponible en el Laboratorio de Aerodinámica. Las modificaciones de la copa se llevarán a cabo mediante intervalos de la longitud de la línea de deformación, por tanto se analizarán varios casos. Debido a que no se cuentan con balanzas o celdas de carga para obtener las magnitudes de las fuerzas a determinar (arrastre de la copa y tensión de la línea central de deformación) deberán diseñarse y fabricarse las celdas de carga necesarias, en base a las necesidades de los experimentos.

Para la realización del análisis numérico será necesario obtener la geometría de la copa del paracaídas para cada uno de los casos de estudio; por tanto se empleará el equipo con el sistema de correlación de imágenes digitales, disponible en el Laboratorio de Análisis Experimental de Esfuerzos. Una vez obtenida la geometría para cada uno de los casos de estudio, ésta se simulará en un programa de Dinámica de Fluidos Computacional, a fin de determinar la variación del centro de presión para cada una de las modificaciones de copa, a la vez que se comparan los resultados obtenidos de forma experimental.

Una vez conocida la variación del centro de presión, se estará en posibilidades de analizar la amplitud del penduleo y cómo éste se ve afectado al modificarse la copa mediante el efecto de retracción (*reefing)* de chimenea. Para esta última parte de la presente Tesis se tiene contemplado recibir asesoría de parte del Dr. Valéri M. Chúrkin, catedrático perteneciente a la Facultad de Matemáticas y Física Aplicada del Instituto de Aviación de Moscú. El análisis dinámico se propondrá para un trabajo posterior.

Adicionalmente se mostrarán los resultados obtenidos de un análisis de Interacción Fluido-Estructura (*FSI*) con lo que se abrirá el panorama para futuros trabajos, no únicamente dentro de la línea de la aerodinámica o de los desaceleradores aerodinámicos desplegables, sino para un campo poco relacionado hasta el momento como lo son las estructuras, específicamente de pared delgada.

# **ESTADO DEL ARTE**

En la actualidad, debido a la utilización del internet en casi todos los ámbitos de la vida moderna, el de la investigación no es la excepción. Es por eso que se puede concluir, al menos hasta el momento y después de hacer una búsqueda de información referente a Tesis publicadas en las bases de datos de las dos mayores instituciones de educación superior en el país (Instituto Politécnico Nacional *[1]* y de la Universidad Nacional Autónoma de México *[2]*), que no existe antecedente alguno del cual se pudiera partir para llevar a cabo el presente estudio que se pretende mediante este proyecto de Tesis, puesto que no aparecen publicaciones relacionadas, aún, al tópico "paracaídas".

Por lo que respecta a la investigación vía internet a nivel internacional en el idioma inglés, tampoco se han encontrado antecedentes del estudio aerodinámico de la copa de un paracaídas deformada, sino únicamente de la interacción existente entre el fluido y la estructura de la copa sin deformar *[3]*, *[4]*, además otra publicación donde se estudia la interacción aerodinámica existente entre las copas de un *cluster* de paracaídas *[5]*. Las anteriores publicaciones, aunque no son antecedentes del estudio que se pretende llevar a cabo en la presente Tesis, se pretende que sirvan de base para lograr un trabajo de la calidad que se presenta en esos estudios.

La única fuente encontrada hasta el momento que hace referencia al aumento de la resistencia al avance cuando se deforma la copa mediante una línea central es la que se encuentra en el Manual de Diseño de Sistemas de Recuperación mediante Paracaídas (*Parachute Recovery Systems Design Manual*, Theo W. Knacke), en el apartado 5.6.4 "*Vent Reefing*" donde se explica que es factible aumentar la resistencia al avance hasta en un 30% mediante el efecto de *reefing* de chimenea, pero sin especificar en qué tipos de paracaídas se logra ese porcentaje. En la gráfica de ese apartado se muestra la variación de la fuerza de arrastre, la fuerza de tensión en la línea de deformación y la tensión en las líneas de suspensión.

#### Enlaces Web:

*[1]*<http://itzamna.bnct.ipn.mx:8080/dspace/simple-search?query=paraca%C3%ADdas> (la búsqueda no produjo resultados).

*[2]*[http://132.248.67.65:8991/F/J51B6IGKI9IUBPUK9C4P1J2M6C7R9V2K9HS32EFBLKHR3L13L4-00994?func=find](http://132.248.67.65:8991/F/J51B6IGKI9IUBPUK9C4P1J2M6C7R9V2K9HS32EFBLKHR3L13L4-00994?func=find-a&find_code=WRD&request=paraca%C3%ADdas&request_op=AND&find_code=WRD&request=&request_op=AND&find_code=WRD&request=&local_base=TES01&x=55&y=12)[a&find\\_code=WRD&request=paraca%C3%ADdas&request\\_op=AND&find\\_code=WRD&request=&request\\_op=AND](http://132.248.67.65:8991/F/J51B6IGKI9IUBPUK9C4P1J2M6C7R9V2K9HS32EFBLKHR3L13L4-00994?func=find-a&find_code=WRD&request=paraca%C3%ADdas&request_op=AND&find_code=WRD&request=&request_op=AND&find_code=WRD&request=&local_base=TES01&x=55&y=12) [&find\\_code=WRD&request=&local\\_base=TES01&x=55&y=12](http://132.248.67.65:8991/F/J51B6IGKI9IUBPUK9C4P1J2M6C7R9V2K9HS32EFBLKHR3L13L4-00994?func=find-a&find_code=WRD&request=paraca%C3%ADdas&request_op=AND&find_code=WRD&request=&request_op=AND&find_code=WRD&request=&local_base=TES01&x=55&y=12) (Un registro encontrado, Título: Valoración teórico poética de Altazor o El Viaje en paracaídas de Vicente Huidobro)

*[3]*[http://www.tafsm.org/PUB\\_PRE/jALL/j79-CMAME-ParaFSI3D.pdf](http://www.tafsm.org/PUB_PRE/jALL/j79-CMAME-ParaFSI3D.pdf) (Parachute Fluid-Structure Interactions: 3-D Computation)

*[4]*[http://www.tafsm.org/PUB\\_PRE/jALL/j99-JA-FSI-ParaRound.pdf](http://www.tafsm.org/PUB_PRE/jALL/j99-JA-FSI-ParaRound.pdf) (Fluid-Structure Interactions of a Round Parachute: Modeling and Simulation Techniques)

*[5]*[http://www.tafsm.org/PUB\\_PRE/jALL/j102-JAM-AIBPC.pdf](http://www.tafsm.org/PUB_PRE/jALL/j102-JAM-AIBPC.pdf) (Aerodynamic Interactions Between Parachute Canopies)

# CAPÍTULO 1: **GENERALIDADES**

Tal como indica el nombre del presente capítulo, se expondrán brevemente las generalidades que engloban a los desaceleradores aerodinámicos desplegables mejor conocidos como paracaídas, a la vez que se mencionan algunas particularidades del modelo real en cuestión y del modelo a escala. También se tocarán conceptos básicos referentes a la aerodinámica del paracaídas y la descripción puntual del efecto de *reefing* de chimenea.

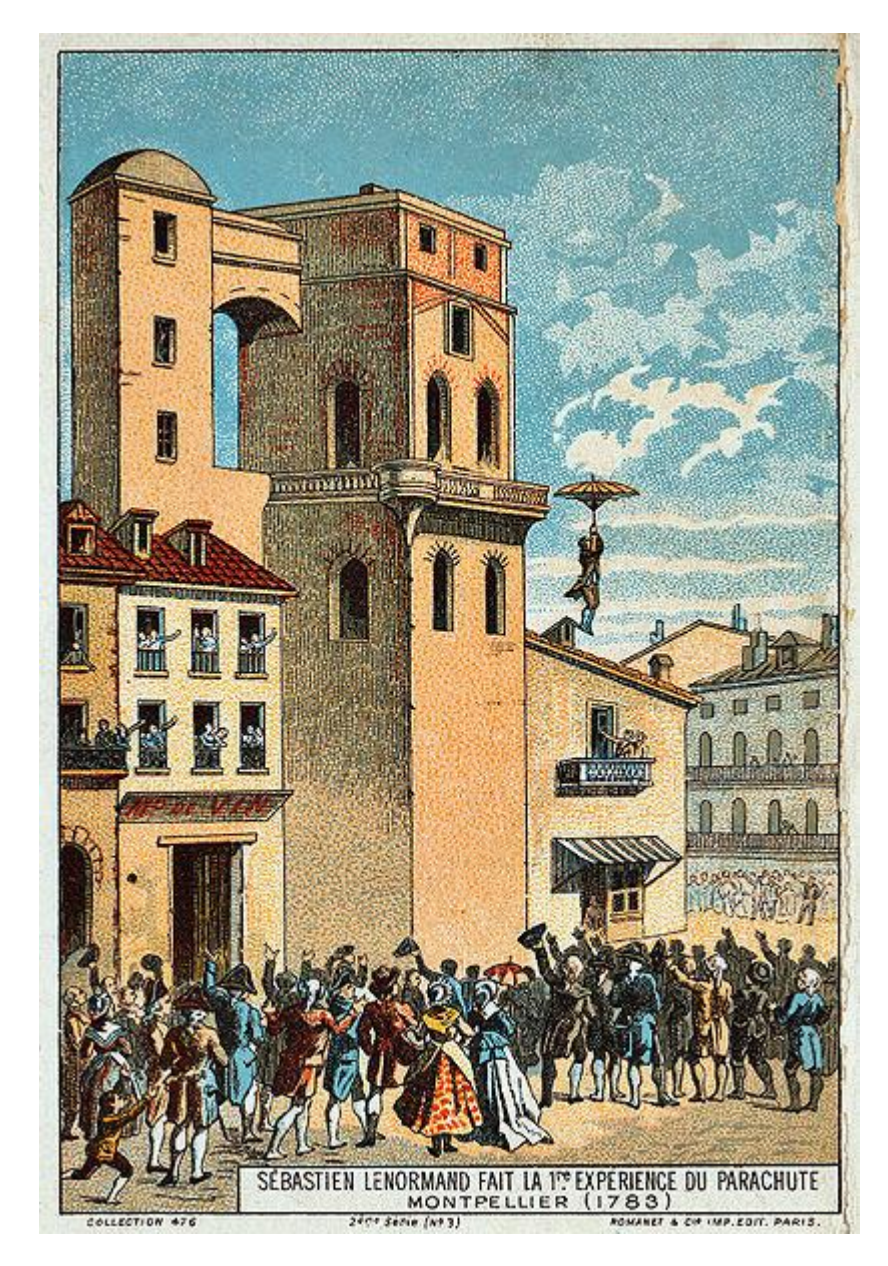

*Ilustración referente al salto del físico francés Louis-Sébastien Lenormand desde la torre del observatorio de Montpellier en 1783.*

El sistema de recuperación por paracaídas se basa en el uso del arrastre aerodinámico para desacelerar personal y equipo, moviéndose en el aire desde una alta velocidad hasta una baja velocidad y un aterrizaje seguro. Esta baja velocidad es conocida como relación de descenso, velocidad de aterrizaje, velocidad terminal o velocidad de impacto y se determina en base a los siguientes requerimientos:

- 1. Personal desplegado sin lesiones y listo para la acción.
- 2. Equipo aterrizado y vehículos aéreos sin daños y listos para usarse.
- 3. Impactar artillería con un ángulo y velocidad preseleccionados.

#### **1.1 Cobertura de rendimiento de los Desaceleradores Aerodinámicos Desplegables**

La siguiente figura muestra la velocidad aproximada y las fronteras de altitud para los sistemas de paracaídas en servicio actualmente y que han sido probados experimentalmente.

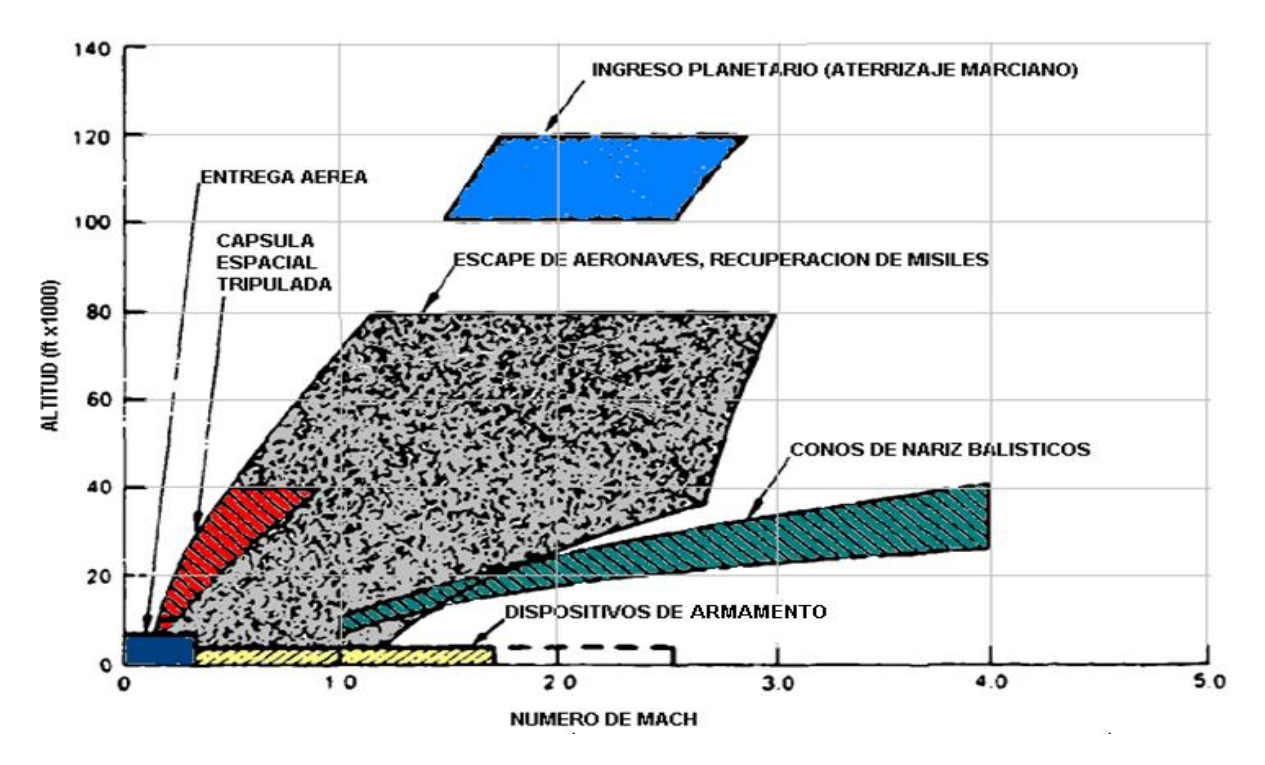

Figura 1. Cobertura de rendimiento de los paracaídas.

#### **1.2 Clasificación de los paracaídas**

Los sistemas de recuperación por paracaídas son requeridos para escape de emergencia de personal desde aeronaves, lanzamientos de tropas y reabastecimiento, estabilización y retardo de artillería, recuperación de objetos, paracaidismo deportivo y aplicaciones similares. Su utilización opcional incluye desaceleración de aterrizaje y su uso en vuelo de aeronaves; recuperación de misiles, cápsulas espaciales y cohetes; estabilización de objetos cayendo, entre otras aplicaciones.

Una clasificación de los paracaídas por su aplicación se puede proponer de la siguiente manera:

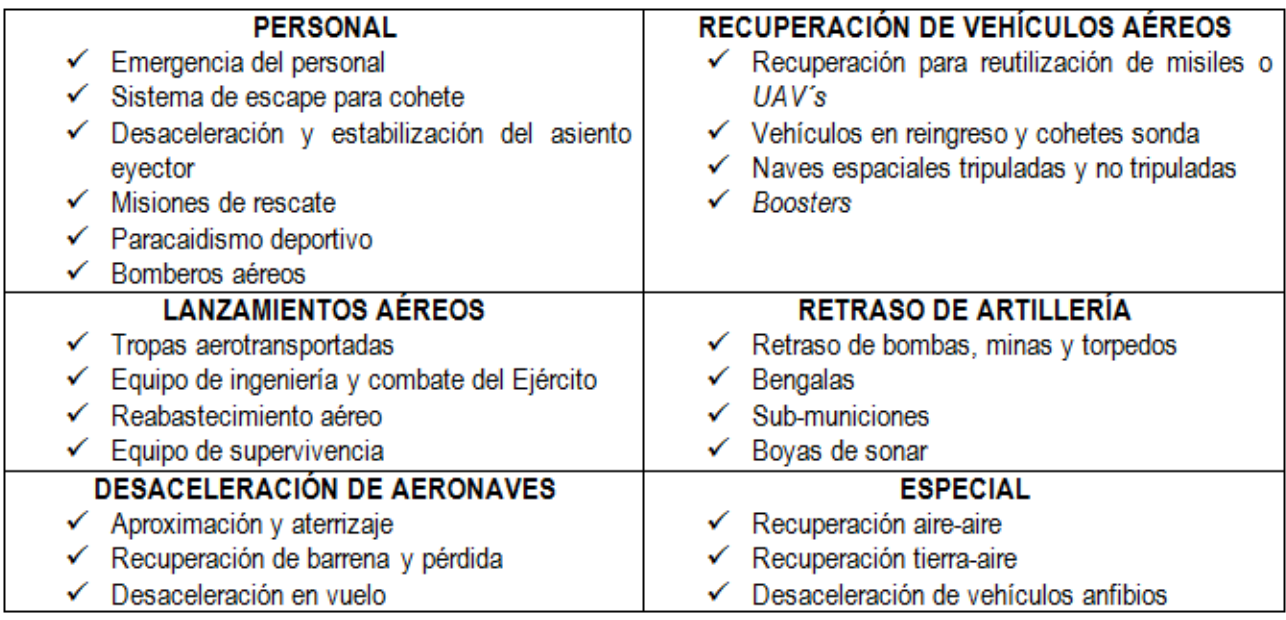

Figura 2. Aplicación de los paracaídas.

El tipo de paracaídas en estudio se encuentra clasificado dentro de las aplicaciones para lanzamientos aéreos, que incluye despliegue de paracaidistas, suministros y armamento, principalmente.

#### **1.3 Partes de un paracaídas**

La siguiente ilustración muestra las partes de un paracaídas común.

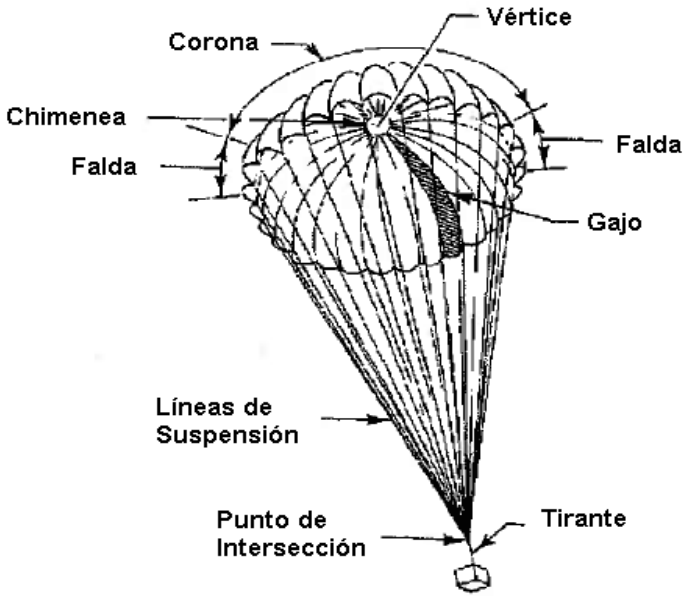

Figura 3. Partes de un paracaídas.

La copa es la superficie de tela que se infla produciendo la fuerza aerodinámica. Esta se divide en dos partes: la corona y la falda. La corona es la región por encima del diámetro mayor de la forma inflada; la falda es el área restante.

La chimenea es la abertura circular en el centro de la corona, ésta es normalmente menor al 1% del área de la copa. Tiene como finalidad liberar una cantidad de aire del cual impacta en el momento de la apertura sobre la parte superior de la copa, así como ayudar a mantener la estabilidad en el descenso del paracaídas.

Las líneas de suspensión trasmiten la fuerza desde la copa a la carga normalmente a través de uno o más tirantes. Estas líneas se unen al centro de la chimenea en un punto en común llamado vértice.

El gajo es uno de los segmentos triangulares o poligonales que conforman la copa. Estos se unen entre sí mediante costuras.

#### **1.4 Patrón plano de un gajo**

A continuación se muestra el patrón de un gajo de un paracaídas común, donde se puede observar la diferencia en cuanto a construcción de la unión de las diferentes secciones que lo forman. La construcción de tipo diagonal pertenece al paracaídas real en estudio.

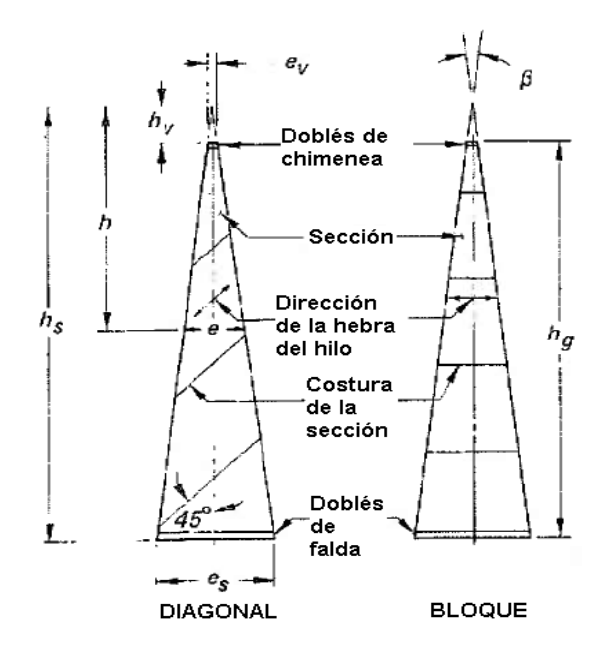

Figura 4. Patrón plano de un gajo.

Debido a su construcción y funcionamiento, los paracaídas se pueden clasificar de la siguiente forma:

- De textil sólido
- Ranurados
- Rotacionales
- Maniobrables
- Tipo balón

El paracaídas en cuestión pertenece a la primera clasificación es decir, de textil sólido, debido a que no cuenta con aperturas a lo largo de los gajos.

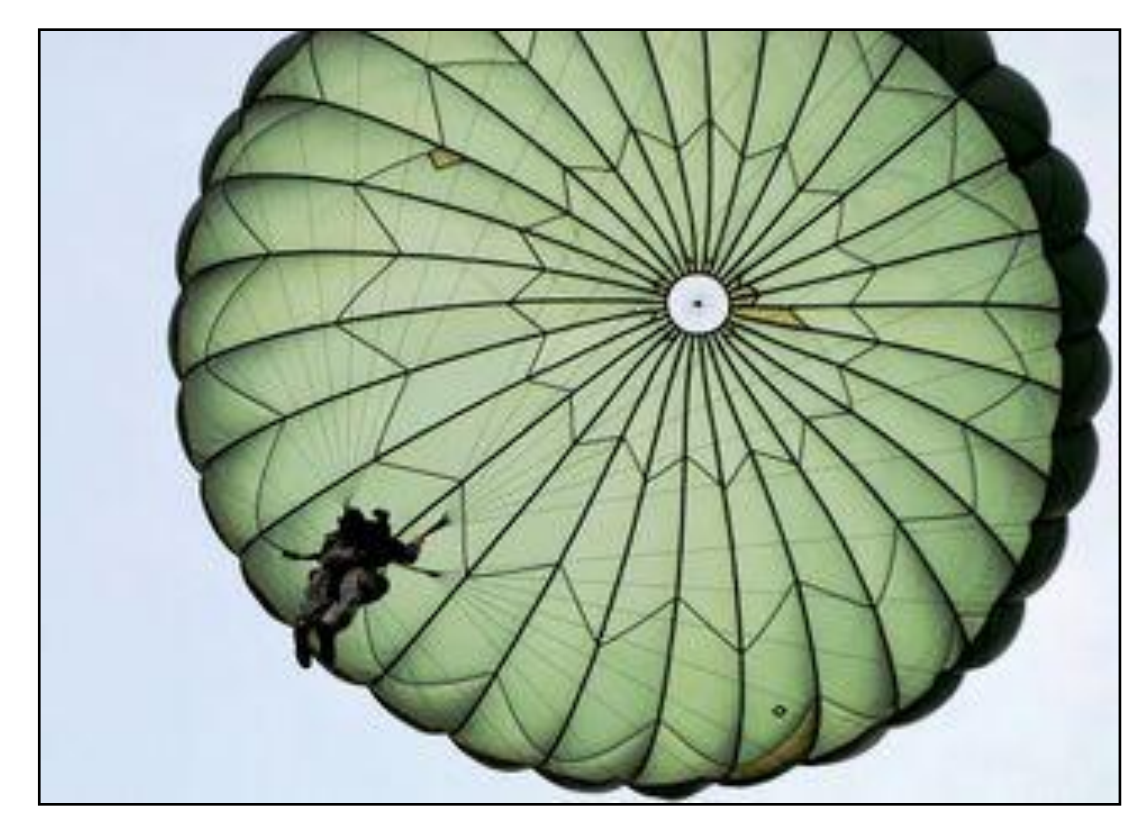

Imagen 1. Paracaídas de Falda Plana Extendida T-10 (textil sólido).

El paracaídas referido en el presente estudio, por la forma de su copa inflada pertenece a los paracaídas parabólicos. Por su construcción pertenece al tipo de Falda Plana Extendida (FPE) al 10%.

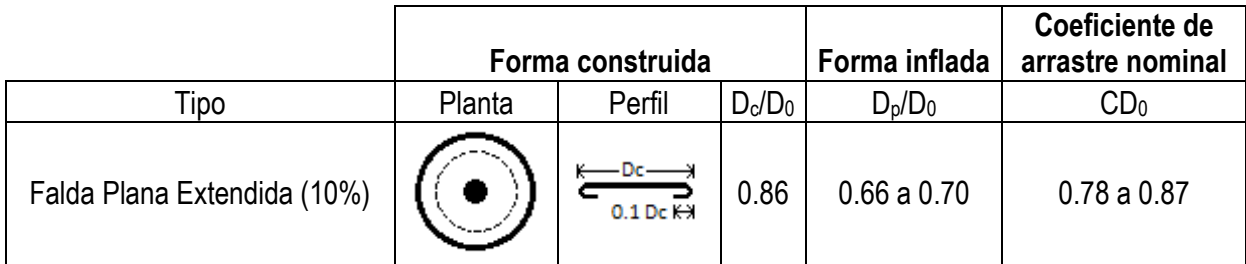

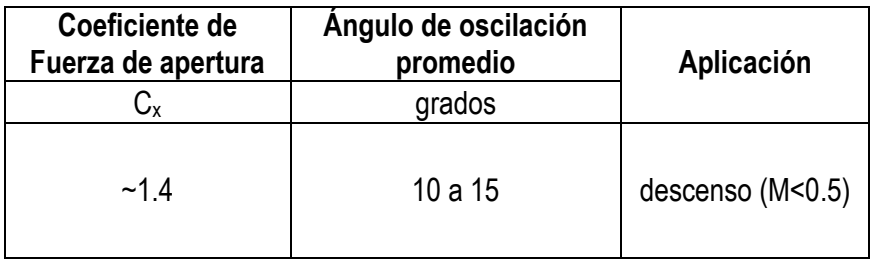

Tabla 1: Características del paracaídas de Falda Plana Extendida al 10%.

#### **1.5 El paracaídas de Falda Plana Extendida (FPE)**

La copa se caracteriza por una superficie plana poligonal, a la cual es adherida una extensión en forma de un anillo plano anular con un ancho designado como un porcentaje del diámetro de la superficie plana.

Las copas de FPE son más complejas para diseñar, pero con patrones adecuados no son más complicadas para construir y ensamblar que en el paracaídas plano circular.

Los paracaídas de FPE ofrecen un poco mayor arrastre, tiempos más largos de llenado y fuerzas de apertura más bajas que en los paracaídas planos circulares de la misma área nominal.

#### **1.6 Esquema del patrón de gajo de un paracaídas de FPE al 10%**

En la siguiente ilustración se muestra el patrón de un gajo con su respectivo dimensionamiento. Nótese las superficies que conforman tanto a la corona como a la falda.

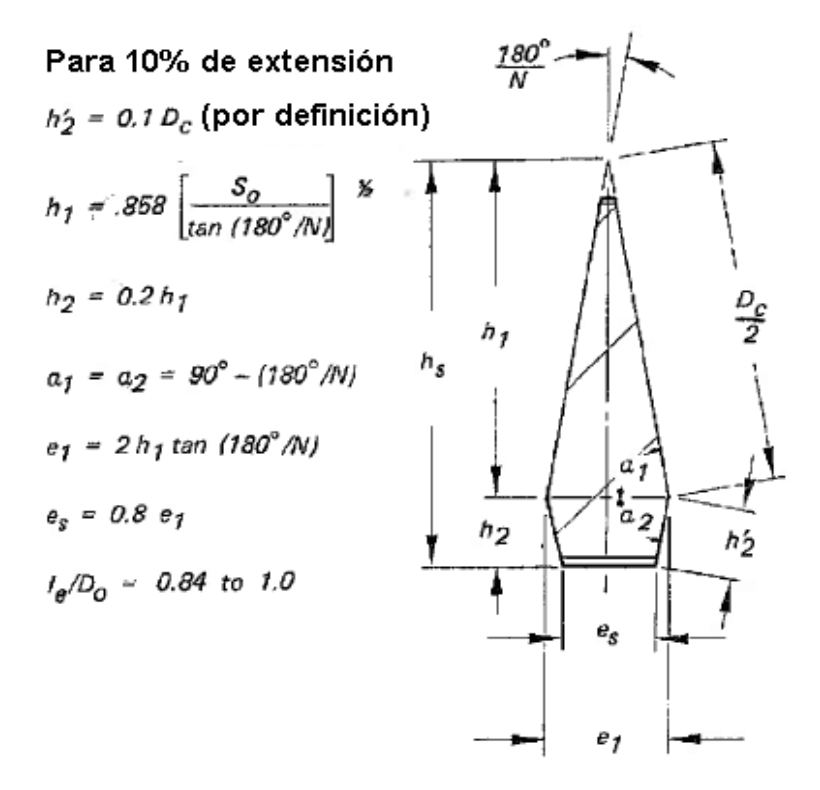

Figura 5. Patrón plano de un gajo de una copa de paracaídas de FPE al 10%.

A continuación se muestra la tabla con las dimensiones y superficies características, tanto del paracaídas real como las del modelo manufacturado a escala 2:21, el cual se construyó para llevar a cabo el presente estudio:

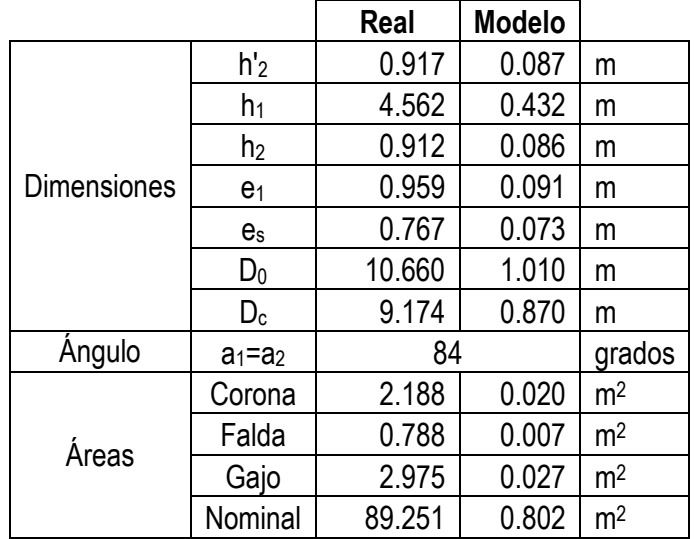

Tabla 2. Dimensiones lineales, angulares y áreas para un gajo de copa de FPE al 10%.

#### **1.7 Esquema del perfil**

En la siguiente ilustración se aprecia el perfil del paracaídas, tanto de forma construida como inflada de la copa. Como se puede apreciar, el diámetro construido no abarca la dimensión de la falda; el diámetro proyectado es visiblemente menor que el diámetro de construcción.

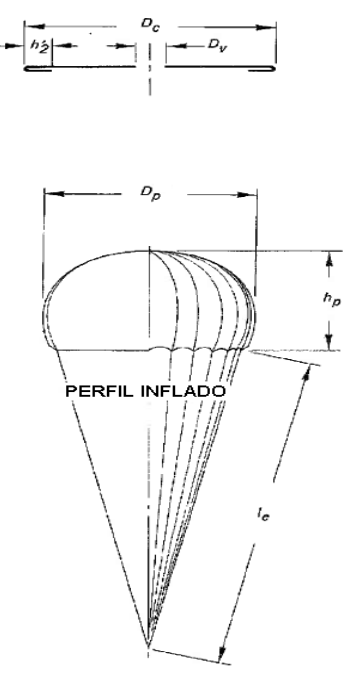

Figura 6. Esquema del perfil (FPE 10%).

#### **1.7.1 La forma construida**

La vista de planta y el perfil definen tanto el diámetro construido como la sección transversal de la copa del paracaídas.

Términos en la forma construida:

- Área nominal,  $S_0$ : incluye área de la chimenea y otras aperturas.
- Diámetro nominal, D<sub>0</sub>: puede ser calculado de la superficie total de la copa (incluyendo el área de la chimenea y todas las demás aperturas).

$$
D_0 = \sqrt{\frac{4S_0}{\pi}} = 1.1284\sqrt{S_0}
$$
 (1.1)

- $\bullet$  Diámetro construido,  $D_c$ : puede ser obtenido de la vista de planta de un paracaídas específico.
- Diámetro de la chimenea, D<sub>v</sub>
- Longitud efectiva de línea de suspensión, le

# **1.7.2 La forma inflada**

Ésta se logra bajo una carga aerodinámica, cuando la forma de la copa logra un contorno cóncavo.

Términos en la forma inflada:

- Área proyectada,  $S_p$
- Diámetro proyectado, D<sub>p</sub>: se calcula del área de copa proyectada, comúnmente en pruebas del túnel de viento. El diámetro proyectado del paracaídas varía con el tipo de paracaídas, la porosidad de la copa, la longitud de las líneas de suspensión, la velocidad, y el diseño de la copa. Un gran diámetro proyectado puede generalmente resultar en un coeficiente de arrastre grande,  $CD<sub>0</sub>$ .
- Diámetro proyectado máximo, D´<sup>p</sup>
- Altura provectada de la copa,  $h_{\text{p}}$
- $\bullet$  Diámetro de la falda, D<sub>s</sub>

Otros parámetros:

- Relación de áreas,  $S_p/S_0$
- Relación de diámetros,  $D_p/D_0$ : es un indicador del arrastre efectivo en el diseño de un paracaídas; entre mayor sea el diámetro proyectado en relación con el diámetro nominal, el coeficiente de arrastre es más grande.
- Relación de línea de suspensión-diámetro nominal,  $I_e/D_0$

# **1.8 El paracaídas real (T-10 modelo C)**

El paracaídas T-10 fue estandarizado por el gobierno de los Estados Unidos de América como un paracaídas para despliegue de personal militar a principios de los años 50, y ha sido usado satisfactoriamente con relativamente pocas modificaciones.

Tanto la Brigada de Fusileros Paracaidistas de la Fuerza Aérea Mexicana y el Batallón de Infantería de Marina de Fusileros Paracaidistas de la Armada de México, han adoptado al paracaídas T-10 modelo C como su principal medio de despliegue de tropas aerotransportadas.

La copa del paracaídas principal incorpora una red anti inversión la cual asegura un despliegue e inflado muy fiable. El diseño del paracaídas provee buena estabilidad y fuerzas de apertura tolerables. En la copa se incorporan cuatro tirantes de suspensión los cuales confluyen en dos puntos, unidos al arnés mediante dos liberadores de copa, los cuales se sitúan sobre los hombros del paracaidista. A continuación se enlistan las principales características del paracaídas T-10C:

- $\checkmark$  Forma parabólica.
- $\checkmark$  Diámetro (nominal), 10.7 m.
- $\checkmark$  Diámetro inflado, 7.8 m.
- Material del gajo, nailon *ripstop* tipo 1 de 1.1 onzas (PIA-C-7020) de baja porosidad.
- $\checkmark$  Número de líneas de suspensión, 30.
- $\checkmark$  Material de las líneas de suspensión, cuerda de nailon con tratamiento de flourocarbono tipo 2 (181.8 kg de resistencia a la tensión).
- $\checkmark$  Longitud de las líneas de suspensión, 7.8 m.
- $\checkmark$  Máxima capacidad de carga, 163 kg.
- $\checkmark$  Peso del ensamble completo, 14 kg.
- $\checkmark$  Máxima velocidad del viento para salto, 13 nudos.
- $\checkmark$  Velocidad de descenso promedio, 6.7 m/s.
- $\checkmark$  Altitud mínima de despliegue, 152 m.
- $\checkmark$  Velocidad máxima de despliegue, 150 nudos.
- $\checkmark$  Tiempo de vida, 16.5 años.
- $\checkmark$  Tiempo de servicio, 12 años.

# **1.9 Funcionamiento del paracaídas T-10**

El despliegue del paracaídas T-10 en cualquiera de sus variantes (B, C o D) se lleva a cabo mediante el uso de una cinta estática. Dicha cinta se encuentra conectada en un extremo a un cable ancla sujeta en el aeronave y por el otro a la bolsa de despliegue del paracaídas principal, la cual es colocada sobre la espalda del paracaidista. Una vez que el paracaidista ha saltado al vacio, la cinta estática se tensiona y obliga a que la bolsa contenedora se abra y el paracaídas comience el proceso de despliegue y apertura. A este tipo de apertura se le conoce como semiautomática.

#### **1.10 La velocidad de descenso**

Lógicamente, la velocidad de descenso o velocidad terminal promedio es función del peso suspendido en el paracaídas, tal y como lo muestra la siguiente gráfica que ofrece el fabricante:

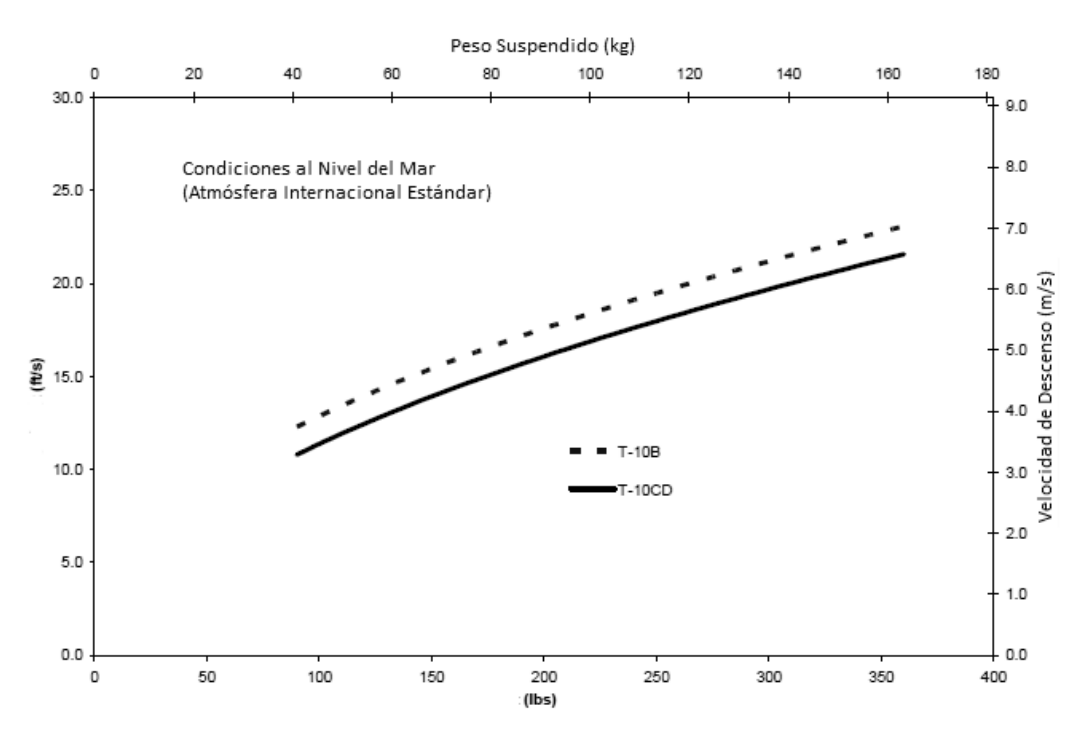

Gráfico 1. Peso suspendido vs Velocidad de descenso en vuelo libre (información del fabricante).

El gráfico anterior muestra la relación entre la velocidad de descenso y el peso suspendido (considerando también el peso del ensamble del paracaídas) para distintos modelos del desacelerador aerodinámico en cuestión.

#### **1.11 Fuerza y coeficiente de arrastre aerodinámico**

Teóricamente debe considerarse que en descenso estable, es decir cuando la velocidad terminal es constante, la fuerza de arrastre o resistencia al descenso es igual al peso del conjunto carga-paracaídas:

$$
W = D = 0.5 \rho v^2 C D_0 S_0 \tag{1.2}
$$

Donde:

W=Peso del conjunto carga-paracaídas (kgf, N)

D=Fuerza de arrastre (kgf, N)

ρ=Densidad del aire (UTM//m<sup>3</sup> , kg/m<sup>3</sup> )

v=Velocidad de descenso (m/s)

CD0=Coeficiente de arrastre nominal (adimensional)

 $S_0$ =Área nominal de la copa (m<sup>2</sup>)

Por tanto es posible calcular el coeficiente de arrastre nominal (en base al área nominal) que genera el conjunto carga-paracaídas desplegado de acuerdo a los datos de la gráfica anterior. Despejando de 1.2:

$$
CD_0 = \frac{2D}{\rho v^2 S_0}
$$
 (1.2.1)

Consideraciones:

- 1. El peso suspendido o carga incluye al peso del propio paracaidista, además del equipo (paracaídas) y armamento. Se deberá considerar un peso total de 120 kg, el cual es representativo del promedio del personal de paracaidistas en México.
- 2. Es necesario considerar el área nominal o de diseño (89.3 m<sup>2</sup>) para el correcto cálculo, y no la proyección de planta del paracaídas inflado.
- 3. La densidad del aire se considera al nivel del mar en condiciones de Atmósfera Internacional Estándar (0.125 UTM//m<sup>3</sup> o 1.225 kg/m<sup>3</sup>).
- 4. Para la obtención de la velocidad de descenso a considerar, se digitalizó la gráfica anterior con la finalidad de obtener datos más precisos que pudiesen ser empleados y así determinar la ecuación correspondiente de la curva. La velocidad de descenso calculada fue de 5.6 m/s para una masa de 120 kg.

Nota: La ecuación correspondiente a la curva Velocidad de descenso-Peso suspendido es

$$
y = 0.5306x^{0.4937}
$$
 (1.3)

Donde x es el peso suspendido en kgf y *y* está dada en m/s.

El coeficiente de arrastre nominal de vuelo libre obtenido mediante la hoja de cálculo anterior fue de 0.68, el cual es ligeramente inferior al coeficiente mínimo (0.78) mostrado con anterioridad en la tabla 1. Cabe destacar que los coeficientes mostrados en dicha tabla son presentados sin mencionar la forma en que fueron obtenidos; debiendo considerar que en pruebas de vuelo libre dicho coeficiente de arrastre se ve "aumentado" respecto al obtenido en pruebas de túnel de viento, puesto que en descenso real no existe una condición estable debido a las perturbaciones atmosféricas, existiendo oscilaciones del conjunto carga-paracaídas y condiciones de planeo.

De la misma forma se calculó el coeficiente de arrastre para todo el rango de operación del paracaídas, el cual va desde 0.668 hasta 0.679, para la velocidad mínima de descenso y máxima, respectivamente. Cálculo que muestra un rango de coeficientes estables debido a que el incremento de velocidad de descenso solo varía cerca de 4 m/s en el rango operativo del paracaídas. Además que como se verá a continuación, el coeficiente de arrastre prácticamente se mantiene sin variación respecto al número de Reynolds.

#### **1.12 Número de Reynolds operativo del paracaídas real**

El número de Reynolds de operación del paracaídas se puede obtener de la siguiente manera:

$$
Re = \frac{vpD_0}{\mu}
$$
 (1.4)

Donde v es la velocidad de descenso (5.6 m/s), D<sub>0</sub> es el diámetro nominal (10.7m), ρ es la densidad del aire (0.125 UTM/m<sup>3</sup> o 1.225 kg/m<sup>3</sup>) y µ es la viscosidad dinámica del aire (1.791E-05 kg/ms), ambas para condiciones a nivel del mar. Por tanto se obtiene un número de Reynolds de 4,115,120 que indica que el paracaídas se comporta dentro de un régimen turbulento. El número de Reynolds dentro del rango operacional del paracaídas va desde 2,400,000 hasta 4,800,000.

Importante: Cabe hacer mención que debido a la propia geometría de los paracaídas (cuerpos romos) no resulta indispensable igualar las condiciones de operación del número de Reynolds en el modelo a escala, a fin de realizar un análisis experimental comparativo. Esto obedece a que en los cuerpos hemisféricos huecos, el flujo se separa básicamente en el mismo punto en regímenes de velocidad distintos, por tanto la fuerza y el coeficiente de arrastre no se ven afectados de manera importante por el número de Reynolds ["*Knacke*", 5-29].

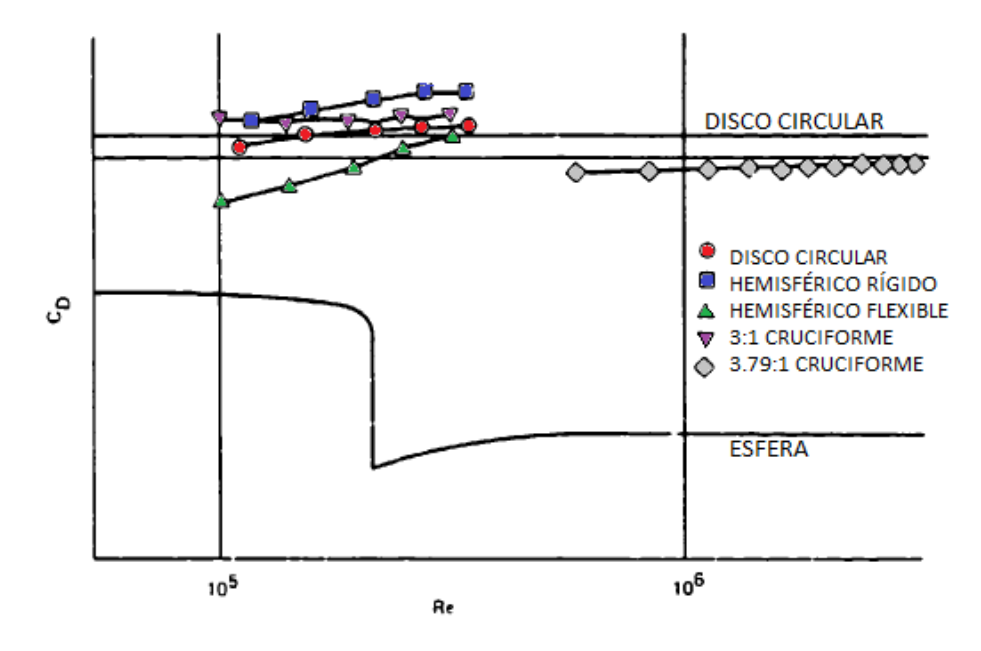

Gráfico 2. Coeficiente de arrastre vs Número de Reynolds para varios tipo de paracaídas.

El gráfico anterior muestra el efecto del número de Reynolds sobre el coeficiente de arrastre de una esfera y sobre varios tipos de paracaídas.

#### **1.13 Descripción del efecto de** *reefing* **de chimenea mediante retracción de línea central**

Existen varios métodos de *reefing* empleados en paracaídas, entre los cuales se encuentran el *reefing* de falda, *reefing* mediante el uso de un *slider* y el *reefing* de chimenea o *vent reefing*, de los cuales éste último es de nuestro interés en el presente estudio; dicho efecto se logra mediante una línea central conectada a los alrededores de la chimenea, la cual es retraída en sentido vertical y sujeta a la carga, deformándose así la copa.

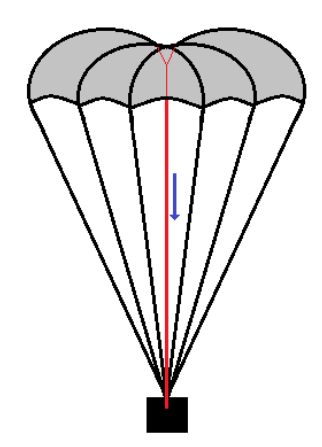

Figura 7. Efecto de *reefing* o retracción de chimenea sobre la copa de un paracaídas.

Se ha encontrado que efectivamente, como se supuso en la idea que propició el presente tema de Tesis, al deformar la copa mediante este efecto se ve aumentada la fuerza de arrastre alrededor de un 30%, lo anterior dependiendo de la relación de retracción de la línea central, tal y como se muestra en la siguiente gráfica:

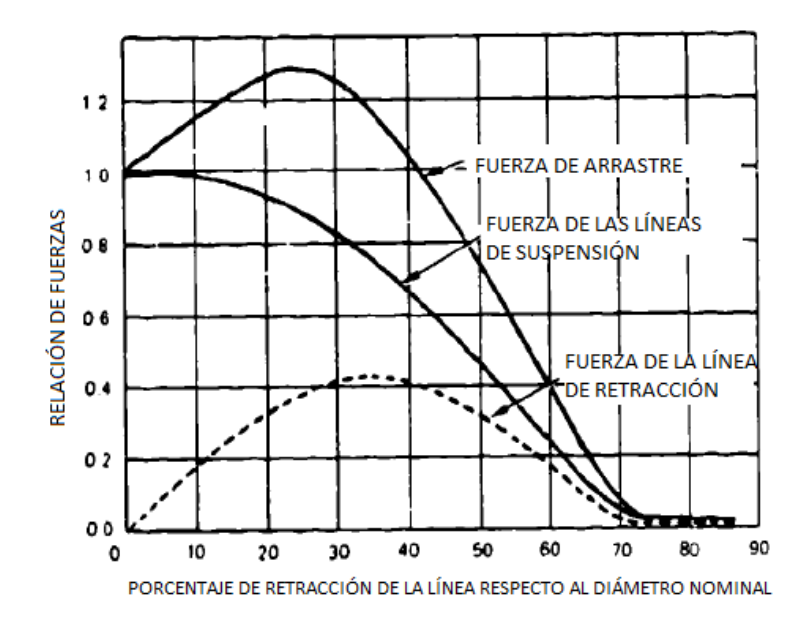

Gráfico 3. Fuerzas de arrastre y de tensión al aplicar efecto de *reefing* de chimenea o de línea central de deformación ["*Knacke*", 5.78].

De la gráfica anterior se concluye que se logra aumentar la fuerza de arrastre generada por la copa del paracaídas en un porcentaje importante, cuando la línea de retracción acorta su longitud por debajo de un límite. Cabe hacer mención que ésta es una gráfica generalizada, por tanto cada tipo de paracaídas tendrá un comportamiento distinto dependiendo de su configuración (forma y porosidad de la copa, longitud de las líneas de suspensión), aunque independientemente de este hecho, en el presente estudio se espera obtener una tendencia como la mostrada anteriormente.

Por lo anterior, en el próximo capítulo se contempla el diseño del experimento con la finalidad de conocer la relación existente entre la fuerza de arrastre y la de tensión de la línea central de deformación, respecto a un porcentaje de retracción de ésta, con la finalidad de cumplir con el objetivo general de la presente investigación.

# CAPÍTULO 2: **PRUEBAS Y ANÁLISIS EXPERIMENTALES**

En el presente capítulo se presentarán las pruebas experimentales de túnel de viento que consistirán en medir la fuerza de arrastre de la copa y de tensión de la línea central de deformación mediante el uso de dos celdas de carga. Lo anterior se realizará para diferentes deformaciones de copa mediante efecto de *reefing* de chimenea, con la finalidad de comparar los resultados y finalmente obtener una gráfica similar a la mostrada en el gráfico anterior.

Como resultado de dichas pruebas en túnel de viento se podrá conocer la relación de las fuerzas implicadas, y por consecuencia, determinar el porcentaje de la fuerza de arrastre que el paracaidista deberá aplicar a fin de inducir un determinado nivel de deformación de copa, con ayuda únicamente de su peso; para esto, deberán extrapolarse los resultados al modelo real, haciendo las consideraciones pertinentes.

Además de lo anterior, dentro de este capítulo se llevará a cabo el análisis aerodinámico del modelo del paracaídas en descenso libre.

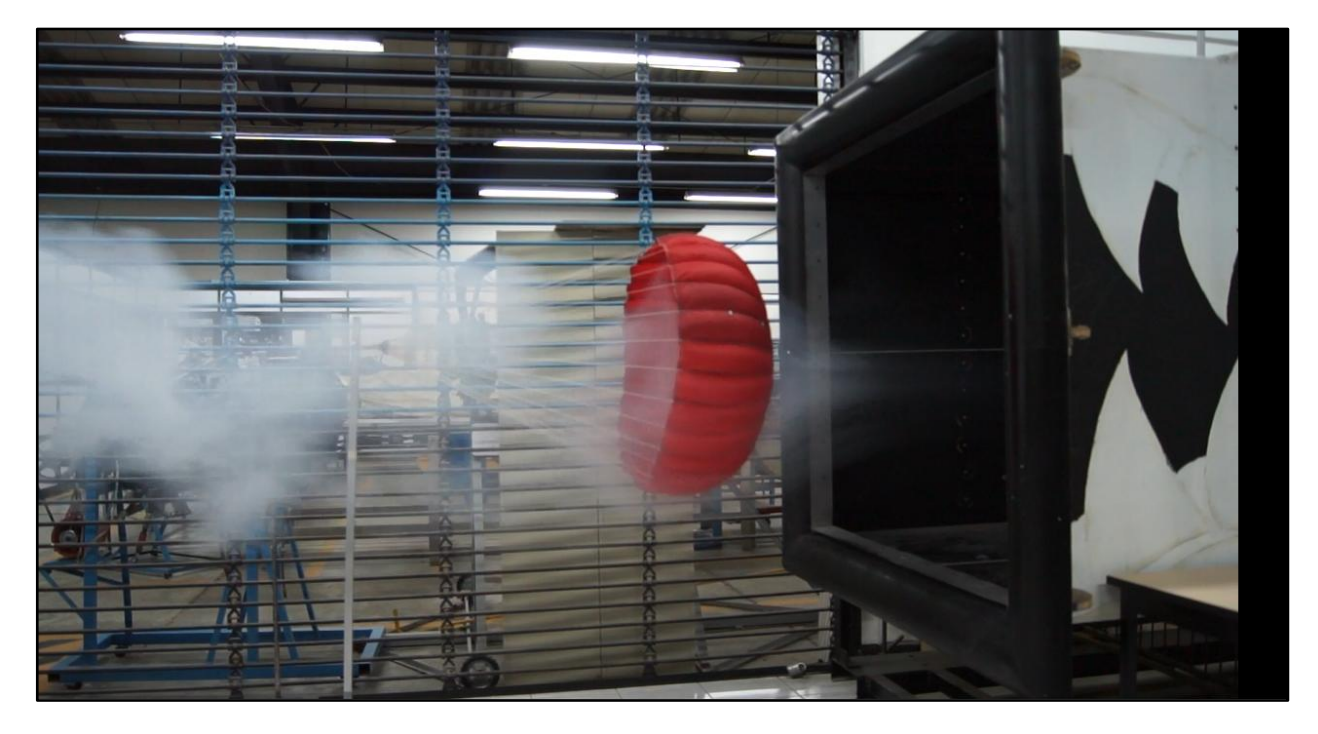

 *Visualización de humo en los alrededores de la copa del modelo a escala durante prueba de túnel de viento.*

# **2.1 Túnel de viento utilizado**

Para la realización de las pruebas aerodinámicas se utilizó el túnel de viento de succión de reciente construcción, el cual se encuentra en el Laboratorio de Aerodinámica de la escuela. Se trata de un túnel de viento de sección de prueba cerrada y circuito abierto. Tiene una sección de pruebas con dimensiones nominales de 2.44 m de largo por 1.22 m de ancho por 1.22 m de alto. Por tanto, el área transversal de la sección de pruebas es de 1.48 m<sup>2</sup>. Cuenta con 4 motores de 10 H.P., cada uno con su respectivo abanico de 7 palas de paso fijo; los motores no cuentan con control de velocidad angular.

Recientemente se agregó un módulo de 1.22 m de longitud entre la sección de pruebas y el difusor, con la finalidad de alejar la sección de pruebas del flujo rotacional, inducido por las hélices. Se ha demostrado que esto confiere mayor estabilidad de las lecturas obtenidas.

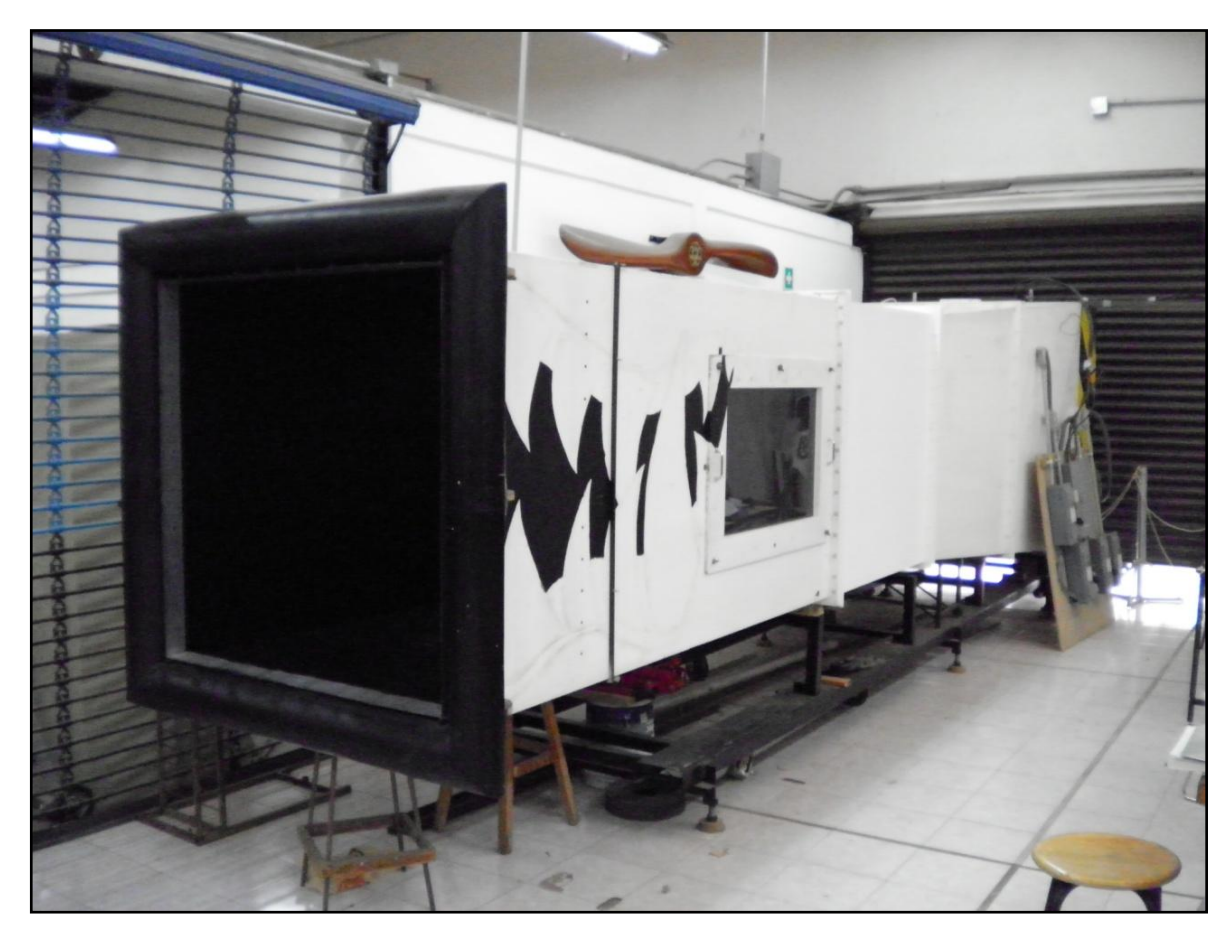

Imagen 2. Túnel de viento de succión en el Laboratorio de Aerodinámica de ESIME Ticomán.

# **2.2 Instrumentos utilizados para la obtención de la densidad del aire y presiones del viento**

#### **2.2.1 Termómetro**

Se utilizó un termo-higrómetro marca Cole-Palmer, modelo 3310-40, con una escala graduada en grados Celsius y otra escala graduada en grados Fahrenheit. Los rangos de medición son, para la escala Celsius, de -10 a 76 grados, con una precisión de 2 grados. Para la escala Fahrenheit el rango es de 0 a 170, con una precisión de 10°.

#### **2.2.2 Higrómetro**

Se utilizó un termo-higrómetro marca Cole-Palmer, modelo 3310-40. Tiene un rango de medición desde 0% hasta 100% de humedad relativa, con una precisión en la escala de 2%.

#### **2.2.3 Barómetro**

Se uso un barómetro marca Princo, modelo Nova, de columna de mercurio. El barómetro está graduado tanto en milímetros como en pulgadas de mercurio. La escala en mm tiene un rango que va desde 500 mm, hasta 812 mm, con una precisión de 1/10 de mm. La escala en pulgadas tiene un rango desde 20 in hasta 32 in y su precisión es de 1/10 in.

#### **2.2.4 Manómetro**

Se utilizó un manómetro marca T.E.M. Engineering Limited, modelo M762. Tiene 36 columnas y utiliza agua como líquido manométrico. La escala está graduada en centímetros, con una precisión de 2 mm y un rango desde -1 cm hasta 61.2 cm. El manómetro es inclinable para obtener mayor sensibilidad y precisión en las mediciones.

#### **2.2.5 Tubo de Pitot-Estática.**

Se empleó un tubo de Pitot-Estática de 1.2 m de longitud y un diámetro exterior de 3/8 in. El tubo de Pitot-Estática tiene una toma de presión total de 1/8 de diámetro y las tomas de presión estática se encuentran a 8 cm desde el borde de ataque. Está fabricado en acero.

Nota: En el presente estudio no se detallará la forma en la cual se obtienen las propiedades del aire durante el experimento, es decir su densidad y viscosidad. Tampoco se hará referencia al cálculo de la velocidad de corriente libre, puesto que al igual que los procedimientos anteriores, éste se considera un conocimiento general adquirido durante la carrera.

#### **2.3 Diseño del experimento**

Respecto al túnel de viento de succión empleado, siempre se contempló el inconveniente de que éste no cuenta con velocidad regulable en sus motores, por tanto la velocidad real operativa con un flujo estable es alrededor de 96 km/hr dentro de la sección de prueba, siendo que cuando se opta por realizar las pruebas con un menor número de motores existe el inconveniente que causa un flujo asimétrico con respecto al eje longitudinal del túnel.

De antemano se conocía que el modelo del paracaídas a probar debería tener un diámetro inflado que permitiera realizar pruebas que pudiesen extrapolarse a escala real, propiamente por factores de rigidez del material con que se manufacturó la copa, puesto que paracaídas relativamente pequeños mostrarían una rigidez que no permitiría a la copa inflarse de manera adecuada como ocurre en un paracaídas a escala real. Se consideró una escala que permitiera un diámetro inflado de alrededor de 2 pies de diámetro inflado ["*Knacke*", 4-6].

Tomando en cuenta la relación de bloqueo entre el cuerpo a probar y el área de la sección transversal del túnel de viento, se consideró que el área del paracaídas no podría sobrepasar un 22% **[1]** siendo que por sus condiciones de cuerpo romo permite un porcentaje tan alto en comparación con el 7% estandarizado como máximo para modelos con geometrías currentilíneas. Por tanto, finalmente se calculó una escala 2:21 la cual ofrece una relación de bloqueo de 26% (considerando las dimensiones del diámetro inflado, 0.71 m) suficiente para obtener resultados satisfactorios mediante algunas correcciones, las cuales se presentan en la publicación "*An Experimental Investigation of Wall-Interference Effects for Parachutes in Closed Wind Tunnels*", del cual se hizo ya referencia en este mismo párrafo.

Una vez conociendo la escala adecuada se procedió a fabricar el modelo, el cual fue manufacturado por personal con vasta experiencia en reparación de paracaídas reales del mismo tipo, por lo que se aseguró una manufactura precisa y un dimensionado adecuado, resultado de tener al alcance paracaídas reales del mismo tipo.

Nota: El material empleado en la manufactura del paracaídas a escala es de la misma densidad que el utilizado en el paracaídas real a diferencia que en el modelo se utilizó nailon de cero porosidad, siendo que en la copa real se utiliza material de baja porosidad, es decir, prácticamente imporoso. A pesar de lo anterior, se espera obtener una tendencia similar en el aumento de la fuerza de arrastre en la comparativa a los paracaídas con distinta porosidad.

Una vez que se tuvo el modelo disponible se efectuaron varias pruebas en las que se descartó que éste pudiese ser probado al interior del túnel, principalmente debido a la inestabilidad que mostraba dentro de la sección de pruebas, atribuible a la alta velocidad del viento producida por la velocidad angular no regulable de los motores. Es así como a base de algunas pruebas adicionales se determinó el lugar en la región de la entrada del túnel de viento en el cual el paracaídas se mantenía relativamente estable.

#### **2.4 El modelo a escala**

Por regla general se debe considerar que: *"Una modificación que varía la actuación de un modelo de paracaídas en una prueba de túnel de viento produce el mismo tipo y porcentaje de cambio en la actuación de un paracaídas real. Esta regla es válida para arrastre, estabilidad y características de la fuerza de apertura".* ["*Knacke*", 4.20]

Las dimensiones y características finales del modelo a escala son:

- $\checkmark$  Diámetro (nominal), 1.01 m.
- $\checkmark$  Diámetro inflado, 0.71 m.
- $\checkmark$  Diámetro construido, 0.87 m.
- Material del gajo, nailon *ripstop* tipo 1 de 1.1 onzas de cero porosidad.
- $\checkmark$  Número de líneas de suspensión, 30.
- $\checkmark$  Material de las líneas de suspensión, hebras individuales de las cuerdas de nailon utilizadas en las líneas de suspensión del paracaídas real.
- $\checkmark$  Longitud de las líneas de suspensión, 0.71 m.
- $\checkmark$  Peso del ensamble completo, 0.150 kg.

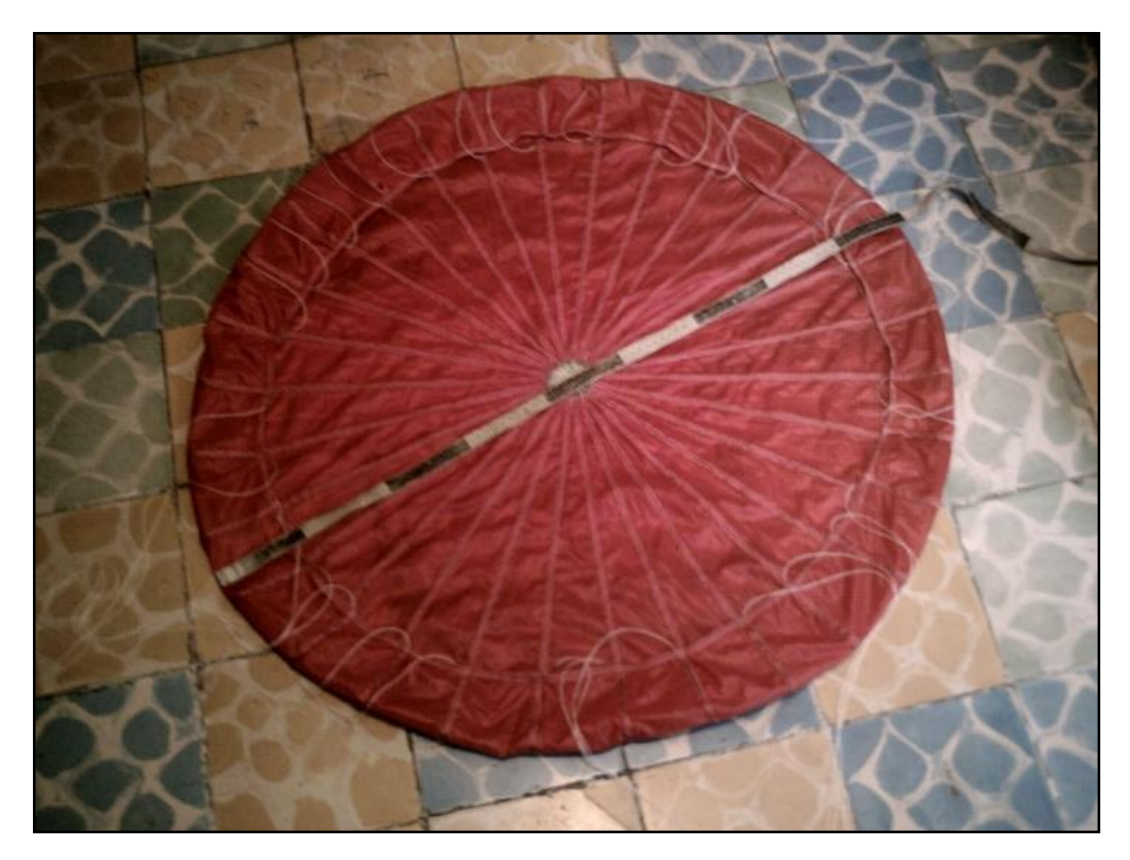

Imagen 3. Modelo a escala 2:21 del paracaídas T-10C.
# **2.5 Pruebas preliminares y fallidas**

Una vez que se tuvo el paracaídas terminado, se sometió a la primera prueba dentro del túnel de viento a la altura de la sección de pruebas, la cual no resultó satisfactoria. El paracaídas centrado y sostenido por medio de una barra que cruzaba el túnel aerodinámico de pared a pared, se mantuvo inestable en todo momento, por lo cual se determinó que no sería posible llevar a cabo pruebas al interior del túnel de viento (debido a la imposibilidad de variar la velocidad del viento).

Una prueba posterior tuvo como finalidad encontrar la velocidad a la cual el paracaídas se volvía completamente inestable. Esta prueba se realizó en campo abierto y con la ayuda de un auto compacto, pero por los resultados obtenidos resultó en fracaso debido a la gran inestabilidad presentada.

Posteriormente se llevó a cabo una prueba en la zona de descarga del mismo túnel de viento, observando que aunque el paracaídas se mantenía estable a cierta distancia, éste se guiñaba por efecto de la rotación de las hélices. También se descartó esa opción.

Finalmente, se probó el paracaídas a la entrada del túnel de viento mediante la ayuda de la misma barra, con dos personas sosteniéndola en los extremos, teniendo especial atención en interferir en menor medida posible el flujo. Se observó que a medida que la copa se acercaba a la contracción, ésta comenzaba a vibrar periódicamente y más al interior del túnel se volvía totalmente inestable. De esta manera es como se logró determinar la distancia correcta a la cual la copa del paracaídas se mantenía relativamente estable; distancia ubicada cerca de los 50 cm de la entrada del túnel de viento, ubicación a la cual debe colocarse la chimenea del modelo como referencia, donde la velocidad del viento se mantiene alrededor del los 10 m/s.

# **2.6 Modificaciones al modelo**

A lo largo de las pruebas preliminares realizadas al modelo, se consideró hacer ciertas modificaciones que finalmente ayudaron a obtener mejores resultados. Por mencionar las principales, se tiene la restricción de la copa a las líneas de suspensión, evitando que la copa se corriera sobre las líneas. Otra modificación importante fueron los tirantes de tela añadidos, los cuales tienen anilletas que mantienen la longitud de cada línea de suspensión mediante un nudo de tipo "ballestrinque". Una modificación posterior consistió en perfeccionar la forma de sujeción a la viga de la celda de carga con la cual se midió la fuerza de arrastre, mediante la adición de bandolas fijas que se ajustan a los tornillos que tiene la viga.

# **2.7 Determinación de la fuerza de arrastre mediante una celda de carga principal (flexión)**

Una vez que se ubicó la zona donde se colocaría el modelo, se determinó de forma preliminar la fuerza ejercida por éste mediante la ayuda de un dinamómetro mecánico con la finalidad de comenzar con el diseño y fabricación de las celdas de carga. Si bien es cierto que al utilizar un dinamómetro mecánico con manerales se produciría una interferencia directa del cuerpo de la persona con el flujo y por tanto se podrían obtener lecturas erróneas, se hizo lo posible por minimizar esos efectos. La fuerza de arrastre preliminar calculada fue de entre 1.5 y 3 kgf a lo largo de un rango de 50 cm.

#### **2.7.1 Diseño preliminar de la celda de carga para medir la fuerza de arrastre**

Aprovechando los conocimientos adquiridos en las materias de Análisis Experimental de Esfuerzos y Aerodinámica Experimental durante el último semestre de la carrera, se abrió una amplia gama de posibilidades y facilidades para poder diseñar una celda de carga adecuada que midiese la fuerza de arrastre generada por el paracaídas.

El primer esbozo consistía en una barra simple a tensión, que mediante el uso de galgas extensométricas arrojaría deformaciones en el sistema de adquisición de datos y fácilmente se podría traducir en carga aplicada. El problema con este diseño consistía en la forma de fijar dicha barra, ya que se había considerado una estructura metálica muy robusta que sin duda causaría efectos de estela sobre el flujo, y por consecuencia lecturas no confiables.

La segunda idea consistía en diseñar un transductor tipo "S" a fin de medir tensión pura, sin embargo no resultaba ser una idea factible, ya que la única forma de sujetarlo era mediante el uso de cables, que complicaban de manera importante la sujeción al no estar ubicada la celda de carga dentro del túnel, es decir, rodeada por paredes que pudiesen servir de soporte para el anclaje.

La idea más factible resultó en una viga vertical en cantiléver, la cual no tuviese una deflexión muy amplia cuando se aplicara la carga máxima ya determinada, considerándose para su diseño alrededor de los 5 kgf (incluyendo ya un factor de seguridad), con la finalidad de que a pesar que la aplicación de la carga no fuese estrictamente perpendicular a la viga, se pudiese considerar para efectos prácticos como tal. El cálculo preliminar fue básicamente considerando al aluminio como material de la viga, debido, entre otras cosas, a la facilidad con la cual éste se puede conseguir y a su relativo bajo costo, en comparación con el latón, el cual se manejó como segunda opción.

Además de lo anterior, fue indispensable considerar que la sección transversal de la viga no produjese excesiva turbulencia sobre el modelo, intentando simular de manera adecuada el fenómeno. Para lo anterior, se hicieron los cálculos adecuados a fin de determinar las microdeformaciones teóricas que ocurrirían en los extensómetros con la finalidad de no dañarlos cuando se aplicase la carga de diseño.

Nota: En un principio se consideró empotrar la viga sobre una base de concreto de alrededor de 30 kg de peso, pero resultaba inadecuada puesto que cuando se requería ubicar la distancia al túnel de viento para que el paracaídas se mantuviese estable, se volvía una tarea complicada ya que no existía un punto de referencia para las siguientes pruebas, puesto que en sentido estricto su ubicación debería variar según las condiciones atmosféricas. Además, en alguna de las pruebas preliminares, la base de concreto logró voltearse, provocando un incidente menor y fatigando los extensómetros colocados que a la postre fallarían. Después de ésto, se decidió colocar un riel donde la viga vertical pudiese desplazarse y ajustarse con relativa facilidad a la distancia requerida.

#### **2.7.1.1 Cálculos para el diseño de la celda de carga a flexión**

Para una viga cantiléver, el cálculo de la carga se obtiene:

$$
P = \frac{\sigma bt^2}{6l} \tag{2.1}
$$

Donde:

$$
\sigma=E\epsilon
$$

(2.2)

P=Carga, en N.

σ=Esfuerzo, en Pa.

b, t=Dimensiones de la sección transversal de la viga, en m.

l=Longitud entre la carga y los extensómetros, en m.

E=Módulo de elasticidad del material de la viga, en Pa.

ε=Deformaciones extensométricas, adimensionales.

P = 68.9E9 Pa \* 210E-6 \* 0.019 m \* (0.019 m)2 / (6 \* 0.778 m) = 21.26 N = **2.16 kgf**

Por lo que el resultado obtenido se encuentra entre los valores estimados mediante la determinación de la carga por medio del dinamómetro mecánico.

De igual forma, se calculó el ángulo máximo de flexión de la viga, a fin de asegurar que dicha deflexión se mantuviera dentro del criterio para ángulos pequeños (menor a 5 grados) y la fuerza obtenida fuera prácticamente perpendicular.

Para una viga cantiléver, el giro se calcula:

$$
\theta_{\rm B} = \frac{\rm Pa^2}{2 \rm EI} \tag{2.3}
$$

Donde:

a=Distancia del empotre al punto de aplicación de la carga, es decir 1.15 m.

I=Momento de inercia de la sección transversal, es decir 3.468E-08 m<sup>4</sup>

$$
\theta_B
$$
 = 21.26 N \* (1.15 m)<sup>2</sup> / (2 \* 68.9E9 Pa \* 1.086E-8 m<sup>4</sup> = 1.88E-2 radians = 1.07 grados

Por lo cual la deflexión para la carga de diseño será apenas mayor a un grado, con lo que se asegura que la fuerza sobre la viga es prácticamente perpendicular a esta.

# **2.7.2 Fabricación de la celda de carga para medir la fuerza de arrastre**

Una vez determinada las dimensiones de la viga, considerando que el punto de aplicación de la carga debería quedar justamente sobre el eje de simetría del túnel de viento y considerando utilizar una sección transversal comercial, se adquirió la barra de aluminio de sección cuadrangular de 19x19 mm, con una longitud de 130 m.

Posteriormente se ideó la forma de empotrar la viga a una base de fierro de forma rectangular, la cual pudiese fijarse a una base sólida. Para ésto fue necesario soldar perpendicularmente a la base, un tramo de solera de sección cuadrada donde la viga de aluminio pudiese fijarse mediante 4 pernos de sujeción, asegurando una condición de empotramiento perfecto, es decir, considerando las distancias adecuadas entre pernos. Después se barrenó el punto de aplicación de la carga, donde se fijaría el paracaídas mediante ayuda de tornillos.

Una vez maquinado completamente el conjunto base-viga, ésta se instrumentó con 4 extensómetros conectados en puente completo o de Wheatstone, los cuales se ubicaron a 1.15 m del punto de aplicación de la carga, muy cerca del empotre de la viga. El pegado de las galgas extensométricas se realizó de acuerdo al procedimiento aprendido durante el curso escolar correspondiente, asegurando el correcto funcionamiento y alineación de éstas.

Una vez que la fabricación de la celda de carga se terminó, se probó de forma preliminar mediante el equipo medidor de deformaciones P3, asegurando el correcto funcionamiento antes de proceder a la calibración del transductor.

## **2.7.3 Calibración del transductor**

Mediante la ayuda de una máquina universal de ensayos mecánicos, el sistema de adquisición de datos P3, un ordenador y pesas calibradas se llevó a cabo el proceso de calibración del transductor.

La viga se colocó de forma horizontal con ayuda de la máquina universal de ensayos mecánicos, aprisionando la base de la celda de carga, la cual debería mantenerse fija y completamente horizontal antes de cargarse.

El manejo y preparación del programa *Strain Smart* del equipo *System 7000* para la calibración de un transductor, puede consultarse en la práctica "Calibración de un Transductor Tipo Binocular" [Anexo A], la cual fue realizada durante el último semestre de la carrera, correspondiente a la materia de Análisis Experimental de Esfuerzos y que consiste básicamente en determinar el factor de escala necesario para la correcta calibración de un transductor tipo binocular, en donde ni la geometría, ni el material de la celda de carga son factores que afecten la similitud de la calibración de los dos transductores en cuestión, y por tanto el procedimiento que se sigue es análogo.

# **2.7.4 Prueba preliminar de la celda de carga principal**

Una vez terminada y calibrada la celda de carga para medir la fuerza de arrastre que genera la copa del modelo de paracaídas, y colocada sobre la base de concreto de unos 30 kg de peso en la posición adecuada, dicha celda de carga fue conectada al sistema de adquisición de datos P3 para obtener la fuerza de arrastre promedio una vez que el túnel de viento estuviese funcionando en las condiciones adecuadas, es decir a velocidad máxima y con el flujo estabilizado.

Como se esperaba, debido a las perturbaciones del flujo al exterior del túnel de viento, efecto inherente a cualquier túnel aerodinámico donde no se controle adecuadamente la sección de pruebas, se obtuvo una gráfica con fluctuaciones durante la fase de operación normal del modelo. Estas fluctuaciones son de alrededor de 200 gr de fuerza (para el caso de copa totalmente inflada).

Las microdeformaciones (με) leídas durante el periodo estable del paracaídas se encuentran entre 180 y 240 µε, por lo cual se empleará el promedio para el cálculo de la fuerza de arrastre.

# **2.8 Diseño y manufactura de la celda de carga secundaria (tensión)**

Después de haber utilizado un transductor para medir tensión pura (tipo "S") se descartó su uso debido principalmente a su peso, el cual generaba que durante las pruebas, el paracaídas tendiera a formar cierto ángulo de ataque con respecto al eje de simetría del túnel de viento; por tanto la celda de carga solo registraba la fuerza de una componente del arrastre total.

Es por eso que finalmente se optó por diseñar una barra simple a tensión, con las dimensiones adecuadas determinadas en base a los resultados que arrojaba la celda de carga tipo "S". El resultado fue una barra de aluminio de sección transversal circular de apenas 5.7 cm de longitud y 5.6 mm de diámetro, suficiente para registrar las pequeñas deformaciones. El arreglo de extensómetros para esta celda consistió en medio puente de Weathstone.

Por lo que respecta a la manufactura de la celda de carga, ésta fue realizada a partir de una barra torneada que originalmente era de sección cuadrada de 12 mm por lado. Se debió tener especial cuidado en su manufactura debido principalmente a sus dimensiones, ya que por efecto de la fricción con las herramientas de corte y acabado fue necesario mantenerla a una temperatura adecuada a fin de evitar el cambio en su estructura interna, lo cual modificaría sus propiedades físicas, entre ellas el módulo elástico. La sujeción de la línea central de deformación fue realizada mediante dos nudos en los extremos de la barra, en la cual fueron barrenados dos agujeros.

A fin de que la celda de carga resultase más sensible a las cargas relativamente pequeñas medidas anteriormente sobre la línea central de deformación, se consideró su diseño de las menores dimensiones posibles, gracias a que se utilizaron extensómetros de apenas 6 por 2 mm.

#### **2.8.1 Cálculos para el diseño de la celda de carga a tensión**

A partir de la definición de esfuerzo en estado uniaxial se tiene que:

$$
\sigma = \frac{P}{A}
$$
 (2.4)

y además teniendo en cuenta la ecuación 2.2.

Donde:

σ=Esfuerzo, en Pa.

P=Fuerza de tensión o compresión aplicada a la barra, en N.

A=Área de la sección transversal, en m<sup>2</sup>.

E=Módulo de elasticidad del material utilizado, en Pa.

ε=Deformación lineal (adimensional).

Despejando ε se tiene:

$$
\varepsilon = \frac{P}{EA} \tag{2.5}
$$

Considerando una carga de diseño de 1 kgf (9.81 N), un módulo de elasticidad de 68.9 GPa y un área de sección transversal maquinada de 24.6 mm<sup>2</sup>:

$$
\varepsilon
$$
 = 9.81N / (68.9e9 Pa \* 2.46e-5 m<sup>2</sup>) = **5780.7**

Es decir 0.00578 microdeformaciones, por lo cual resultó necesario modificar el voltaje de entrada del equipo de adquisición de datos, a fin de obtener microdeformaciones legibles.

La calibración de la celda de carga para la determinación de la fuerza de tensión siguió un procedimiento similar al descrito anteriormente en el apartado correspondiente a la calibración de la celda de carga principal, por lo cual resulta innecesario abundar al respecto.

## **2.9 Descripción de las pruebas realizadas en túnel de viento**

Debido a que el equipo de adquisición de datos que hasta el momento se había utilizado (*System 7000*) para la obtención de las fuerzas mediante los dos transductores manufacturados, sufrió un desperfecto técnico, fue necesario emplear el medidor de deformaciones P3 con la clara desventaja que ofrece en comparación con el anterior equipo, ya que éste último solo genera una toma por segundo en su modalidad de adquisición de datos digital. Bajo esta condición, se procedió a realizar las pruebas correspondientes a los efectos aerodinámicos sobre la copa del paracaídas cuando se aplica deformación a la copa mediante la retracción de la línea central o efecto de *reefing* de chimenea.

Para realizar la prueba se colocó el modelo de paracaídas sujeto a la celda de carga diseñada para medir la fuerza de arrastre que genera la copa. Es necesario mencionar que se realizó una prueba adicional para conocer la carga de viento sobre la viga cantiléver sin paracaídas y se obtuvo que el arrastre que genera dicha viga es despreciable, apenas de unos cuantos gramos. Adicionalmente, se aseguró que el conjunto línea central-celda de carga tipo barra, diseñada para medir tensión sobre la línea de deformación, se mantuviera correctamente ajustada a un tornillo transversal a dicha línea, totalmente independiente y sin mantener ningún tipo de contacto con la viga.

Lógicamente, la altura a la cual se colocó el punto de sujeción del modelo coincide con el eje de simetría del túnel de viento, asegurando con ello una distribución de flujo uniforme alrededor de la copa. La línea central de deformación está graduada cada 5 cm a partir del punto establecido para una configuración de copa totalmente inflada, a fin de tener una referencia del porcentaje de retracción de la línea central con respecto al diámetro nominal de la copa.

Como primer paso antes de iniciar las pruebas, se procedió a encender el túnel de viento a máxima velocidad y a ubicar la copa del paracaídas a la distancia adecuada con ayuda del riel diseñado para ese propósito, sobre el cual corre la base de la viga vertical. Dicha distancia adecuada se consideró en la cual la copa se mantuviera estable para la configuración de copa totalmente inflada (sin efecto de "*reefing*"). Posterior a esto se tomaron las condiciones ambientales y se aseguró que ambas celdas de carga estuviesen funcionando correctamente; es decir, se comprobó mediante la ayuda del dinamómetro mecánico que éstas arrojaran lecturas ya calibradas y por tanto reales. Posteriormente, se conectó el equipo de adquisición de datos P3 a la computadora portátil, desde la cual se configuraron las celdas de carga.

Para todas las pruebas realizadas se consideró un intervalo de medición de alrededor de 150 segundos, no olvidando mencionar que los datos a utilizar en el análisis corresponden únicamente a los registrados a partir de los 30 segundos, debido a que en pruebas anteriores se logró determinar que es a partir de ese periodo cuando el flujo alcanza una velocidad estable. Por lo anterior, se considerarán los datos registrados a partir del segundo 40 hasta el 140 de cada uno de los casos de deformación de copa analizados, a excepción de dos casos en los cuales ocurrió un fallo técnico, los cuales se podrán notar en las gráficas correspondientes (caso 1 y caso 2). Para dichos casos se consideró un intervalo más corto sin que esto signifique una interpretación errónea de los resultados.

Nota: Debido a que la velocidad de corriente libre del viento no está controlada en la zona donde se probó el modelo, hasta el momento no resulta posible mostrar los resultados en términos del coeficiente de arrastre, lo anterior debido a que no se tiene la certeza de cuál velocidad se debe considerar para dicho cálculo (puesto que la velocidad varía en 4 m/s entre la falda y la chimenea de la copa) por lo que se mostrarán resultados únicamente respecto a las fuerzas obtenidas.

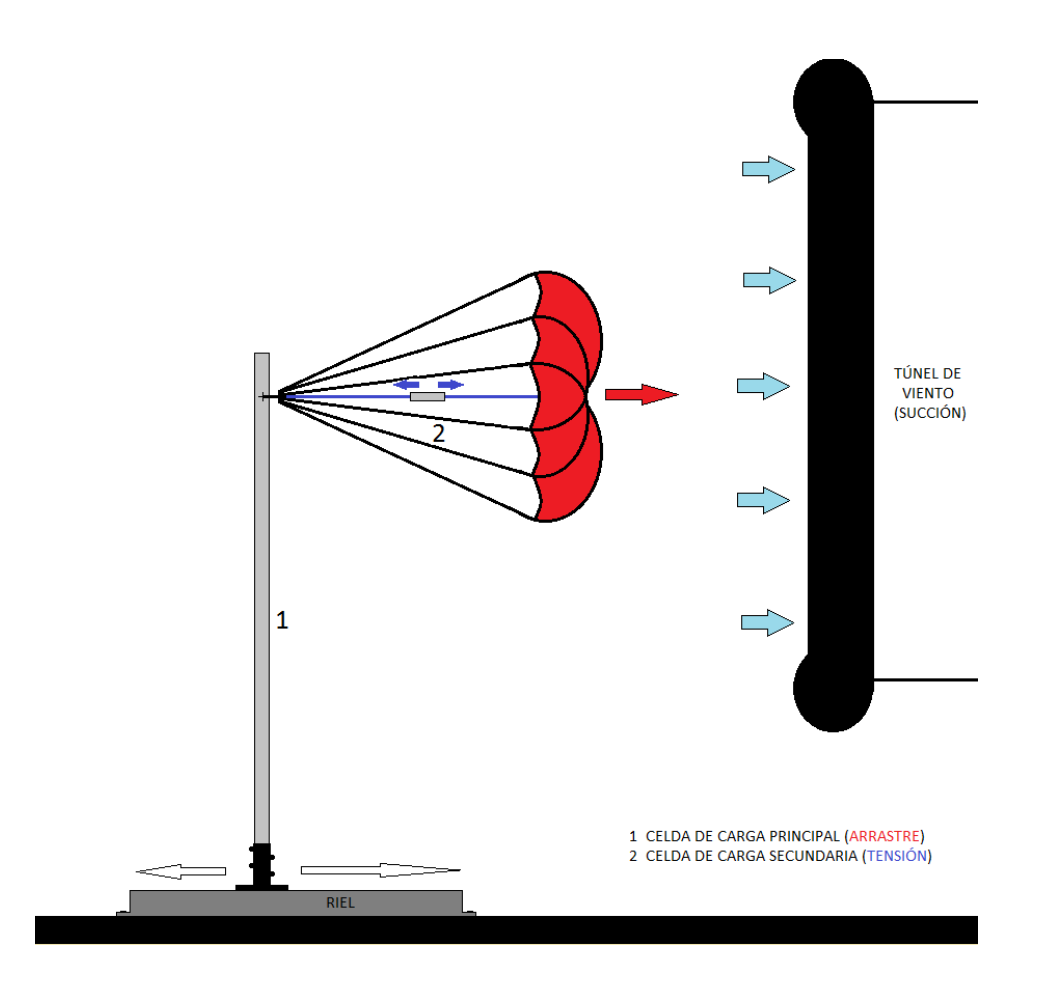

Figura 8. Esquemático del experimento en túnel de viento y ubicación de las celdas de carga diseñadas.

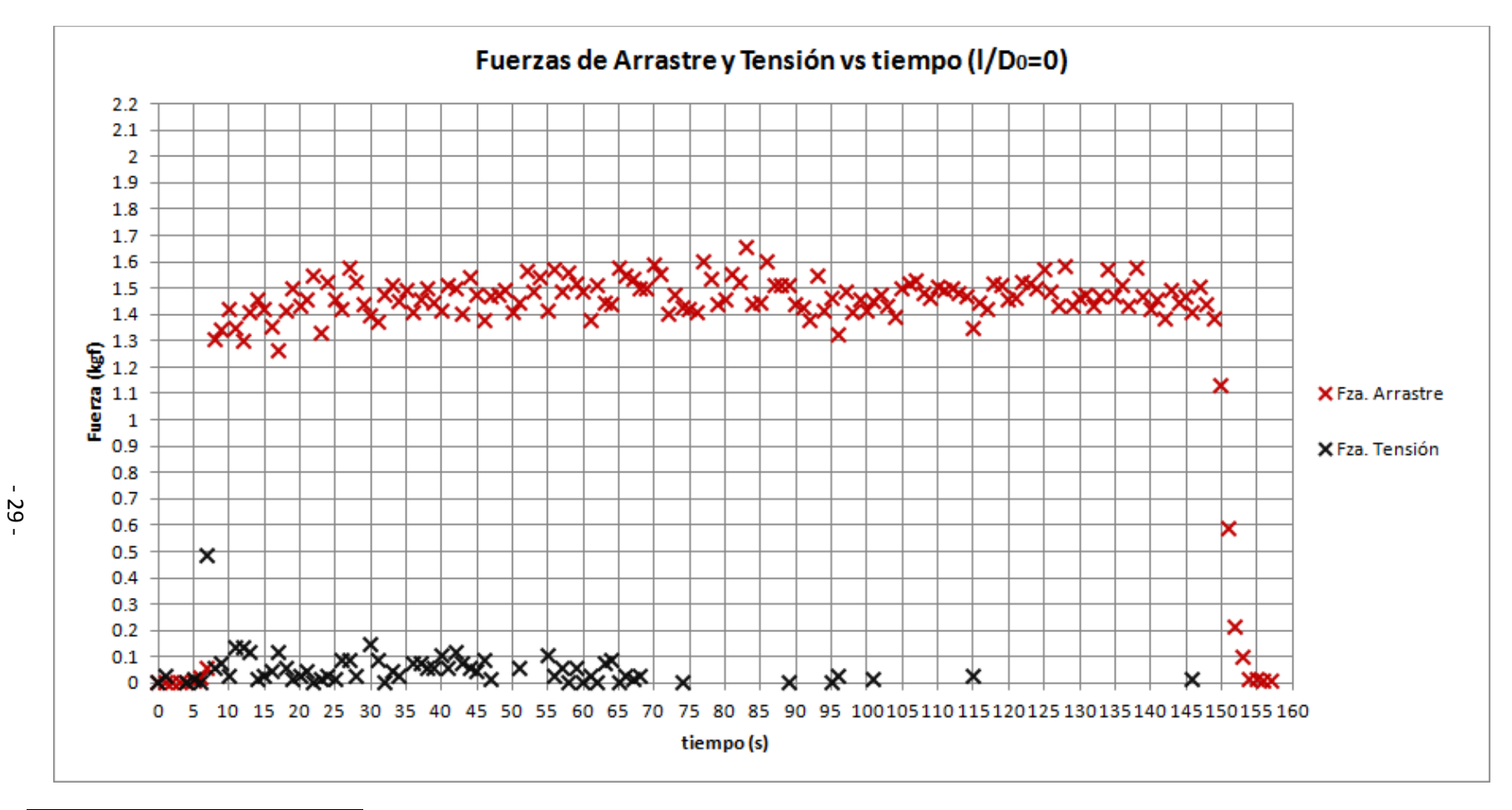

#### **2.9.1 Caso 1: Copa totalmente inflada (sin efecto de** *reefing* **de chimenea)**

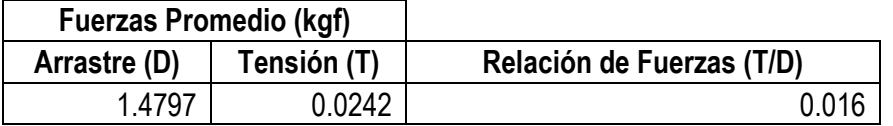

Intervalo de estudio: Arrastre [40-140]s; Tensión [40-70]s

Gráfico 4. Caso 1 (copa sin efecto de *reefing*).

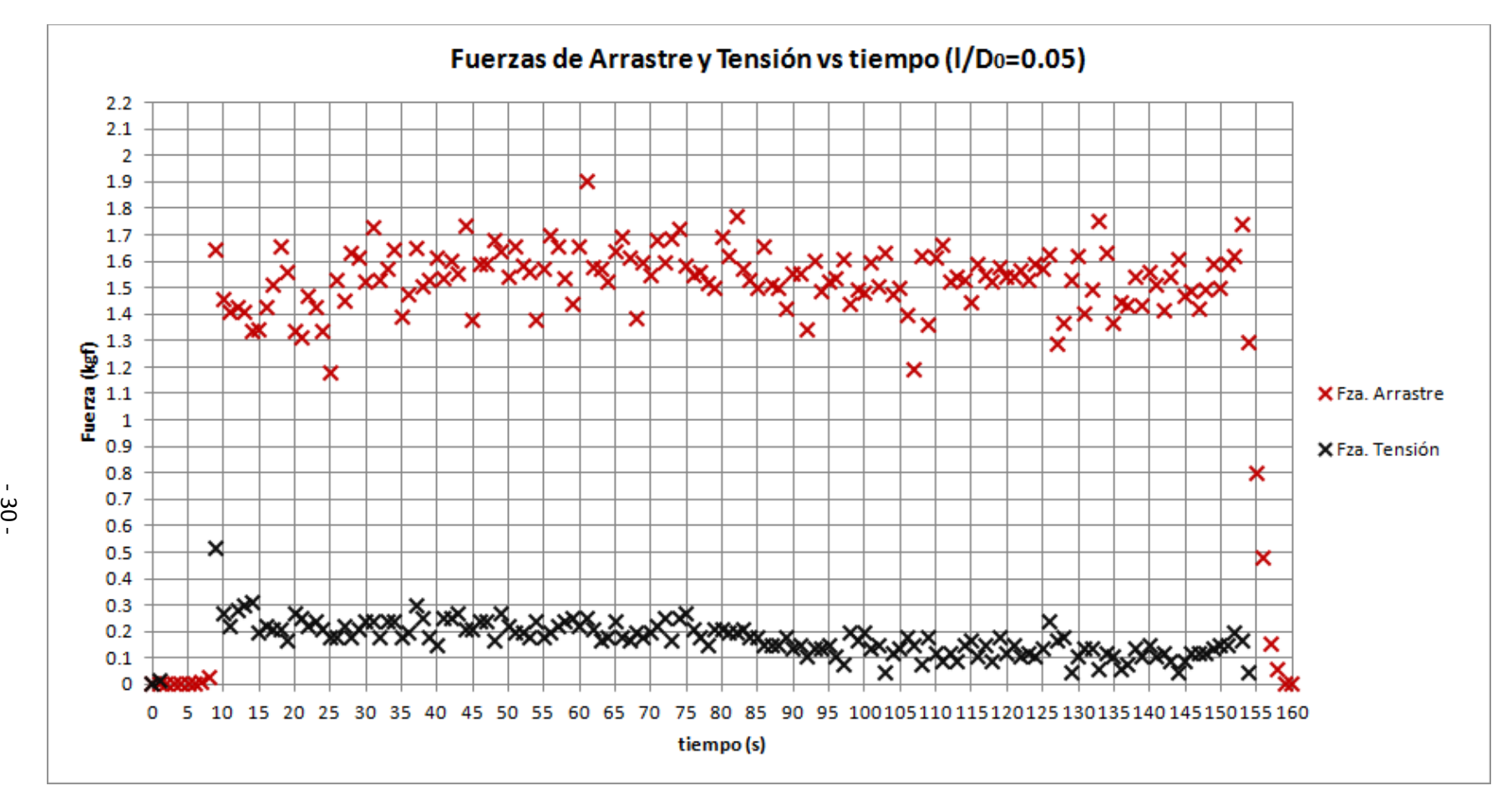

#### **2.9.2 Caso 2: Copa con retracción de chimenea de 5 cm (l/D0=5%)**

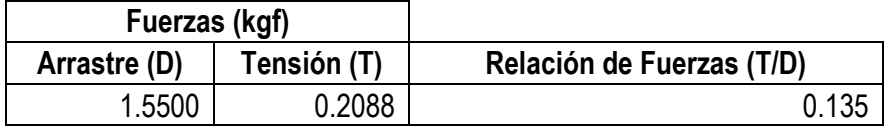

Intervalo de estudio: Arrastre [40-140]s; Tensión [40-70]s

Gráfico 5. Caso 2 (*reefing* al 5%).

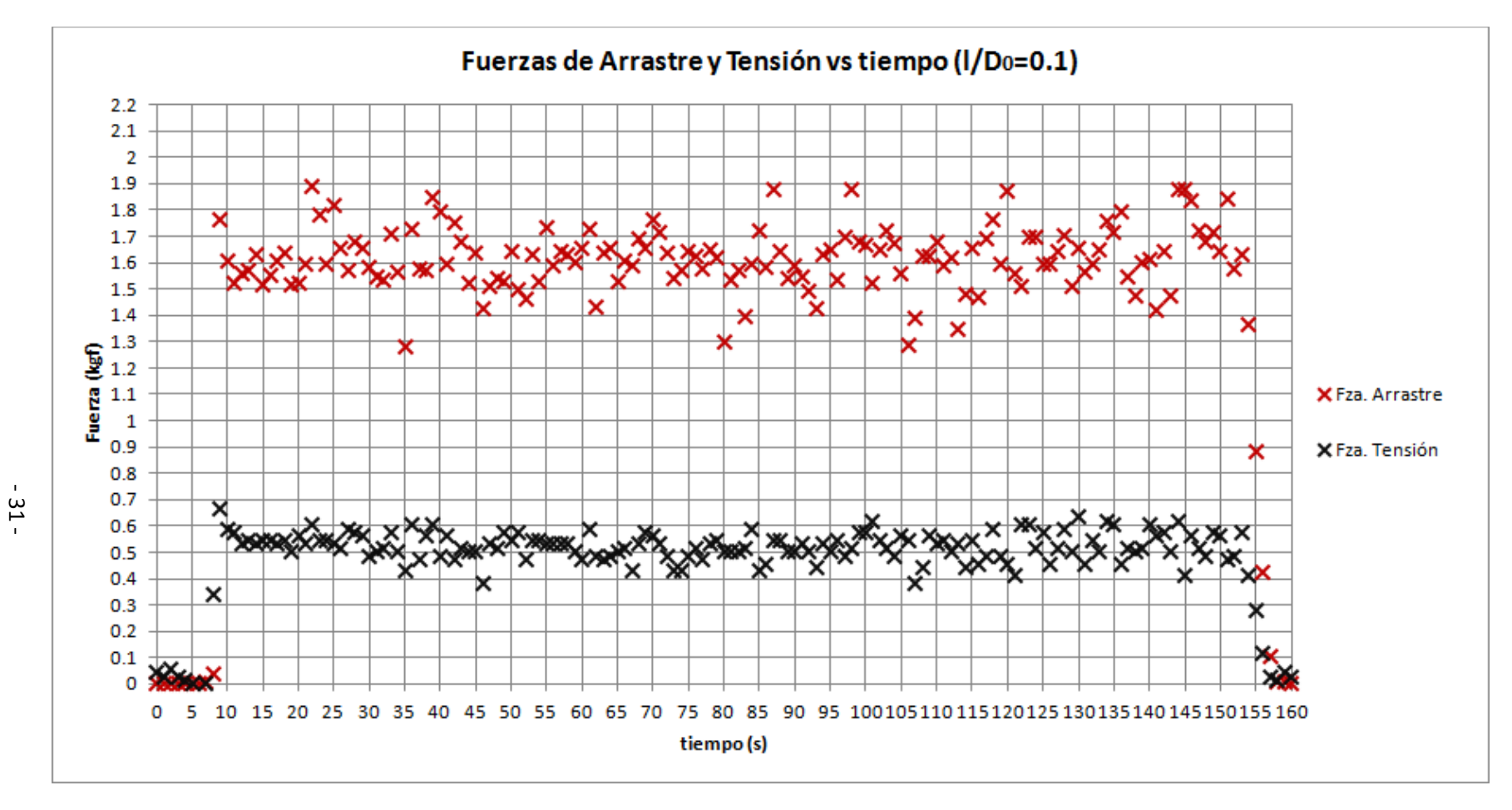

#### **2.9.3 Caso 3: Copa con retracción de chimenea de 10 cm (l/D0=10%)**

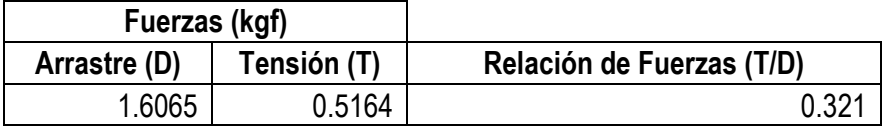

Intervalo de estudio: Arrastre y Tensión [40-140]s

Gráfico 6. Caso 3 (*reefing* al 10%).

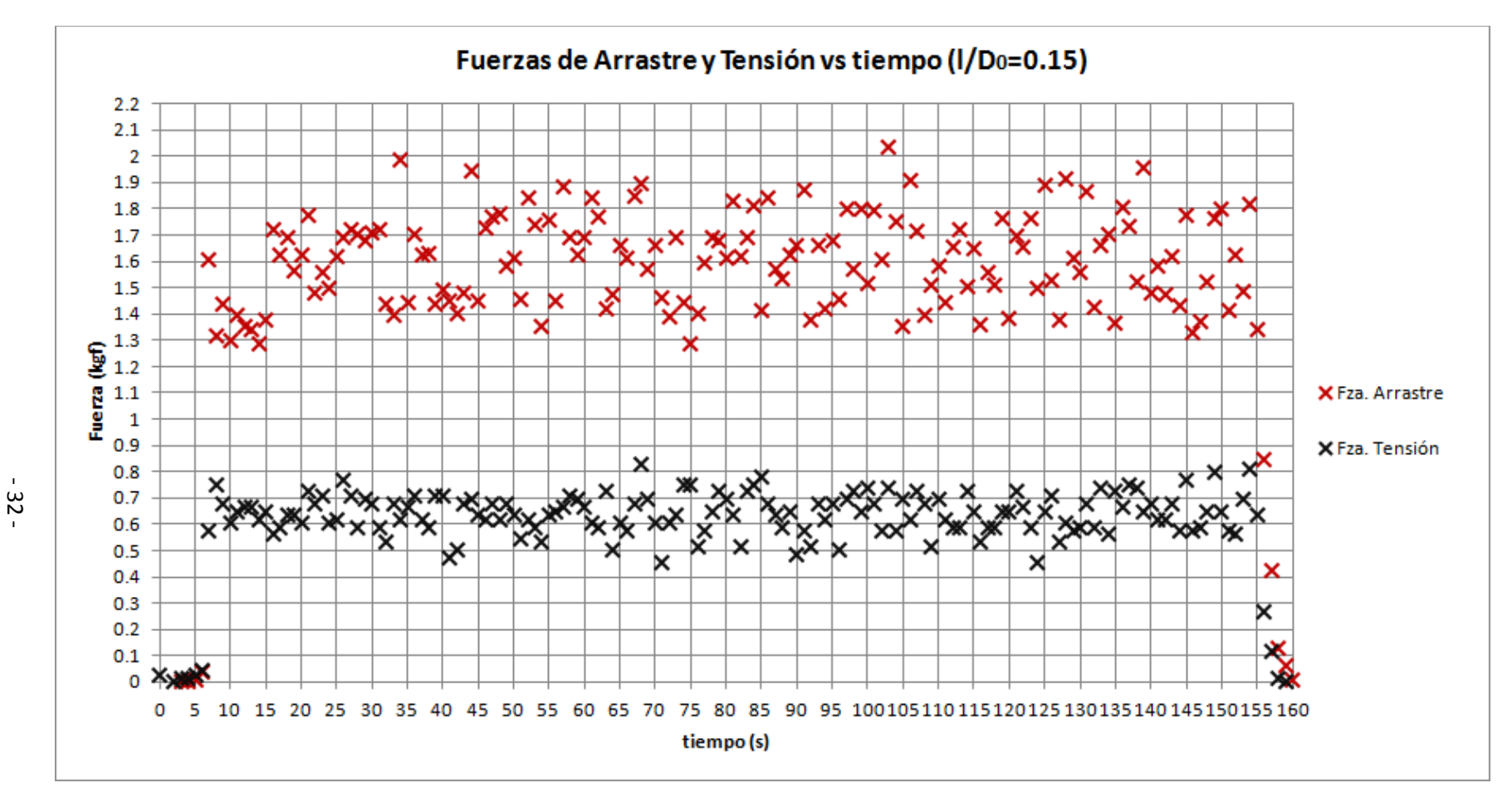

#### **2.9.4 Caso 4: Copa con retracción de chimenea de 15 cm (l/D0=15%)**

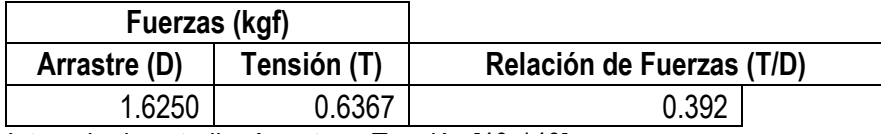

Intervalo de estudio: Arrastre y Tensión [40-140]s

Gráfico 7. Caso 4 (*reefing* al 15%).

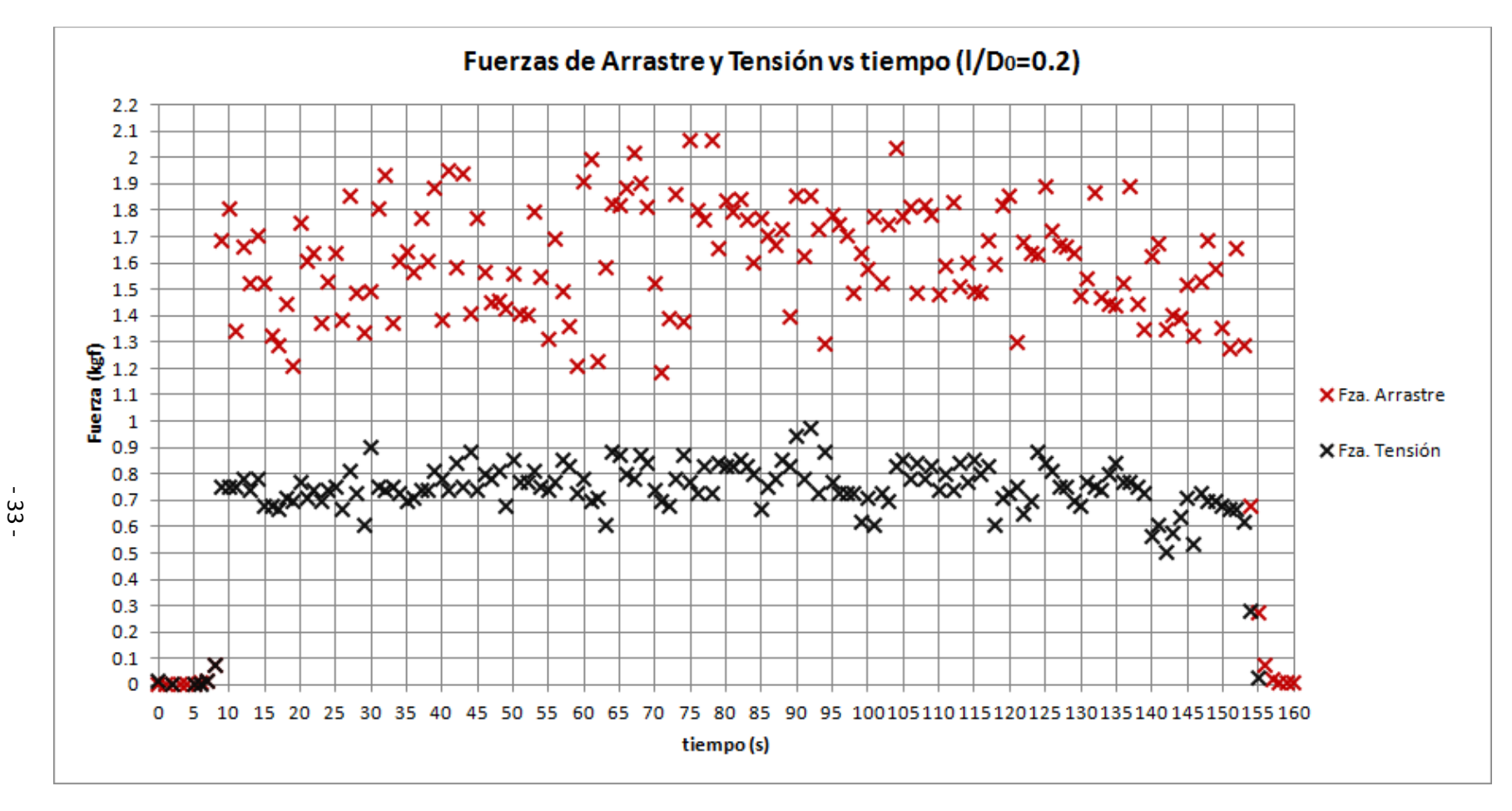

#### **2.9.5 Caso 5: Copa con retracción de chimenea de 20 cm (l/D0=20%)**

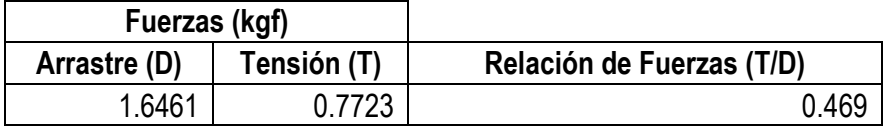

Intervalo de estudio: Arrastre y Tensión [40-140]s

Gráfico 8. Caso 5 (*reefing* al 20%).

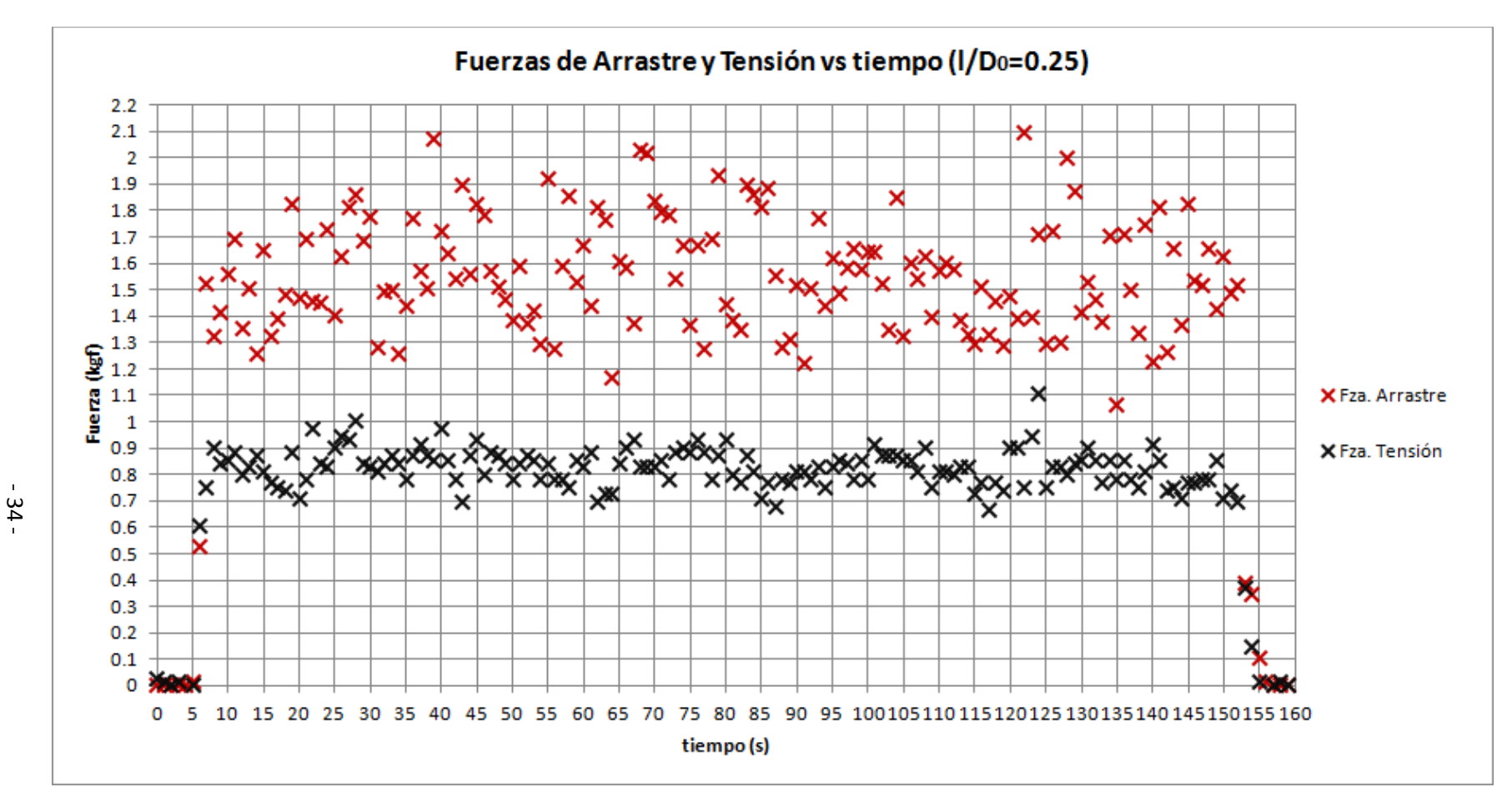

#### **2.9.6 Caso 6: Copa con retracción de chimenea de 25 cm (l/D0=25%)**

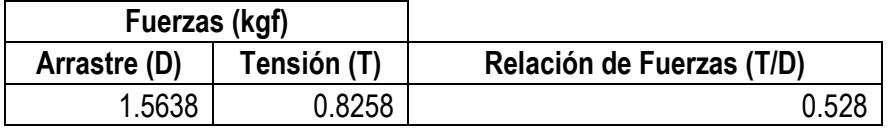

Intervalo de estudio: Arrastre y Tensión [40-140]s

Gráfico 9. Caso 6 (*reefing* al 25%).

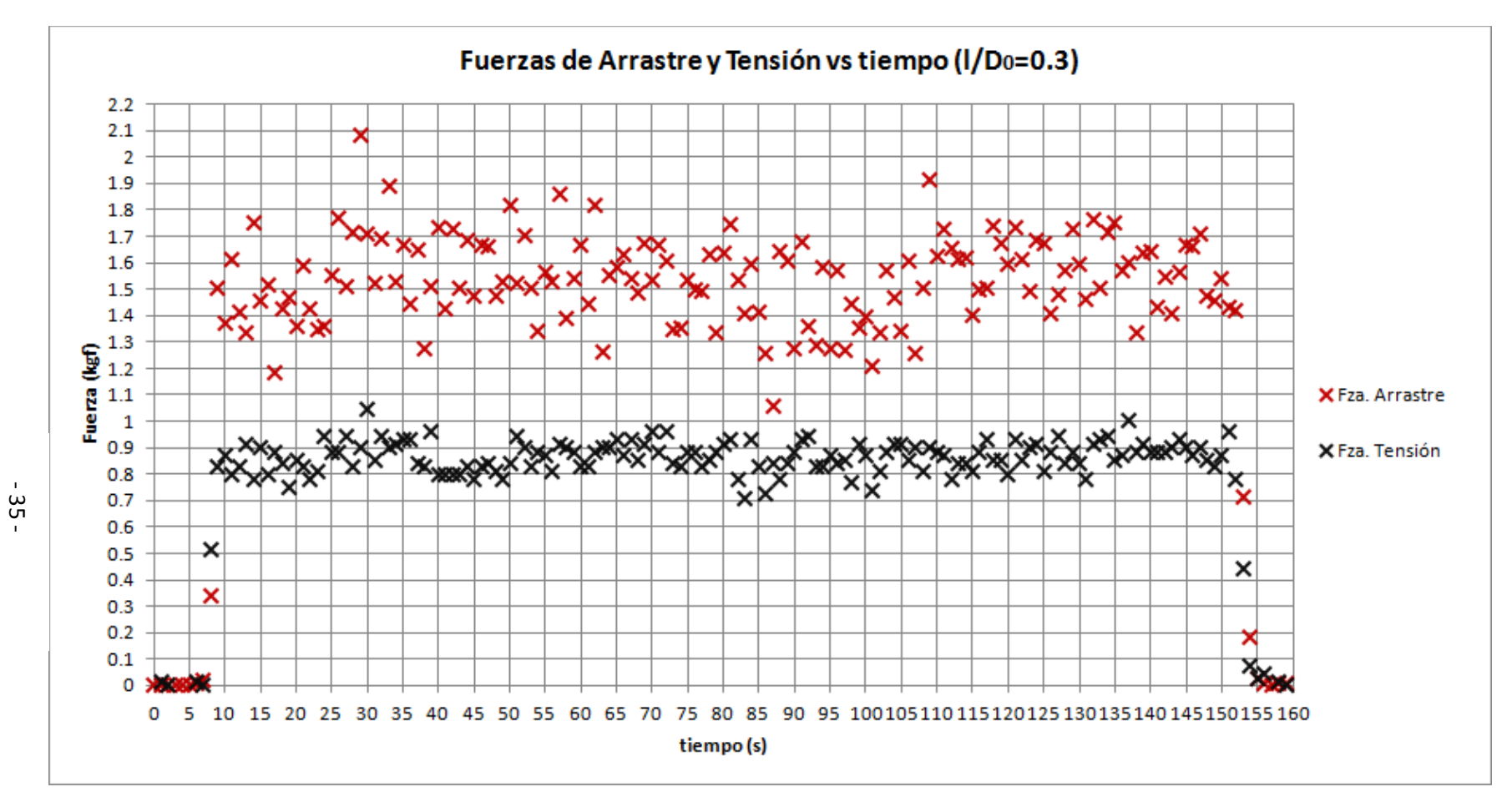

#### **2.9.7 Caso 7: Copa con retracción de chimenea de 30 cm (l/D0=30%)**

| Fuerzas (kgf) |             |                           |
|---------------|-------------|---------------------------|
| Arrastre (D)  | Tensión (T) | Relación de Fuerzas (T/D) |
| 1.5393        | 8627.ر      | 0.56C                     |

Intervalo de estudio: Arrastre y Tensión [40-140]s

Gráfico 10. Caso 7 (*reefing* al 30%).

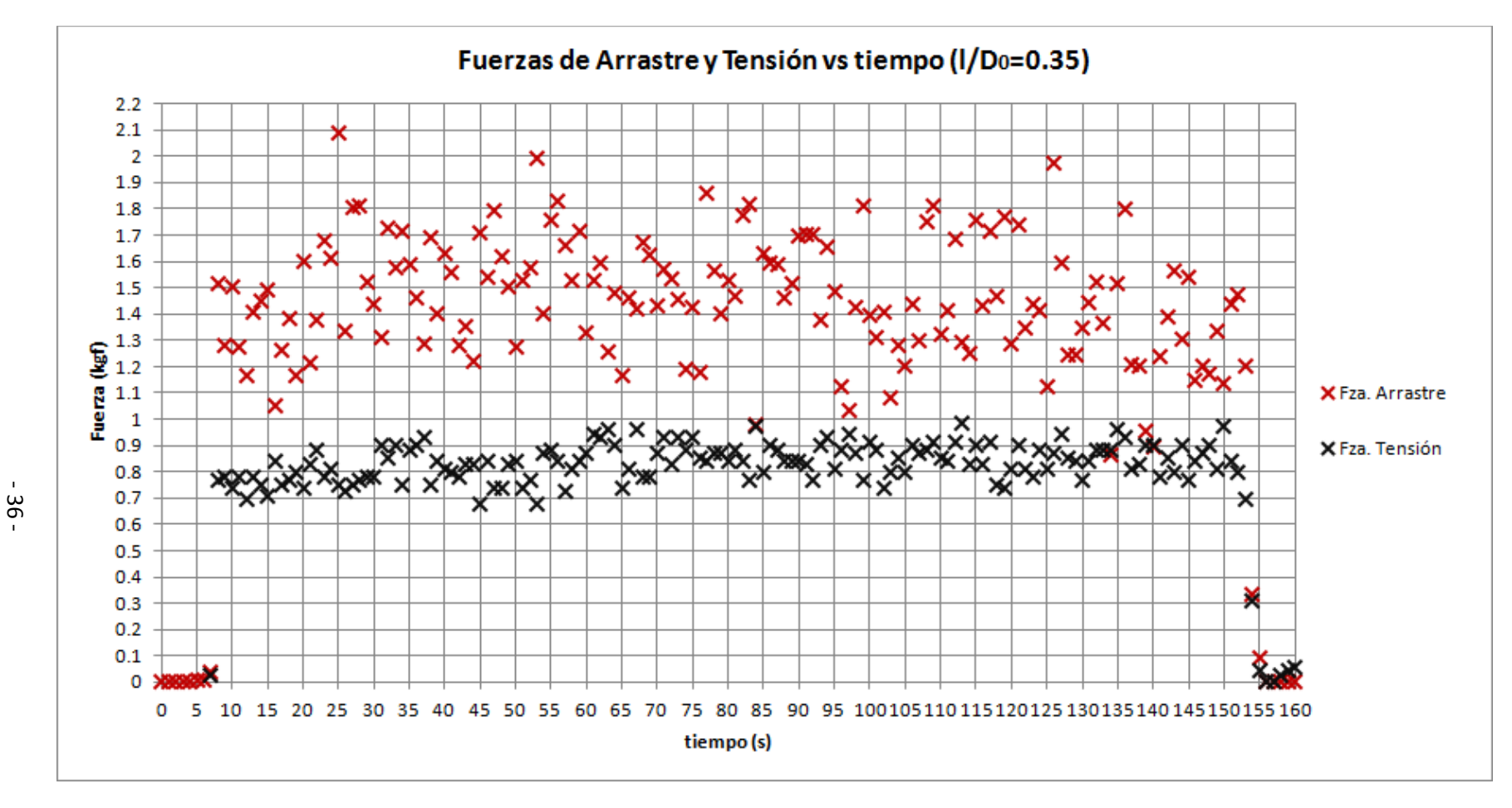

#### **2.9.8 Caso 8: Copa con retracción de chimenea de 35 cm (l/D0=35%)**

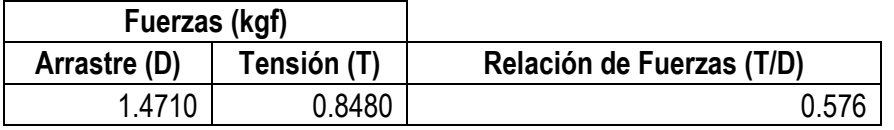

Intervalo de estudio: Arrastre y Tensión [40-140]s

Gráfico 11. Caso 8 (*reefing* al 35%).

## **2.10 Resultados de las pruebas de túnel de viento**

Enseguida se muestra la tabla correspondiente a los promedios de las fuerzas de arrastre (D) y tensión (T) obtenidos de los datos de las gráficas anteriores. También se muestra la relación entre dichas fuerzas y el porcentaje de aumento en la fuerza de arrastre respecto al caso de copa sin deformar:

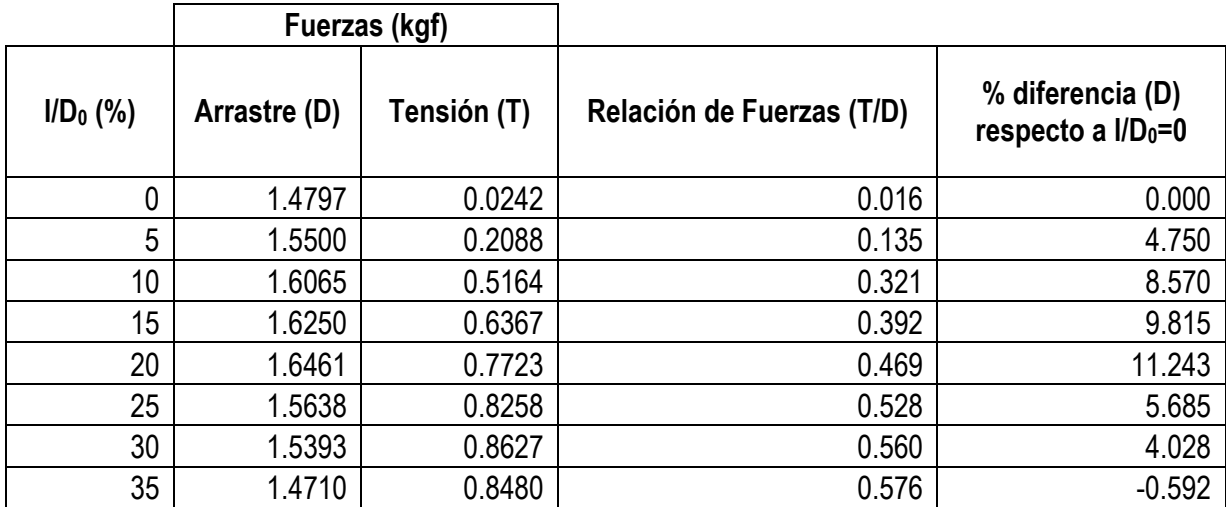

Tabla 3. Fuerzas de arrastre y tensión de línea central obtenidas en prueba de túnel de viento.

Como puede observarse de la tabla anterior existe un aumento máximo de fuerza de arrastre cuando se retrae la chimenea en un 20%, logrando más de un 11% en el aumento de dicha fuerza en relación con la copa sin deformar; para dicho caso, la fuerza que se debe aplicar sobre la línea de tensión es del 46.9% de la fuerza que genera la copa del paracaídas.

A continuación se muestra la gráfica correspondiente a las primeras tres columnas de la tabla anterior, quedando implícitas dentro de la misma las dos restantes:

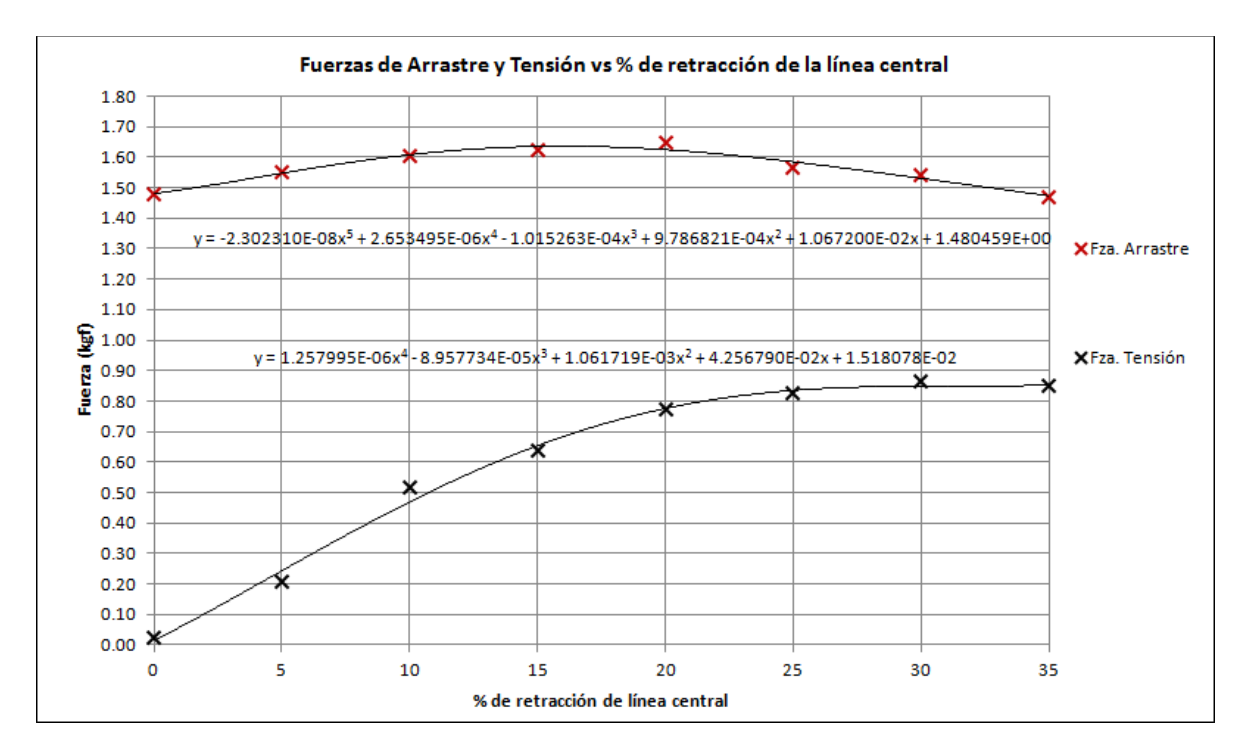

Gráfico 12. Fuerzas de arrastre y tensión vs Porcentaje de retracción de línea central.

De esta forma se puede observar el aumento de la fuerza de arrastre conforme se retrae la línea central, llegando a un máximo y luego disminuyendo hasta el punto donde dicha fuerza es menor que la que ofrece la copa completamente inflada (35% de retracción respecto al diámetro nominal). Por tanto, es posible asegurar que conforme se siga retrayendo la chimenea la fuerza de arrastre seguirá la tendencia a disminuir.

Por lo que respecta a la fuerza de la línea central de deformación, ésta aumenta con una tendencia bien definida hasta el punto correspondiente al 25% de retracción de chimenea, donde prácticamente se vuelve constante.

Enseguida se muestra la gráfica anterior pero discretizada (en base a las ecuaciones que definen las curvas), con la finalidad de aproximar los puntos críticos y definir mejor las tendencias:

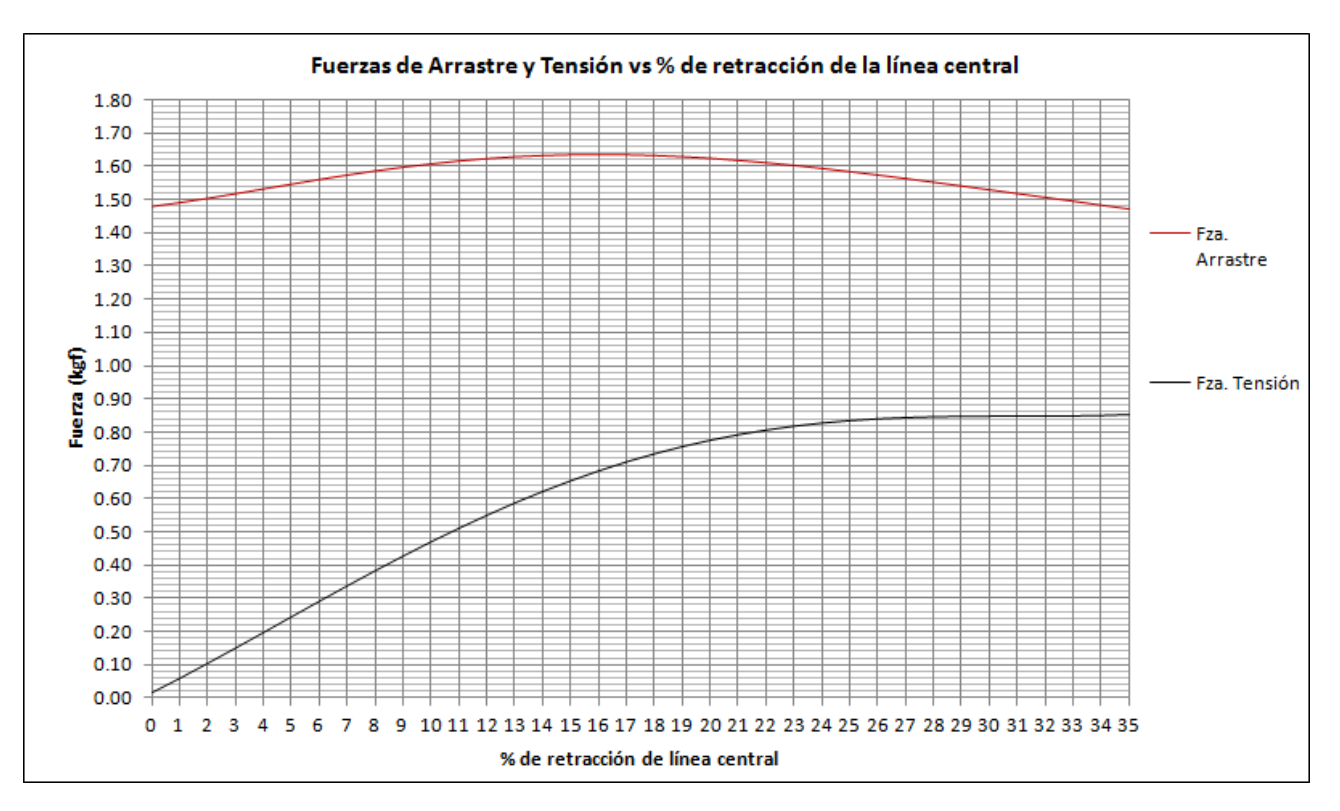

Gráfico 13. Fuerzas de arrastre y tensión vs Porcentaje de retracción de línea central (polinómicas).

En base a la ecuación polinómica que define la curva de la fuerza de arrastre se puede conocer el punto donde ésta es máxima, quedando en 16% de retracción de la línea central (aumento de la fuerza de arrastre en 10.5%). De la misma forma es posible ubicar el punto donde la fuerza de arrastre disminuye en relación con la que ofrece la copa totalmente inflada, la cual se encuentra a partir del 34% de retracción de chimenea o línea central.

Por lo que respecta a la gráfica correspondiente a la fuerza de tensión de la línea central, es posible notar que a partir de alrededor de 28% de retracción, la pendiente que define la tendencia en esa región es prácticamente nula, por lo que la fuerza de tensión de la línea central de deformación se mantiene constante a partir de ese punto.

Como resultado del anterior análisis se tiene que para lograr el máximo aumento en la fuerza de arrastre se debe aplicar el 45% del peso de la carga total suspendida, es decir, extrapolando los resultados al paracaídas real se tiene que para un paracaidista de 120 kg (considerando su peso más el equipo incluido el paracaídas) éste debe aplicar una fuerza sobre la línea central de deformación de 54 kg.

Nota importante: Cabe recordar que el presente estudio contempla el análisis de la copa de un paracaídas totalmente impermeable al paso del viento, por tanto cualquier extrapolación de los resultados al paracaídas real (copa de baja porosidad) se hace bajo las reservas necesarias, aunque se espera que las tendencias presentadas a continuación se mantengan.

A continuación se presenta una tabla donde se muestra la fuerza (peso) que el paracaidista debe aplicar sobre la línea central de deformación a fin de lograr la máxima resistencia al descenso:

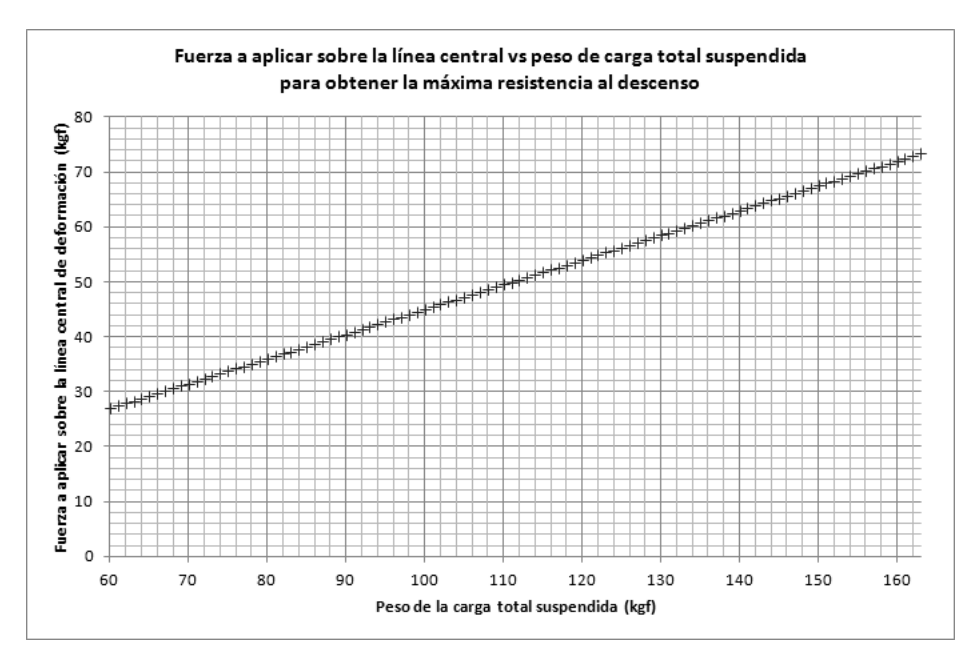

Gráfico 14. Fuerza a aplicar sobre la línea central vs Peso de la carga total suspendida.

A fin de lograr la deformación de copa que permite el máximo aumento de resistencia al descenso en el paracaídas real, la línea central de deformación se debe retraer 1.92 m.

Enseguida se muestra la gráfica correspondiente a la Velocidad de descenso contra Peso suspendido.

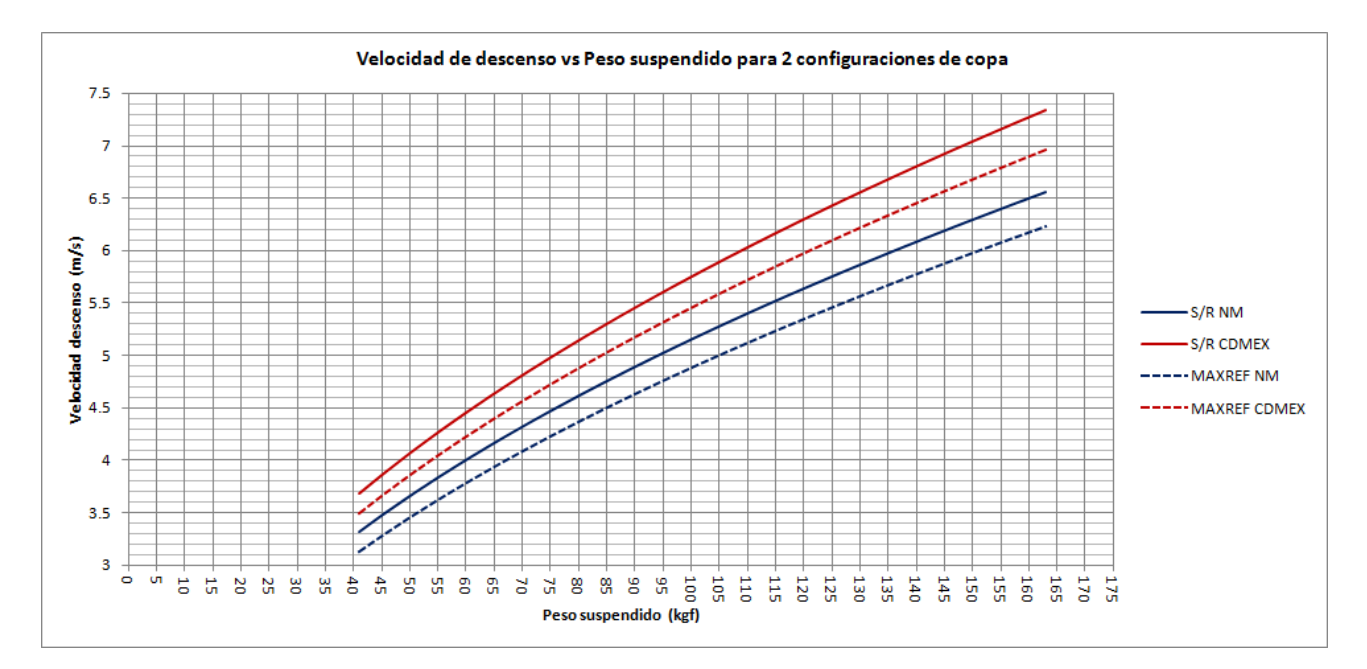

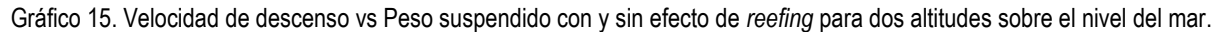

La curva correspondiente a la condición sin efecto de *reefing* al nivel de mar (S/R <sub>NM</sub>) procede de una digitalización hecha a la gráfica que el fabricante muestra en la hoja de datos del paracaídas real, mostrada en el gráfico 1. Cabe recordar que el coeficiente de arrastre nominal de vuelo libre calculado a partir de dicha gráfica es de 0.68.

De igual forma, variando la densidad del aire correspondiente a la altitud de la ciudad de México o de la Base Aérea Militar #1 (Sta. Lucia, Edo. de Méx.) se tiene la gráfica que corresponde a la línea S/R CDMEX, en la cual se nota un aumento en la velocidad de descenso de 11% (constante) a lo largo del rango de operación, esto debido a la disminución de la densidad del aire (0.9824 kg/m<sup>3</sup> ).

Las dos líneas restantes corresponden a la condición de máximo arrastre, es decir con la copa en configuración de retracción de chimenea óptima, considerando el aumento en el coeficiente de arrastre de 11% (CD<sub>0MAX</sub>=0.75). Como se puede notar, hay una disminución en la velocidad de descenso de no más del 6% para ambos casos. Es decir, para un peso suspendido de 120 kgf se reducirá la velocidad de descenso en alrededor de 30 cm/s.

## **2.11 Inestabilidad de las lecturas por efecto de** *flutter*

Durante la realización de las pruebas de túnel de viento no pasó desapercibido el efecto de *flutter* sobre la copa del modelo, el cual claramente aumentaba conforme se retraía la chimenea por efecto de *reefing*. Dicho efecto se ve directamente reflejado en el rango de variación de las lecturas de la fuerza de arrastre entre los casos analizados.

A continuación se muestra la tabla correspondiente a la variación de las lecturas en base a la desviación estándar en función del porcentaje de retracción de la línea central de deformación:

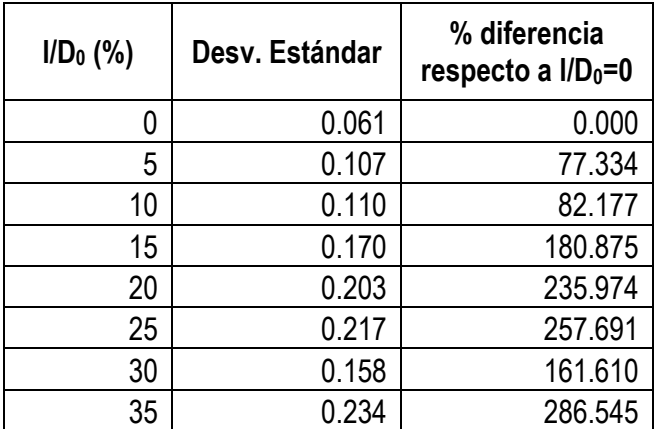

Tabla 4. Inestabilidad de lecturas por efecto de *flutter*.

Como se puede ver de la tabla anterior existe un importante aumento en el porcentaje de diferencia de la desviación estándar respecto al caso sin deformación de copa. Los rangos de estudio analizados comprenden el mismo considerado para calcular las fuerzas promedio en el análisis anterior.

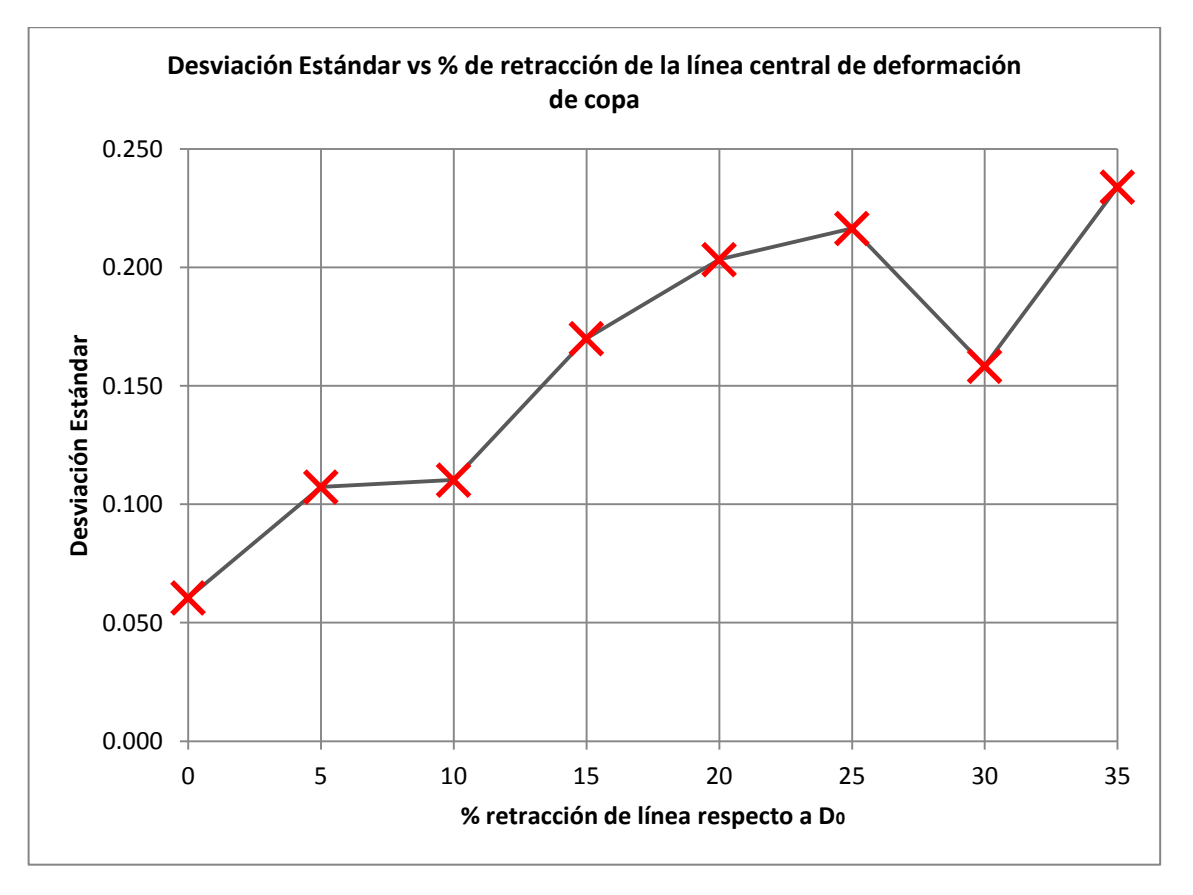

Enseguida se muestra la gráfica correspondiente a la tabla anterior:

Gráfico 16. Desviación estándar vs Porcentaje de retracción de línea.

Gráficamente se puede observar que la tendencia del aumento de la inestabilidad por efecto de *flutter* al retraer la chimenea se ve interrumpida en el valor correspondiente a 30% de retracción de línea respecto al diámetro nominal, sin embargo en ese punto, las lecturas son 161.6% más inestables que en el caso sin efecto de *reefing*.

Los porcentajes de aumento de inestabilidad por efecto de *flutter* en ningún caso pueden ser extrapolados al paracaídas real en virtud que la porosidad del material con el que está construido la copa es diferente, sin embargo la tendencia debería mantenerse.

Los resultados del presente análisis quedan abiertos a discusión con la finalidad de decidir las consecuencias que traería el efecto analizado sobre un paracaídas real en descenso.

## **2.12 Pruebas de descenso libre**

Adicionalmente a las pruebas de túnel de viento descritas anteriormente, se realizaron pruebas de descenso libre, con la finalidad de obtener un coeficiente de arrastre preliminar con el que se pueda conocer la velocidad de corriente libre que se debe emplear para calcular el coeficiente de arrastre en las pruebas de túnel de viento, esto debido a que dicha velocidad varia respecto a la posición horizontal sobre el eje de simetría del túnel de viento hasta en 4 m/s en un rango de 30 cm (altura de la copa inflada). En este estudio no se realizaron pruebas con efecto de *reefing* de chimenea sino únicamente con la copa totalmente inflada.

Es importante mencionar que la presente prueba no debe ser considerada como una prueba de "vuelo libre", puesto que para llevar a cabo tal experimento, sería necesario igualar el parámetro de similitud dinámica que implica a las fuerzas inerciales y de gravedad (número de *Froude*) a fin de estudiar correctamente la dinámica del paracaídas, lo cual por el momento no se pretende realizar, recordando que la finalidad del presente experimento consiste simplemente en encontrar un coeficiente de arrastre nominal en descenso estable.

Nota: Dicha variación de velocidad no invalida los resultados obtenidos en las pruebas de túnel de viento, puesto que la velocidad que debe ser considerada en pruebas de paracaídas en túnel de viento para calcular el coeficiente de arrastre debe ser la de corriente libre a la altura de la falda de la copa, y debido a que en todos los casos de deformación de copa analizados, la falda prácticamente permanece en la misma ubicación, entonces se está en posibilidad de validar dichas pruebas.

## **2.12.1 Descripción de la prueba**

Se soltó el paracaídas en una posición estable desde una plataforma elevadora hidráulica, extendida alrededor de 7.5 m en un ambiente sin perturbaciones de viento (dentro del hangar de la escuela), por lo que dicho coeficiente de arrastre calculado debe ser considerado como de descenso estable, similar al que se obtendría en pruebas de túnel de viento, a pesar que es indudable que existe cierta condición de planeo del paracaídas, la cual puede observarse en los videos respectivos.

Para realizar el análisis fue necesario utilizar una cámara fotográfica (alta resolución) con una velocidad de apertura del obturador de 30 fotogramas por segundo en el modo de video, la cual fue colocada sobre una base a 2 m de altura sobre el nivel del suelo y a una distancia de poco más de 13 m de la base de la plataforma, además de un ángulo de 10 grados con respecto a la horizontal, posición y ubicación que permitió analizar las fases de apertura y descenso estable.

Se realizaron 5 lanzamientos con distintos valores de peso suspendido, los cuales van desde 150 hasta 650 gr utilizando dos tipos de pesas calibradas (150 y 250 gr) creando combinaciones entre ellas. Además debe considerarse dentro del análisis el peso del paracaídas (150 gr) a fin de determinar correctamente el coeficiente de arrastre para cada caso. A continuación se muestra la imagen en la cual se basaron los cálculos de las distancias y los tiempos (en base a los fotogramas) para calcular la velocidad en la fase de descenso estable:

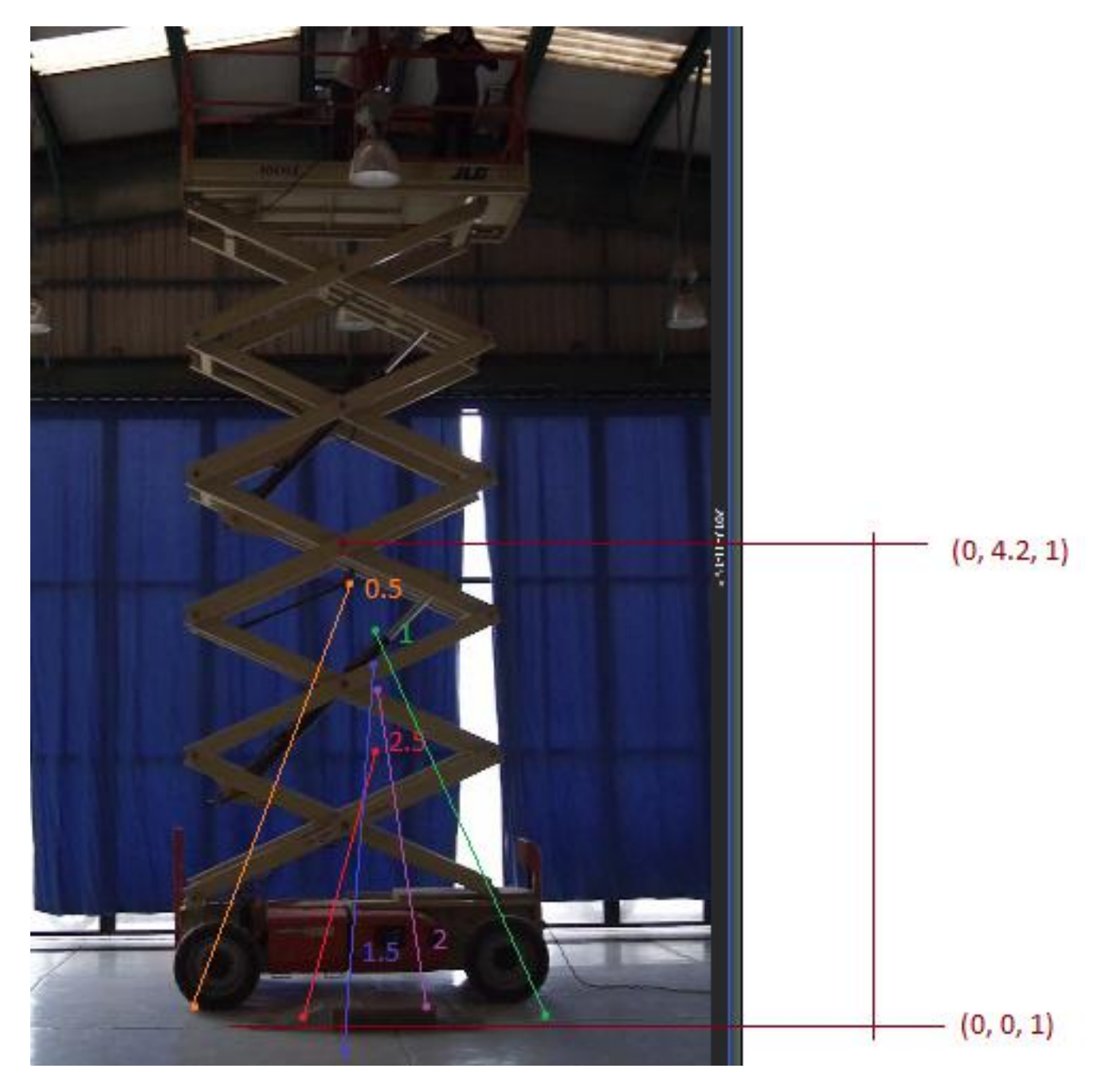

Imagen 4. Desplazamientos de la carga en el espacio durante pruebas de descenso libre.

La nomenclatura utilizada en la imagen para designar los desplazamientos en el espacio correspondientes a cada caso de carga sigue un orden ascendente de acuerdo con la adición de peso a la *carga suspendida* (valores fraccionarios para designar el uso de pesas de 150 gr y valores enteros para pesas de 250 gr). Las coordenadas de posición están en metros.

Tal y como se puede observar de la imagen anterior, existe la tendencia de que la distancia de apertura (marcada con los puntos superiores para cada caso) es mayor conforme aumenta el peso suspendido, algo que parece lógico desde un principio, sin embargo mediante esta prueba se corrobora.

De la misma forma se puede observar la tendencia al planeo, la cual se ve disminuida conforme se aumenta el peso suspendido, lo anterior considerando los puntos de impacto de la carga en los tres ejes (puntos inferiores).

En base a los puntos anteriormente marcados sobre la imagen, se determinó cuidadosamente las distancias en el espacio correspondientes al descenso estable del paracaídas (a partir de que la copa se encuentra totalmente inflada hasta el lugar de impacto de la carga), y mediante el análisis de los videos respectivos se pudo determinar el tiempo de descenso, calculando con esto la velocidad media la cual es considerada para la determinación de los coeficientes de arrastre en cada caso.

#### **2.12.2 Resultados del análisis de descenso libre**

45

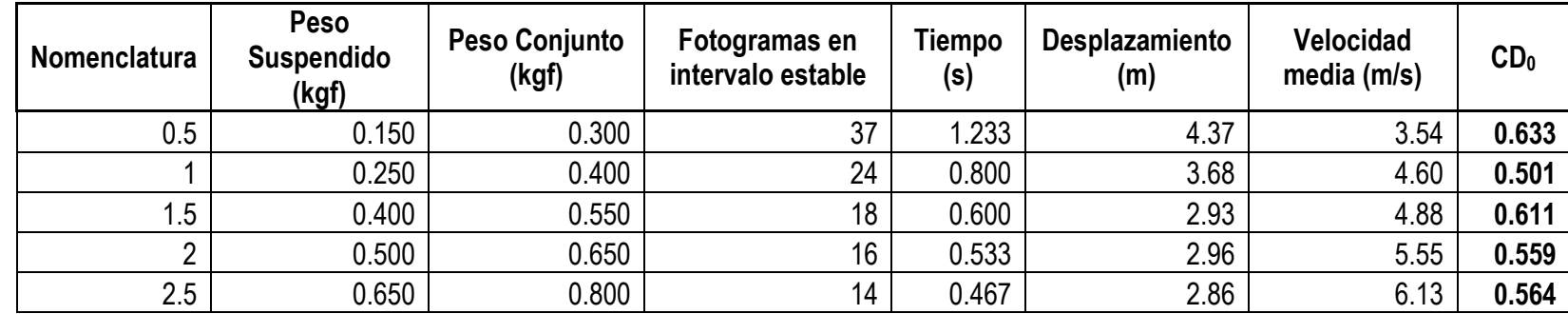

A continuación se muestra la tabla correspondiente a los resultados obtenidos del presente análisis:

Tabla 5. Parámetros y resultados correspondientes a la prueba de descenso libre.

Nota: Por obvias razones, el coeficiente calculado también contempla el coeficiente de arrastre correspondiente a la carga suspendida, sin embargo por ser de dimensiones similares a las del paracaidista a escala, se puede considerar como tal para efectos del análisis. La densidad del aire calculada durante la prueba es de 0.0944 UTM/m<sup>3</sup>.

Como puede notarse de los resultados anteriormente mostrados, el coeficiente de arrastre correspondiente al segundo caso de carga (1) se encuentra por debajo de la media de los 4 coeficientes restantes, esto es debido a que, una vez analizado el video, la copa del paracaídas muestra un ángulo de ataque a lo largo de toda la trayectoria de descenso "estable" de alrededor de 25 grados. Por lo anterior, se descartará ese resultado para obtener el coeficiente de arrastre promedio, el cual es de 0.59.

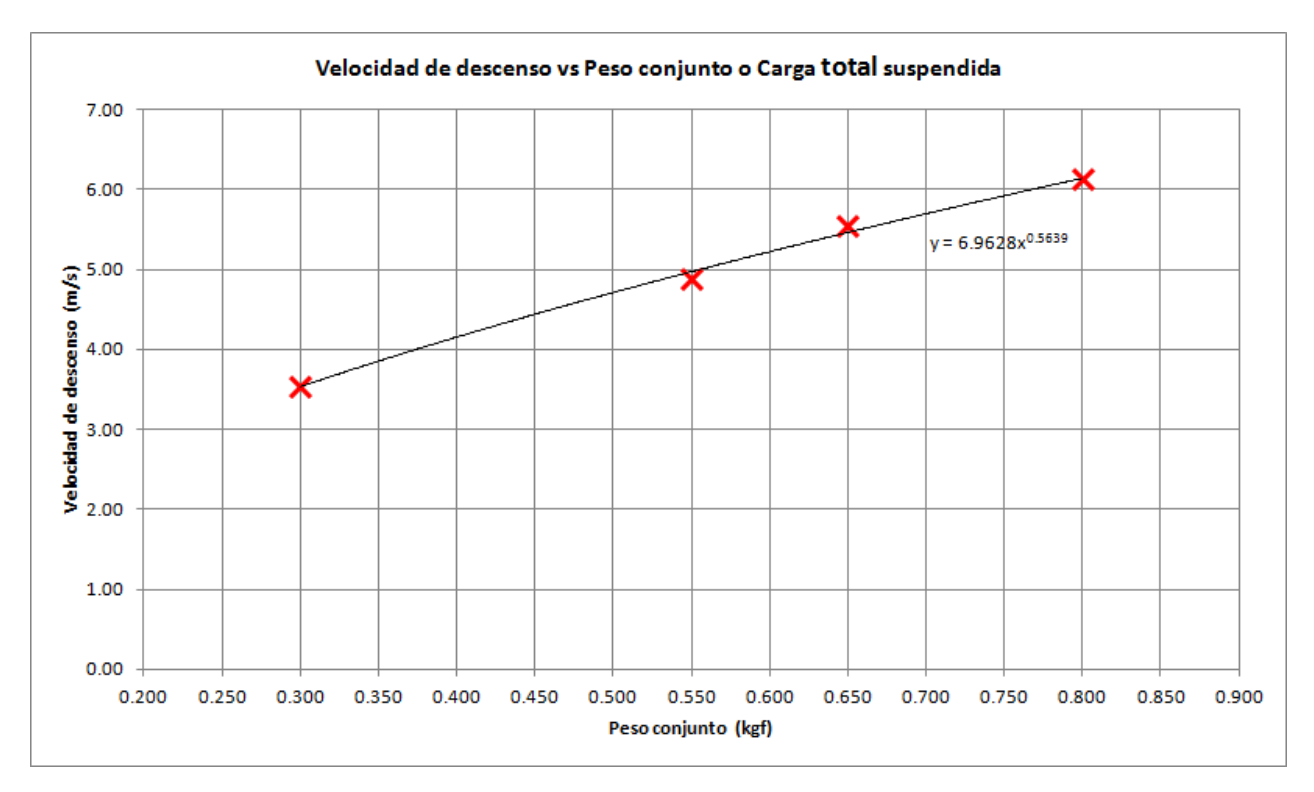

A continuación de muestra la gráfica correspondiente a la Velocidad de descenso contra Peso conjunto:

Gráfico 17. Velocidad de descenso vs Peso del conjunto.

Nota: No debe pasar desapercibida la diferencia entre los términos *carga o peso suspendido* y *peso conjunto*; el primero referencia al peso únicamente de la carga mientras que el segundo se refiere al peso de la carga más el peso del ensamble completo del paracaídas, siendo éste último el empleado para los anteriores cálculos aerodinámicos.

Una vez que se encontró el coeficiente de arrastre promedio en descenso estable, se puede conocer la velocidad del viento de corriente libre que debe ser considerada para calcular el valor del CD<sub>0</sub> en las pruebas de túnel de viento.

A continuación se muestran los parámetros empleados para dicho cálculo:

Fuerza de arrastre promedio para el caso de copa totalmente inflada (pruebas de túnel de viento): 1.48 kgf Densidad calculada durante pruebas de túnel de viento: 0.0946 UTM/m<sup>3</sup>

Área nominal de la copa: 0.8 m<sup>2</sup>

Coeficiente de arrastre calculado en pruebas de descenso libre: 0.59

Por tanto, despejando v de la ecuación 1.2:

$$
v = \sqrt{\frac{2D}{\rho CD_0 S_0}}
$$

(1.2.2)

v = [(2 \* 1.48 kgf) / (0.0946 UTM/m<sup>3</sup> \* 0.59 \* 0.8 m<sup>2</sup> )]0.5 = **8.14 m/s**

Por lo anterior, siendo el rango de 5.4 a 9.4 m/s la velocidad de corriente libre a lo largo de 30 cm (distancia comprendida entre la falda y la chimenea de la copa) durante las pruebas de túnel de viento, fue obtenido que se debe considerar una velocidad de 8.14 m/s (86% de la velocidad máxima registrada) para el correcto cálculo del coeficiente de arrastre en dichas pruebas, quedando a discusión y a estudios más precisos si este valor se puede generalizar para posteriores pruebas de paracaídas en el mismo túnel.

En base a la consideración hecha anteriormente, enseguida se muestra la tabla correspondiente al porcentaje de retracción de línea y su respectivo coeficiente de arrastre nominal de las pruebas realizadas en túnel de viento.

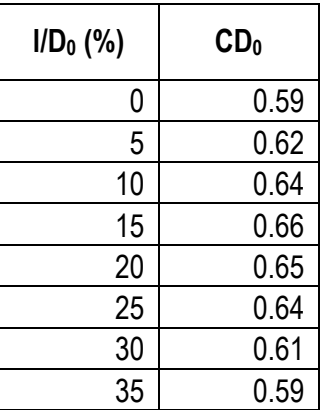

Tabla 6. Coeficientes de arrastre nominales para distintos porcentajes de retracción de línea central obtenidos en túnel de viento.

#### **2.13 Obtención de la geometría de la copa en prueba de túnel de viento y su modelado**

El procedimiento consiste en obtener la geometría (nube de puntos) que define a un gajo característico (con y sin efecto de *reefing*) de la copa durante prueba de túnel de viento, modelar la geometría de la copa en base al gajo seleccionado con ayuda de un programa de Diseño Asisitido por Computadora (*CAD*) y finalmente importarlo desde un programa de Dinámica de Fluidos Computacional (*CFD*) para su análisis numérico, esperando validar las pruebas experimentales en base a los resultados obtenidos en este último análisis.

Para lograr la obtención de la forma del gajo fue utilizado el equipo de correlación de imágenes digitales con el que cuenta el Laboratorio de Análisis Experimental de Esfuerzos, en el cual dentro de sus aplicaciones alternas se encuentra precisamente el de la obtención de una nube de puntos que define cierta geometría, mediante el uso de un patrón de reconocimiento óptico específico sobre la superficie del objeto a analizar, el cual sea adecuado según las dimensiones del volumen de control a medir.

# **2.13.1 El equipo de correlación de imágenes digitales**

El equipo empleado pertenece a la marca alemana GOM, el cual consta básicamente de dos cámaras de hasta 29 tomas por segundo, con una resolución máxima de 5 mega pixeles con lentes de 12 y 35 mm, las cuales se encuentran apoyadas sobre una base que permite movilidad y orientación en los 3 ejes. Además consta de un ordenador portátil de 12 procesadores y 24 GB en memoria RAM, lo cual la hace suficiente en cuestión de poder de cálculo.

El programa empleado para la obtención de la nube de puntos que define la forma del gajo es llamado ARAMIS, el cual es empleado principalmente para el análisis estructural de materiales y componentes sin necesidad de contacto físico con los elementos, debido a que el método consiste en análisis por correlación de imágenes digitales de alta precisión. De igual forma permite obtener las coordenadas de la superficie del objeto en 3 dimensiones, generando finalmente una nube de puntos.

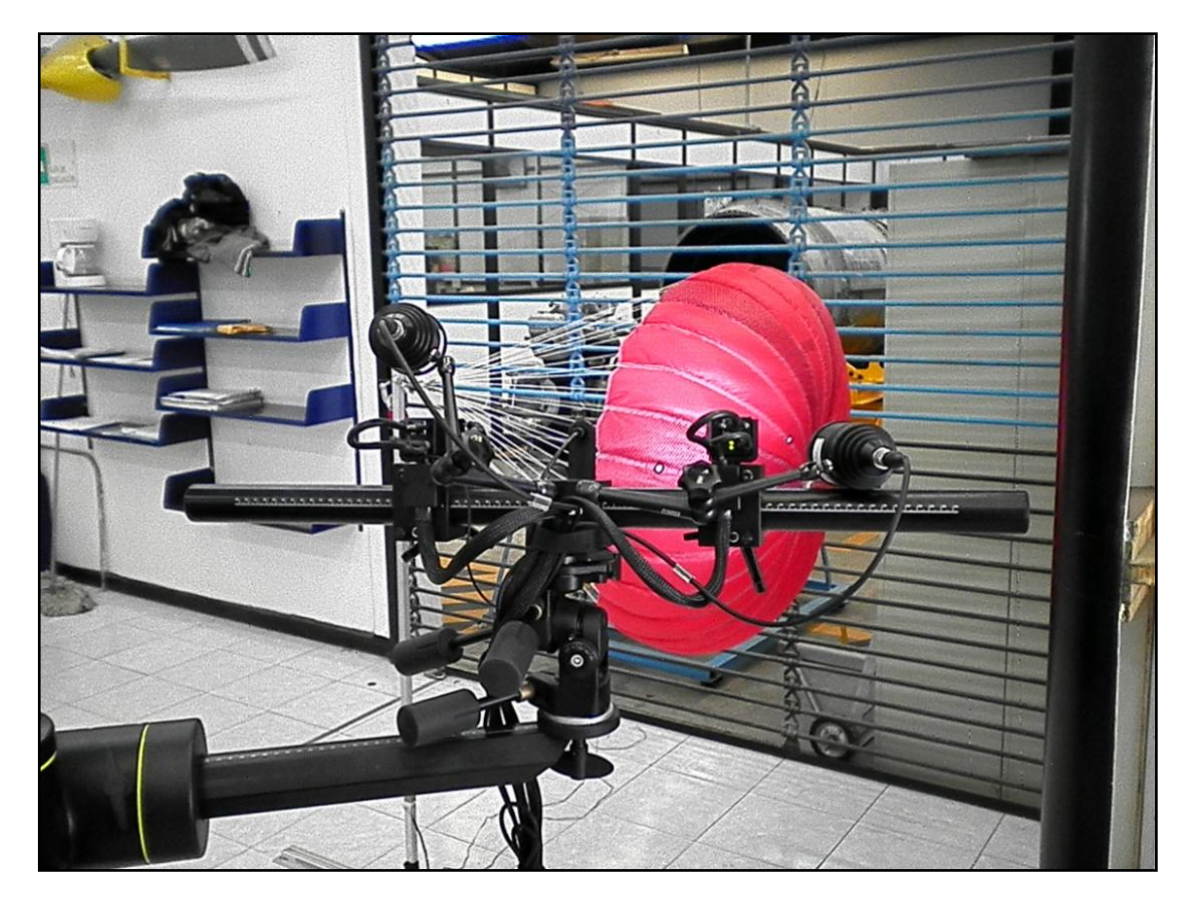

Imagen 5. Cámaras del equipo de correlación de imágenes digitales en funcionamiento durante prueba de túnel de viento.

La calibración del equipo dependió del volumen de control a medir, en este caso particular fue el que corresponde a dos gajos contiguos del modelo, es decir alrededor de 30 por 15 cm cuando dichos gajos se encuentran completamente extendidos. Para la calibración fue necesario utilizar un pánel de tipo cruceta teniendo como datos a considerar además del tamaño del volumen de control, la distancia entre cámaras y la distancia al objeto. Cabe hacer mención que la calibración del equipo debe hacerse de manera cuidadosa, a fin de mantenerla por debajo de un límite establecido, que en caso contrario podría inducir errores durante su operación.

#### **2.13.1.1 Patrón de reconocimiento óptico sobre la superficie**

Para obtener el patrón de *moteado* adecuado para el gajo y su geometría, fue necesario llevar a cabo varias pruebas sobre el mismo tipo de tela, donde finalmente se encontró que no era necesario cubrir con una base blanca de óxido de titanio como comúnmente se lleva a cabo en el análisis de piezas sólidas, sino simplemente marcar pequeños círculos con ayuda de un plumón negro de alrededor de 1 mm de diámetro y una separación que la propia malla de *ripstop* marca mediante cuadrículas de aproximadamente 3 mm, colocando un punto en cada intersección. Es necesario aclarar que este patrón de moteado solo funcionó para pruebas estáticas, debido a que cuando se probó el paracaídas en túnel de viento, por causa de las vibraciones de la copa, dicho patrón no era detectado para las cámaras empleadas.

Para llevar a cabo la prueba definitiva para la obtención de la geometría de dos de los gajos del paracaídas en distintas etapas de deformación, se estableció con anticipación el nuevo patrón de reconocimiento óptico, el cual consistía en puntos negros de mayor diámetro (3mm) y separación entre éstos cubriendo la totalidad de dos gajos contiguos, teniendo especial cuidado en delimitarlos adecuadamente utilizando las líneas de costura como referencia. Además se utilizaron calcomanias que sirvieron como referencia para el posterior ensamblado de las nubes de puntos.

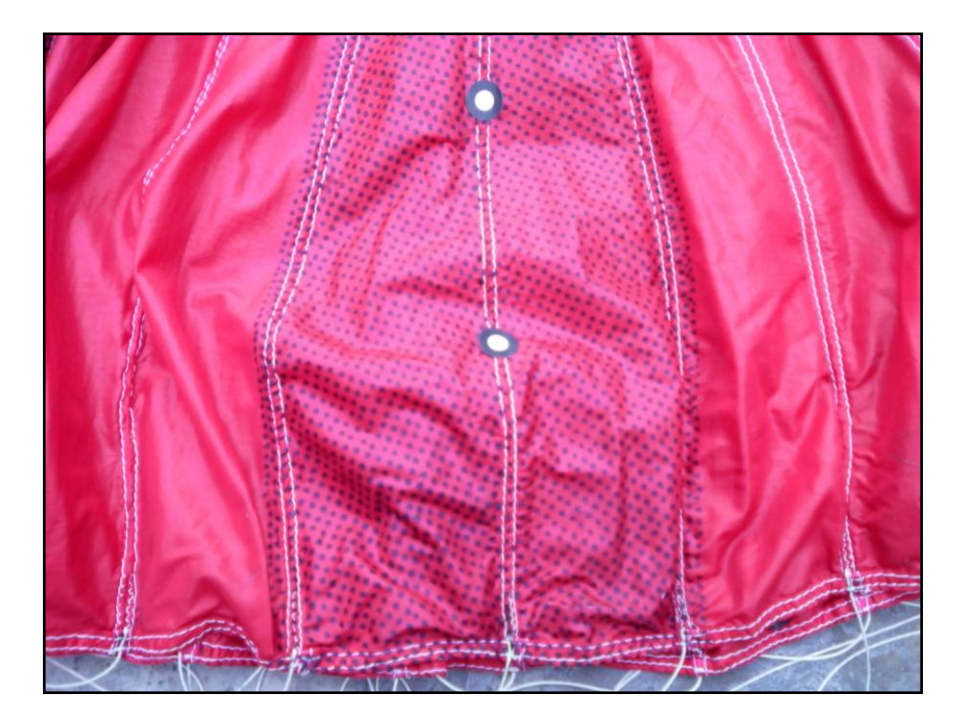

Imagen 6. Patrón de reconocimiento óptico empleado sobre la superficie de los gajos.

#### **2.13.1.2 Posicionamiento de las cámaras y obtención de las imágenes**

En necesario mencionar que para ubicar las cámaras en la mejor posición a fin de obtener la forma del gajo, se efectuaron varias pruebas, las cuales consistieron en ubicarlas por encima de la sección de entrada al túnel de viento lo cual no resultó satisfactorio debido a que en la etapa de *reefing* de mayor deformación de la copa era imposible obtener las imágenes de la región cercana a la chimenea del paracaídas desde esa ubicación. Otra de las pruebas preliminares consistió en colocar las cámaras enfrente de la copa, es decir, tras la celda de carga, y con el ángulo adecuado para visualizar ambos gajos moteados. Esta prueba no resultó satisfactoria debido a la interferencia de las líneas del paracaídas, las cuales dejaban amplias regiones del gajo sin ser detectadas en la nube de puntos obtenida con el programa ARAMIS.

Debido al estrecho espacio existente entre la copa del paracaídas y la entrada del túnel de viento, fue necesario ubicar las cámaras de forma muy precisa, sobre todo para obtener la nube de puntos del gajo en la región cercana a la chimenea, ya que por efecto del *reefing* esa región tiende a ocultarse desde algunas perspectivas, y por tanto no fue posible obtener una única nube de puntos para toda la región que cubre ambos gajos, sino que se tuvo que optar por dividir el gajo en tres regiones a lo largo de éstos, usando pequeñas calcomanías que sirvieron de referencia para su posterior ensamblaje. La ubicación de las cámaras resulto ser lateral para obtener la región cercana a la falda y casi de frente a la copa para obtener la región cercana a la chimenea. Cabe aclarar que se tuvo especial atención en perturbar el flujo en la menor medida posible, lo cual no se manifestó en la estabilidad de la copa de manera importante, debido en principio a que el flujo se encuentra en succión.

El anterior procedimiento fue repetido en 5 ocasiones, cada una de las cuales correspondió a las primeras 5 de las 8 etapas de deformación de copa analizadas dentro del estudio aerodinámico en túnel de viento, es decir, se obtuvieron las formas de los gajos sin efecto de *reefing* y las 4 etapas subsiguientes (5, 10, 15 y 20 cm de retracción de la línea central de deformación). Finalmente se optó por ensamblar las nubes de puntos correspondientes a 0, 10 y 20 cm de retracción de línea para su posterior análisis numérico.

Nota: Resulta necesario aclarar que a pesar de la buena definición que ofrecen las cámaras empleadas, éstas no son de alta velocidad, por lo cual se obtuvieron pocas imágenes nítidas debido a las vibraciones de la copa inherentes a cualquier prueba en túnel de viento con un objeto flexible. Se puede manejar un promedio de una toma útil por cada 30 que no lo fueron, debido entre otras cosas a que las imágenes se muestran borrosas en alguna región del gajo o en su totalidad, sin embargo, se puede asegurar que la toma finalmente seleccionada (entre 200 imágenes aproximadamente), es representativa de la geometría de los gajos con la copa inflada y con efecto de *reefing* de chimenea.

## **2.13.2 Ensamblaje y refinamiento de las nubes de puntos obtenidas**

Una vez que se tuvieron los 14 archivos correspondientes a las nubes de puntos de dos de los gajos de la copa del modelo de paracaídas, obtenidas en prueba de túnel de viento con efecto de *reefing* de chimenea, se procedió a ensamblar las correspondientes al mismo caso de deformación. Para lo anterior de utilizó el programa de Diseño Asistido por Computadora (*CAD*) CATIA, en su versión 5r21. Dentro de dicho programa de modelado se utilizó el módulo "*Digitized Shape Editor*" en el cual se importaron las 3 nubes de puntos correspondientes a cada uno de los 3 casos modelados finalmente. El procedimiento que se siguió, se puede resumir de la siguiente forma:

1.- Para este único caso, se importaron solamente dos archivos con extensión STL correspondientes al primer caso de análisis (sin *reefing*); para las otras dos deformaciones de copa se emplearon 3 nubes de puntos por caso, debido a que por la mayor curvatura longitudinal del gajo no fue posible obtener la geometría con una menor cantidad de imágenes. Es importante mencionar que antes de generar dichos archivos, en el programa ARAMIS, éstos fueron optimizados mediante el cambio del tamaño de las *facetas*  a fin de generar una superficie continua, es decir, con el mínimo de espacios y los límites de los gajos con la mejor definición posible.

2.- Una vez importados los archivos, y debido a que las imágenes para generar las nubes de puntos fueron obtenidas en momentos distintos, dichas nubes aparecieron sin alinearse con respecto a un punto en común, por tanto se procedió a alinearlas manualmente con la ayuda de los ejes coordenados mostrados en pantalla. Cabe mencionar que esta tarea en particular no resulto nada fácil, pues a pesar que se utilizó la herramienta "*Align by Best Fit*" para alinear las nubes de puntos de forma automática cuando estas se encontraban próximas, hubo que manipular desplazamientos y rotaciones en los 3 ejes, teniendo como referencia los espacios vacios producidos por las 3 pequeñas calcomanías pegadas entre ambos gajos a fin de que sirviesen como referencia para su correcto ensamblaje.

3.- Para el refinamiento de la nube de puntos se empleo el programa INSPECT, del mismo fabricante del sistema de correlación de imágenes. Una vez importada la nube de puntos correspondiente a dos gajos ensamblados, fue necesario utilizar algunas herramientas para generar pequeños puentes de puntos (*Create Mesh Bridge*) que permitieran definir mejor los bordes del gajo, posterior a esto también se utilizo la herramienta para cerrar los espacios vacios (*Close Holes Interactively*), como en el caso de los dejados por las calcomanías para el ensamble. También se utilizó una herramienta para generar automáticamente una superficie más lisa (*Smooth Mesh*), sin afectar a las formas curvas que definen el gajo.

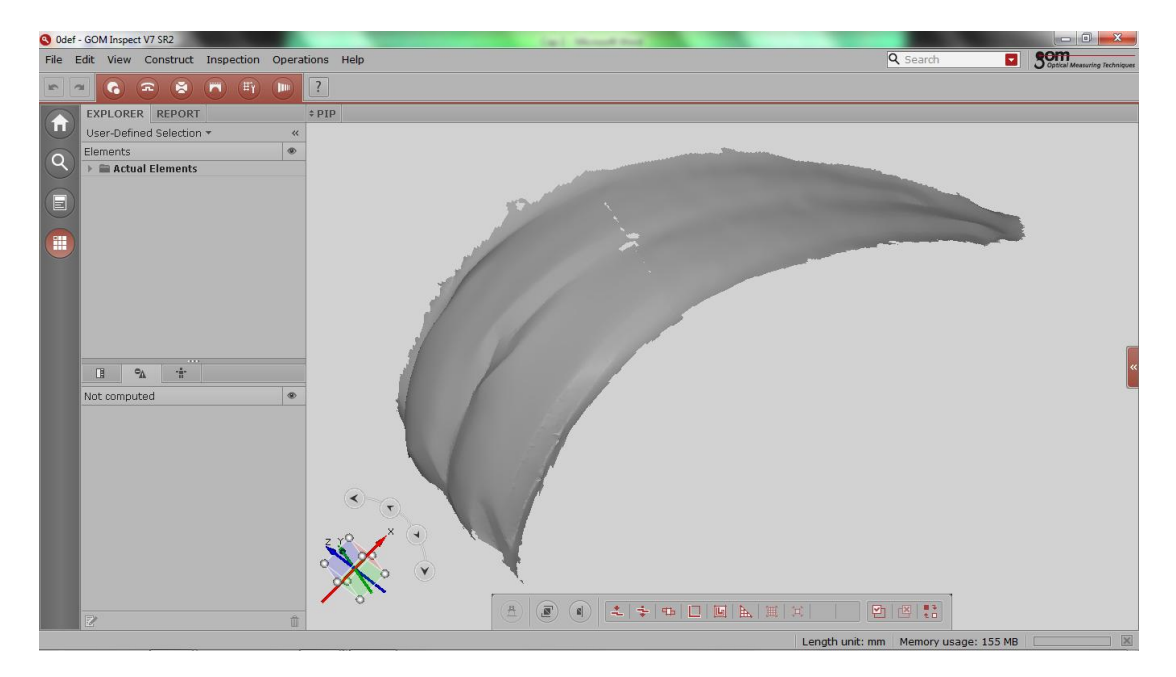

Imagen 7. Nube de puntos ensamblada y refinada en el programa INSPECT (GOM).

La imagen anterior muestra la nube de puntos ya refinada, correspondiente a dos gajos de la copa del paracaídas sin efecto de *reefing* de chimenea.

4.- Cuando se tuvo refinada la nube de puntos y ensamblada, se procedió a seleccionar uno de ambos gajos, teniendo como criterio principal que estuviese bien definido en sus bordes, así como una superficie simétrica.

Nota: Es necesario mencionar que en ninguna de las imágenes obtenidas mediante el equipo de correlación de imágenes fue posible obtener el borde correspondiente a la falda de la copa con algún grado de definición aceptable, por lo que se tuvo que calcular dicha dimensión durante el proceso de modelado.

Posterior a haber seleccionado el gajo a utilizar para el modelado, fue necesario eliminar las partes correspondientes al gajo descartado, este último paso se realizó de nueva cuenta en el programa de diseño CATIA, dentro del módulo anteriormente mencionado.

Importante: Se debe poner especial atención en las unidades empleadas para la importación de las nubes de puntos en los dos programas mencionados con anterioridad, ya que en caso contrario se trabajara a escalas distintas, lo que dificultará de manera importante el procedimiento. En este caso se emplearon milímetros.

Los pasos anteriormente descritos fueron aplicados de la misma manera para generar las nubes de puntos ensambladas para los casos de retracción de línea central o chimenea, correspondientes a 10 y 20 cm (10 y 20% de retracción) teniendo la seguridad de que todos y cada uno de los parámetros empleados a lo largo del ensamblaje y sobre todo del refinamiento fueron los mismos para los tres casos, asegurando con ésto que las nubes de puntos ensambladas y refinadas fueron creadas bajo el mismo criterio, y por tanto se asegura la correcta comparación geométrica entre éstas.

## **2.13.3 Modelado de la superficie del gajo y la copa**

Una vez que se tuvieron las tres nubes de puntos ensambladas, correspondientes a las 3 deformaciones de copa a analizar, se utilizó el módulo "*Generative Shape Design*" de programa CATIA para, en primer lugar, alinear el gajo con respecto a los ejes principales. Esto se llevó a cabo con la ayuda de un *sketch* generado sobre el plano transversal al eje de simetría del paracaídas. En este sketch fue necesario crear como referencia dos círculos concéntricos, con las dimensiones correspondientes a los diámetros interno y externo de la falda del paracaídas, los cuales se conocen por geometría. Ambos diámetros de referencia fueron contemplados para el modelado de los tres casos de deformación, ya que teóricamente esa dimensión no se ve afectada cuando se induce el efecto de *reefing* sobre la copa, puesto que la dimensión del diámetro de la falda está restringida por una banda que bordea la parte inferior de los gajos. Las dimensiones de los diámetros de la falda son 620 y 640 mm respectivamente.

Además de las circunferencias anteriormente descritas, fue generado un cilindro de 50 mm de diámetro y 300 mm de altura sobre el mismo sketch, con la finalidad de dimensionar la chimenea en todos los casos de deformación, sirviendo como referencia también para ubicar la parte de la nube de puntos correspondiente a dicho orificio sobre la copa, las cuales deberán quedar apenas en contacto con el cilindro.

Una vez que se tuvieron las referencias anteriores, se procedió a ubicar correctamente la nube de puntos en el espacio, haciendo coincidir ambos extremos de la nube con las referencias, asegurándose en todo momento que los ángulos de inclinación en los tres ejes eran los correctos, además de los desplazamientos.

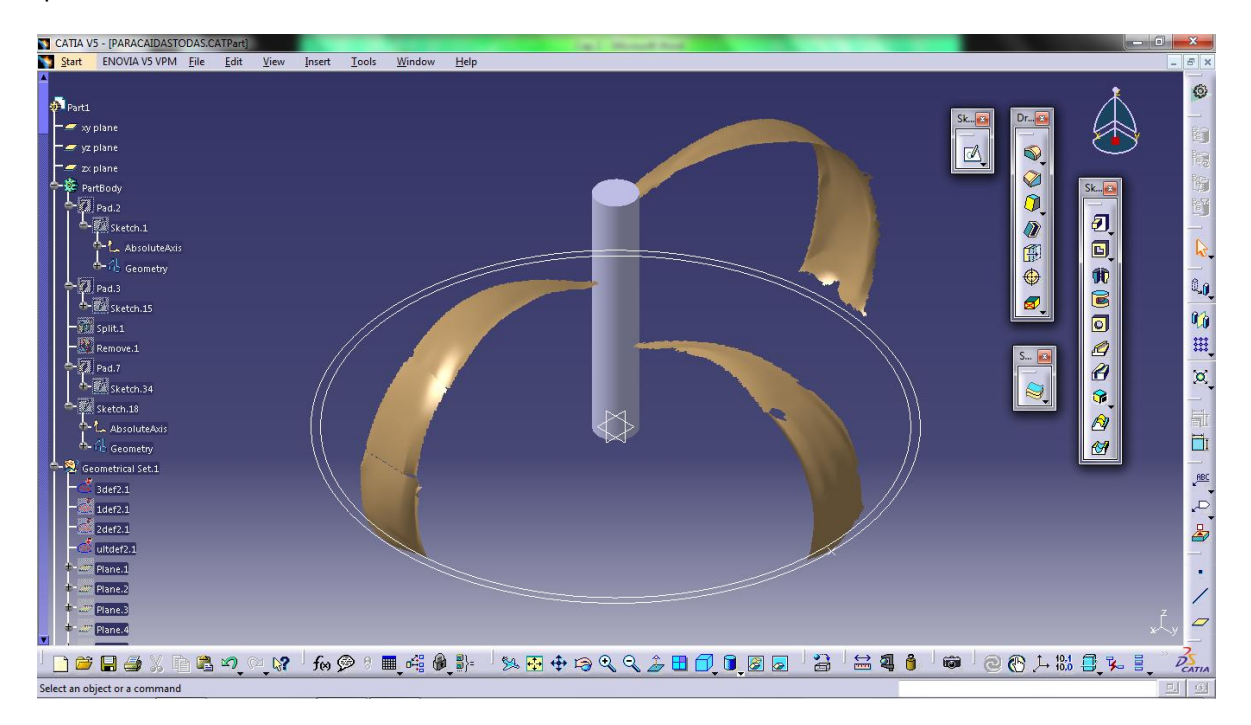

Imagen 8. Nubes de puntos para 3 deformaciones de copa en el programa CATIA (Dassault Systems).

Después de haberse contemplado varias opciones para generar las líneas que servirían para definir la superficie del gajo, se obtuvo que la mejor opción para esta operación consistía finalmente en crear únicamente 4 líneas de tipo "*spline"*, dos de las cuales serian trazadas longitudinalmente al gajo y las dos restantes en los bordes correspondientes de la falda y la chimenea. La primera de las líneas longitudinales cortó al gajo por la mitad con ayuda de un plano generado. La segunda línea longitudinal fue cortada por un plano generado a 6 grados con respecto al anterior, el cual dividió al gajo en uno de sus bordes, es decir, donde existe la unión con el gajo contiguo. Cabe señalar que ambas líneas tenían como extremo inferior el diámetro externo e interno respectivamente, esperando con ello crear la curva que define la forma del gajo en la parte de la falda. En el borde superior, correspondiente a la chimenea, fue creado de igual manera el límite que define la curvatura de la chimenea, con la ayuda del cilindro de referencia. De esta forma se asegura que en los tres casos de deformación de copa, la chimenea cumpla con la misma dimensión, pues teóricamente esta no sufre ningún tipo de modificación en su diámetro cuando se aplica el efecto de *reefing*.

Una vez que se tuvieron definidas las 4 líneas de referencia para crear la superficie en base a la nube de puntos, fue necesario utilizar la opción de simetría, a fin de completar la parte correspondiente a la otra mitad del gajo. Es así como al final, después de una unión de líneas, se tuvieron de nueva cuenta 4 líneas de tipo *"spline"* con la cuales finalmente se modeló la superficie correspondiente a un gajo del paracaídas. Posterior a esto se aplicó la herramienta *"Circular Pattern"* para generar la copa completa, constituida de 30 gajos y se aplicó un espesor de 1 mm al ensamble, con la finalidad de crear un volumen.

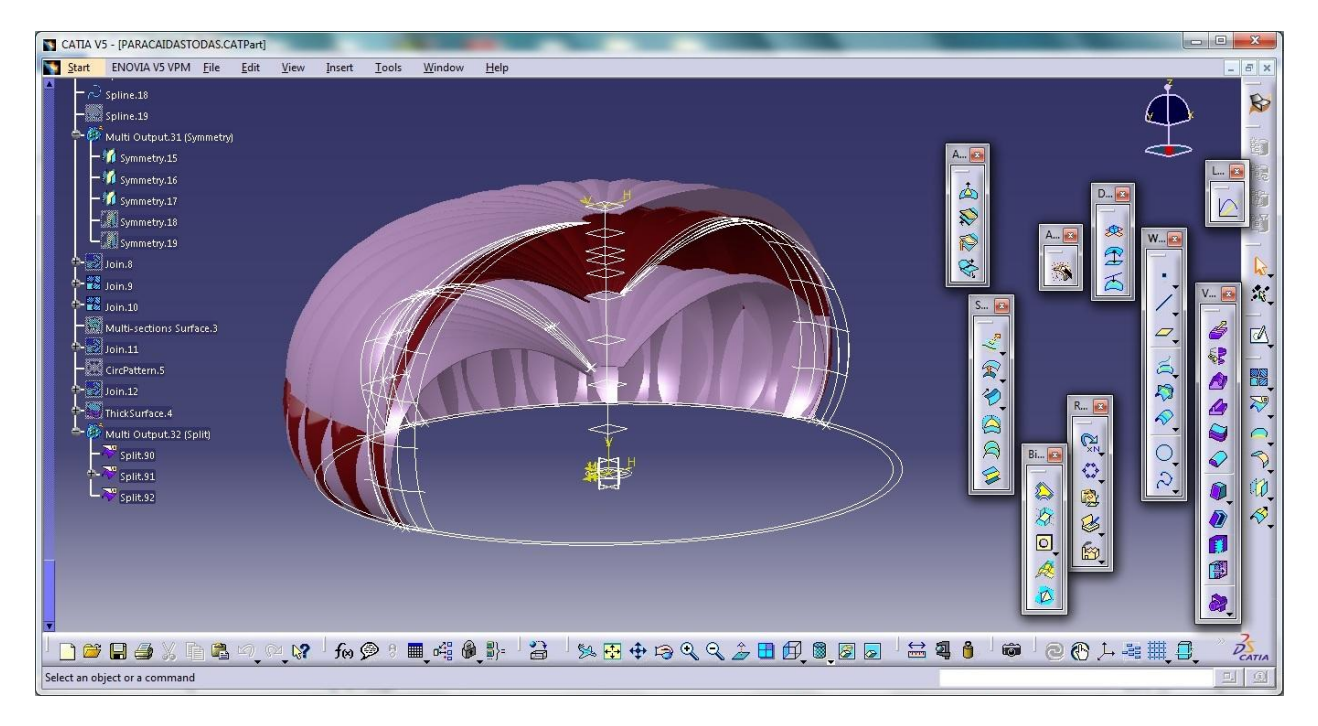

Imagen 9. Modelado final de las 3 deformaciones de copa a analizar mediante Dinámica de Fluidos Computacional.

La imagen anterior muestra mediante un corte las tres etapas de deformación generadas a partir de las nubes de puntos obtenidas con el equipo de correlación de imágenes en pruebas de túnel del viento.

# CAPÍTULO 3: **ANÁLISIS EN DINÁMICA DE FLUIDOS COMPUTACIONAL Y LA ESTABILIDAD ESTÁTICA DEL PARACAÍDAS**

El presente capítulo consiste en mostrar el procedimiento seguido para la simulación numérica del modelo de la copa del paracaídas mediante un programa de Dinámica de Fluidos Computacional, así como la presentación y el análisis de los resultados a fin de corroborar los obtenidos durante las pruebas experimentales, además de otros parámetros y variables de interés, que ayuden a determinar los efectos aerodinámicos y de estabilidad para el paracaídas con distintos grados de deformación de copa mediante el efecto de *reefing* de línea central o de chimenea.

Para llevar a cabo lo anteriormente descrito fue necesario utilizar el modelado de las geometrías obtenidas de la copa del modelo durante pruebas de túnel de viento, para posteriormente asignar las condiciones adecuadas de operación y frontera.

Además, en este capítulo se presentará un análisis fluido-estructura de manera demostrativa, con la finalidad de visualizar las regiones de la copa donde se concentran los mayores esfuerzos y deformaciones, a fin de ser considerado para eventuales modificaciones o diseños de la copa de un paracaídas.

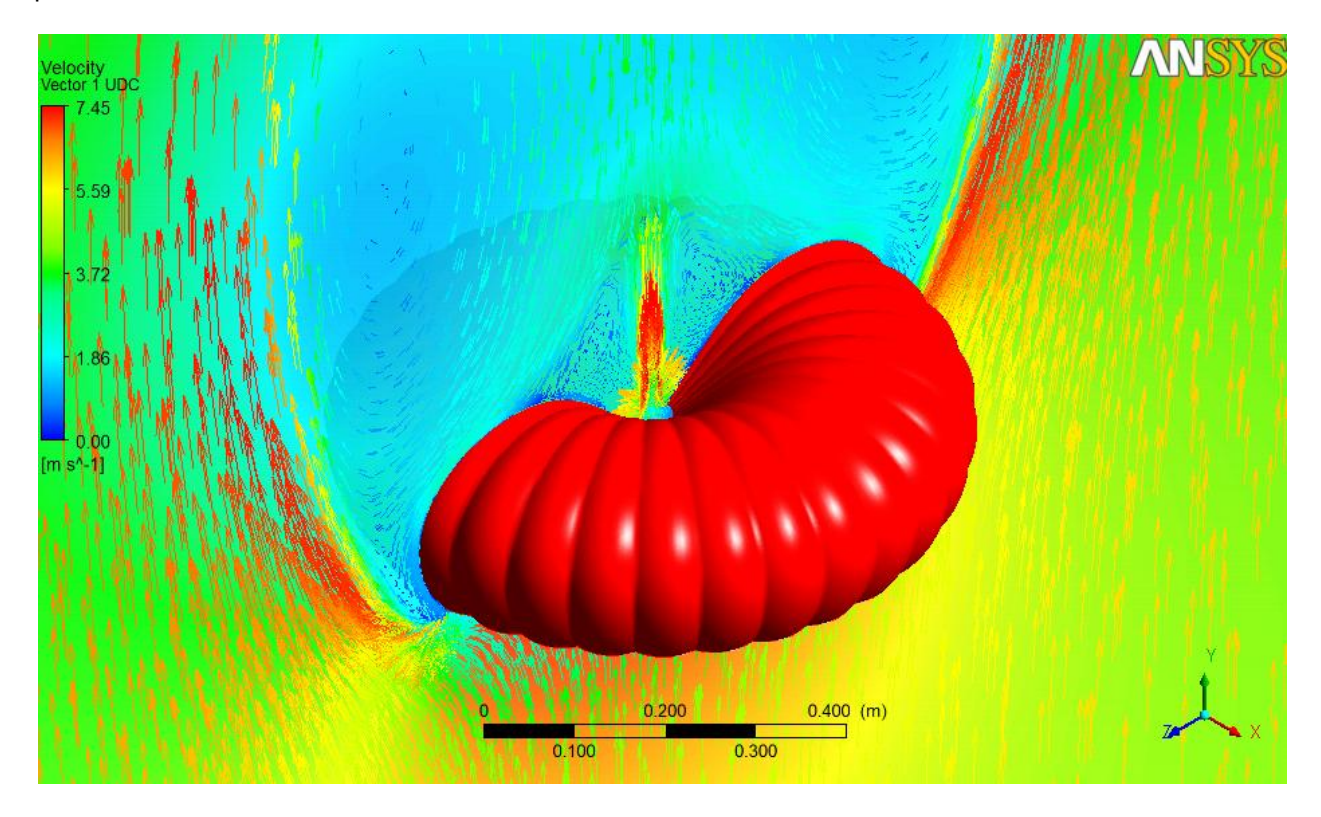

*Contornos de presión y campo vectorial del viento en los alrededores de la copa del paracaídas con efecto de reefing de chimenea.*

Para estar en posibilidad de comprender a grandes rasgos el principio y las ecuaciones que emplean los programas de Dinámica de Fluidos Computacional para resolver un análisis, es necesario recordar algunos principios básicos de Dinámica de Fluidos.

## **3.1 Concepto de fluido**

Para determinar si un cuerpo es o no un fluido se debe poner atención más bien en su comportamiento, antes que es su composición. No debe olvidarse que un fluido es un cuerpo que carece de elasticidad de forma, es decir, que no tiene forma propia y por tanto se ajusta a la forma del espacio en el cual está contenido. Además de lo anterior, un fluido se deforma de manera continua ante la aplicación de un esfuerzo cortante, a diferencia de los sólidos los cuales carecen de resistencia a este tipo de fuerzas. A diferencia de los fluidos, un sólido ante la aplicación de una fuerza cortante no se deforma de manera continua, sino mediante una deformación o desplazamiento definido.

#### **3.1.1 Fluidos ideales y reales**

Estudiar de forma precisa todas las variables que intervienen en un fluido real puede resultar extremadamente complejo. Por tal motivo, resulta necesario partir de una serie de hipótesis y simplificaciones que hacen posible el estudio de estos sistemas, pasando por alto los factores menos importantes o prácticamente imperceptibles. Debido a lo anterior, en muchas ocasiones no se estudian los fluidos reales, sino los llamados fluidos ideales. Estos básicamente se diferencian de los fluidos reales en que en su estudio no se considera el efecto de las fuerzas viscosas, dicho de otra manera, en los fluidos ideales se considera que no existe fricción interna entre las partículas del fluido.

## **3.1.2 Hipótesis del medio continuo**

Además de considerar a los fluidos ideales como una de las bases de la Dinámica de Fluidos, se debe asumir que el fluido es continuo a lo largo de todo el volumen que ocupa (Hipótesis del medio continuo). Esto simplifica mucho el problema, ya que se debe asumir que todas las magnitudes del fluido que se estudiará se regirán siempre por funciones continuas.

## **3.1.3 Tipos de fluidos**

Existen dos tipos fundamentales de fluidos: líquidos y gases. Los líquidos se caracterizan por poseer fuerzas de cohesión entre sus moléculas las cuales provocan una fuerte tendencia a que el fluido mantenga su volumen constante. Por el contrario, los gases apenas poseen fuerzas de cohesión, por lo que se pueden expandir tratando de ocupar el volumen máximo.
Todos los fluidos son compresibles en mayor o menor medida, por lo que en realidad cuando se habla de fluidos no compresibles se hace referencia a fluidos en los que esta propiedad es despreciable. Un fluido es más compresible cuanto mayor es el cambio que sufre en su densidad al aplicarle una presión externa. Por tanto, los gases son fluidos muy compresibles, mientras que los líquidos generalmente se suelen considerar no compresibles.

Un fluido newtoniano es aquel en el que su viscosidad no varía en función de la tensión que se le aplica. Por tanto, su viscosidad es un valor constante. En los fluidos no newtonianos, la viscosidad no es constante, por lo que se puede decir que en cierto modo se comportan como sólidos cuando se les aplica una presión y como líquidos cuanto menor es la presión.

#### **3.1.4 Propiedades de los fluidos**

A continuación se describirán algunas propiedades implicadas en la resolución de las ecuaciones que gobiernan la Dinámica de Fluidos:

## **3.1.4.1 Viscosidad**

La viscosidad es la oposición de un fluido a las deformaciones tangenciales. Si se considera que el fluido está constituido por una serie de capas, la viscosidad representaría el rozamiento entre las diferentes capas cuando se les aplica una fuerza. Por su parte, los gases presentan muy poca viscosidad, mientras que los sólidos representan el caso contrario.

# **3.1.4.2 Convección**

La convección tiene una importancia fundamental en sobre todo en la meteorología del planeta, ya que es el fenómeno por el cual se mueven las capas de aire al tener diferentes temperaturas. El aire caliente es menos denso que el frío, por lo que tiende a ascender. Este movimiento provoca una transferencia de calor hacia las capas altas de la atmósfera, a lo cual se le conoce como convección. El mismo fenómeno también aplica a escalas menores.

#### **3.1.4.3 Advección**

La advección es el fenómeno de transporte de una magnitud escalar cualquiera a lo largo de un fluido. Esta magnitud podría ser por ejemplo el calor, por lo que es en realidad un término más general que el de la convección.

#### **3.1.4.4 Difusión**

Se llama difusión a cualquier proceso físico por el cual se transfieren partículas de un medio a otro. El ejemplo más típico de difusión es la ósmosis.

#### **3.1.4.5 Flujo laminar y turbulento**

Además se recordarán las características correspondientes a las formas en las cuales se puede mover un fluido en la proximidad de una superficie:

El flujo laminar es el más ordenado, ya que el fluido se mueve únicamente en el sentido de la corriente. Un fluido que sigue un flujo laminar es relativamente fácil de estudiar. Para determinar cuándo un fluido seguirá un flujo laminar o un flujo turbulento, se utiliza el número de Reynolds, que es una magnitud adimensional que relaciona los términos convectivos y viscosos de las *ecuaciones de Navier-Stokes.*

Un fluido que sigue un flujo turbulento es en la actualidad imposible de estudiar de forma precisa, por lo que su comportamiento es aparentemente caótico. Los flujos turbulentos se caracterizan por la aparición de remolinos.

## **3.1.4.6 Comportamiento de los fluidos**

El estudio de los fluidos consiste en conocer las velocidades, presiones y fuerzas internas de las partículas que forman el fluido, en función de las fuerzas externas que se aplican sobre el mismo y del contacto con otros medios. Cuando se habla de contacto con otros medios, destaca la interacción entre el fluido y un sólido, teniendo en cuenta que el sólido se puede encontrar estático o en movimiento, y que además, en el caso más complejo, el sólido podría ser deformable. Este último caso podría dar lugar a una variación del volumen disponible para el fluido, lo cual en algunos casos como en los gases podría obligar a tener que estudiar también las variaciones de densidad del fluido. En cualquier caso, el estudio de la dinámica del fluido puede hacerse bien de forma analítica o de forma numérica, como el que se plantea en el presente apartado.

#### **3.1.4.7 Enfoques Lagrangiano y Euleriano**

Si se desea conocer los movimientos de las partículas del fluido se puede abordar el problema desde dos enfoques totalmente diferentes. La primera idea sería estudiar el movimiento de cada partícula en concreto, siguiendo su recorrido según se desplaza por el fluido. Este sería el enfoque lagrangiano. La segunda idea sería fijar un punto concreto del espacio que abarca el fluido, y estudiar los movimientos que se producen debido a las partículas que atraviesan ese punto fijo. Este sería el enfoque euleriano. En cualquier caso, ambos enfoques se basan en una discretización ya sea del espacio, o de la propia materia del fluido, y el estudio debe realizarse sobre cada uno de los elementos obtenidos en la discretización.

#### **3.1.4.8 Ecuaciones de Navier-Stokes**

Las ecuaciones de Navier-Stokes son un conjunto de ecuaciones que definen el comportamiento dinámico de un fluido. Derivan de aplicar los principios de conservación de la mecánica y de la termodinámica al fluido, de donde se obtiene una formulación integral que generalmente se suele transformar en una formulación diferencial más práctica.

Existen diferentes formulaciones para estas ecuaciones, en función del problema que se desea resolver. A modo de ejemplo, a continuación se muestra la ecuación de movimiento de un fluido incompresible y con densidad uniforme:

$$
\frac{du}{dt} = F - \frac{\nabla p}{\rho} + \nu \nabla^2 u \tag{3.1}
$$

En el lado izquierdo de la ecuación comprende la aceleración (variación de la velocidad en el tiempo), y en el derecho los siguientes términos:

- : Fuerzas aplicadas al fluido.
- : Presión en el fluido.
- : Densidad del fluido.
- : Viscosidad del fluido.
- : Velocidad

Es importante recordar la definición del operador Nabla:

$$
\nabla = \hat{x}\frac{\partial}{\partial x} + \hat{y}\frac{\partial}{\partial y} + \hat{z}\frac{\partial}{\partial z}
$$
(3.2)

Y del operador Laplaciano:

$$
(\nabla \cdot \nabla)\Phi = \nabla^2 \Phi \tag{3.3}
$$

En este caso, el operador Nabla se utiliza para el cálculo del gradiente de presión, lo cual no se debe confundir con la divergencia (si hubiera un símbolo de producto escalar entre el operador y la presión), o con el rotacional (si hubiera un símbolo de producto vectorial entre el operador y la presión).

#### **3.1.4.9 Ecuaciones de Euler**

A pesar de que estas ecuaciones son un caso específico de las ecuaciones de Navier-Stokes, en realidad fueron enunciadas con anterioridad. De hecho, Claude-Louis Navier partió de las ecuaciones de Euler para obtener una generalización de las mismas que, posteriormente justificó George Stokes para dar lugar a las llamadas ecuaciones de Navier-Stokes. Las ecuaciones de Euler definen el movimiento de un fluido en el caso especial de fluidos compresibles y no viscosos.

## **3.1.4.10 Principio de Bernoulli**

Este teorema es de gran importancia en el estudio de la Dinámica de Fluidos, ya que proporciona una relación entre la presión y la velocidad dentro del fluido. Estrictamente hablando, este principio sólo se cumple en fluidos ideales (no compresibles), pero en la práctica se aplica en el diseño de superficies aerodinámicas como alas o hélices. Sin entrar en fórmulas, la idea básica del teorema de Bernoulli es que la presión en un fluido con flujo uniforme, disminuye cuando aumenta la velocidad. Esto es consecuencia de que la energía total del fluido permanece constante.

# **3.2 Principios de la simulación de fluidos**

Los métodos de simulación física de fluidos proporcionan una herramienta para poder implementar en una computadora las simulaciones de fenómenos físicos regidos por ecuaciones conocidas. Fundamentalmente, estos métodos no son más que técnicas para implementar en un programa computacional un sistema de ecuaciones diferenciales, que son las más habituales en la física. Éstas permiten obtener aproximaciones numéricas en vez de tener que desarrollar soluciones analíticas y, lo que también es muy importante, permiten integrar esta solución en el tiempo, pudiendo obtener una secuencia temporal del estado de las variables que rigen el sistema físico. En el caso concreto de la simulación física de fluidos, normalmente se trata de implementar las ecuaciones de Navier-Stokes y, por tanto, el objetivo será determinar las velocidades y presiones del fluido y, en estudios transitorios, su variación a lo largo del tiempo.

# **3.3 Método de discretización**

Una computadora no puede trabajar con funciones continuas, por lo que siempre será necesario algún método para discretizar el dominio sobre el cual se necesite trabajar. Entre los métodos de discretización se encuentran el método de diferencias finitas, de elemento finito y de volumen finito.

El programa de *CFD* ANSYS CFX utiliza el método basado en volumen finito, el cual primeramente discretiza el dominio espacial usando una malla. Dicha malla es utilizada para construir los volúmenes finitos, los cuales son usados para conservar las cantidades relevantes tales como masa, momentum y energía. Todas las variables de la solución y las propiedades del fluido son resueltas en los nodos, es decir, en los vértices de la malla tridimensional.

## **3.4 El programa de** *CFD***: ANSYS CFX**

Es un programa comercial de Dinámica de Fluidos Computacional utilizado para simular flujos de fluido en varias aplicaciones. Este programa permite a los ingenieros probar sistemas en un ambiente virtual, el cual ha sido utilizado a la simulación del paso del agua bajos los cascos de los buques, motores de turbina de gas (incluyendo compresores, cámaras de combustión, turbinas y postquemadores), así como a la aerodinámica de las aeronaves, bombas, ventiladores, sistemas de aire acondicionado y ventilación, tanques mezcladores, hidrociclones, aspiradoras entre otros.

## **3.5 El modelo de turbulencia**

A continuación se traducirán las partes correspondientes (manual de usuario del programa ANSYS CFX) que se consideraron necesarias acerca del modelo de turbulencia empleado y del modelado de la malla cerca de las superficies del modelo, a fin de justificar los resultados obtenidos en el presente análisis:

#### *Los modelos de turbulencia de dos ecuaciones*

*Los modelos de turbulencia de dos ecuaciones son ampliamente utilizados, puesto que ofrecen una buena solución entre poder numérico y precisión computacional. Tanto la velocidad como la longitud escalada son resueltas utilizando ecuaciones de transporte separadas.*

*Los modelos Kappa-Épsilon y Kappa-Omega utilizan la hipótesis de gradiente de difusión para relacionar los esfuerzos de Reynolds a los principales gradientes de velocidad y de viscosidad turbulenta. La viscosidad turbulenta es modelada como producto de la velocidad y la longitud escalada turbulentas.*

*En los modelos de dos ecuaciones, la velocidad escalada de turbulencia es resuelta a partir de la energía cinética turbulenta, la cual es provista desde la solución de su ecuación de transporte. La longitud escalada turbulenta es estimada desde las dos propiedades del campo de turbulencia, la energía cinética turbulenta y la proporción de disipación. La proporción de disipación de la energía cinética turbulenta es provista desde la solución de su ecuación de transporte.*

# *Los modelos Kappa-Omega y de Transporte de Esfuerzos Cortantes ("Shear Stress Transport")*

*Uno de los principales problemas en el modelado de turbulencia es la predicción precisa de la separación del flujo desde una superficie lisa. Los modelos de turbulencia estándar de dos ecuaciones frecuentemente fallan para predecir el comienzo y la cantidad de separación de flujo bajo condiciones adversas de gradiente de presión. En general, los modelos de turbulencia basados en la ecuación Épsilon predicen el comienzo de separación de flujo demasiado tarde y la cantidad de separación más aun. Los modelos desarrollados para resolver este problema han mostrado significativamente una predicción más acertada de la separación de flujo en pruebas y aplicaciones industriales.*

*Cerca de las paredes sin deslizamiento existen fuertes gradientes en las variables dependientes. Además, los efectos viscosos sobre los procesos de transporte son grandes. La representación de esos procesos dentro de una simulación numérica incrementan los siguientes problemas:*

- *Tener en cuenta los efectos viscosos en la pared.*
- *La resolución de la rápida variación de las variables del fluido cuando ocurre dentro de la región de la capa límite.*

*Experimentos y análisis matemáticos han mostrado que la región cercana a la pared puede subdividirse en dos capas. La capa interna (subcapa viscosa) en la cual el fluido es más bien laminar y la viscosidad molecular juega un importante papel en el momentum y la transferencia de calor. Más alejado de la pared, dentro de la capa "logarítmica", la turbulencia domina el proceso de mezclado. Finalmente hay una región entre la subcapa viscosa y la capa logarítmica llamada capa intermedia, donde los efectos de la viscosidad molecular y la turbulencia son de igual importancia.*

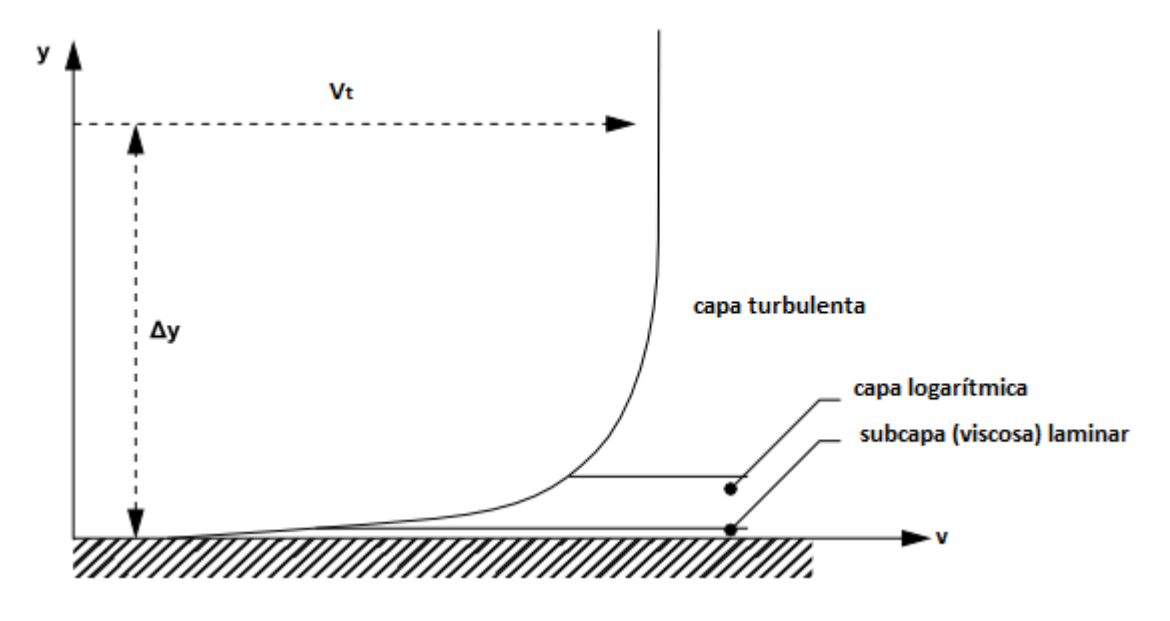

Figura 9. División de la capa límite.

*Asumiendo que el perfil logarítmico razonablemente aproxima la velocidad de distribución cerca de la pared, esto provee un principio para el computo numérico del esfuerzo cortante del fluido como función de una velocidad a una distancia dada desde la pared (ésta es conocida como "función de pared").*

*Dos aproximaciones son comúnmente usadas para modelar el fluido cerca de la región de pared:*

 *El método de función de pared utiliza fórmulas empíricas que imponen condiciones adecuadas cercanas a la pared resolviendo la capa límite, de la misma forma que economiza recursos computacionales. Todos los modelos de turbulencia en CFX son adecuados para el método de función de pared. Las mayores ventajas de la aproximación de la función de pared es que el alto gradiente de capas cortantes cerca de las paredes puede ser modelado con mallas relativamente* 

*ásperas, economizando en tiempo de proceso y almacenado. Esto también evita la necesidad de contar con los efectos viscosos en el modelo de turbulencia.*

 *El método de bajo número de Reynolds resuelve los detalles del perfil de la capa límite usando longitudes de malla muy pequeñas en la dirección normal a la pared. Los modelos de turbulencia basados en la ecuación Omega, como el de Transporte de Esfuerzos Cortantes, son adecuados para el método de bajo número de Reynolds. Es importante señalar que el método de bajo número de Reynolds no hace referencia al número de Reynolds del dispositivo, sino al número de Reynolds turbulento el cual es bajo en la subcapa viscosa. Este método puede incluso ser utilizado en simulaciones de muy alto número de Reynolds del dispositivo, siempre que la subcapa viscosa haya sido resuelta.*

*Para reducir los requerimientos de solución, un tratamiento de pared automático fue desarrollado por CFX, el cual permite cambiar gradualmente entre funciones de pared y de bajo número de Reynolds, sin pérdida de precisión.*

*En CFX, las "funciones escalables de pared" son utilizadas para todos los modelos de turbulencia basados en la ecuación omega. Para los modelos basados en la ecuación omega es aplicado un método automático de tratamiento cercano a pared.*

#### *El modelo de Transporte de Esfuerzos Cortantes (SST)*

*El modelo de Transporte de Esfuerzos Cortantes (basado en el modelo kappa-omega) cuenta con el transporte de esfuerzos cortantes turbulentos y proporciona una predicción de alta precisión del comienzo y cantidad de separación de flujo bajo condiciones de gradientes de presión adversas.*

Por lo anterior, se seleccionó el modelo de turbulencia de Transporte de Esfuerzos Cortantes (*SST*), el cual comparado con otros modelos de turbulencia empleados con anterioridad en el presente análisis, demostró ser el único que seguía una tendencia a converger en su solución numérica.

#### **3.6 Cálculo del tamaño mínimo de malla**

De la misma forma se mostrarán los cálculos realizados para la determinación del tamaño mínimo de malla, el cual es necesario a fin de mantener por debajo de cierto límite los valores del Reynolds local (y+) sobre la superficie del modelo, a fin de validar los resultados obtenidos en el presente análisis numérico.

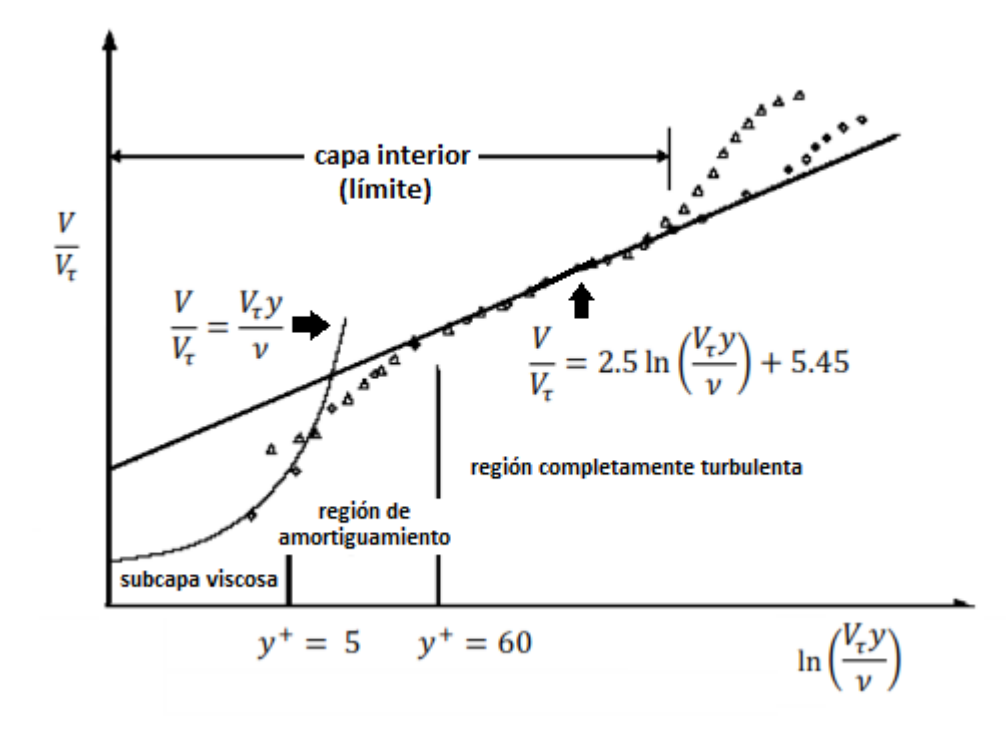

Figura 10. Ecuaciones que intervienen en las distintas regiones de la capa límite.

En base a la imagen anterior, donde se puede observar las ecuaciones que rigen el perfil de velocidades del fluido dentro de las regiones señaladas y a partir de la siguiente ecuación correspondiente al número de Reynolds:

$$
Re = \frac{LV}{v}
$$
 (3.4)

Donde L es la longitud característica que se define por medio del diámetro inflado de la copa del paracaídas, V la velocidad de operación y v la viscosidad cinemática del fluido. Despejando la longitud característica se tiene:

$$
\Delta y = \frac{y^+v}{V^*}
$$
\n(3.5)

Donde Δy es la longitud diferencial de malla sobre la superficie, y+ (*y plus*) es el número de Reynolds local, ν la viscosidad cinemática y V\* la velocidad de fricción.

Es necesario calcular la velocidad de fricción V\*, la cual es la velocidad del fluido dentro de la capa de amortiguación y que depende de los esfuerzos cortantes generados por la pared  $(\tau)$ , los cuales a su vez dependen del coeficiente de fricción de la pared. El coeficiente de fricción se calcula de la siguiente manera:

$$
C_{f} = \frac{0.079}{Re^{\frac{1}{4}}}
$$
\n(3.6)

Donde el número de Reynolds depende de la velocidad con que interactúa el modelo. Posterior a esto se calculan los esfuerzos cortantes, en base a la siguiente ecuación:

$$
\tau = \frac{\rho V_{\infty}{}^2 C_f}{2} \tag{3.7}
$$

En donde la velocidad referida es la de operación del paracaídas considerada para el cálculo. Finalmente se calcula la velocidad de fricción de la siguiente manera:

$$
V^* = \sqrt{\frac{\tau}{\rho}}
$$

 $(3.8)$ 

Considerando los siguientes datos de tiene el número de Reynolds operativo en función de la velocidad de descenso propuesta:

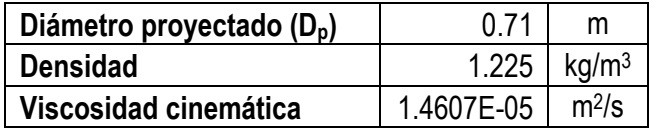

Tabla 7. Parámetros para el cálculo del número de Reynolds operativo.

Considerando un valor de Reynolds local (y+) de 50 y calculando con la ecuación 3.7 para 5 velocidades de descenso se tiene:

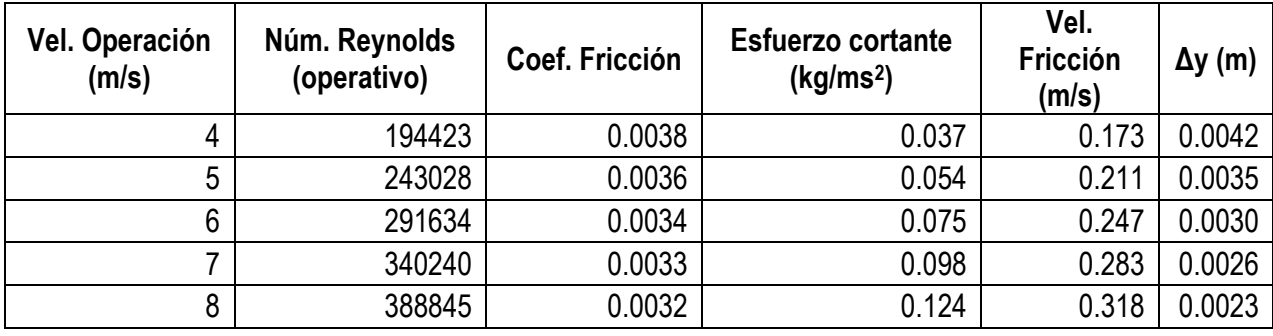

Tabla 8. Resultados del cálculo del tamaño mínimo de malla.

Como resultado del cálculo anterior es posible determinar que el tamaño mínimo de malla para el primer caso deberá ser de 4 mm, para el segundo y tercer caso de 3mm y para los últimos dos será de 2 mm. Con la finalidad de homogeneizar criterios, se decidió discretizar todos los casos de velocidad a analizar con un tamaño mínimo de malla de 2 mm, como se verá en su momento.

#### **3.7 Consideraciones preliminares del análisis en** *CFD*

Debido a que no existe un solo artículo que provea la información exacta de cómo analizar un paracaídas en un programa de Dinámica de Fluidos Computacional, se procedió a invertir varias horas a este apartado a fin de realizar varias pruebas que diesen como resultado datos similares a los obtenidos en las pruebas experimentales descritas en el capítulo anterior.

Personalmente considero que no vale la pena ahondar en cada uno de los procedimientos realizados con anterioridad y que no resultaron satisfactorios, sin embargo se irán mencionando cuando así se considere necesario. Cabe recalcar que siempre se tuvo presente la forma de economizar recursos computacionales, lo que llevó a considerar la solución del presente modelo mediante la utilización de fronteras de tipo periódicas, es decir, solo utilizando un gajo de la copa del paracaídas para su análisis, pero esto se descartó una vez que se complicó el discretizado del volumen de control, debido a que la geometría del gajo resulta un tanto compleja para generar la malla a sus alrededores, sobre todo cuando se intenta realizar un mallado de tipo estructurado.

Sin dejar de lado la idea de economización de recursos computacionales, desde un principio se contempló conocer el tamaño mínimo y suficiente del volumen de control para el análisis del modelo a escala del paracaídas. Por lo anterior, se procedió a realizar el análisis en 2-D, lo que trajo como resultado un dimensionamiento preliminar del volumen de control a utilizar, el cual de antemano resultó de menores dimensiones por lo que respecta al tamaño de la sección transversal, comparado con el necesario para el análisis de otros tipos de geometrías. Tales geometrías deben cumplir un porcentaje máximo de bloqueo (alrededor del 7%), lo cual no aplica necesariamente para cuerpos romos, como lo es la copa de un paracaídas, lo cuales pueden llegar a bloquear hasta en un 22% **[1]**. Por lo que respecta a la región de la estela, siempre se consideró que debería ser lo suficientemente larga para que ésta se desarrollase completamente y no existiera problemas con la convergencia en la solución.

Nota: Para todos los casos analizados en el presente capítulo se cumple una relación de bloqueo de alrededor del 6%.

Resulta necesario mencionar que se tuvo en cuenta desde un principio la utilización del programa FLUENT para la solución del presente análisis, pero después de varios detalles que fueron surgiendo conforme se realizaban las diversas pruebas, se optó por utilizar el programa CFX donde en el módulo correspondiente al análisis de fluidos, se presentan 5 sub-módulos los cuales se utilizaron para la importación de la geometría de la copa y la generación del volumen de control (*Geometry*), el discretizado del volumen de control (*Mesh*), la aplicación de las condiciones iniciales y de frontera (*Setup*), la solución de las ecuaciones del modelo de turbulencia (*Solution*) y la visualización de los resultados (*Results*).

Se descartó el uso del programa GAMBIT para la importación de la geometría de un gajo de la copa y la generación de la malla estructurada, debido principalmente a la complejidad que significaba generar

alrededor de 10 sub-volúmenes dentro del volumen de control principal, ésto debido a la utilización de las fronteras periódicas y la imposibilidad de generar elementos dentro de un rango razonable de alargamiento, lo cual no ocurría en los alrededores de la chimenea ni alrededor del eje de simetría de la copa.

De la misma manera se descartó el mencionado programa para el discretizado del volumen de control considerando la copa completa, ésto debido a que la memoria para generar la malla resultaba insuficiente en la mayoría de los casos y cuando se lograba (después de modificar de manera no conveniente las parámetros de mallado), mostraba elementos alargados en los alrededores de la chimenea, lo cual implicaba realizar operaciones adicionales, y lo que eso conlleva.

De igual forma se descartó el uso del programa FLUENT para la solución del presente análisis debido a que, aunque a pesar de que ya se contaba con el volumen de control discretizado (realizado en el submódulo correspondiente de ANSYS Workbench), no se lograron separar las caras del volumen de control a fin de aplicar las condiciones de frontera necesarias. Por lo anterior, se optó resolver con la ayuda del programa CFX que mostró mucha más flexibilidad en su operación.

#### **3.8 Análisis del caso a cero grados de ángulo de ataque**

A continuación se describirá el procedimiento seguido para la resolución de una de las 3 geometrías a analizar, es decir, el caso sin deformación de copa. Para los dos casos de deformación restantes se aplicó el mismo método en cada uno de los sub-módulos, a fin de estar en posibilidades de hacer una comparativa en iguales condiciones una vez que se tuviesen los resultados del análisis.

#### **3.8.1 Sub-módulo** *Geometry*

Una vez modelado el paracaídas a escala en el programa de Diseño Asistido por Computadora, se procedió a importarlo desde el sub-módulo de ANSYS Workbench correspondiente (*Geometry*). En dicho sub-módulo se comprobó que el volumen importado no tuviese errores. También se comprobó que existiesen 120 caras, las cuales conforman al volumen de la copa completa (30 gajos con 4 caras cada uno). Una vez que el volumen se orientó de manera correcta con respecto a los ejes en el espacio, se procedió a crear el volumen de control con la ayuda de la herramienta *Enclosure*, la cual es de tipo cilíndrico. Por experiencia, se dimensionó de la siguiente manera:

- Diámetro del volumen de control: 5 diámetros de copa.
- Dimensión de la región de estela: más de 30 diámetros de copa.
- Dimensión en la región de entrada de flujo (antes de la copa): más de 3 diámetros de copa.

De la misma forma, en este sub-módulo se realizó la operación booleana correspondiente, es decir al volumen de control generado se sustrajo el volumen correspondiente a la copa del paracaídas, quedando finalmente solo un volumen para su posterior mallado. A dicho volumen se le debe asignar la propiedad de fluido (*Fluid*).

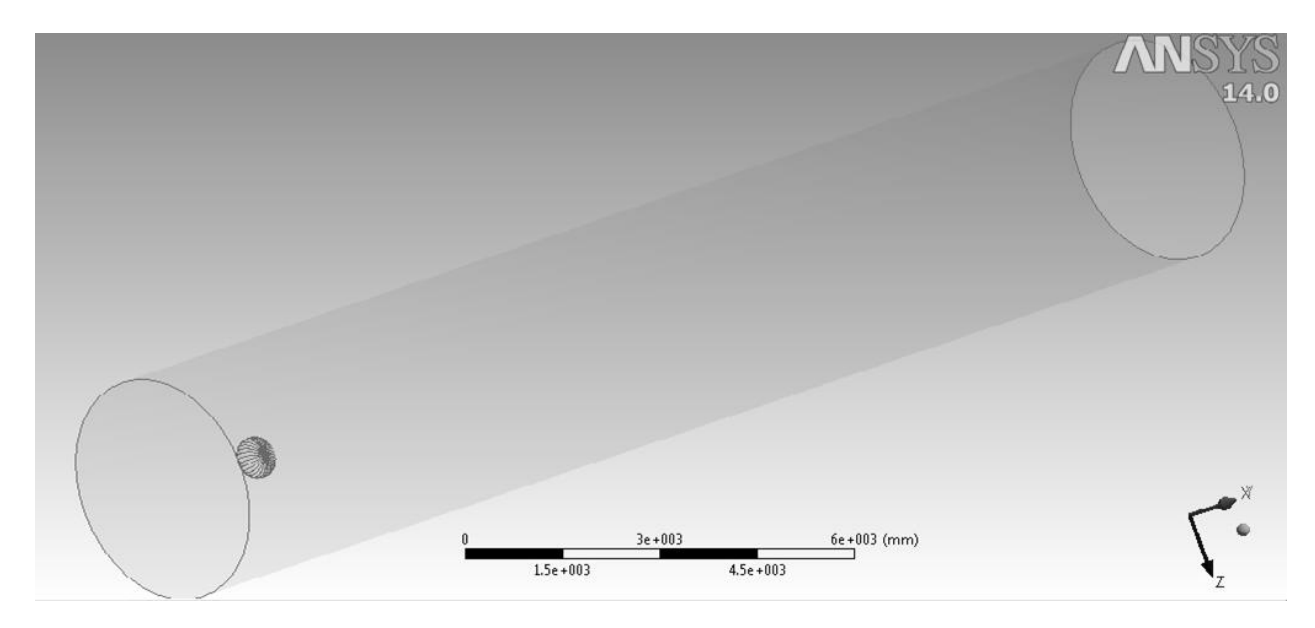

Imagen 10. Interface del sub-módulo *Geometry*, en el cual se muestran las dimensiones del volumen de control generado, listo para su discretizado.

## **3.8.2 Sub-módulo** *Mesh*

Cuando se ha generado el volumen de control para su discretizado, se continúa con el siguiente submódulo dentro del proyecto de ANSYS Workbench, correspondiente a la resolución de *CFD* mediante el programa CFX. Dentro de dicho sub-módulo de mallado, se deben seleccionar los parámetros correspondientes a la generación del discretizado espacial, tanto del tamaño mínimo de malla sobre la superficie del modelo (calculado con anterioridad), como del rango de crecimiento de malla, entre otros parámetros obtenidos mediante su anterior manipulación, en base a prueba y error, debido a la falta de información al respecto de la cual ya se hizo referencia anteriormente.

Algunos de los parámetros principales seleccionados para el discretizado son:

- Suavizado: alto
- **•** Transición: baja
- Tamaño mínimo de malla: 2 mm
- Tamaño máximo de cara: 0.5 m
- Rango de crecimiento: 1.1
- Longitud de borde mínimo (default): 1 mm (espesor del modelo)

Adicionalmente también se aplicó un refinamiento de malla sobre las 120 caras que comprenden al modelo de la copa del paracaídas.

Finalmente, para este caso de deformación de copa, se obtuvo que fueron generados 6,012,573 elementos tetraédricos, con 1,077,156 nodos dentro de un volumen de control cilíndrico de 155.5 m<sup>3</sup> . (mallado no estructurado, automático).

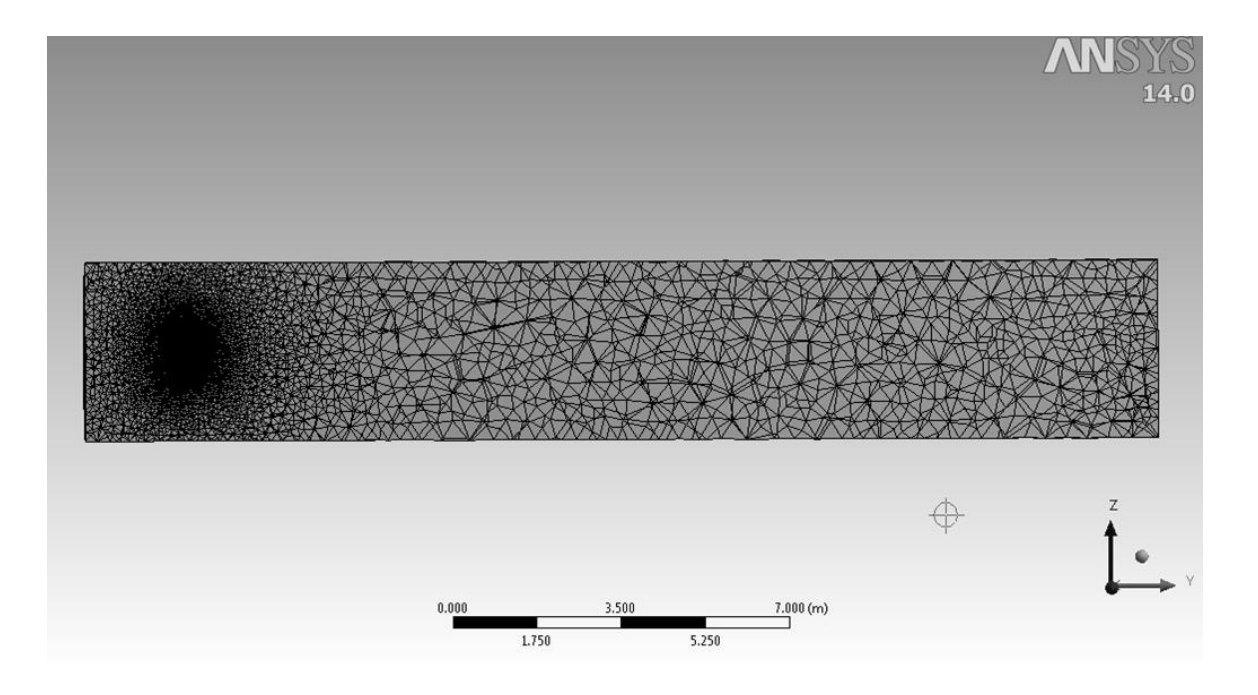

Imagen 11. Interface del sub-módulo *Mesh*, en al cual se muestra un corte del mallado generado al volumen de control.

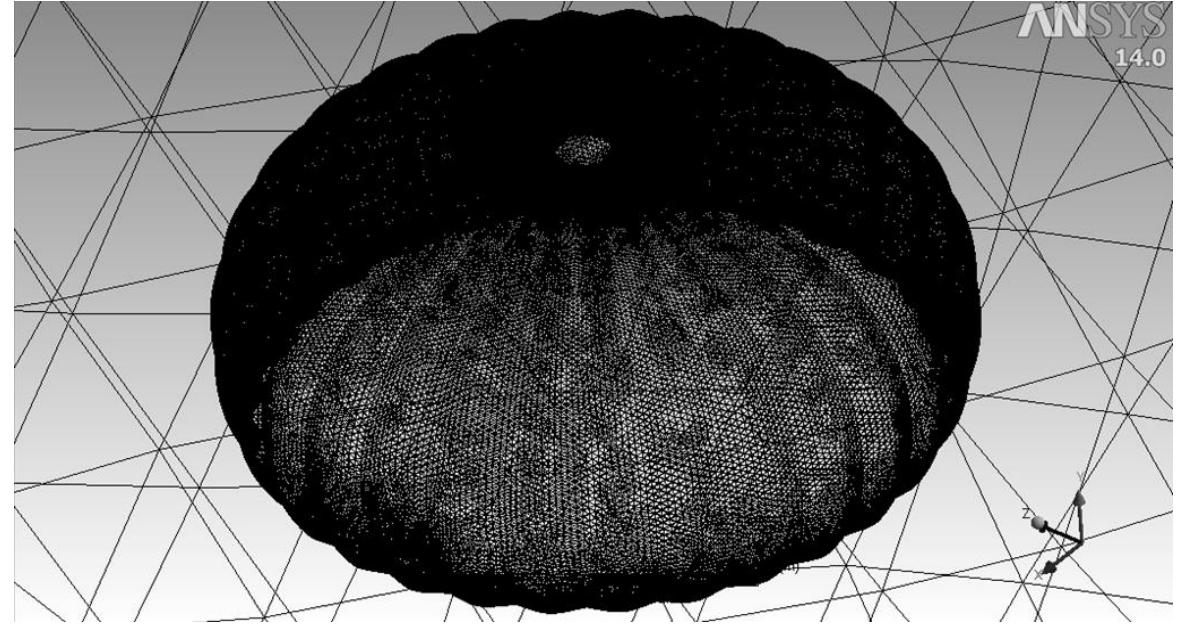

Imagen 12. Visualización de la malla sobre la superficie de la copa del paracaídas.

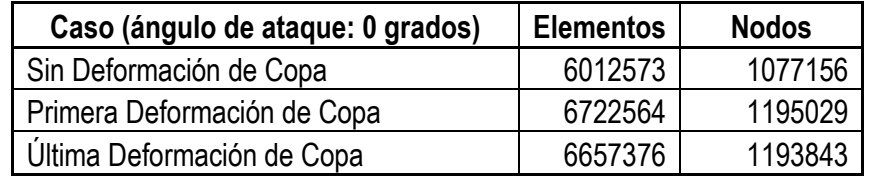

Tabla 9. Número de elementos y nodos para los 3 casos a analizar.

La tabla anterior muestra la cantidad de elementos y nodos generados durante el discretizado del volumen de control para cada uno de los casos de análisis.

Nota: A partir de este punto se nombrará al caso sin deformación de copa como SDC correspondiente a la copa totalmente inflada; Al caso de primera deformación de copa correspondiente a la retracción de 10% de chimenea se le nombrará PDC; Al último caso de deformación de copa se le nombrará UDC, el cual corresponde al 20% de retracción de la línea central (o de chimenea) en relación con el diámetro nominal.

# **3.8.3 Sub-módulo** *Setup*

Dentro del sub-módulo *Setup*, se selecciona el tipo de análisis a realizar (estacionario), se aplican las condiciones de operación, de frontera y el modelo de turbulencia a utilizar. A continuación se detallan las operaciones realizadas:

 Se generan las fronteras por la cuales estará definido el volumen de control, es decir una entrada de flujo (*inlet*) correspondiente a la cara inferior del cilindro que representa el volumen de control y las caras restantes (superior y circunferencial) se consideraron salidas de flujo (*outlet*). Las caras internas (copa del paracaídas) se seleccionan por default como paredes de cero deslizamiento, parámetro que no se modifica para este análisis.

Nota: Si se deseara simular el paracaídas con cierto nivel de permeabilidad del material, sería necesario conocer algunos valores experimentales de porosidad de la tela, lo cual implica un análisis más complejo y que se podría llevar a cabo como continuación del presente estudio. Para fines de cumplir con los objetivos del presente análisis, por lo pronto, nos limitamos a resolverlo como un medio totalmente sólido, es decir un material de cero porosidad como el utilizado en la copa del modelo experimental.

Al generar la frontera de entrada de flujo, se debe seleccionar la velocidad de éste. En el presente análisis fueron contempladas 5 velocidades para cada uno de los 3 casos de deformación de copa, aunque finalmente se resolvieron 11 y no 15 debido a que resultaba innecesario resolver los 4 casos restantes, debido a la tendencia que se mostró en los primeros 10. Por lo tanto, el rango de velocidades va desde 4 hasta 8 m/s, con un intervalo de 1 m/s.

Respecto a la generación de las fronteras de salidas de flujo, se debe seleccionar como parámetro la opción de presión estática promedio, a la cual se le dará un valor de presión relativa de 0 (cero) pascales.

 Se selecciona el modelo de turbulencia y las condiciones de operación, las cuales serán por default, es decir, en condiciones de atmósfera estándar internacional a nivel del mar para el aire (1 atm, 25ºC). Por lo que respecta al modelo de turbulencia, se selecciona *Shear Stress Transport* el cual es el recomendado en el manual de usuario del programa debido a la naturaleza curva de la dirección del fluido alrededor de la geometría a analizar, además del amplio gradiente de presiones que se espera se genere entre la cara frontal y la posterior de la copa (presión positivasucción).

 Dentro de las opciones de control del solucionador se determinó seleccionar las siguientes opciones:

Esquema de advección: Alta resolución Numéricos de turbulencia: Primer orden Iteraciones máximas: 500 Criterio de convergencia (RMS): 1e-6

De igual manera se activaron las ecuaciones de continuidad, momentum, frecuencia de vorticidad turbulenta y energía cinética turbulenta. Todas las anteriores con tipo de residual RMS a 1e-6. Dentro del apartado de opciones avanzadas, se activó el Control de Modelo Dinámico Global, el cual está diseñado para mejorar la robustez durante las primeras iteraciones de la simulación, a fin de evitar conflicto entre los valores iniciales asignados por el programa y las especificaciones de las condiciones de frontera.

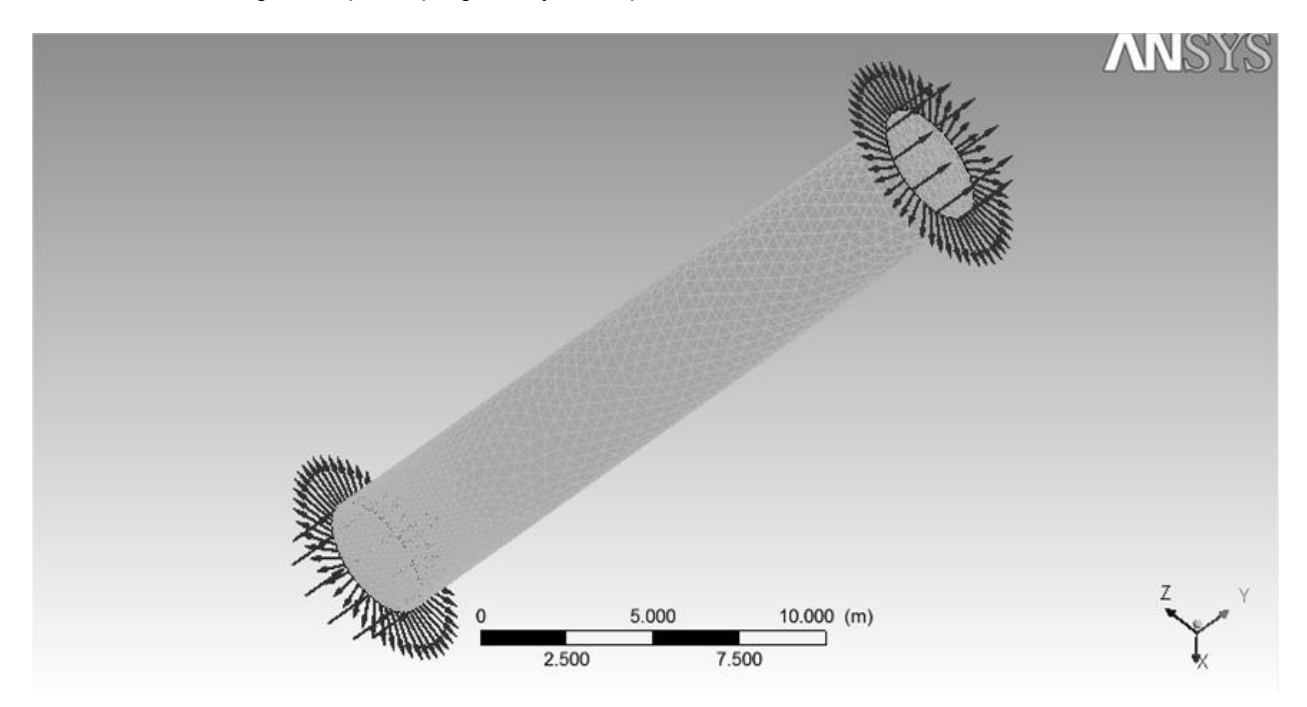

Imagen 13. Interfaz del sub-módulo *Setup* en el cual se muestran las condiciones de frontera aplicadas al volumen de control a resolver.

#### **3.8.4 Sub-módulo** *Solution* **y criterio de convergencia**

Debido a la capacidad de la computadora utilizada para resolver el presente análisis, se debe seleccionar el número de particiones (en paralelo) de acuerdo con el número de procesadores disponibles a excepción de un procesador, dejando éste libre para la administración del sistema. Esto es válido cuando la máquina se encuentra disponible al 100% de su capacidad, es decir no compartiendo recursos con otras tareas que impliquen cálculos robustos.

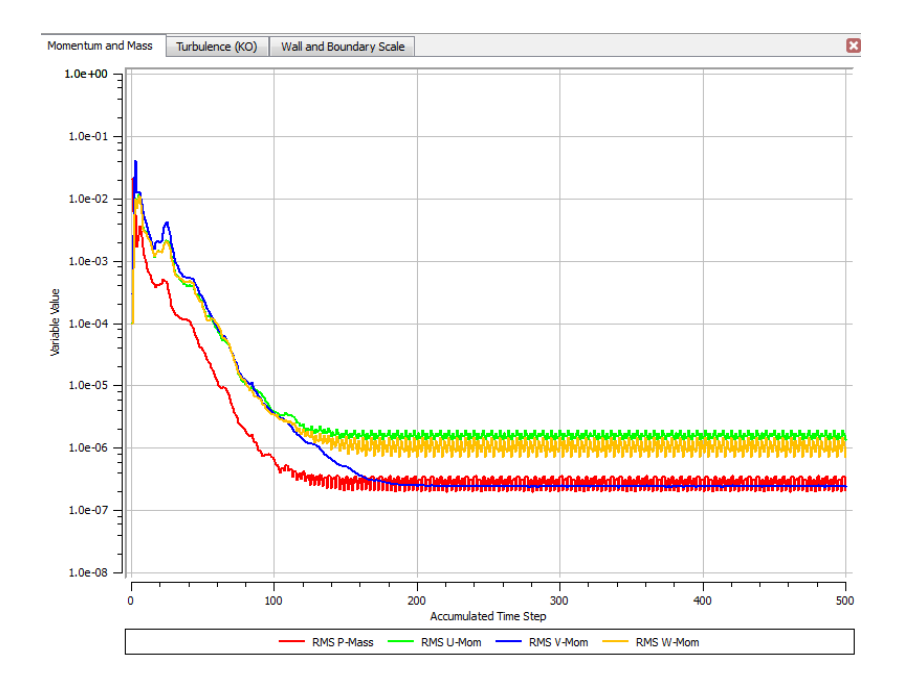

Imagen 14. Gráfica de residuales de balance de masa y momentum.

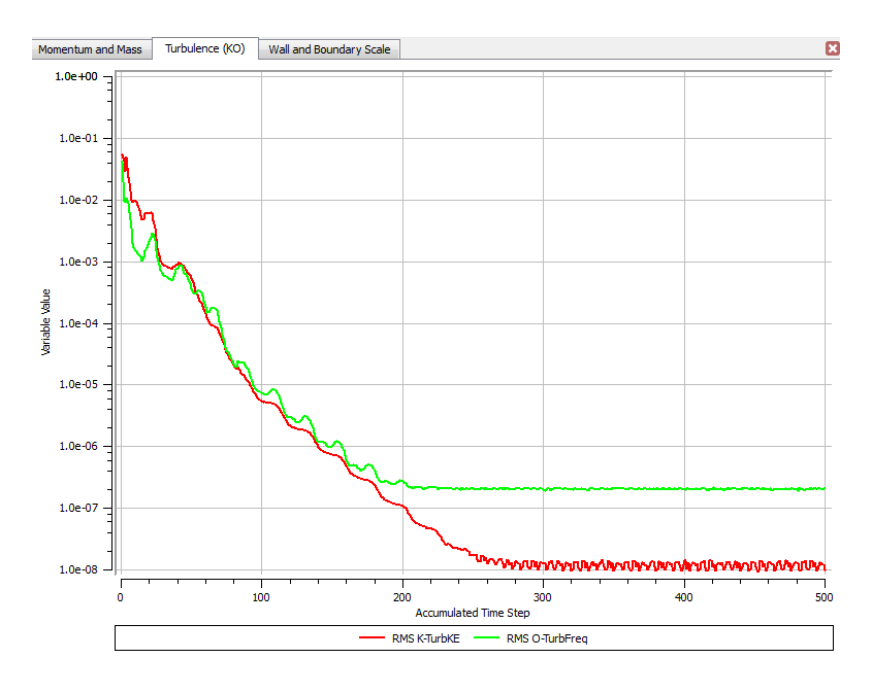

Imagen 15. Gráfico que muestra la convergencia de los residuales de las ecuaciones correspondientes a la solución de la turbulencia (TurbKE y TurbFreq) ambas por debajo del límite establecido (1e-6).

Como puede notarse de la imagen anterior, en este caso no se logró que los residuales de las ecuaciones de masa y momentum convergieran por debajo de 1e-6 después de 500 iteraciones, quedando apenas por encima del valor mencionado, sin embargo el resultado puede considerarse válido debido a que la gráfica que muestra la fuerza de arrastre permanece prácticamente invariante (hasta en los valores de las milésimas de unidad), coincidiendo con el periodo de estabilidad de las dos gráficas anteriores.

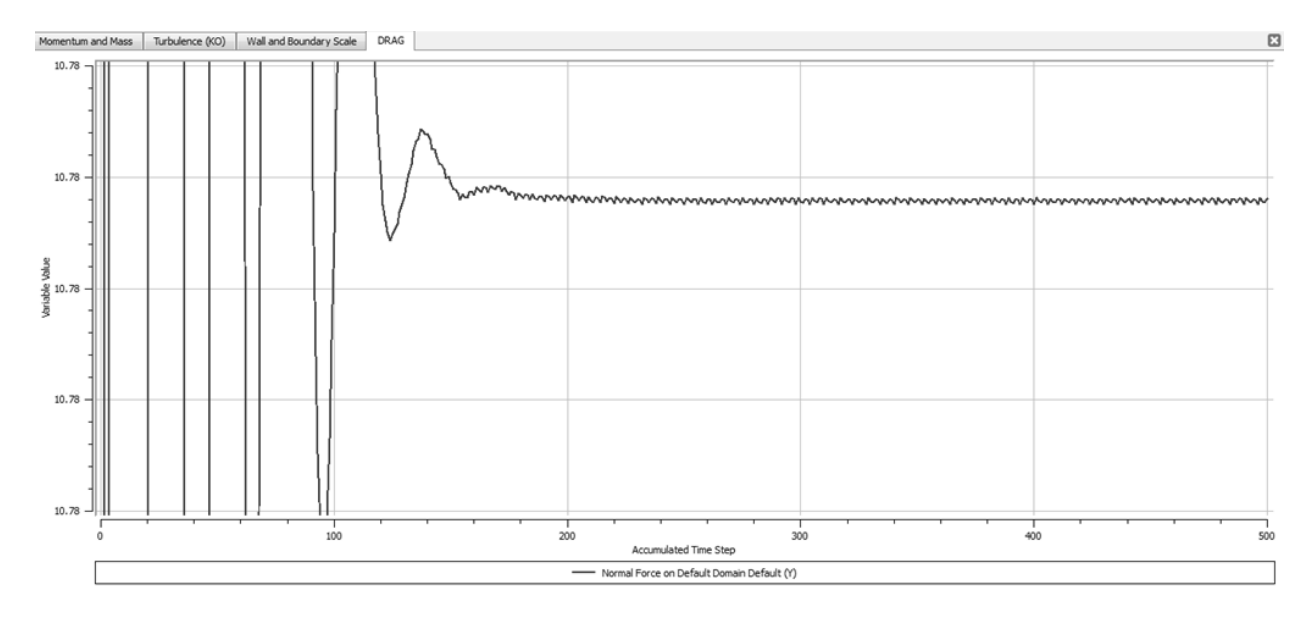

Imagen 16. Estabilidad de la gráfica de residuales correspondiente a la fuerza de arrastre para el caso sin deformación de copa a 0 grados de ángulo de ataque.

De la imagen anterior se puede observar la estabilización de la fuerza de arrastre respecto al número de pasos iterativos, donde a partir de alrededor de las 200 iteraciones se observa que dicha magnitud no varía hasta en las milésimas de unidad, por lo que dichos resultados deben considerarse válidos.

Nota: El anterior criterio de convergencia fue aplicado a la totalidad de los casos analizados en el presente estudio, tanto para las simulaciones a 0 grados de ángulo de ataque, como para las que se analizaron con inclinación de copa respecto a la dirección del viento.

#### **3.8.5 Sub-módulo** *Results*

Una vez que se tiene la solución numérica completada ya se está en posibilidad de visualizar los efectos de la copa del modelo del paracaídas sobre el viento circundante, a través de varios parámetros de estudio.

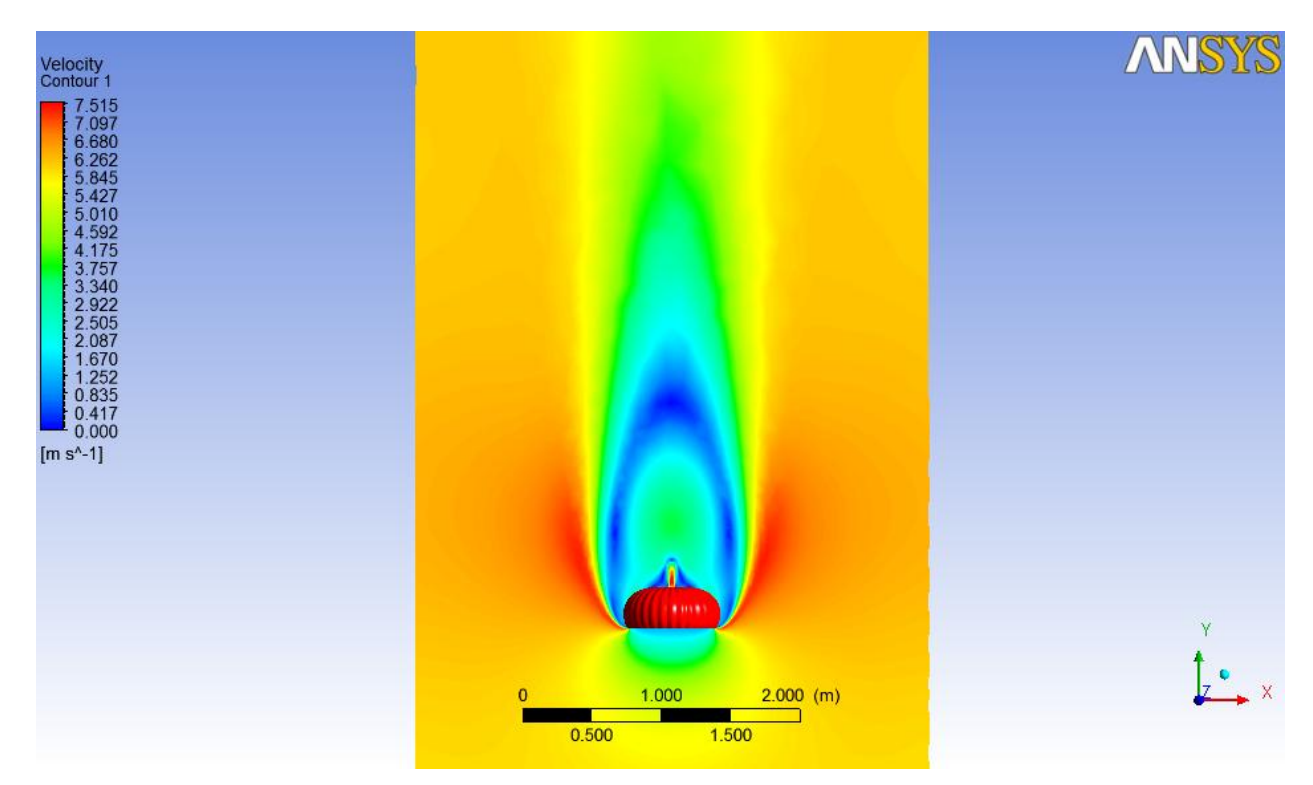

Imagen 17. Contornos de velocidad del viento en los alrededores de la copa sin efecto de *reefing*.

En la imagen anterior se puede observar la visualización dentro del sub-módulo *Results* del contorno de distribución de velocidades sobre un plano, alrededor de la copa del paracaídas. También es posible conocer directamente la fuerza de arrastre, la cual es de 10.7537 N (1.1 kgf) para este caso en particular.

Nota: Cabe mencionar que en todos los casos resueltos en el presente estudio, el valor de y+ (Reynolds local) se encuentra por debajo de 50.

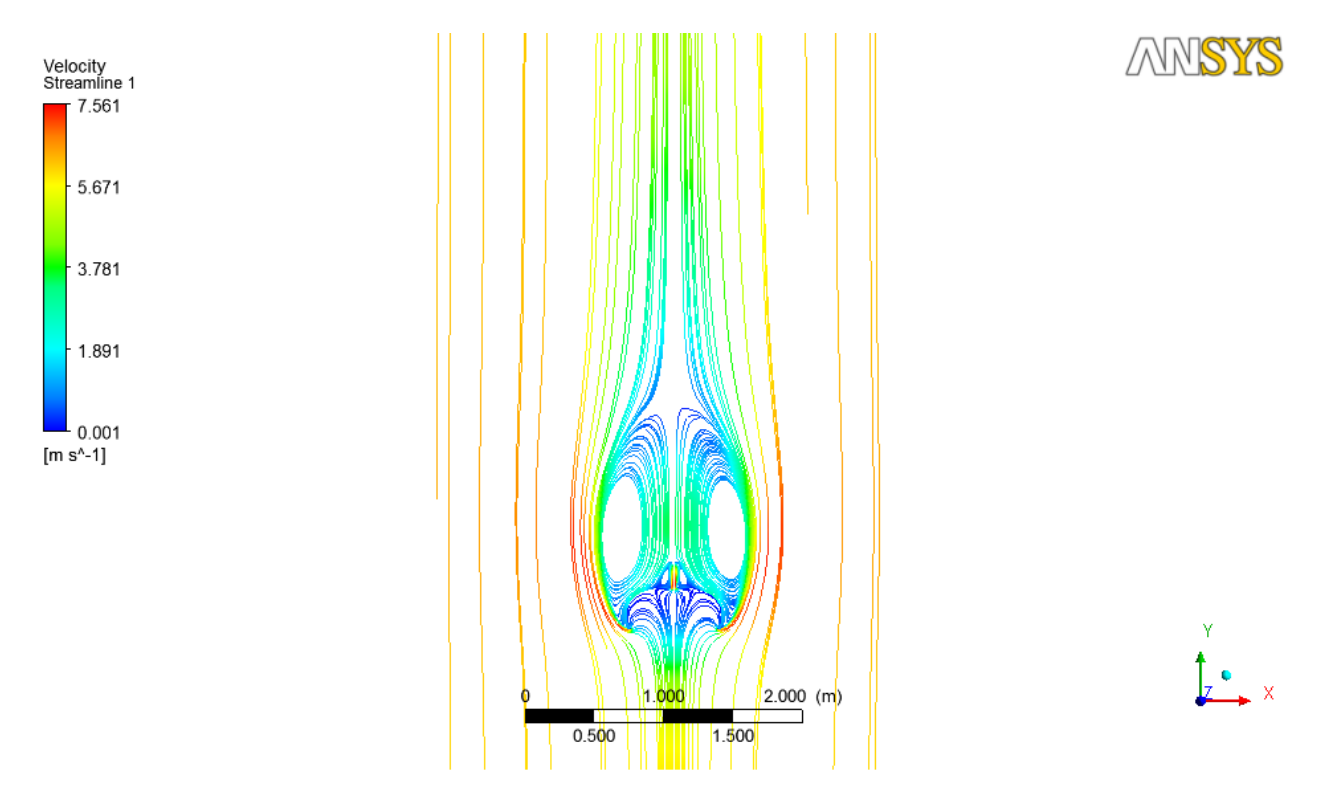

Imagen 18. Visualización de las líneas de corriente alrededor de la copa sin efecto de *reefing*.

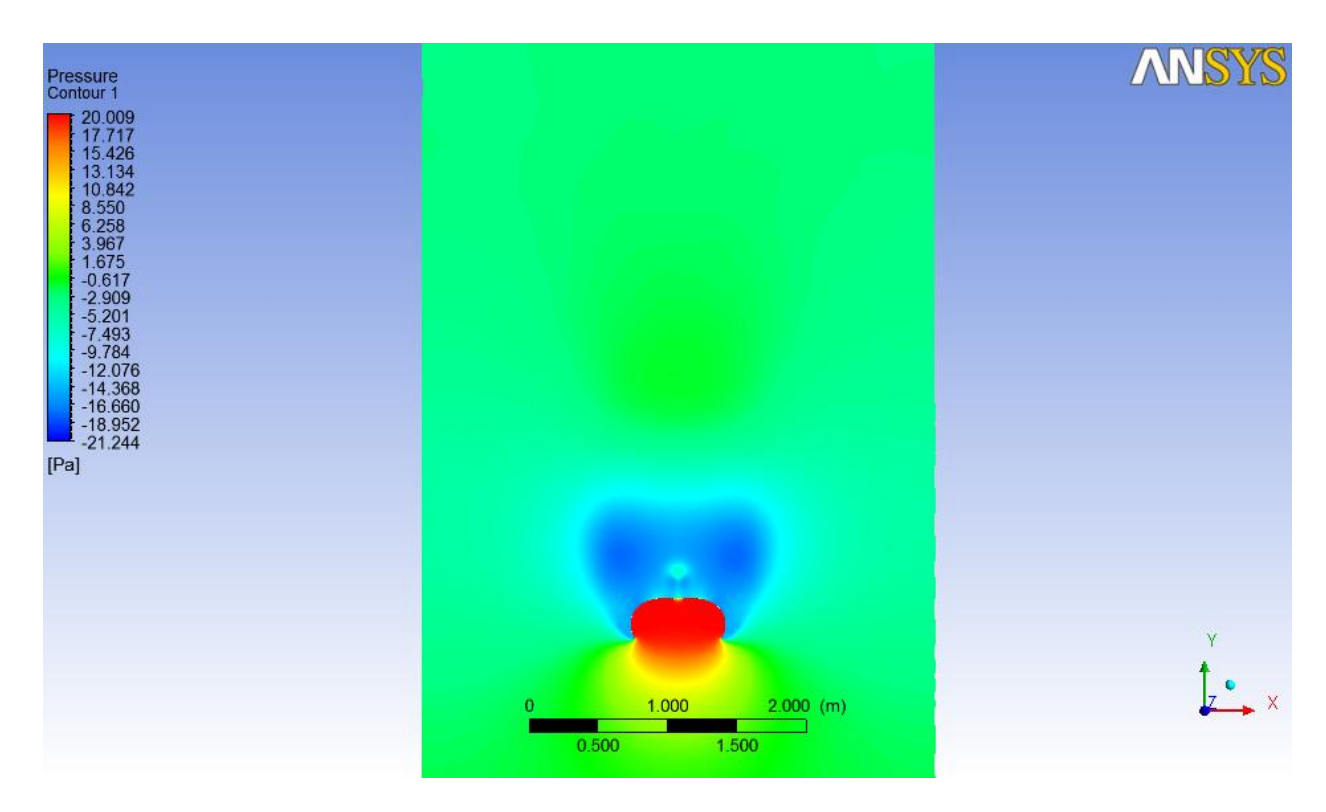

Imagen 19. Visualización de los contornos de presión estática en los alrededores de la copa sin efecto de *reefing*.

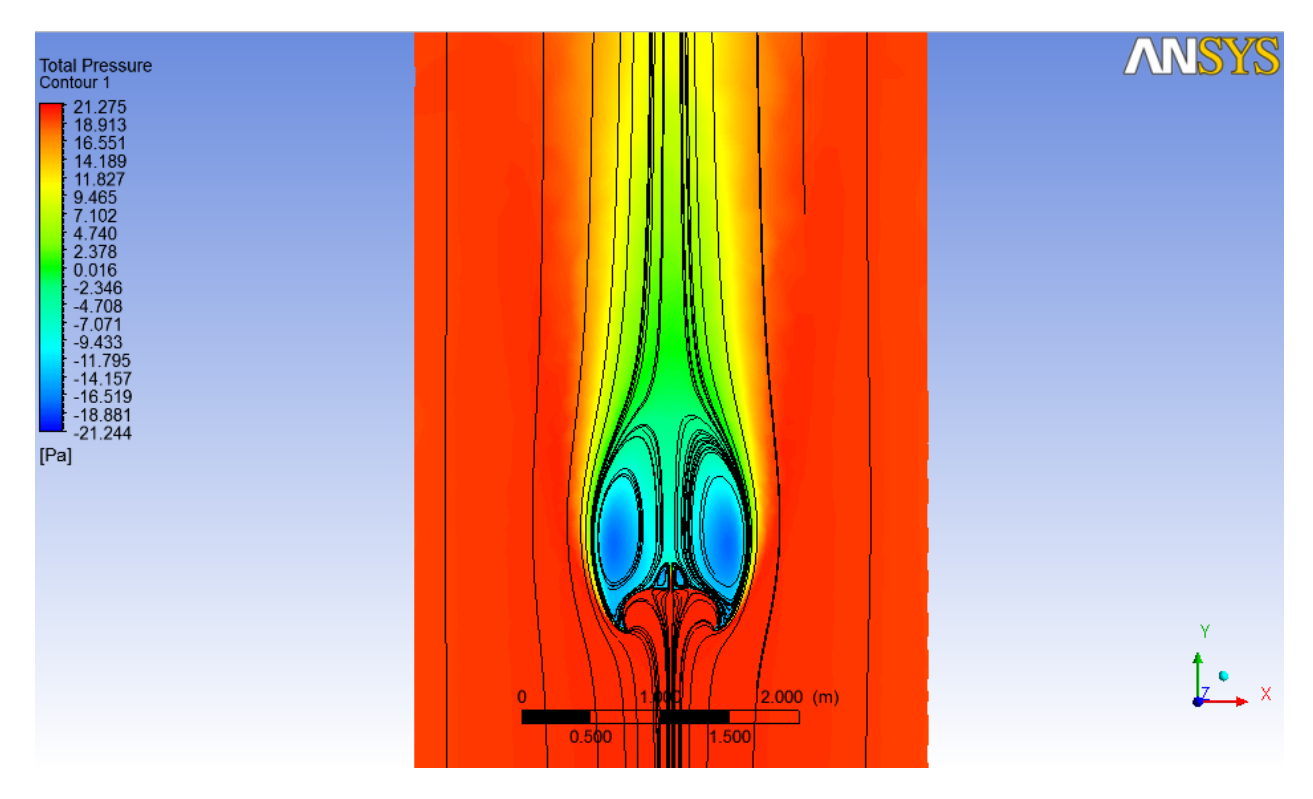

Imagen 20. Contorno de presión total y trayectoria de las líneas de corriente para el caso sin deformación de copa a 0 grados de ángulo de ataque.

#### **3.8.5.1 Distribución del coeficiente de presión (c.p.) a lo largo de un eje horizontal**

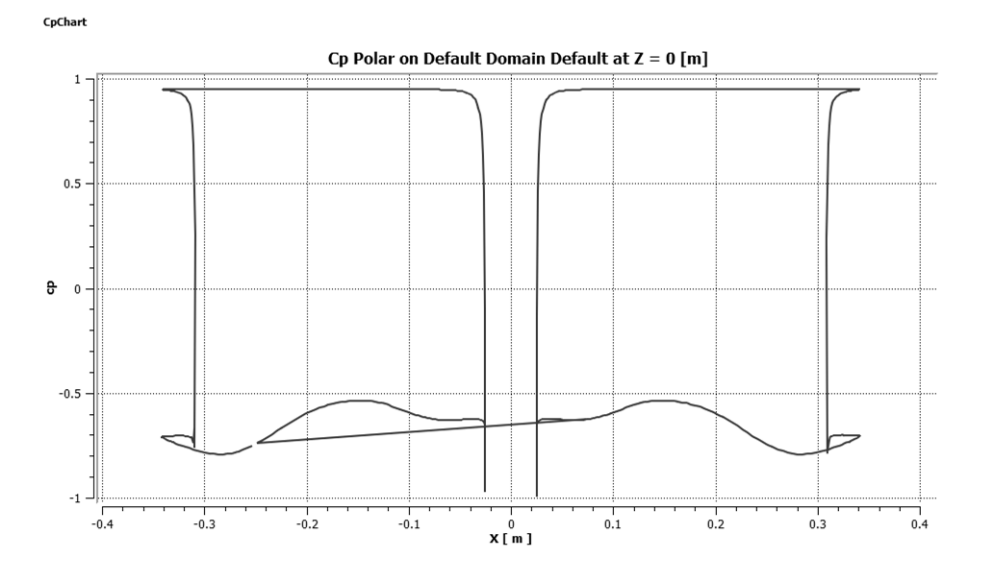

Imagen 21. Distribución del coeficiente de presión sobre un plano que corta al modelo en dos partes simétricas (dirección X, horizontal).

Nótese la distribución casi constante sobre la superficie interna de la copa con respecto al radio (medido a partir del eje de simetría de la copa), con valores cercanos a +1 (presión positiva). Por lo que respecta a la distribución de los coeficientes de presión en la cara externa, nótese la variación con valores comprendidos entre -0.5 y -0.8 (succión). La región central de la gráfica corresponde a la zona de la chimenea.

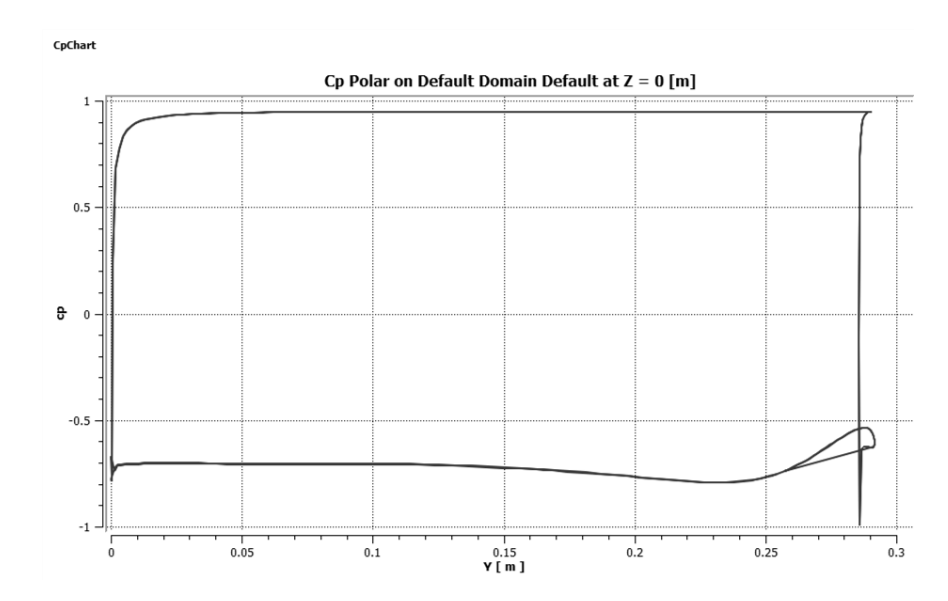

**3.8.5.2 Distribución del coeficiente de presión a lo largo del eje vertical**

Imagen 22. Distribución del coeficiente de presión sobre un plano que corta al modelo en dos geometrías simétricas (dirección Y, vertical).

Nótese que los valores cercanos a +1 (presión positiva) corresponden a la cara interna de la copa, mientras que los que se encuentran comprendidos entre -0.5 y -1 corresponden a la cara externa (succión).

#### **3.8.7 Visualización comparativa de los resultados**

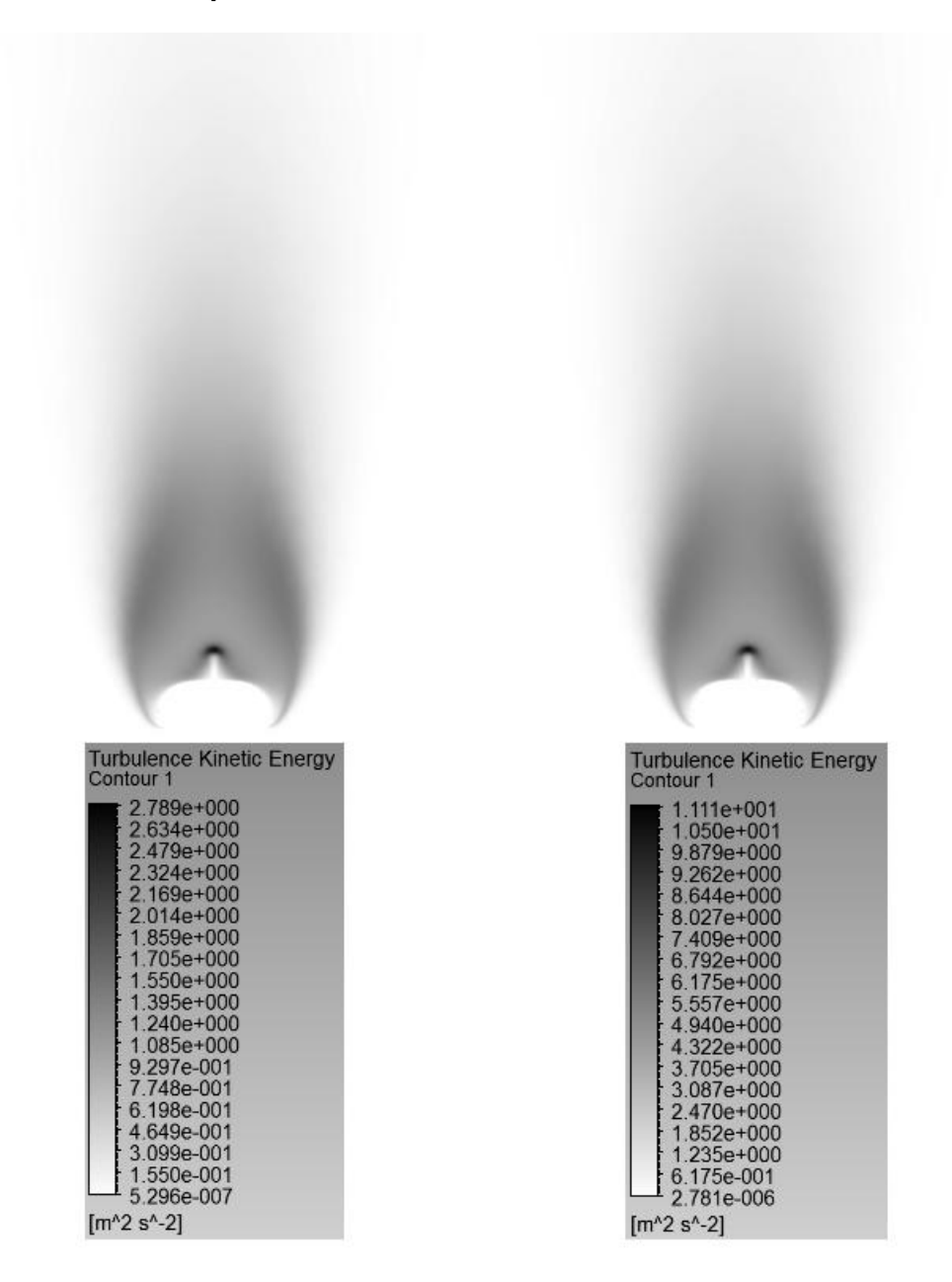

Imagen 23. Contornos de energía cinética turbulenta para el caso sin deformación de copa a 4 y 8 m/s de velocidad de entrada, respectivamente.

Por lo que respecta a la energía cinética turbulenta se puede observar que para el mismo caso de deformación de copa analizado a diferentes velocidades, no existe diferencia perceptible en cuanto a la forma de los contornos, sino que únicamente dicha variable se escala proporcionalmente al aumentar la velocidad del flujo. Como puede observarse, la energía cinética turbulenta se concentra en la región donde teóricamente chocan las partículas que atraviesan por la chimenea y las que se encuentran en recirculación debido al efecto de succión, detrás de la copa.

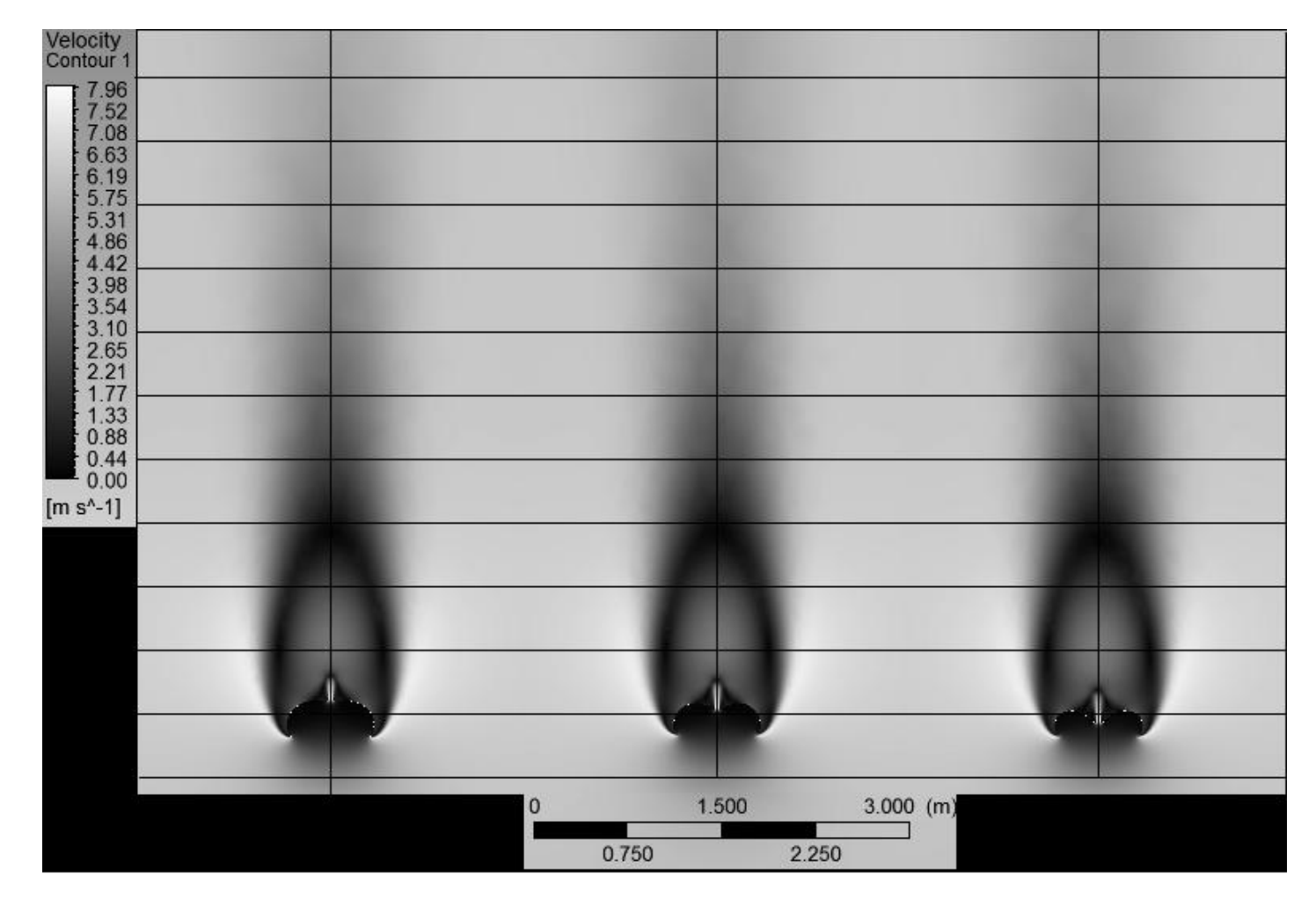

Imagen 24. Contornos de velocidad para los 3 casos de deformación de copa, con una velocidad de entrada de 6 m/s.

Como es posible observar de la imagen anterior, no existen grandes diferencias entre los contornos de velocidades para los 3 casos de deformación de copa analizados. Sutilmente se puede observar que el contorno para el último caso de deformación de copa es ligeramente más corto en la región de la estela, además que pareciera ensancharse ligeramente respecto a los casos anteriores.

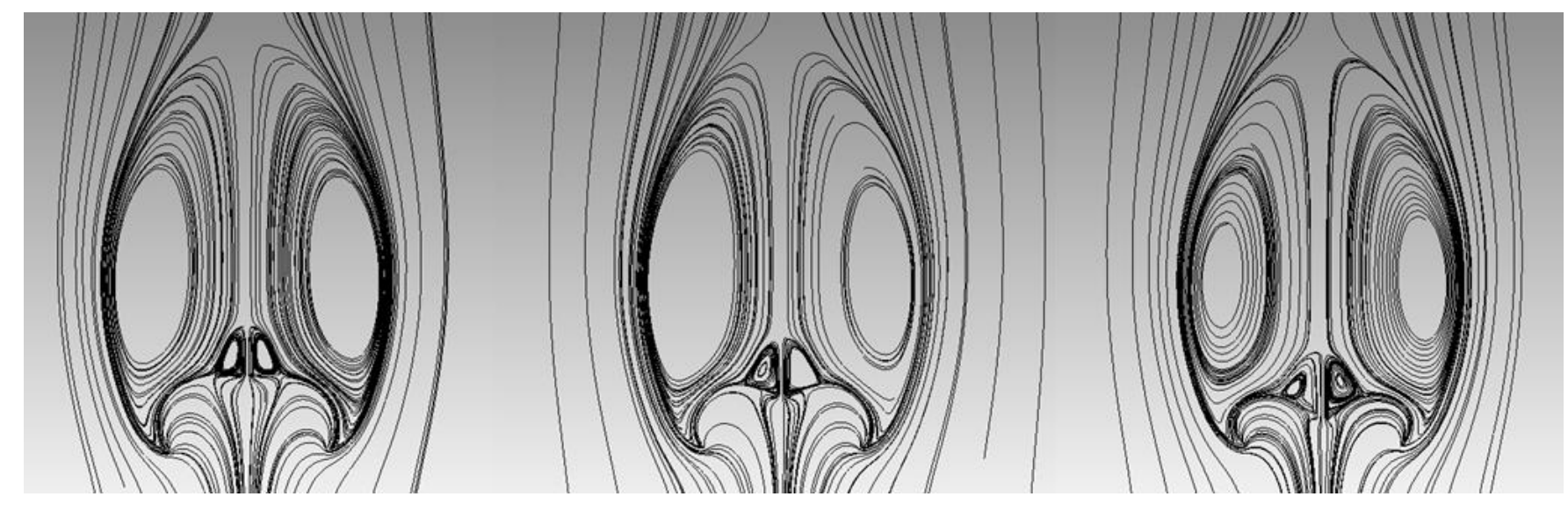

Imagen 25. Trayectorias de las líneas de corriente para los 3 casos de deformación de copa para una misma velocidad de entrada.

Siguiendo la tendencia mostrada en las imágenes anteriores, las trayectorias de las líneas de corriente del viento alrededor de la copa parecieran seguir un patrón bien definido en cuanto a las formas de la recirculación principal de viento generada en la región de succión, no pasando desapercibido que incluso en el caso sin deformación de copa, ya existe una recirculación secundaria, que tiene como fuente las partículas que atraviesan por la chimenea y la cual se mantiene conforme se deforma la copa por efecto de *reefing* de línea central.

De la misma forma, mediante la imagen anterior se asegura que el punto de desprendimiento del flujo ocurre, para todos los casos de deformación, en la región correspondiente a la falda de la copa, corroborando de esta manera que el número de Reynolds no tiene implicación importante en este tipo de geometrías (cuerpos romos o no currentilíneos).

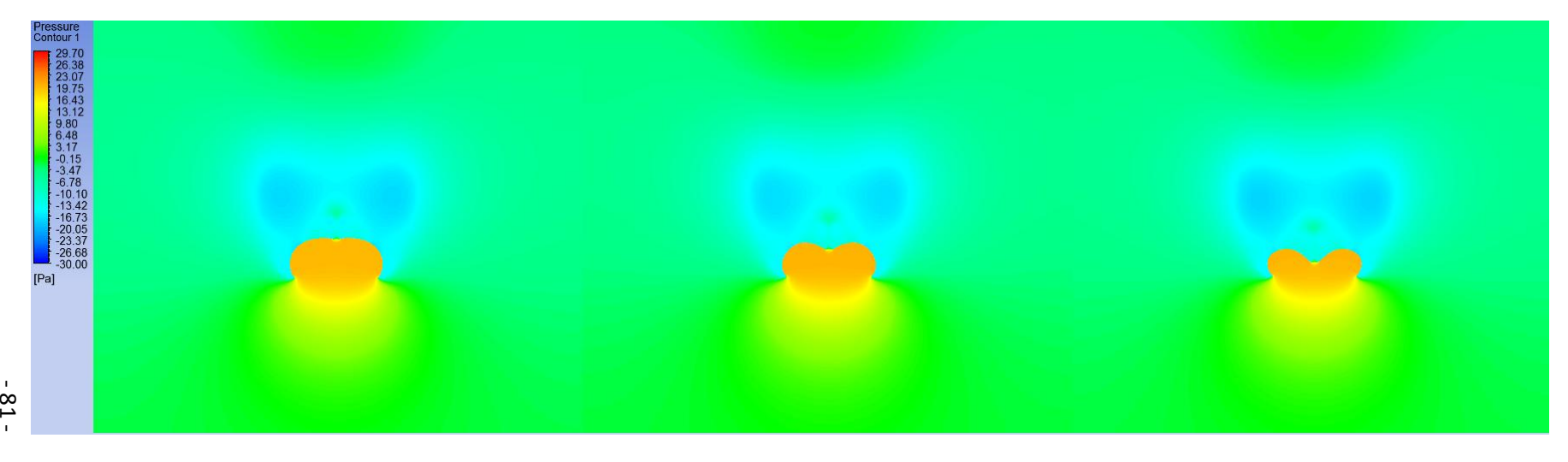

Imagen 26. Contornos de presión estática para los 3 casos de deformación de copa para las mismas condiciones de operación.

Por lo que respecta a la distribución de la presión estática en los alrededores de la copa, existen variaciones ligeramente perceptibles entre cada caso, lo que trae como resultado directo la variación del centro de presión para cada deformación; lo anterior debido a que el contorno de la distribución del coeficiente de presión es similar al contorno de presión estática.

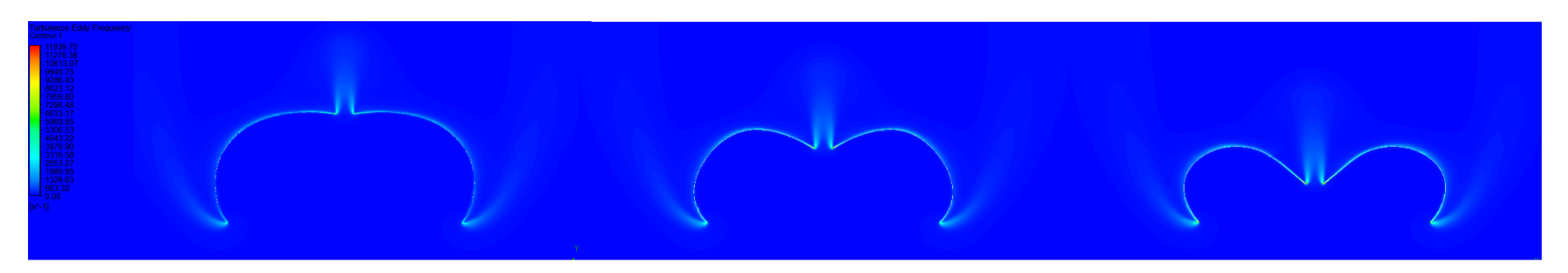

Imagen 27. Contornos de frecuencia de vorticidad turbulenta para los 3 casos de deformación de copa analizados bajo las mismas condiciones de operación

82 - En la imagen anterior se pueden apreciar las regiones relacionadas con la generación de torbellinos, lo cual ocurre en la región del borde de la falda y en los alrededores de la chimenea para los 3 casos de deformación de copa. A simple vista se puede observar que las magnitudes de la frecuencia de vorticidad turbulenta se intensifican conforme se deforma la copa por efecto de *reefing*, lo cual es indicativo del aumento de la inestabilidad por *flutter* observado durante la prueba experimental de túnel de viento.

.

-

### **3.9 Análisis del caso con ángulo de ataque**

Adicionalmente al estudio anteriormente descrito, se realizó el correspondiente análisis de la copa del paracaídas en descenso con un ángulo de ataque de 15 grados (ángulo máximo de oscilación en descenso real). Se analizaron los 3 casos de deformación de copa a una sola velocidad de descenso (6 m/s).

A continuación se describen las consideraciones realizadas en cada uno de los sub-módulos:

## **3.9.1 Sub-módulo** *Geometry*

Únicamente se generó un plano y se rotó 15 grados (respecto a un solo eje) en el cual se importó la geometría de la copa. El volumen de control es de similares dimensiones que el utilizado en el análisis anterior.

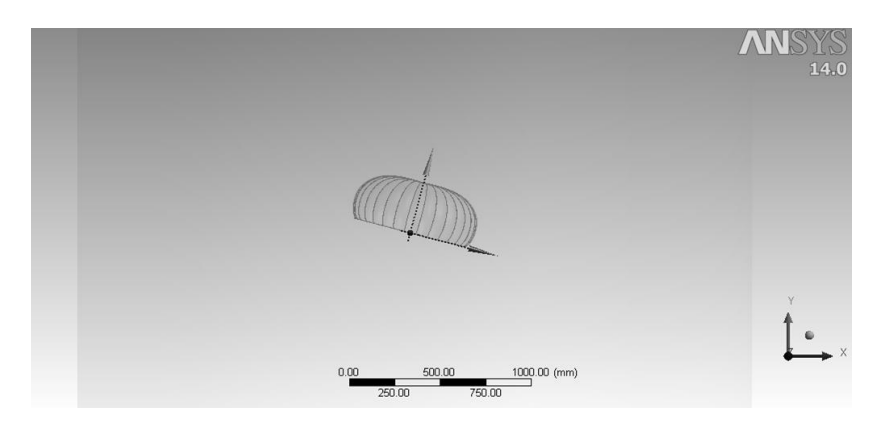

Imagen 28. Variación del ángulo de ataque en el modelo a analizar entro del sub-módulo *Geometry*.

#### **3.9.2 Sub-módulo** *Mesh*

El criterio de mallado utilizado fue el mismo que en el análisis anterior, es decir ningún parámetro se modificó. El número de elementos generado dentro del volumen de control fue de 5,745,082 con 1,031,682 nodos.

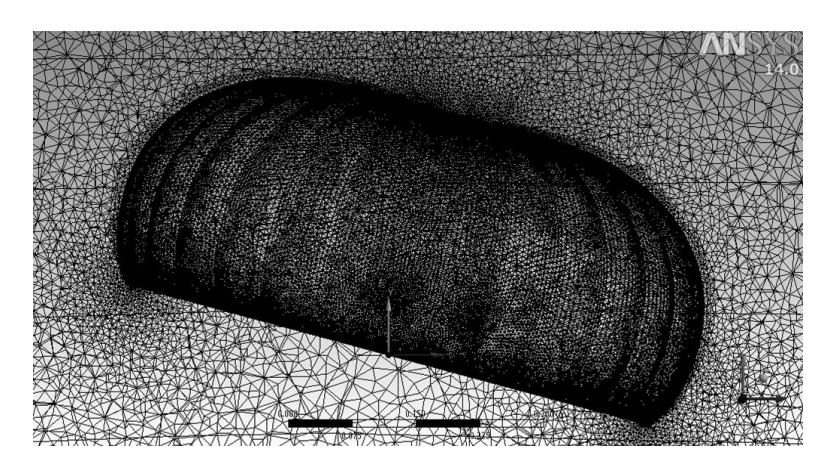

Imagen 29. Discretizado sobre la copa y en los alrededores (con ángulo de ataque).

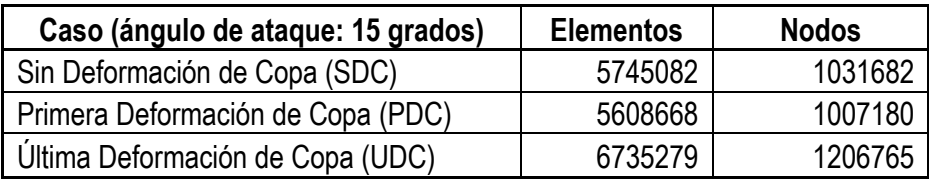

Tabla 10. Tabla que muestra la cantidad de elementos y nodos generados durante el mallado del volumen de control para cada uno de los casos del presente análisis.

#### **3.9.3 Sub-módulo** *Setup*

Un parámetro modificado dentro de este sub-módulo respecto al análisis a 0 grados de ángulo de ataque, fue el grado de resolución de los numéricos de la turbulencia la cual fue cambiada a alta resolución, puesto que a lo largo de las diversas pruebas preliminares realizadas, se notó un mejor nivel de convergencia al modificar dicho parámetro.

Otro parámetro modificado fue el número máximo de iteraciones, el cual se disminuyó a 300.

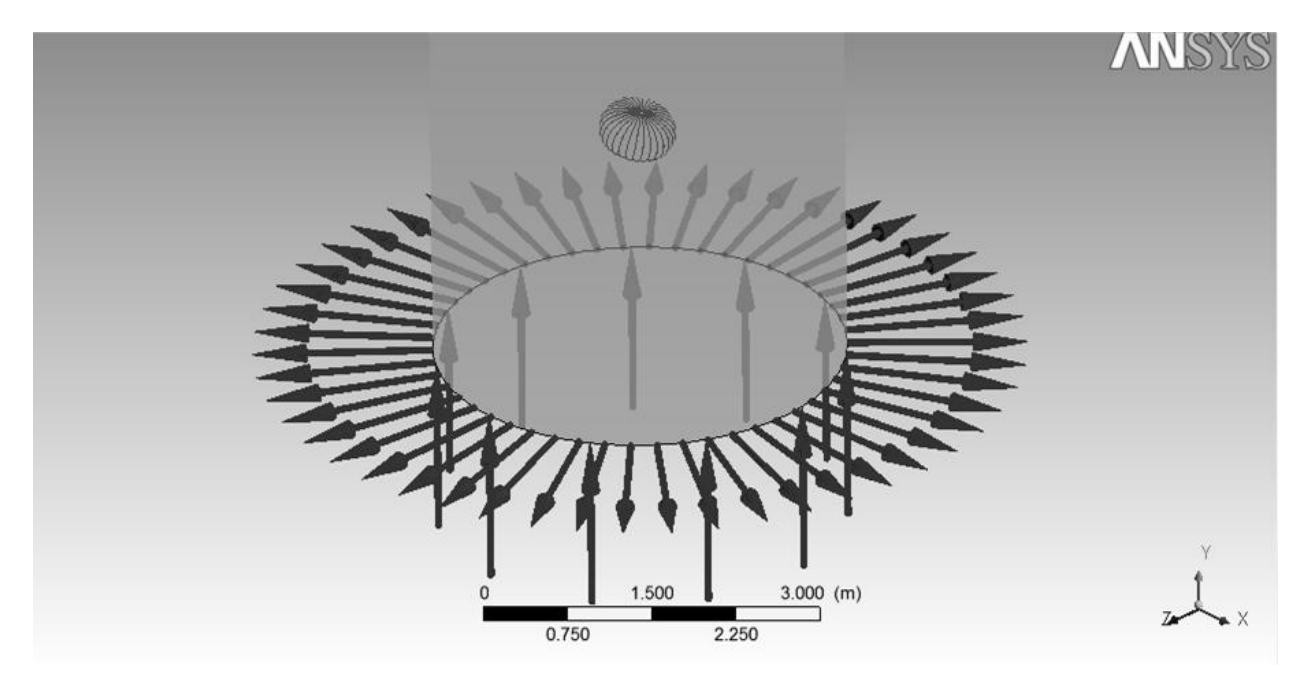

Imagen 30. Visualización de las condiciones de frontera aplicada a todos los casos del análisis dentro del sub-módulo *Setup*.

#### **3.9.4 Sub-módulo** *Solution* **y criterio de convergencia**

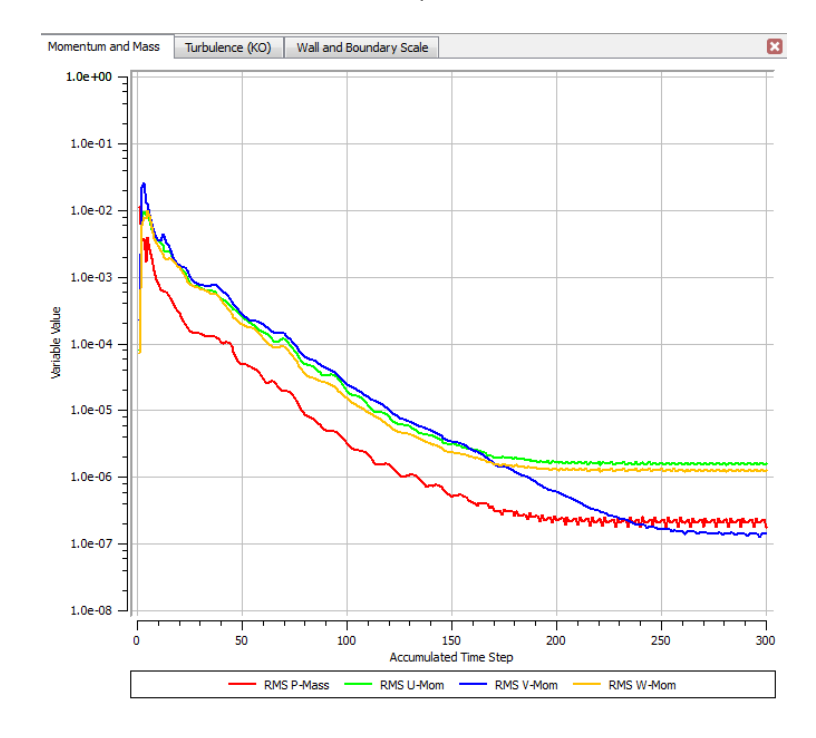

En este sub-módulo no se realizaron cambios en las opciones en relación con el análisis a 0 grados.

Imagen 31. Gráfico de residuales correspondientes a las resolución de las ecuaciones de balance de masa y momentum.

Como puede notarse la gráfica tiende a estabilizarse apenas por encima del límite de convergencia preestablecido (1e-6).

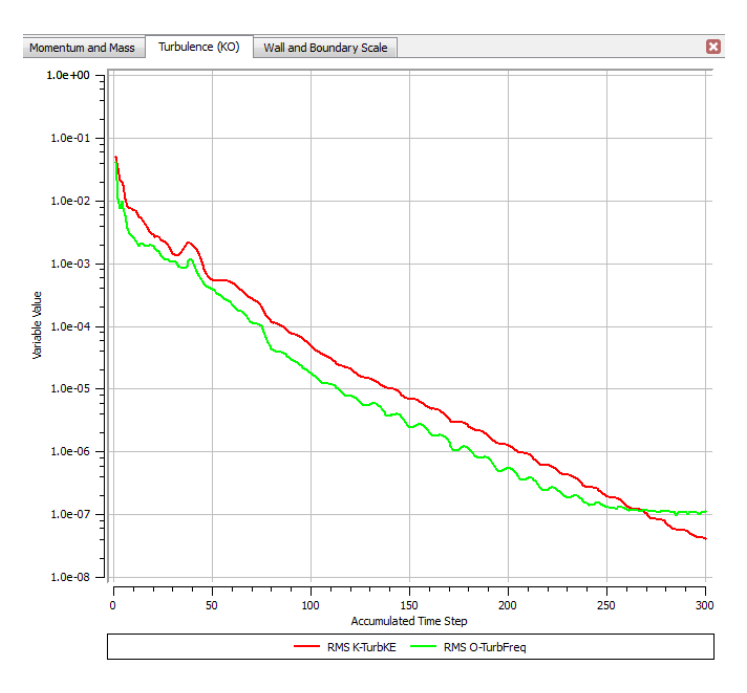

Imagen 32. Gráfica de residuales correspondiente a la resolución de las ecuaciones de turbulencia. Se puede notar que ambas ecuaciones convergen por debajo del límite preestablecido.

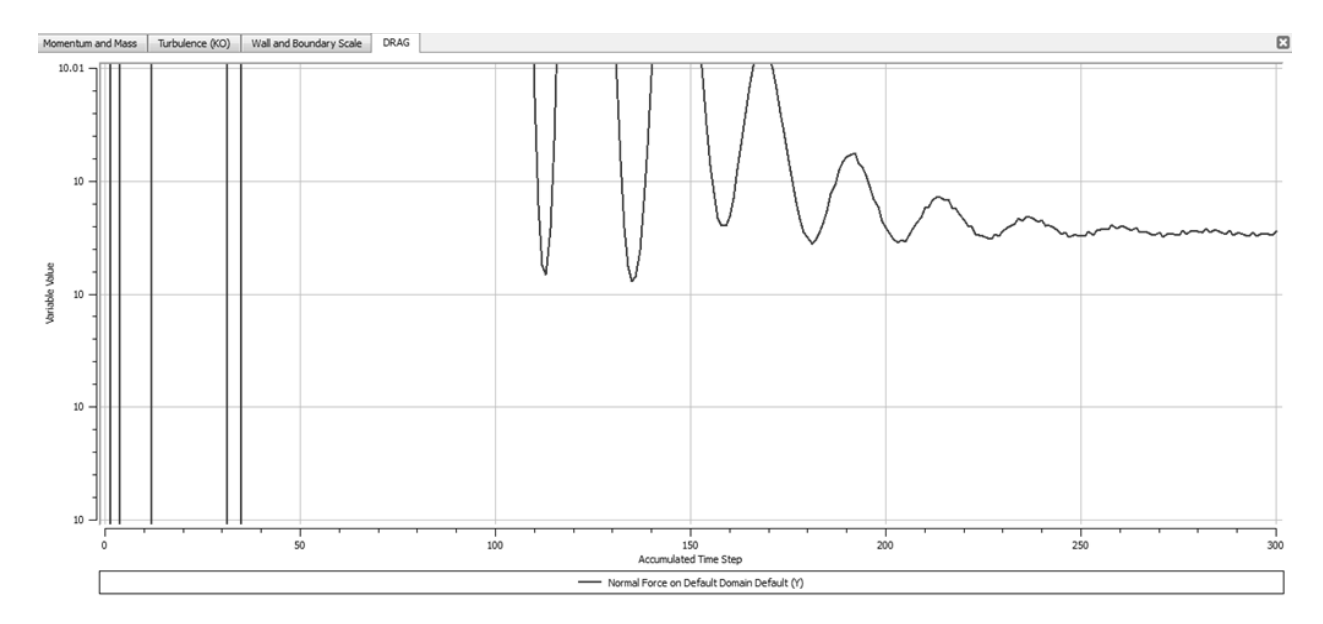

Imagen 33. Estabilidad de la gráfica de residuales de la fuerza de arrastre para el caso sin deformación de copa y con ángulo de ataque.

De igual forma que para el caso analizado a 0 grados de ángulo de ataque, el criterio de convergencia principal fue el que corresponde a la estabilización de la fuerza de arrastre, la cual puede considerarse a partir de las 200 iteraciones puesto que ya no existe variación en dicha magnitud incluso hasta en las milésimas de unidad.

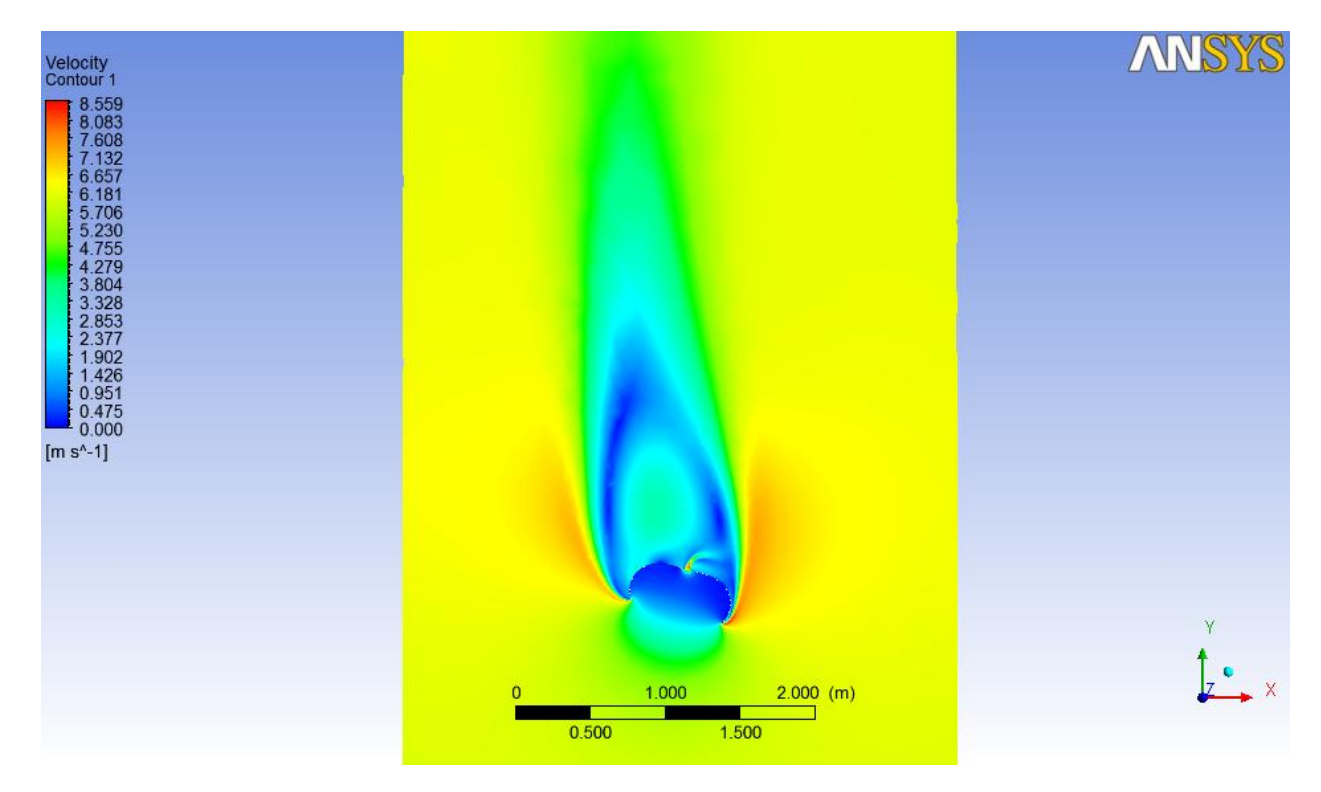

#### **3.9.5 Sub-módulo** *Results*

Imagen 34. Contorno de velocidades alrededor de la copa del paracaídas en descenso con un ángulo de ataque de 15 grados.

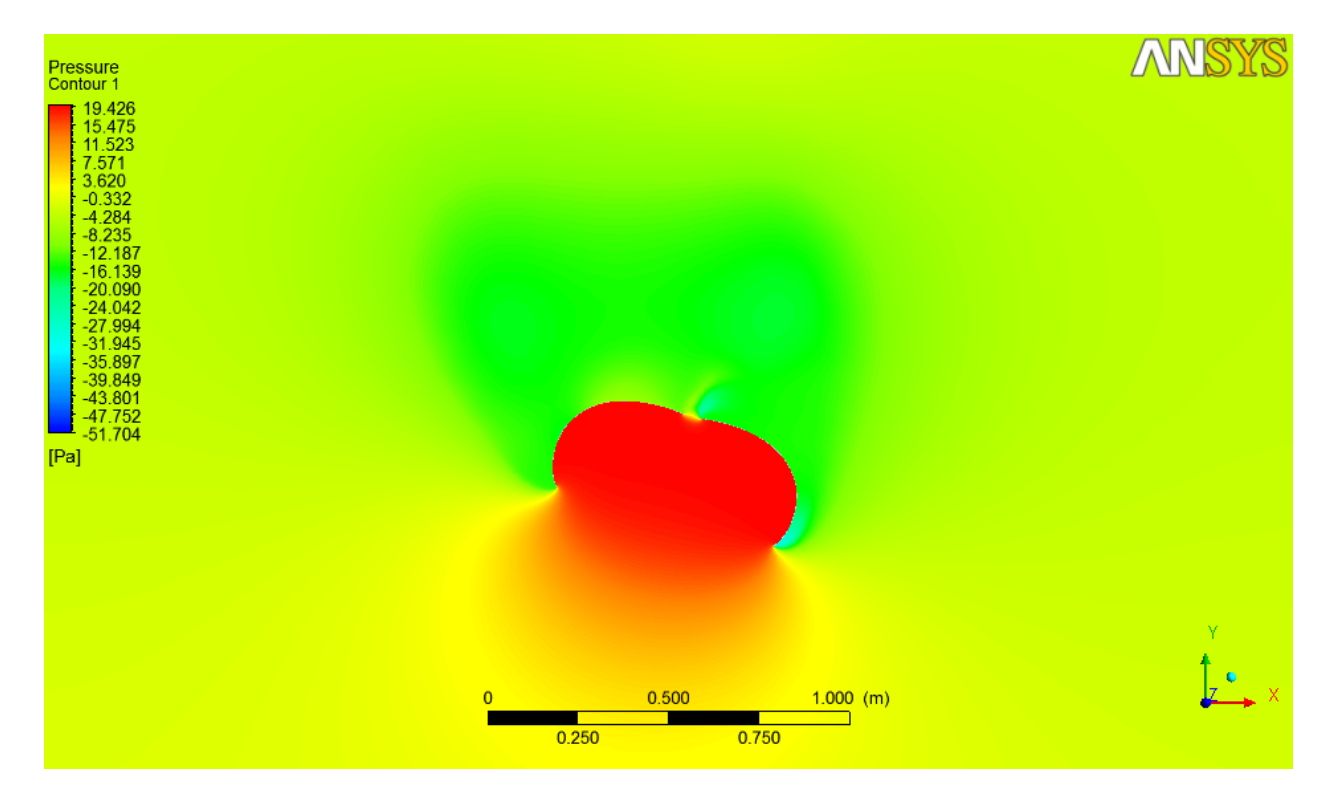

Imagen 35. Contorno de presión estática alrededor de la copa con ángulo de ataque.

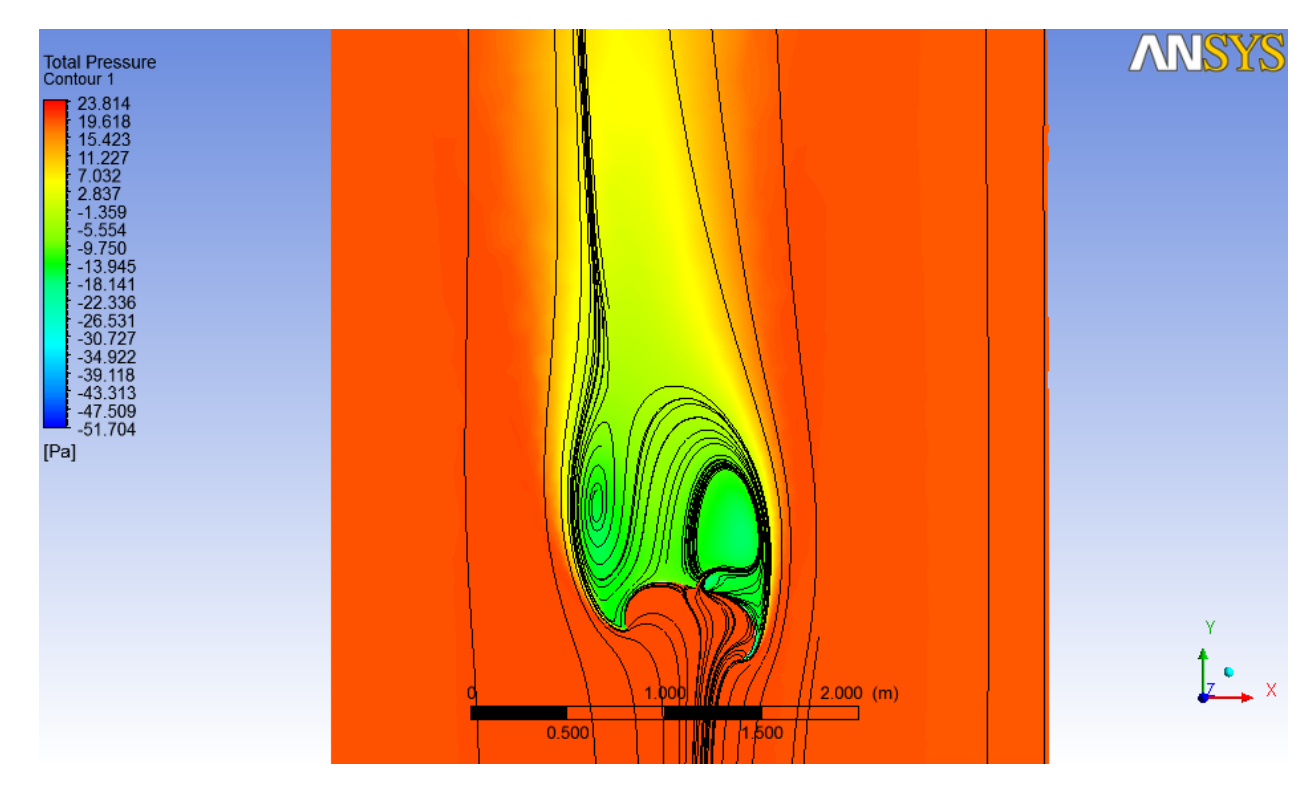

Imagen 36. Contorno de presión total y líneas de corriente alrededor de la copa con ángulo de ataque.

De las imágenes anteriores se puede notar claramente la distribución asimétrica de los contornos de velocidades, presión estática y presión total, llamando la atención el comportamiento de la trayectoria del viento en la zona de succión de la copa, tal y como se puede observar en la última imagen, modificándose notablemente respecto al caso analizado sin ángulo de ataque, además que la recirculación secundaria, alrededor de la chimenea, ha desaparecido en el presente análisis.

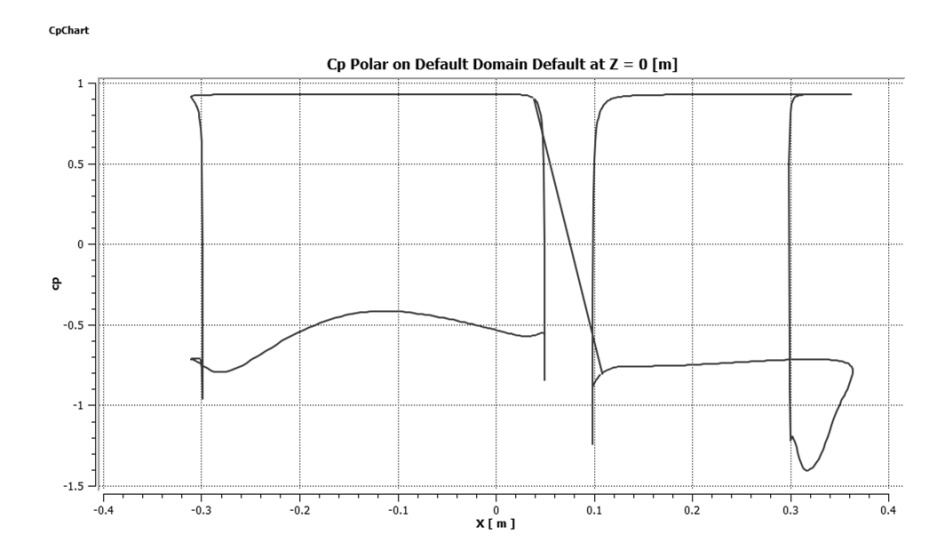

#### **3.9.5.1 Distribución del coeficiente de presión (c.p.) a lo largo de un eje horizontal**

Imagen 37. Gráfica que muestra la distribución asimétrica de los coeficientes de presiones alrededor de la copa (corte mediante plano XY).

Nótese la línea recta que une a ambos contornos, la cual debe ser tratada como una discontinuidad y eliminada en su momento para su correcta interpretación.

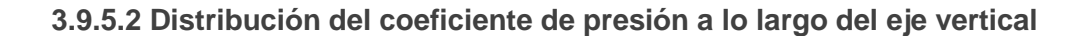

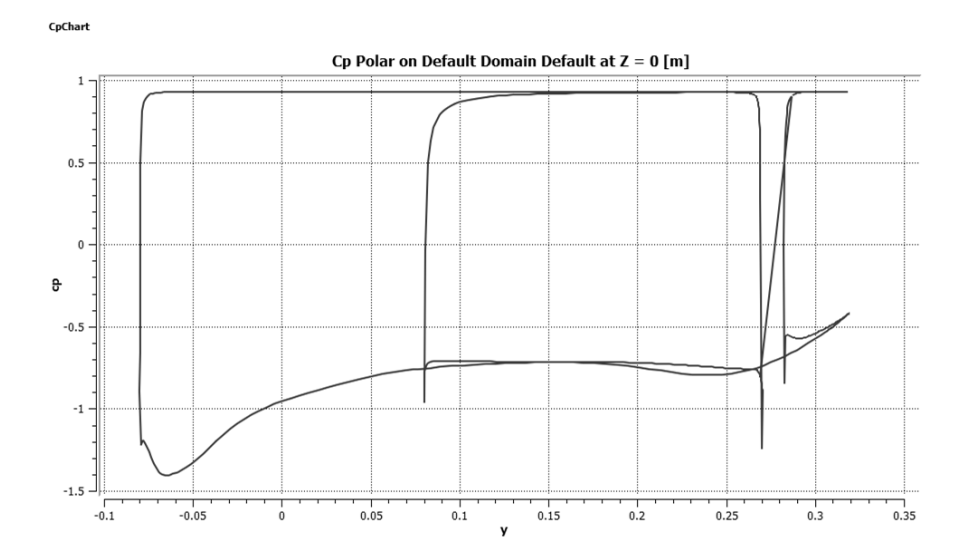

Imagen 38. Gráficas superpuestas de distribución de presiones en dirección vertical alrededor de la copa del paracaídas (corte mediante plano XY).

### **3.10 Resultados del análisis a 0 grados de ángulo de ataque**

Nota: Debido al método empleado para la obtención de la nube de puntos que define la forma del gajo, y finalmente de la copa, resulta prácticamente imposible realizar el modelado exacto, es decir, con la misma área nominal para los tres casos de deformación de copa. Lo anterior se atribuye principalmente a que no fue posible obtener la región cercana al borde inferior del gajo, por lo que se procedió a aproximar el ensamble en esa zona.

Por lo anterior, se tiene que el área nominal de la copa modelada varía en relación con el área nominal del modelo real (0.8 m<sup>2</sup>), de acuerdo con la siguiente tabla:

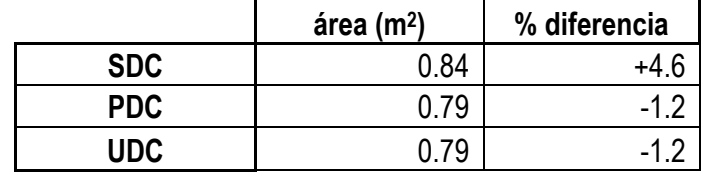

Tabla 11. Tabla que muestra el área modelada y el porcentaje de diferencia respecto al área nominal real.

Como puede verse en la tabla anterior, a pesar de que existe un porcentaje de variación entre las áreas referidas, para obtener los respectivos resultados del análisis deberán considerarse las áreas finalmente modeladas.

#### **3.10.1 Variación del coeficiente de arrastre nominal**

Los resultados de los primeros 11 casos analizados correspondientes a la fuerza de arrastre calculada se muestran a continuación:

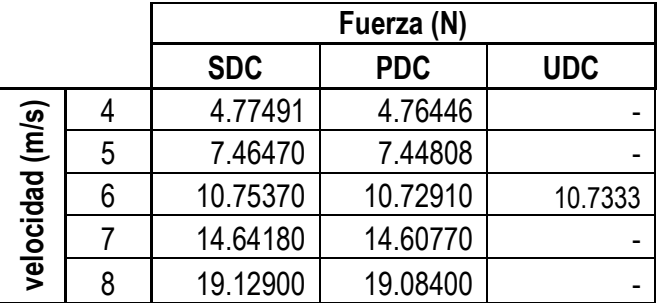

Tabla 12. Fuerzas de arrastre para los 3 casos de deformación de copa a diferentes velocidades de operación.

Como se puede notar, a pesar de que no se realizó el análisis de velocidades completo para el último caso, prácticamente no existe diferencia entre la tendencia que siguen los valores de fuerza obtenidos para los 2 primeros casos de deformación de copa, por lo que se infiere que la tendencia se mantendrá para el caso no analizado en todos los rangos de velocidad. A continuación se presentan los valores de coeficiente de arrastre obtenidos:

|                 |   | CD <sub>0</sub> |            |            |
|-----------------|---|-----------------|------------|------------|
|                 |   | <b>SDC</b>      | <b>PDC</b> | <b>UDC</b> |
| velocidad (m/s) |   | 0.5821          | 0.6150     |            |
|                 | 5 | 0.5825          | 0.6153     |            |
|                 | 6 | 0.5827          | 0.6156     | 0.6177     |
|                 |   | 0.5829          | 0.6157     |            |
|                 |   | 0.5830          | 0.6159     |            |

Tabla 13. Coeficientes nominales de arrastre para los 3 casos de deformación de copa a diferentes velocidades.

De la tabla anterior queda de manifiesto el aumento del coeficiente de arrastre conforme se deforma la copa, aunque para el último caso de deformación es apenas imperceptible. Además se puede notar que la variación de la velocidad de descenso no tiene afectación importante en el coeficiente de arrastre, puesto que éste permanece prácticamente constante para el mismo caso de deformación de copa.

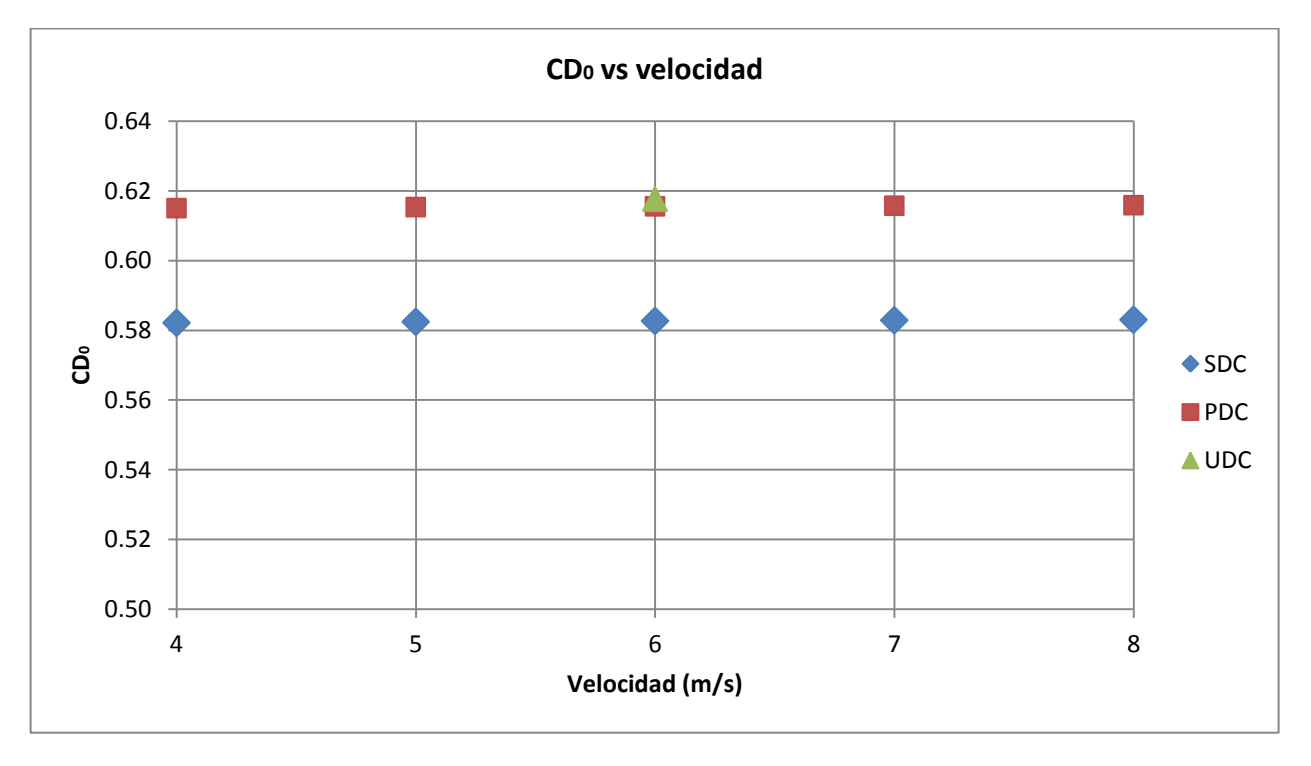

A continuación se muestra la gráfica correspondiente a la tabla anterior:

Gráfico 18. Coeficiente de arrastre nominal vs Velocidad de descenso.

De la gráfica anterior se puede notar visualmente al aumento del  $CD_0$  para cada uno de los casos de deformación de copa analizados, aunque para UDC dicho aumento es prácticamente imperceptible en comparación con PDC. Cabe resaltar que de acuerdo al gráfico 13 presentado en el primer capítulo, se esperaría un máximo aumento en la fuerza de arrastre para un caso intermedio entre PDC y UDC, es decir alrededor del 16% de retracción de línea central de deformación, por tanto resultaba ser una mejor opción modelar un caso intermedio entre PDC y UDC, en vez de éste último a fin de obtener un valor cercano al máximo el cual se sabe debería ser cercano al 11% de aumento en el coeficiente de arrastre nominal, según los resultados experimentales.

El promedio del coeficiente de arrastre nominal para cada caso analizado se muestra a continuación:

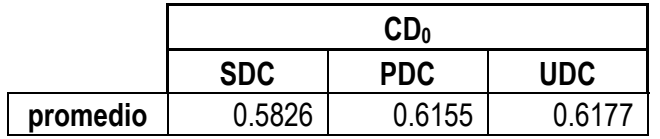

Tabla 14. Promedio del coeficiente de arrastre nominal para cada caso.

Por lo anterior, se deduce que para el primer caso de deformación de copa existe un incremento del  $CD<sub>0</sub>$ del 5.6% y de 6% para el último caso de deformación, ambos con respecto al caso de copa no deformada.

Los resultados anteriores se pueden comparar con los coeficientes de arrastre obtenidos de manera experimental, los cuales se mostraron en la tabla 5.1:

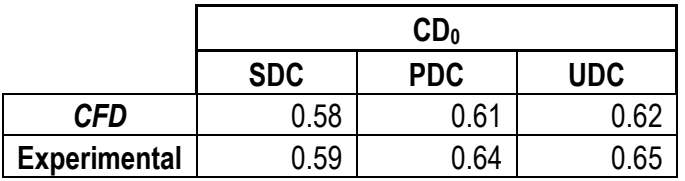

Tabla 15. Coeficientes de arrastre nominales obtenidos en el análisis numérico y en pruebas experimentales.

De acuerdo a los resultados mostrados en la tabla anterior, se corrobora la tendencia encontrada durante las pruebas experimentales (túnel de viento y descenso libre) respecto al aumento del coeficiente de arrastre cuando se induce el efecto de *reefing* de chimenea sobre la copa del paracaídas.

# **3.10.2 Distribución del coeficiente de presión (c.p.) sobre un gajo**

En este apartado se mostrarán los resultados correspondientes a la distribución del coeficiente de presión sobre de uno de los gajos analizados (para el caso sin deformación de copa), patrón que debido a las condiciones del análisis (0 grados de ángulo de ataque) debe considerarse aplicable para cada gajo que conforma la copa del paracaídas.

A continuación se muestra la gráfica de distribución de c.p. respecto al radio de la copa (sobre cualquier eje longitudinal):

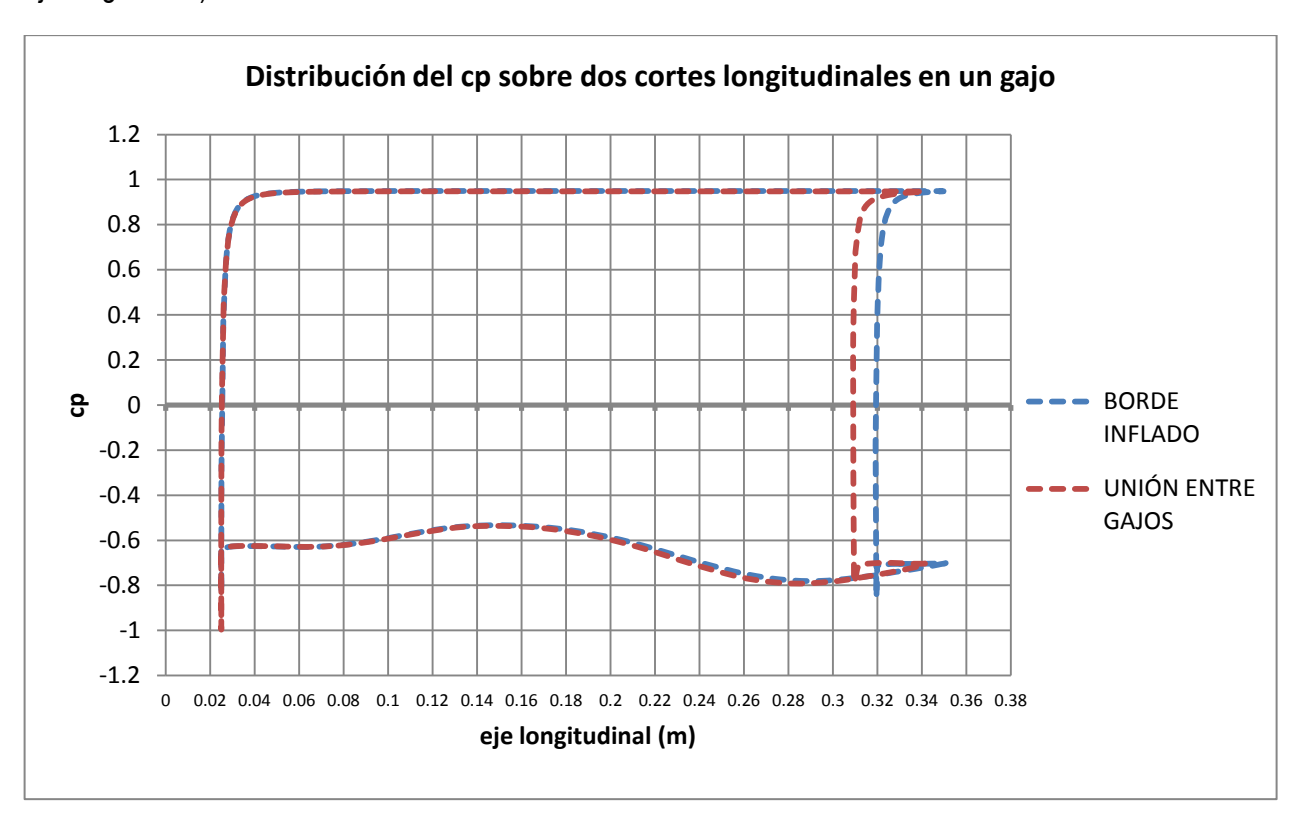

Gráfico 19. Coeficiente de presión vs Distancia sobre el eje longitudinal (borde-unión).

Como puede notarse del gráfico anterior, la distribución del c.p. prácticamente sigue la misma tendencia a lo largo del gajo. La clara diferencia entre las gráficas únicamente se debe al radio que define la ubicación del corte realizado (0.31 y 0.32 m, para el corte correspondiente a la unión entre dos gajos y al borde inflado del mismo, respectivamente).
A continuación se muestra la gráfica correspondiente a la distribución del c.p. respecto a la altura del gajo (sobre el eje vertical, Y) a través de los mismos cortes mencionados con anterioridad:

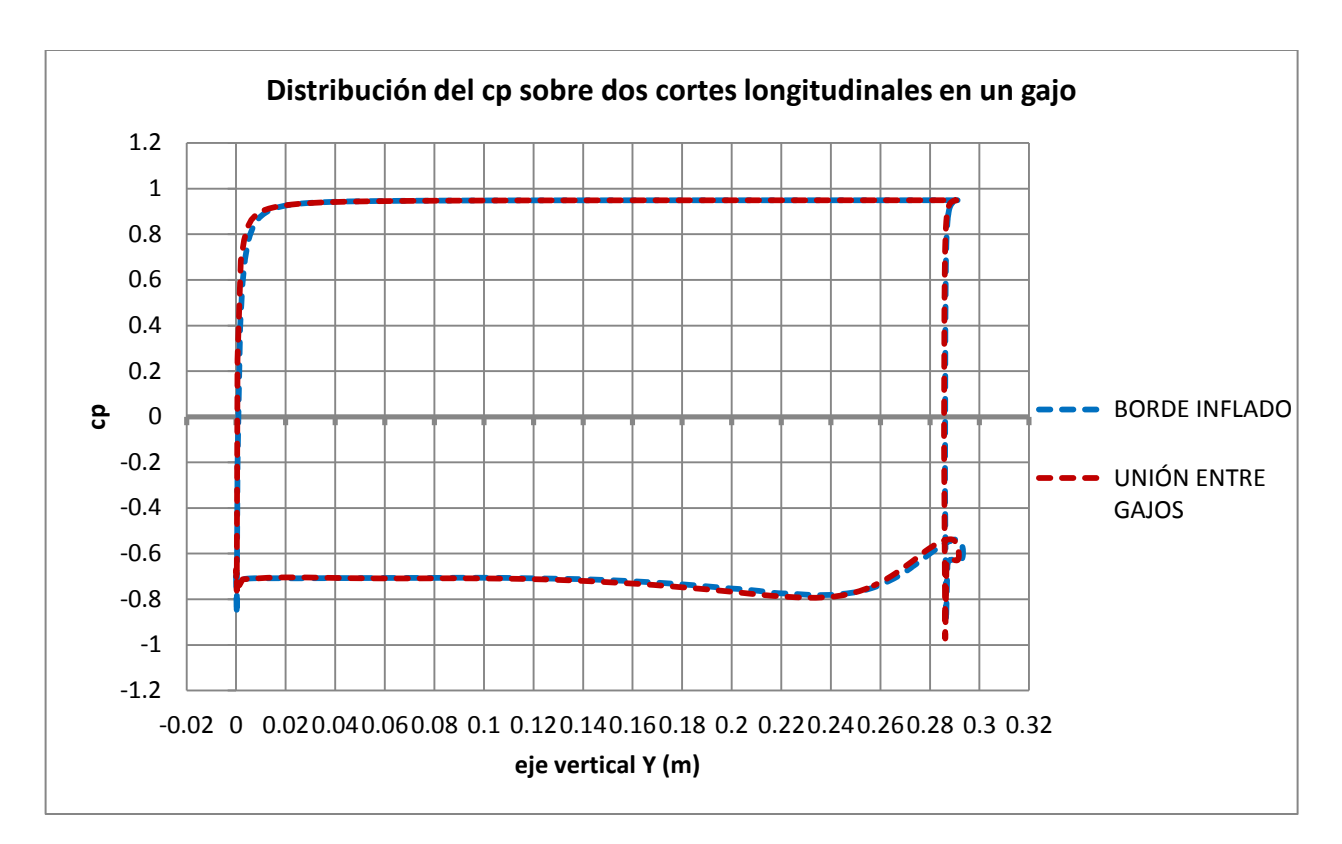

Gráfico 20. Coeficiente de presión vs Distancia sobre el eje vertical (borde-unión).

Como puede notarse, prácticamente ambas distribuciones de c.p. se superponen, a excepción de algunas regiones donde existe una pequeña variación en los valores para la misma distancia, la más notable en el punto más bajo de la falda de la copa, donde el valor de c.p. del borde inflado (por su parte exterior) muestra un valor de succión más alto respecto al c.p. calculado en la unión entre gajos.

Nota: Estrictamente hablando, a pesar que los contornos de distribución del c.p. siguen la misma tendencia en ambos casos de análisis sobre un gajo, para el presente estudio aerodinámico se considerarán únicamente (y se han considerado ya) las distribuciones del c.p. correspondientes a la unión entre gajos, esto debido a que esa región resulta de mayor interés, debido a la naturaleza más compleja de la geometría. Para un análisis estructural será necesario considerar la distribución del c.p. correspondiente a la parte media del gajo o al borde inflado, debido a que es en esa región donde se concentran los mayores esfuerzos **[2]**.

#### **3.10.2.1 Distribución del c.p. a lo largo del perfil del modelo**

Enseguida se muestra la gráfica comparativa de la distribución del c.p. a lo largo del eje horizontal (X) de cada uno de los tres casos analizados (velocidad del viento: 6 m/s):

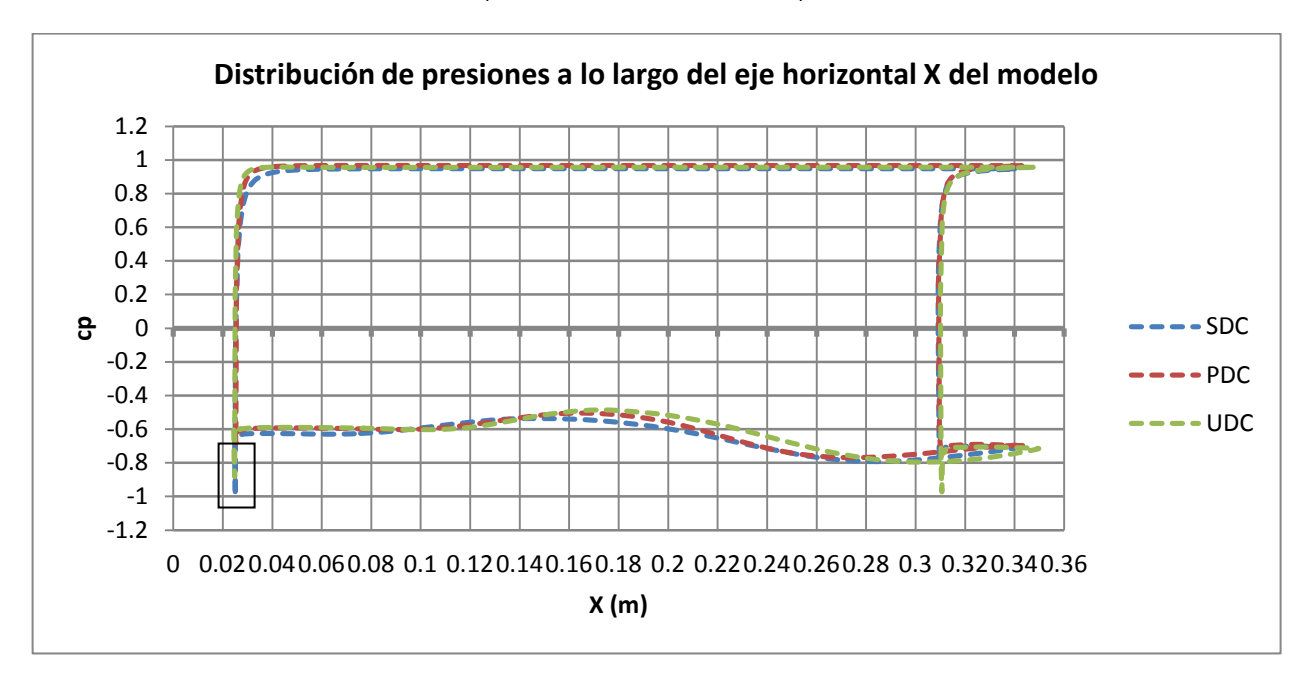

Gráfico 21. Coeficiente de presión vs Distancia sobre eje X para 3 casos de deformación de copa.

Como se puede ver en la gráfica anterior, la distribución del c.p. a lo largo del eje horizontal (radio positivo) de la copa para los tres casos de estudio, prácticamente permanece invariable en la zona correspondiente a la parte interna de la copa, donde los valores del c.p. son positivos, muy cercanos a 1. Por lo que respecta a la parte externa de la copa, hay una variación en la distribución del c.p. que muestra una tendencia, quedando dicho resultado abierto a interpretación.

Después de analizar los resultados correspondientes al valor del coeficiente de presión en los alrededores de la chimenea (sobre la superficie externa de la copa), se tiene que en la configuración de la copa sin deformar se presenta un coeficiente de succión de -0.9969, la primera deformación presenta un c.p. de - 0.769 y de -0.9724 para la última deformación de copa (región marcada sobre la gráfica).

De la misma forma, se puede analizar la tendencia que muestra la gráfica anterior en lo que respecta a la misma región de la chimenea sobre la superficie interna de la copa, según la tendencia que muestran las curvas en esa región, a medida que la copa se deforma el c.p. de presión positiva es mayor, algo que parece lógico en primera instancia, pero que sólo hasta analizar éstos resultados se puede corroborar.

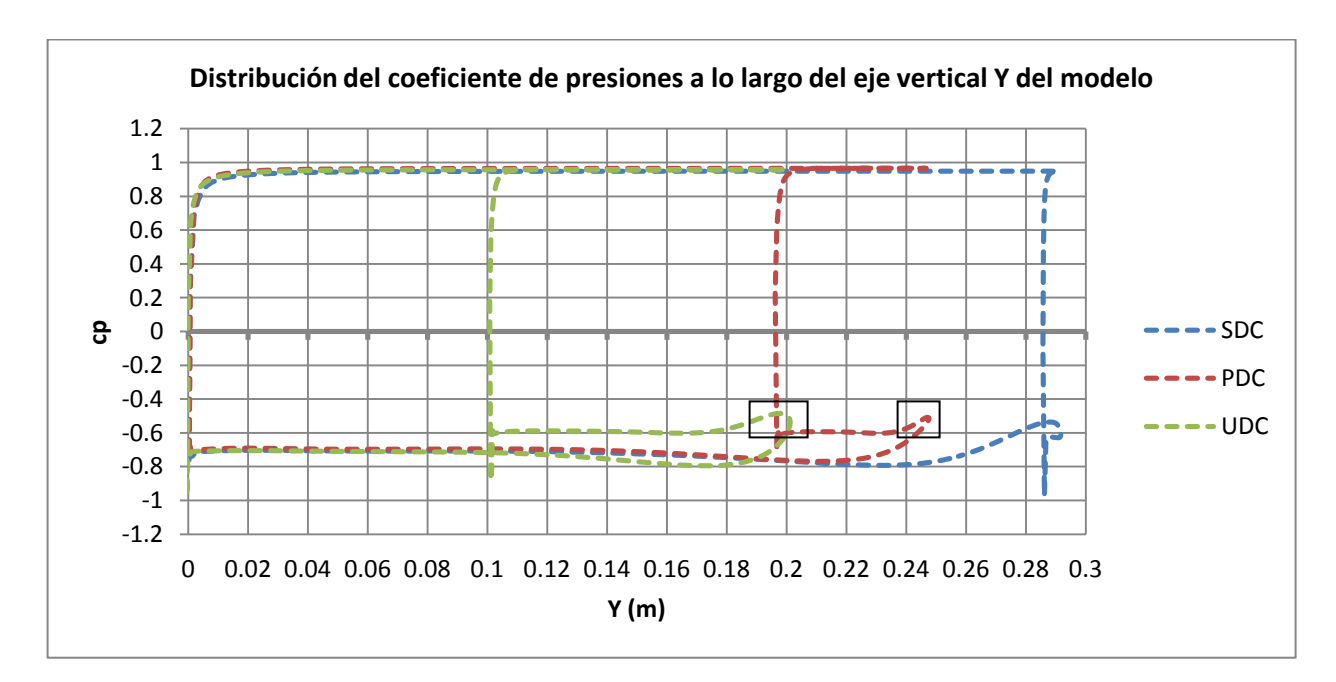

Gráfico 22. Coeficiente de presión vs Distancia sobre el eje Y para 3 casos de deformación de copa.

Son claras las diferencias que se muestran en la gráfica anterior debido a la variación de la altura de la copa cuando se retrae la chimenea por efecto de *reefing*. Es a partir de esta gráfica que se puede conocer la ubicación de la coordenada del centro de presión sobre el plano, la cual por definición será la coordenada sobre el eje horizontal correspondiente al centroide del contorno de distribución del coeficiente de presión mostrado.

De esta gráfica destacan los perfiles de distribución correspondientes a la parte externa de la copa para las configuraciones con deformación de copa (PDC y UDC), los cuales tienen como un límite el correspondiente a la altura del punto máximo de la curvatura del gajo generada por el efecto de *reefing* (regiones marcadas sobre la gráfica) y a partir de ese punto los valores del c.p. de succión se ven disminuidos alrededor de hasta dos décimas de unidad con respecto a la misma altura pero en el otro punto del mismo gajo.

## **3.10.3 Ubicación del centro de presión (CP)**

Para el presente análisis será necesario ingresar el comando dentro de la ventana correspondiente (*Expressions*, en el submódulo *Results*):

areaInt(*Y\*Pressure*)@Default Domain Default/areaInt(*Pressure*)@Default Domain Default

A fin de integrar una variable (presión) multiplicada por una distancia (sobre el eje Y) sobre un dominio (*Default Domain Default)* el cual hace referencia a la copa del modelo*,* a su vez dividida entre la integral de la variable sobre el mismo dominio. Cabe recordar que solo será necesario aplicar dicho comando sobre el eje vertical (Y) por lo que se obtendrá la coordenada del CP sobre dicho eje.

A continuación se muestra la tabla correspondiente a la variación del centro de presión respecto a los distintos casos de deformación de copa:

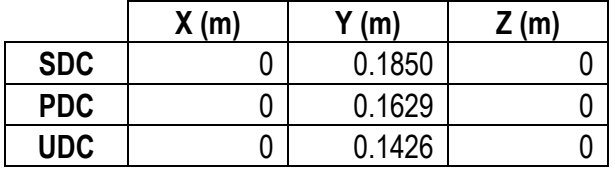

Tabla 16. Variación de la coordenada del CP sobre el eje vertical para los distintos casos de deformación de copa.

Es necesario mencionar que el comando anterior no contempla la integración de las fuerzas viscosas alrededor de la copa, puesto que su contribución a la fuerza de arrastre total es prácticamente nula, tal y como puede observarse en la tabla siguiente:

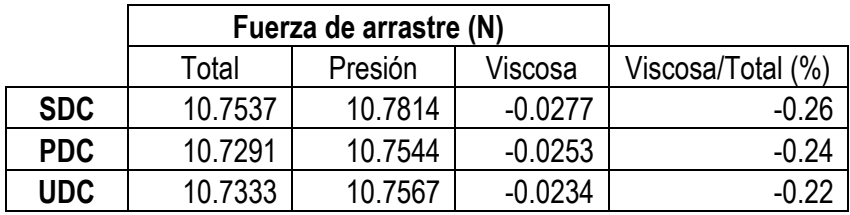

Tabla 17. Contribución de las fuerzas de presión y viscosas a la fuerza de arrastre total.

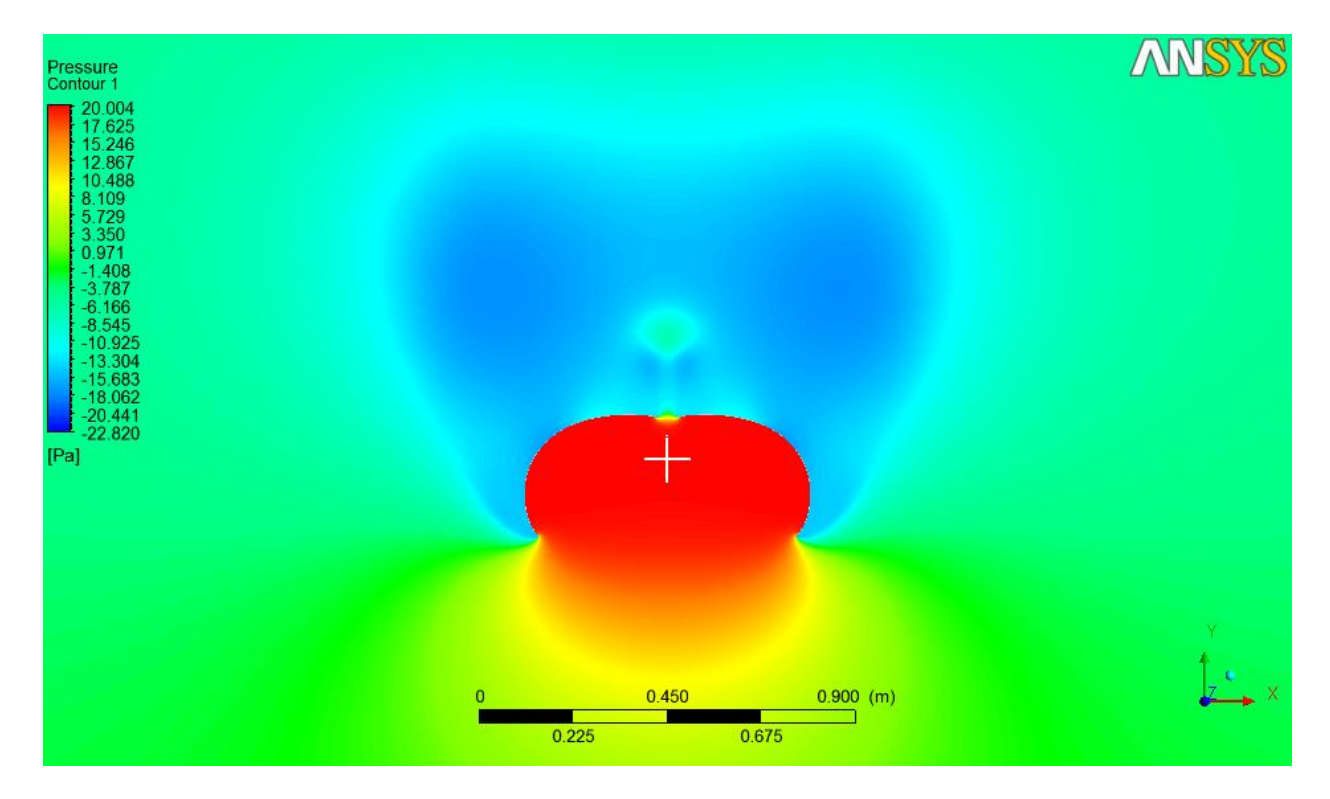

Imagen 39. Contorno de presión y ubicación del CP para el caso sin deformación de copa a 0 grados de ángulo de ataque (punto generado mediante coordenadas ingresadas).

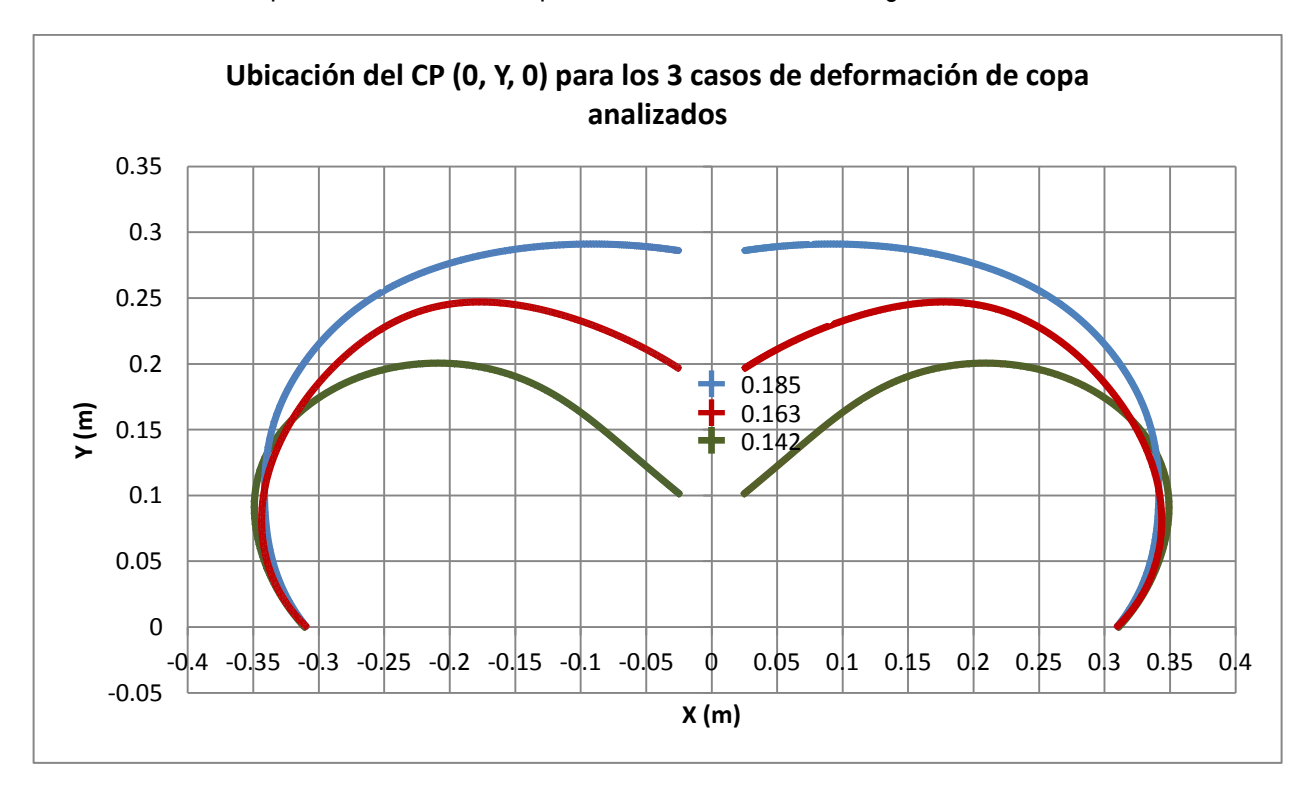

La ubicación del CP para el caso analizado puede ser visualizada de la siguiente manera:

Gráfico 23. Ubicación del centro de presión para cada caso de deformación de copa para el análisis a 0 grados de ángulo de ataque.

Nótese que la variación del centro de presión resultó ser prácticamente lineal respecto al porcentaje de retracción de la línea central que causa el efecto de *reefing* de chimenea.

## **3.11 Resultados del análisis a 15 grados de ángulo de ataque**

A continuación se muestran los resultados obtenidos para el análisis a 15 grados de ángulo de ataque. Las áreas de referencia deben ser consideradas las mismas para cada caso de deformación de copa en relación con el análisis anterior.

## **3.11.1 Variación del coeficiente de arrastre nominal**

A continuación se muestra la tabla de fuerzas sobre los 3 ejes obtenidas en el presente análisis:

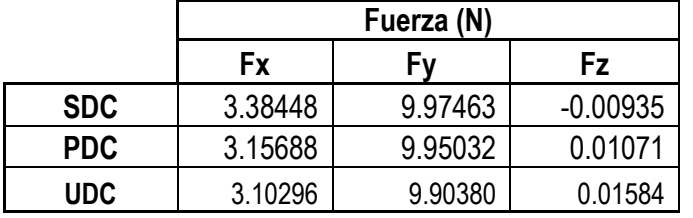

Tabla 18. Fuerzas generadas sobre los 3 ejes para los casos de deformación de copa analizados con ángulo de ataque.

Por lo tanto, el coeficiente de arrastre nominal para un ángulo de ataque o bangueo de 15<sup>°</sup> (CD<sub>015</sub>) para cada configuración de copa, queda de la siguiente manera (valores calculados para condiciones de Atmósfera Internacional Estándar para una velocidad de descenso de 6 m/s):

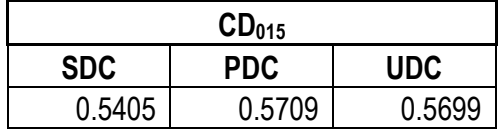

Tabla 19. Coeficiente de arrastre nominal para cada caso de deformación de copa del análisis con ángulo de ataque.

Nota: A pesar que el área proyectada varía en función del ángulo de ataque, por razones prácticas se consideró el área nominal de la copa la cual permanece constante en todos los casos de inclinación respecto a los ejes coordenados.

De los resultados mostrados en la tabla anterior se tiene que hubo una variación en el coeficiente de arrastre nominal a 15º de ángulo de ataque de 5.6% y 5.4% con respecto a la copa sin deformar.

## **3.11.2 Ubicación del CP**

El procedimiento a seguir para la correcta ubicación de las coordenadas del CP para el análisis con ángulo de ataque es similar al realizado anteriormente, con la diferencia que en esta ocasión deberán ubicarse las coordenadas correspondientes a los ejes X y Y (siendo Z igual a 0 debido al plano de inclinación del modelo respecto al viento). Para lo anterior se deben ingresar los siguientes comandos:

areaInt(*X\*Pressure*)@Default Domain Default/areaInt(*Pressure*)@Default Domain Default

areaInt(*Y\*Pressure*)@Default Domain Default/areaInt(*Pressure*)@Default Domain Default

Donde se integrará la presión alrededor del dominio perteneciente a la copa, obteniendo por resultado las coordenadas del CP sobre cada eje en cuestión. A continuación se muestra la tabla correspondiente a la ubicación del CP para cada deformación de copa con ángulo de ataque:

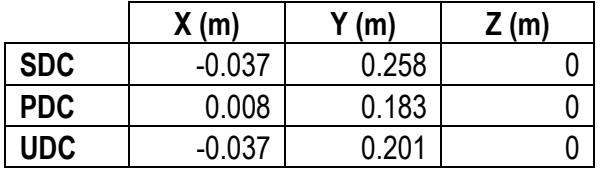

Tabla 20. Variación de las coordenadas del CP sobre el plano XY para los distintos casos de deformación de copa.

La variación del CP se puede visualizar de la siguiente manera:

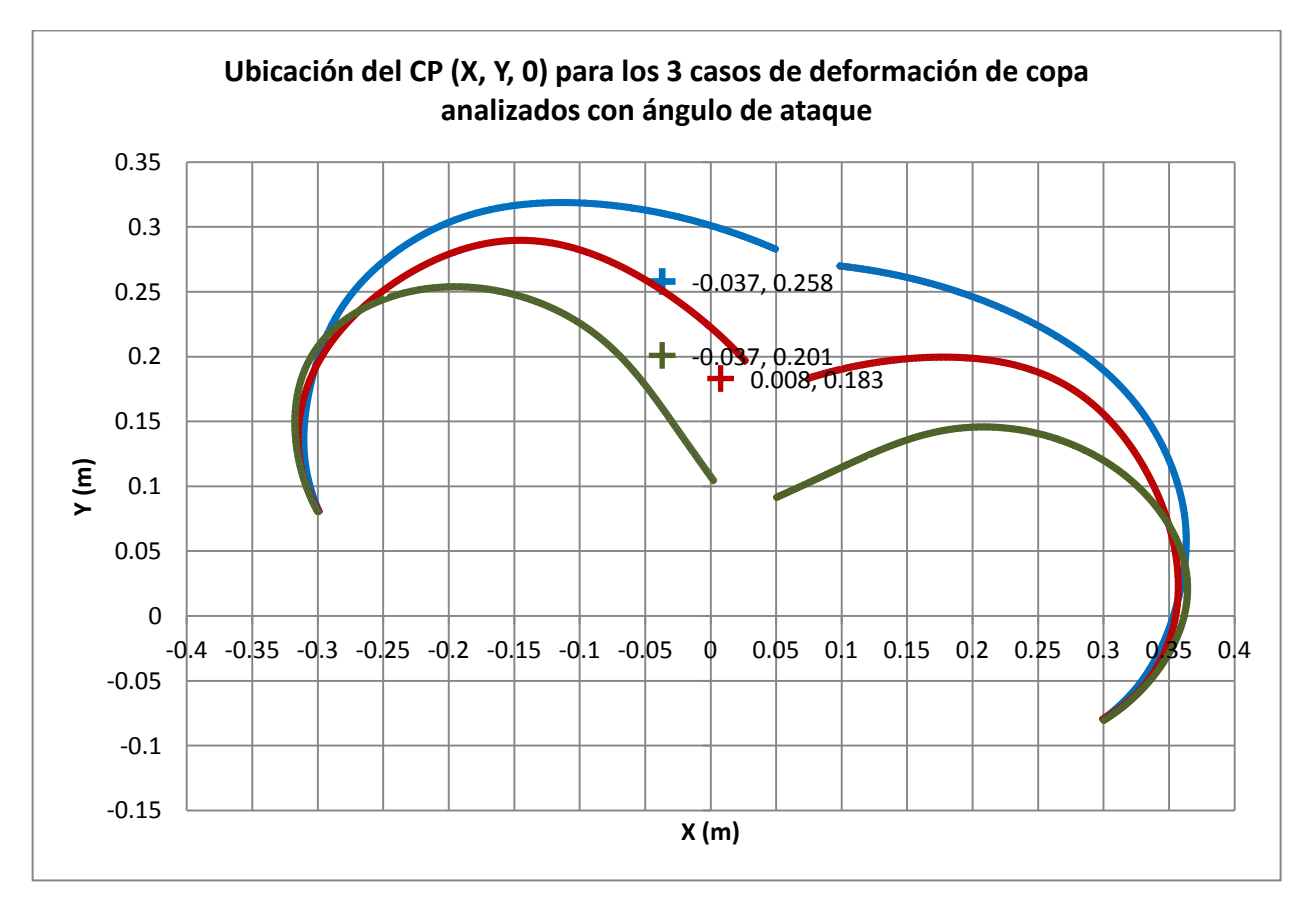

Gráfico 24. Ubicación del centro de presión para cada caso de deformación de copa con ángulo de ataque.

Como se puede notar del gráfico anterior, no existe una tendencia bien definida en cuanto a la posición del CP conforme se deforma la copa.

## **3.11.3 Análisis vectorial de las fuerzas aerodinámicas generadas en el CP y su relación con la estabilidad estática del paracaídas**

A continuación se mostrará el análisis vectorial (programa Geogebra) de las fuerzas generadas en el CP sobre el plano XY para cada uno de los casos de deformación de copa.

Nota: Las fuerzas se muestran en kgf a fin de contar con una mejor visualización debido a la escala. Las unidades de longitud se muestran en metros.

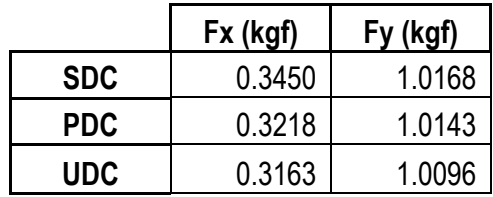

Tabla 21. Fuerzas de arrastre (Fy) y levantamiento (Fx) para cada caso de deformación de copa para el análisis con ángulo de ataque.

68  $Fy = (1.0)$ 90°)  $4;75°$ .<br>68, 90") D  $\equiv$ ₫₫

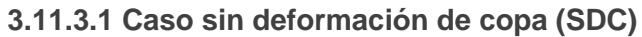

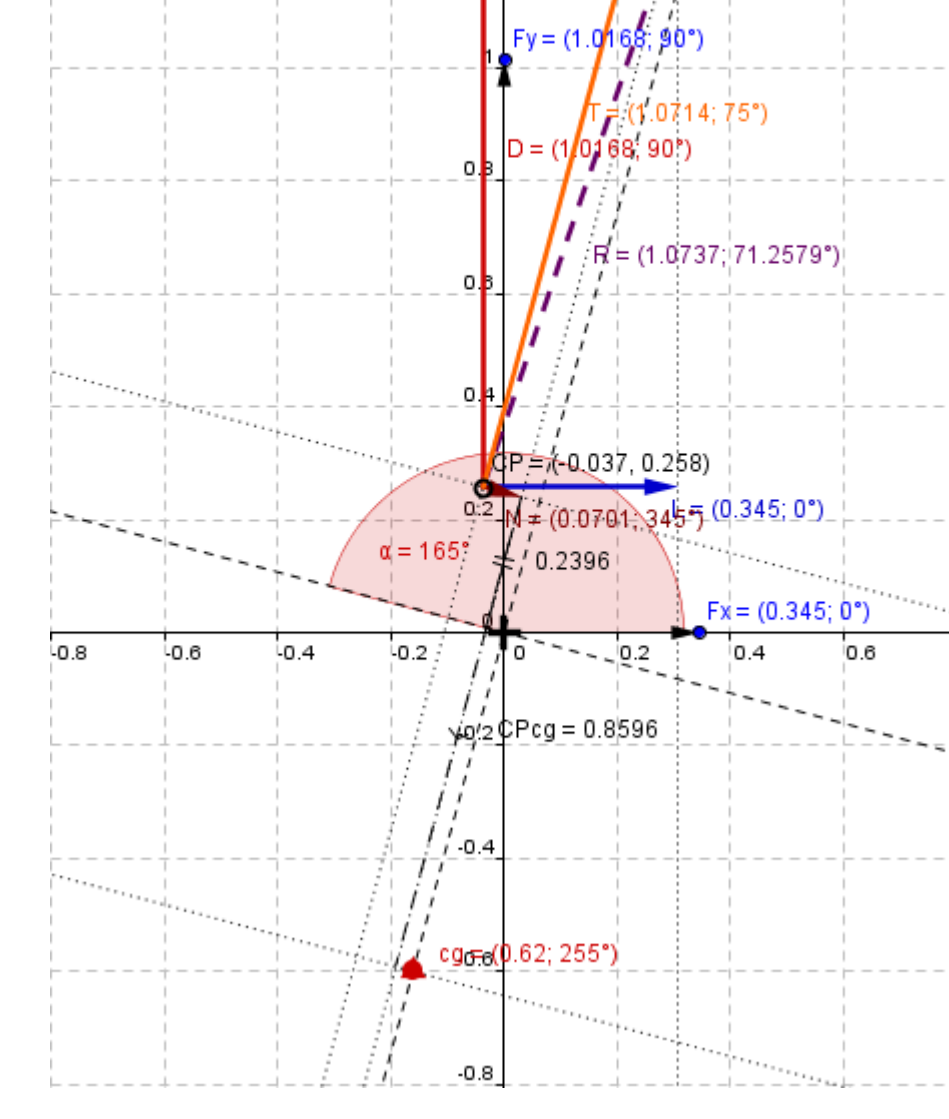

| <b>SDC</b> |        |       |  |         |    |  |  |  |
|------------|--------|-------|--|---------|----|--|--|--|
|            | 1.0168 | kgf   |  | 9.9748  |    |  |  |  |
|            | 0.3450 |       |  | 3.3845  | N  |  |  |  |
|            | 1.0714 |       |  | 10.5104 |    |  |  |  |
| N          | 0.0701 |       |  | 0.6877  |    |  |  |  |
| dCPcg      | 0.8596 | m     |  | 0.8596  | m  |  |  |  |
|            | 0.0603 | kgf*m |  | 0.5911  | Nm |  |  |  |

Diagrama y tabla 1. Análisis vectorial de las fuerzas aerodinámicas y de cuerpo generadas en el CP para el caso sin deformación de copa.

**3.11.3.2 Caso con primera deformación de copa (PDC)**

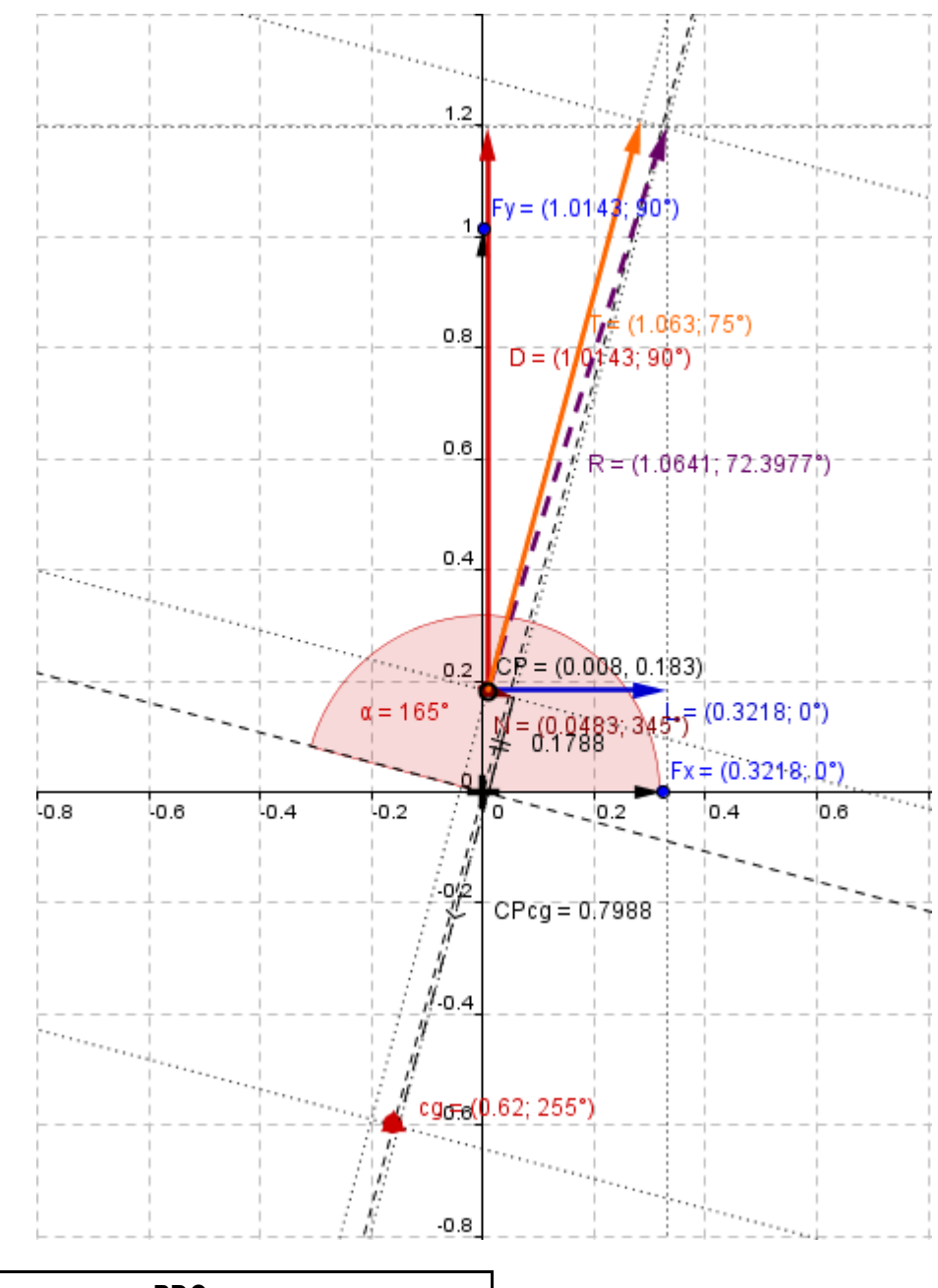

| <b>PDC</b> |        |       |  |         |    |  |  |
|------------|--------|-------|--|---------|----|--|--|
|            | 1.0143 | kgf   |  | 9.9503  | N  |  |  |
|            | 0.3218 |       |  | 3.1569  |    |  |  |
|            | 1.0630 |       |  | 10.4280 |    |  |  |
| Ν          | 0.0483 |       |  | 0.4738  |    |  |  |
| dCPcg      | 0.7988 | m     |  | 0.7988  | m  |  |  |
| Μ          | 0.0386 | kgf*m |  | 0.3785  | Nm |  |  |

Diagrama y tabla 2. Análisis vectorial de las fuerzas aerodinámicas y de cuerpo generadas en el CP para el caso de primera deformación de copa.

**3.11.3.3 Caso con última deformación de copa (UDC)**

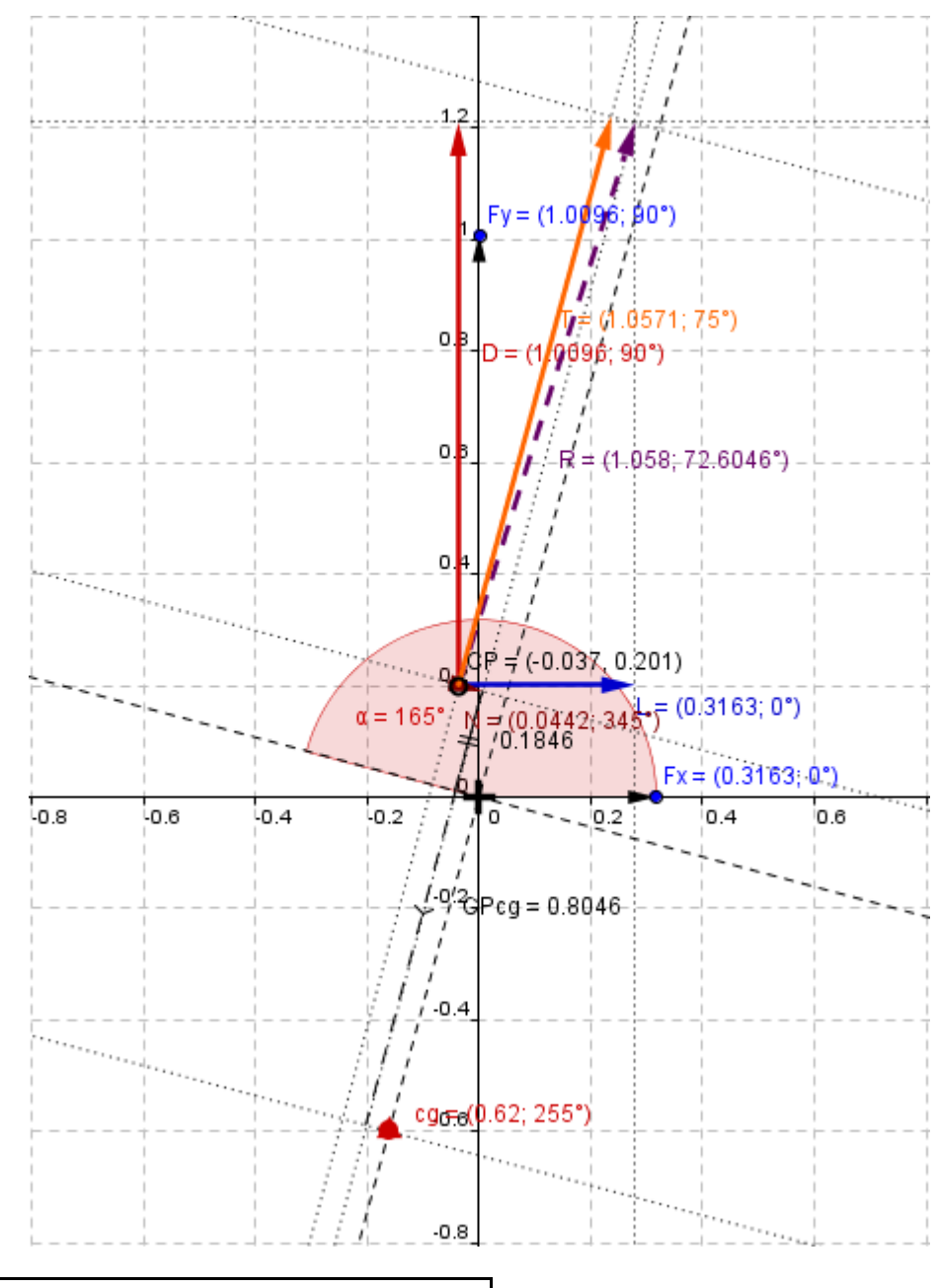

| <b>UDC</b> |        |       |  |         |    |  |  |  |
|------------|--------|-------|--|---------|----|--|--|--|
|            | 1.0096 |       |  | 9.9042  | N  |  |  |  |
|            | 0.3163 | kgf   |  | 3.1029  |    |  |  |  |
|            | 1.0571 |       |  | 10.3702 |    |  |  |  |
| Ν          | 0.0442 |       |  | 0.4336  |    |  |  |  |
| dCPcg      | 0.8046 | m     |  | 0.8046  | m  |  |  |  |
| Μ          | 0.0356 | kgf*m |  | 0.3489  | Nm |  |  |  |

Diagrama y tabla 3. Análisis vectorial de las fuerzas aerodinámicas y de cuerpo generadas en el CP para el caso de última deformación de copa.

Como podrá observarse, la fuerza Fy corresponde a la fuerza de arrastre (D), la cual tiene sentido completamente vertical debido a que el análisis considera al viento en esa dirección con respecto a los ejes coordenados principales (descenso totalmente vertical).

Por lo que respecta a la fuerza Fx, ésta corresponde a la fuerza de levantamiento (L), la cual debe ser perpendicular a la fuerza de arrastre, y por su signo positivo indica que tiene un sentido hacia la derecha de la ubicación del CP.

Como resultado de ambas fuerzas aerodinámicas se tiene una fuerza resultante (R) la cual tiene una magnitud y un sentido bien definido.

Además de las fuerzas aerodinámicas deben considerarse las fuerzas de cuerpo, las cuales están orientadas respecto a los ejes de la copa del paracaídas. Dichos ejes están girados 15º en el sentido de las manecillas del reloj con respecto a los ejes principales. Por definición, la fuerza tangencial (T) y la fuerza normal (N) son perpendiculares entre sí, teniendo como resultante a la misma fuerza que se originó al sumar vectorialmente las fuerzas correspondientes al arrastre y al levantamiento.

Por tanto, para efectos de analizar la estabilidad estática de cada caso, debe observarse el momento que genera la fuerza normal, puesto que es la fuerza orientada de forma perpendicular al eje que define la ubicación del centro de gravedad del conjunto (cg), el cual se ubica por definición, en el punto donde convergen las líneas del paracaídas.

Finalmente, se puede observar que independientemente de la magnitud del momento generado, su sentido muestra que para los tres casos de análisis de la estabilidad estática, tiende a hacer inestable el conjunto del paracaídas, por lo que se puede asegurar que para todos los casos analizados el conjunto del paracaídas oscilará más de 15º.

## **3.12 Resultados del análisis de estabilidad estática**

A continuación se muestran los valores de los coeficientes aerodinámicos y de momento calculados (para las tres deformaciones de copa) en base a las fuerzas y momentos aerodinámicos generados:

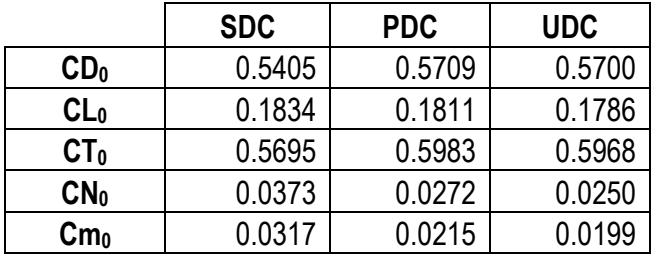

Tabla 22. Coeficientes aerodinámicos y de momento para cada caso de deformación de copa analizado a 15 grados de ángulo de ataque.

En base a la tabla anterior se puede corroborar principalmente la disminución del coeficiente de momento (Cm) con cada deformación de copa, lo cual es indicativo que a medida que se deforma la copa el paracaídas se vuelve más estable en cuestiones de penduleo, al menos para el ángulo de ataque analizado. Es posible asegurar que la configuración de máximo *reefing* analizada (UDC) es 37% estáticamente más estable que la copa sin restricción (SDC).

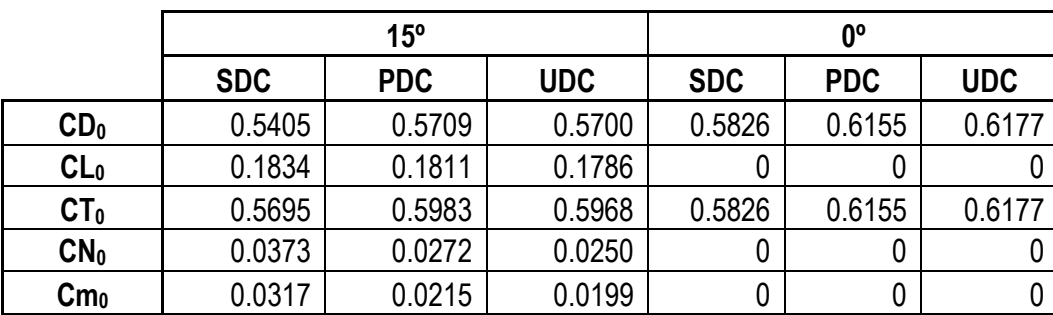

En seguida se muestran los coeficientes aerodinámicos y de momento para ambos análisis realizados (0º y 15º):

Tabla 23. Coeficientes aerodinámicos y de momento para cada caso de deformación de copa para los análisis a 15 y 0 grados de ángulo de ataque.

De acuerdo a los datos de la tabla anterior, cabe mencionar que los valores de los coeficientes de arrastre  $(CD_0)$  y de la fuerza tangencial  $(CT_0)$  para el caso de 0 grados de ángulo de ataque son similares, debido a que ambas fuerzas tienen la misma magnitud en esas condiciones. Por consecuencia de lo anterior, no se muestran coeficientes de levantamiento (CL<sub>0</sub>) ni de fuerza normal (CN<sub>0</sub>) al ser nulas las magnitudes de dichas fuerzas. De igual forma, el coeficiente de momento (Cm<sub>0</sub>) es nulo, debido a que no existe fuerza normal (N) que genere un momento.

Las condiciones atmosféricas y de operación para los cálculos de los coeficientes anteriores fueron:

Densidad: 1.225 kg/m<sup>3</sup> Velocidad: 6 m/s Diámetro nominal: 1.01 m Área: dependiendo el caso de deformación de copa.

Lo anterior partiendo de la ecuación general para el cálculo de los coeficientes aerodinámicos:

$$
\text{CX}_0 = \frac{2\text{X}}{\rho \text{v}^2 \text{S}_0} \tag{3.9}
$$

Donde X es la fuerza correspondiente (D,L,T o N).

Y para el cálculo del coeficiente de momento:

$$
Cm_0 = \frac{2M}{\rho v^2 S_0 D_0}
$$

(3.10)

**Variación de los coeficientes aerodinámicos en función de la retracción de la chimenea** 0.6500 0.6000 0.5500 0.5000 Coef. Aerodinámico CD015 **Coef. Aerodinámico** 0.4500 0.4000 CT015 0.3500 CL015 0.3000  $-CN015$ 0.2500 0.2000  $\mathsf{Cm}015$ 0.1500  $-CD/CT 00$ 0.1000 0.0500  $-CL/CN/Cm$  00 0.0000 0 0.1 0.2 **l/D<sup>0</sup> (m/m)**

Enseguida, se muestra la gráfica correspondiente a la tabla anterior:

Gráfico 25. Coeficientes aerodinámicos y de momento vs Retracción de línea central de deformación de copa.

Como resultado de la gráfica anterior, se pueden observar que no existe una tendencia bien definida en cuanto al aumento de los coeficientes aerodinámicos correspondientes a las fuerzas de arrastre y tangencial. Sin embargo, existe la tendencia a disminuir la magnitud de los coeficientes correspondientes a la fuerza normal y de momento para el caso con ángulo de ataque.

Como la finalidad del presente estudio no consiste en conocer el ángulo máximo de oscilación de cada caso de deformación de copa, por el momento únicamente se graficarán los puntos correspondientes a la gráfica de estabilidad de penduleo a 0 y a 15 grados de ángulo de ataque. Por tanto queda pendiente la obtención de la gráfica completa para un estudio posterior.

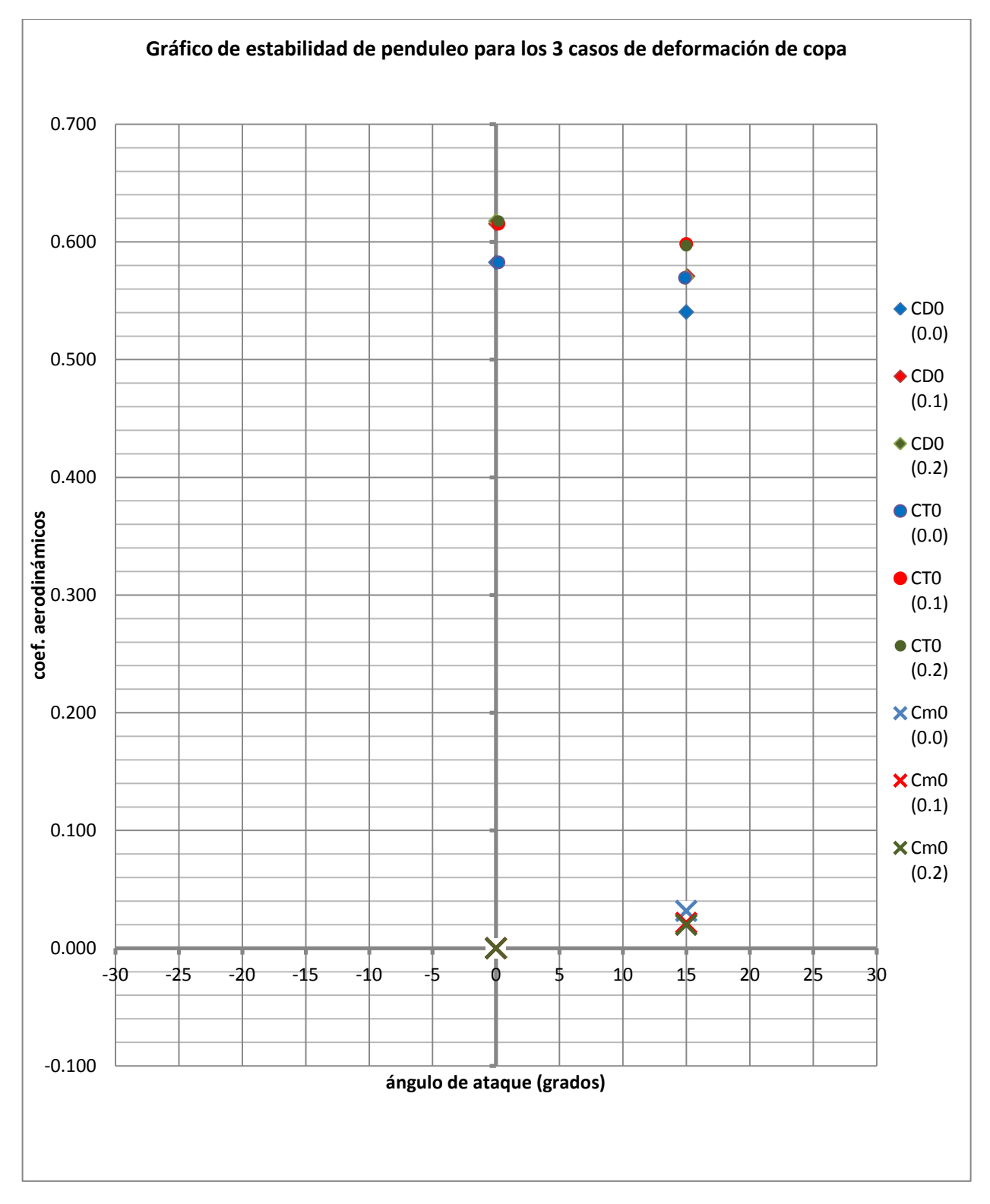

Gráfico 26. Coeficientes aerodinámicos y de momento vs Ángulo de ataque.

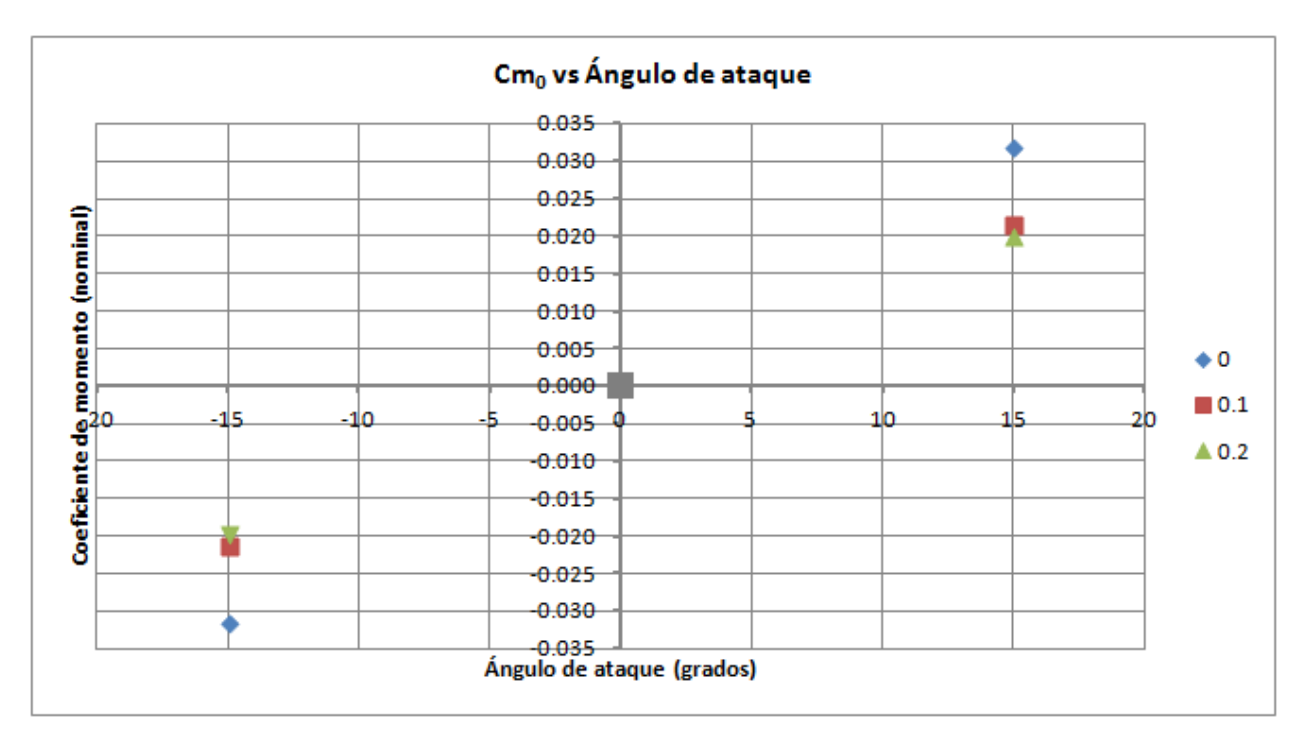

Gráfico 27. Coeficiente de momento vs Ángulo de ataque para los 3 casos de deformación.

Del gráfico 26 se deduce que el paracaídas en estudio con las distintas deformaciones de copa, muestra una combinación de los criterios de estabilidad mostrados en la figura 4-9 del Manual de Diseño de Sistemas de Recuperación por Paracaídas ("*Knacke"*), la cual se muestra a continuación:

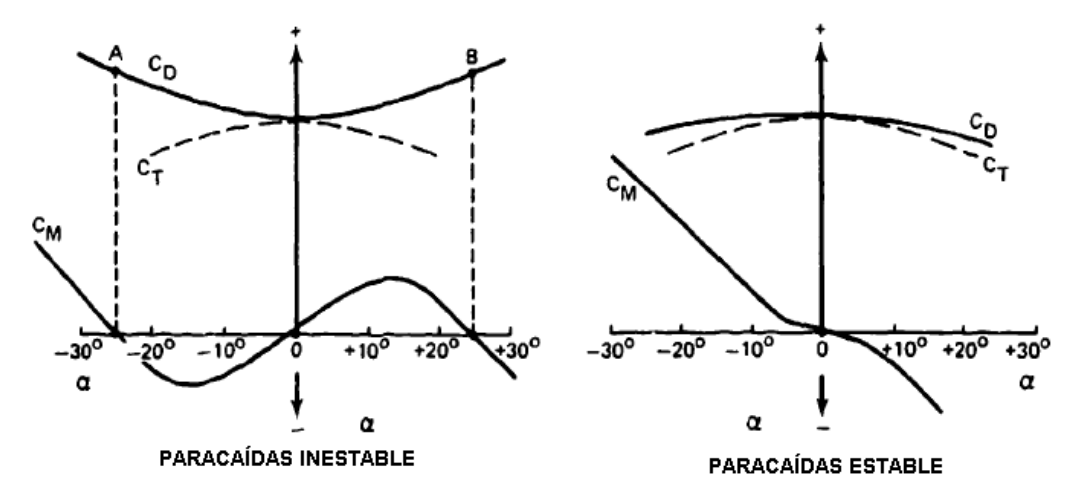

Figura 11. Criterios de estabilidad estática para un paracaídas.

Figura que muestra los valores de los coeficientes aerodinámicos CD, CT y Cm contra el ángulo de ataque (alfa) para un paracaídas estable e inestable respectivamente.

Comparando la figura con las dos gráficas anteriores se tiene que por un lado los coeficientes CD y CT siguen una tendencia en el mismo sentido, es decir ambos disminuyen a partir del ángulo de ataque correspondiente a 0 grados, tal y como corresponde a la gráfica de la figura para a un paracaídas estable. Sin embargo, los coeficientes de momentos obtenidos en el análisis en ningún caso son negativos, por

tanto, por lo que respecta a la tendencia del  $C_m$  para un paracaídas totalmente estable, no se cumple. Sin embargo, el anterior criterio de estabilidad considera estable a un paracaídas con un ángulo de oscilación menor a 25 grados, tal como muestra la primera gráfica de la figura anterior.

Nota: Debe considerarse que la tendencia que muestra el coeficiente de momento de la gráfica correspondiente a un paracaídas estable (coeficiente negativo) solo es posible obtenerlo en paracaídas con un alto grado de porosidad, como los paracaídas ranurados o con otro tipo de geometría de copa, como un cruciforme, tal como lo muestra la siguiente figura correspondiente al artículo "The *Aerodynamics of Parachutes"* **[3]** en su página 16:

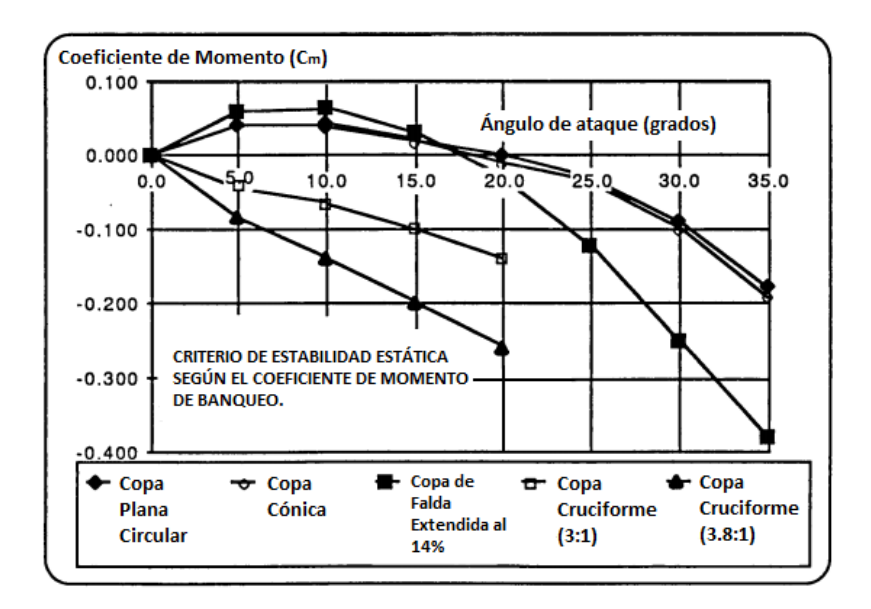

Figura 12. Coeficiente de momento vs Ángulo de ataque (banqueo) para distintos tipos de paracaídas.

Nota: De la figura mostrada anteriormente se puede observar la gráfica definida para un paracaídas (*14% Extended Skirt Canopy*) de similares características que el del presente análisis (*10% Extended Skirt Canopy*) el cual muestra un ángulo máximo de oscilación de entre 17 y 18 grados, quedando por tanto dentro del criterio de paracaídas estable, sin embargo, como se verá más adelante, se debe suponer que el gráfico mostrado en la figura anterior corresponde a un paracaídas con una copa con cierto grado de permeabilidad al paso del aire.

Del gráfico 27 se deduce que al disminuir el coeficiente de momento, el ángulo de oscilación disminuirá conforme se retrae la chimenea haciendo al conjunto estáticamente más estable, aunque como se verá a continuación, aun no es posible asegurar que el paracaídas tienda a ser más estable conforme se deforme la copa por efecto de *reefing* de chimenea.

Para lo anterior, fue necesario el asesoramiento del Dr. Valéri M. Chúrkin, especialista en el tema de dinámica de paracaídas, a quien fue planteada la siguiente pregunta dentro del documento correspondiente [Anexo B]:

¿Es posible asegurar que en base a este resultado, la copa con *reefing* oscila menos, comparada con la copa totalmente inflada sin tener una gráfica completa de  $C_m$  contra ángulo de ataque? Dicho de otra manera ¿Se podría decir que un paracaídas con efecto de *reefing* en su copa es más estable que uno con una copa totalmente inflada?

Por lo anterior, el Dr. Chúrkin respondió de la siguiente forma:

*"La respuesta a esa pregunta solo se puede conocer mediante el estudio de la dinámica de los paracaídas (para cada deformación de copa), comparándose sus regiones fronterizas de estabilidad. Puede suceder que un paracaídas con efecto de reefing en su copa sea estáticamente más estable que uno con copa completamente inflada en las cercanías de la posición dada de equilibrio y existen otras posiciones de equilibrio y por efecto de una perturbación suficientemente grande puede cambiar la posición anterior de equilibrio a la nueva o generarse una auto-oscilación. Al mismo tiempo, para el paracaídas con la copa totalmente inflada (estáticamente menos estable) tales situaciones pueden no existir o surgir únicamente mediante perturbaciones iniciales, las cuales en condiciones reales de operación son técnicamente inadmisibles. Hace un año te escribí acerca de esto, y cité el ejemplo del modelo sencillo del movimiento de un paracaídas con el cual se puede comprobar el comportamiento dinámico de los paracaídas con efecto de reefing y con copa totalmente inflada. Los resultados de los cálculos numéricos permiten con mayor seguridad definir sobre la estabilidad del paracaídas con efecto de reefing."* (Respuesta original en ruso [Anexo C]).

El modelo matemático al cual hace alusión el Dr. Chúrkin se muestra a continuación:

$$
\left( (m_{\Pi} + \lambda_{11}) \left( \frac{dV_{0x}}{dt} - V_{0y} \omega \right) - (\lambda_{26} - m_{\Pi} l_C) \omega^2 = -\frac{\rho s}{2} C_T V_D^2 + G_\Pi \cos \theta \right) \tag{3.11.1}
$$

$$
\left\{\n\begin{array}{l}\n(m_{\Pi} + \lambda_{11})\left(\frac{dV_{Oy}}{dt} + V_{Ox}\omega\right) + \left(\lambda_{26} - m_{\Pi}l_{C}\right)\frac{d\omega}{dt} = -\frac{\rho s}{2} \ C_{N}V_{D}^{2} - G_{\Pi}\sin\theta\n\end{array}\n\right. \tag{3.11.2}
$$

$$
\left( J_{\Pi} + \lambda_{66} \right) \frac{d\omega}{dt} + \left( \lambda_{26} - m_{\Pi} l_{C} \right) \left( \frac{dV_{Oy}}{dt} + V_{Ox} \omega \right) = \frac{\rho s}{2} C_{N} V_{D}^{2} l_{D}
$$
 (3.11.3)

Donde:

$$
\frac{d\theta}{dt} = \omega \tag{3.11.4}
$$

Del cual, las primeras dos ecuaciones describen el movimiento del paracaídas (con una carga sólida axialmente simétrica) sobre el plano vertical, donde:

*m* es la masa del conjunto carga-paracaídas.

λij son los coeficientes de *"masa añadida"* de la copa.

*dV/dt* es la aceleración lineal del sistema sobre el eje correspondiente.

*V* es la velocidad del sistema sobre el eje correspondiente.

*ω* es la velocidad angular.

*l<sup>C</sup>* es la distancia entre el centro de gravedad del conjunto y el origen del sistema coordenado.

*dω/dt* es la aceleración angular.

*ρ* es la densidad del aire.

*s* es el área característica de la copa.

*C<sup>N</sup>* y *C<sup>T</sup>* son los coeficientes de las fuerzas normal y tangencial, respectivamente.

*VD* es la velocidad del centro de presión.

*G* es la fuerza de gravedad.

*J* es el momento polar de inercia.

*θ* es el ángulo de banqueo.

*l<sup>D</sup>* es la distancia entre el centro de presión y el origen del sistema coordenado.

En base a lo anterior, se propone la continuación del presente trabajo en lo que respecta al estudio dinámico del paracaídas, a fin de determinar los efectos de las perturbaciones que actúan sobre éste.

Entonces, se puede concluir que el paracaídas del presente estudio debe oscilar más de 15 grados, puesto que existe una fuerza normal para cada una de sus configuraciones de copa, con el inconveniente de que no es posible conocer los límites de sus máximos ángulos de penduleo, debido a que no se cuentan con los datos necesarios dentro del presente análisis.

De la misma manera, no debe pasar desapercibido que un coeficiente de momento menor para un tipo de paracaídas no indica necesariamente un ángulo menor de oscilación, comparado con otro tipo de paracaídas, tal como se muestra en la figura 11. Debido a lo anterior, si bien es cierto que un paracaídas con una copa inflada es estáticamente menos estable, en comparación a un paracaídas con una copa con cierto grado de retracción de chimenea, esto solo se puede asegurar para el ángulo de banqueo analizado, siendo necesario obtener los datos de los coeficientes de momentos sobre todo cercanos a los 37 grados de ángulo de ataque, criterio tomado en base a los resultados experimentales que se muestran en la siguiente figura, los cuales pertenecen al estudio "*Stability and Drag of Parachutes with Varying Effective Porosity"* **[4]**:

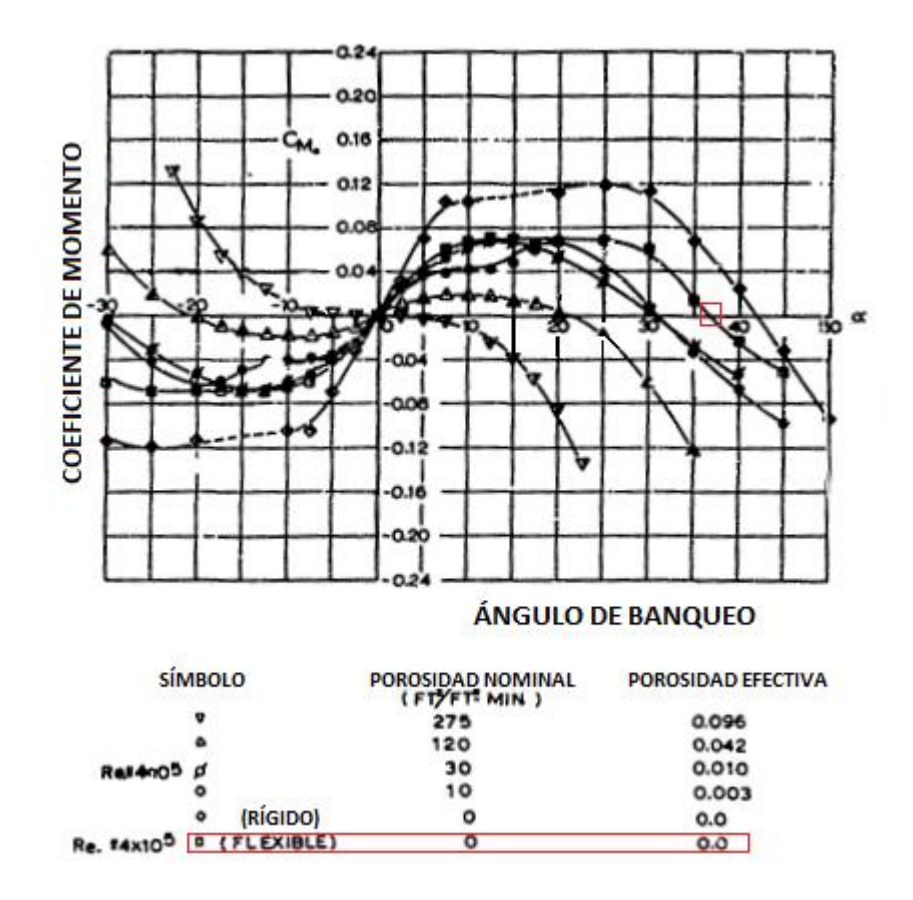

Figura 13. Coeficiente de momento vs Ángulo de ataque para paracaídas de FPE al 10% con diferentes porosidades de copa.

De la figura anterior se pueden observar las gráficas de estabilidad correspondientes a un modelo de similares características al empleado en el presente estudio, es decir 10% de FPE, probado en túnel de viento. Cada gráfica corresponde al mismo tipo de paracaídas pero con diferente valor de porosidad en el material empleado en su copa. Por lo que se puede observar que para los casos de copa permeable al paso del viento, el ángulo máximo de oscilación es de 30 grados, existiendo uno que al parecer es completamente estable, es decir sin oscilación (primer caso). La gráfica correspondiente al modelo que interesa, es decir, de cero porosidad y de copa flexible, corresponde a la penúltima curva, la cual muestra claramente que el ángulo máximo de oscilación es alrededor de los 37 grados, no olvidando señalar que dicha figura solo muestra resultados para copas totalmente infladas, es decir, sin efecto de *reefing*.

Por lo anterior, en un estudio posterior resultará conveniente obtener los valores de los coeficientes de momento para los casos de deformación de copa analizados, los cuales deberán ser cercanos a dicho ángulo de 37 grados, donde se esperaría que al menos para el caso de copa totalmente inflada el  $\mathsf{C}_m$  se aproxime a cero. De esta manera, se estaría en posibilidades de asegurar los efectos de estabilidad estática sobre el paracaídas cuando se deforma su copa por efecto de retracción de chimenea o línea central.

## **3.13 Análisis de Interacción Fluido-Estructura (***FSI***)**

El presente análisis *FSI* no estaba contemplado llevarlo a cabo dentro de la presente investigación, sin embargo se presenta como una opción para futuros trabajos dentro del campo de Interacción Fluido-Estructura (de pared delgada). Por lo anterior, no se abundará en el procedimiento llevado a cabo, ni en la presentación de resultados en la inteligencia de la dificultad que eso conlleva cuando el enfoque de la presente investigación ha sido mayormente hacia cuestiones de dinámica de fluidos y aerodinámica.

Nota: El presente análisis fue realizado para el caso de máxima deformación de copa y a 0 grados de ángulo de ataque, únicamente.

Una vez que se ha obtenido la distribución de presiones (mediante resultados de *CFD*) alrededor de la copa del paracaídas, es posible llevar a cabo el análisis de Interacción Fluido-Estructura con el cual se podrá obtener información acerca de los esfuerzos y deformaciones que se generan en ciertas regiones, con la finalidad de prevenir fallas del material y proponer modificaciones estructurales sobre el modelo.

Para lo anterior resultará necesario conocer las propiedades mecánicas del material de la copa, tales como el módulo de elasticidad y relación de Poisson, entre otras que se deberán ingresar en el submódulo de análisis *FSI* correspondiente (*Engineering Data*).

Nota: Debido a que no se conocen las propiedades del material, en el presente estudio se ingresaron valores arbitrarios, con lo cual se obtienen contornos de esfuerzos, deformaciones y de factor de seguridad meramente ilustrativos, que sin embargo, independientemente de los valores ingresados se espera que muestren la misma tendencia una vez que se manejen valores reales, por lo que respecta a la distribución de los contornos sobre el modelo.

Además de lo anterior, para llevar a cabo el presente análisis deberá generarse una malla estructural, la cual se acoplará automáticamente a la malla generada sobre la superficie en el apartado correspondiente al análisis de fluidos. Una vez importados los valores de la presión en los alrededores del modelo, comenzará el proceso de resolución del análisis.

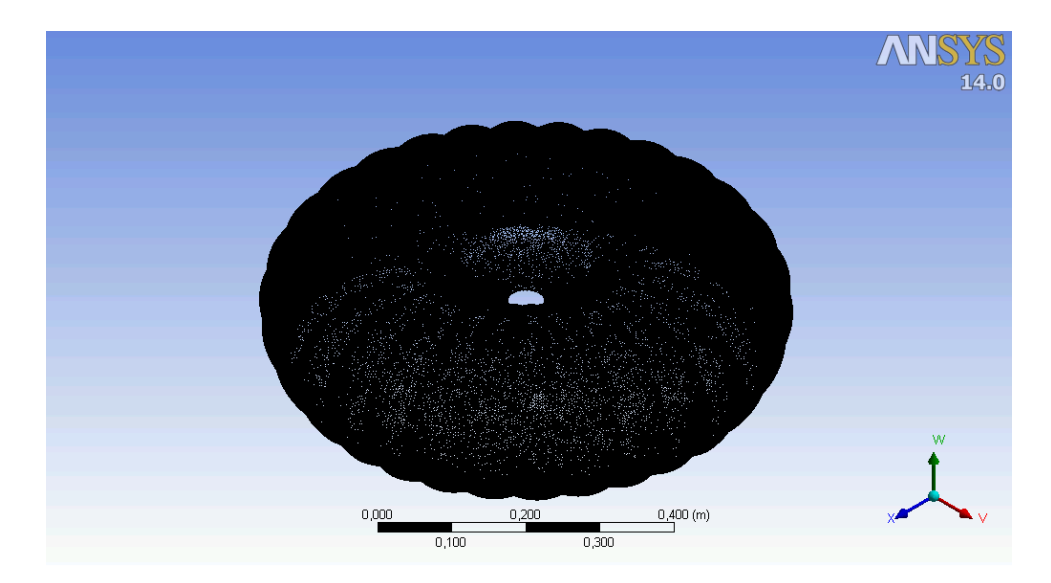

Imagen 40. Malla estructural generada sobre la superficie del modelo.

Nota: Para el presente estudio, la importación de los datos de presión demoró alrededor de 4 días de proceso continuo.

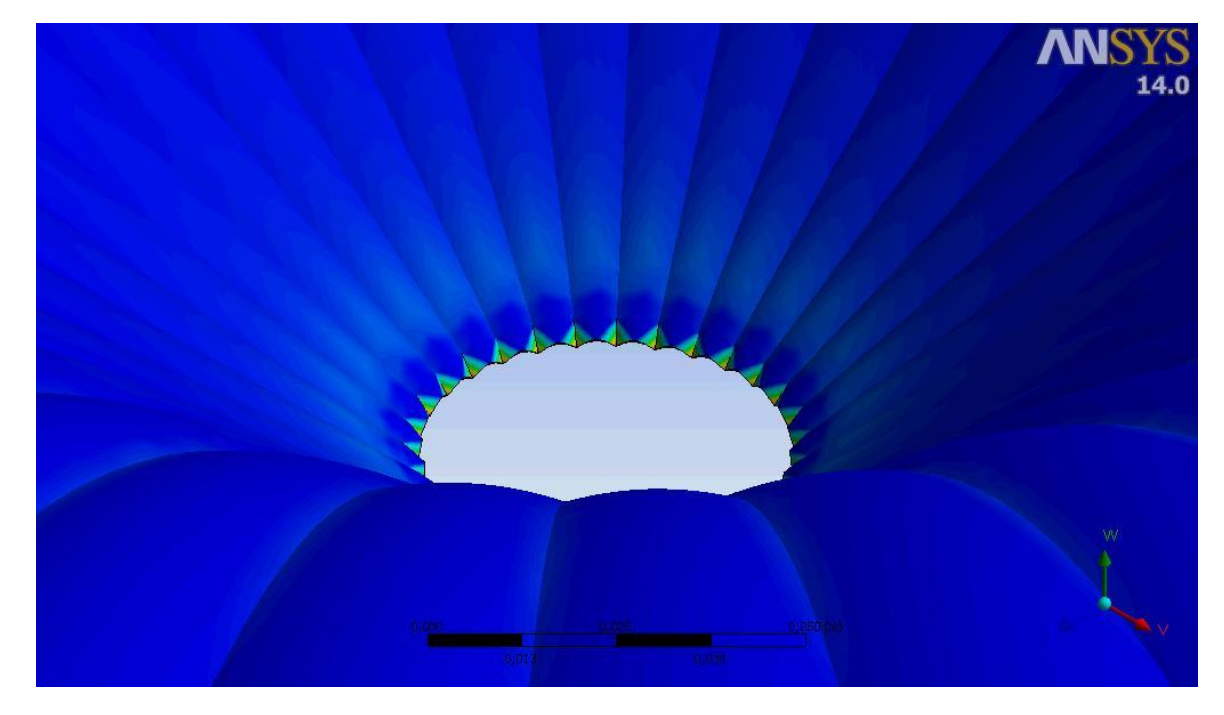

#### **3.13.1 Resultados visuales**

Imagen 41. Contornos de esfuerzo máximo principal en los alrededores de la chimenea con efecto de retracción (se deberán asegurar las condiciones de restricción de las líneas de suspensión, tanto en los alrededores de la chimenea como en la falda de la copa).

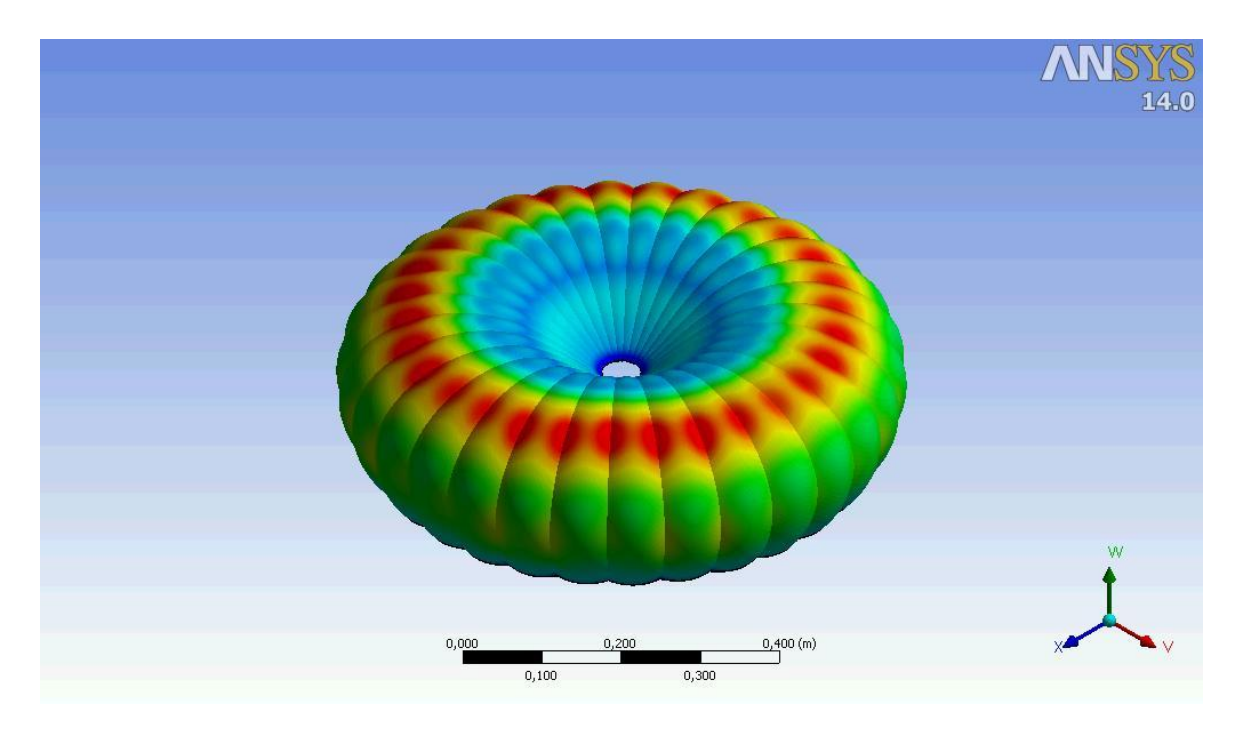

Imagen 42. Contornos de deformaciones totales sobre la superficie de la copa con efecto de *reefing*.

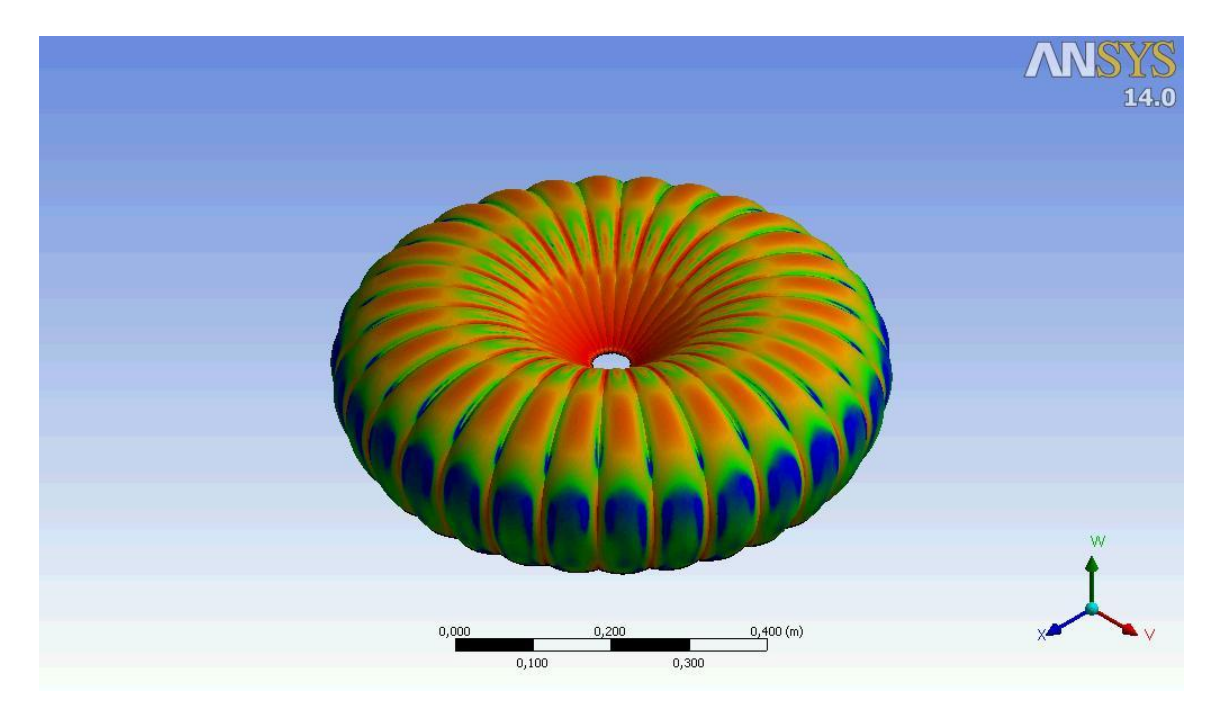

Imagen 43. Contorno de factor de seguridad sobre la superficie de la copa con efecto de *reefing*.

# **CONCLUSIONES GENERALES Y RECOMENDACIONES**

- 1. Experimentalmente se encontró que conforme se retrae la copa por efecto de retracción o *reefing* de chimenea existe un incremento máximo en el coeficiente de arrastre nominal del 10.5%, el cual se obtiene retrayendo el 16% de la línea central con respecto al diámetro nominal; dicho coeficiente disminuye respecto al CD0 para la copa sin efecto de *reefing* a partir del 35% de retracción de la línea central.
- 2. Para lograr el máximo aumento en el coeficiente de arrastre nominal mediante el efecto de *reefing* de chimenea, se debe aplicar una fuerza de tensión sobre la línea central de deformación de alrededor del 45% del peso total suspendido.
- 3. Para el caso de máximo aumento del CD<sub>0</sub> mediante retracción de chimenea, la velocidad de descenso disminuirá en un 5% comparada con el caso de la copa sin restricción, por lo que queda a consideración de los especialistas en el tema de los procedimientos de maniobrabilidad y modificaciones al paracaídas, la implementación del dispositivo a base de líneas que permita deformar la copa mediante *reefing* de chimenea en el paracaídas real.
- 4. Se observó la tendencia en el aumento importante de las vibraciones (*flutter*) sobre el material de la copa a medida que se deformaba ésta mediante el efecto de retracción de chimenea, lo cual mostró inestabilidad en el conjunto celda de carga principal-paracaídas, propiciando que en las lecturas de la fuerza de arrastre obtenidas se observara un rango de variación cada vez más amplio a medida que se deformaba la copa por efecto de *reefing*. Para el caso de 35% de retracción se obtuvo un aumento de 286.5% en la inestabilidad por efecto de *flutter*, comparado con el caso de copa sin deformación.
- 5. El coeficiente de arrastre nominal de descenso libre obtenido fue de 0.59. Dicho valor fue posteriormente considerado para el correcto cálculo de la velocidad de corriente libre durante la prueba de túnel de viento (donde el campo de velocidad varía axialmente al no estar controlada el área de prueba), encontrándose que debe ser considerada una velocidad del viento de corriente libre del 86% de la velocidad obtenida a la altura de la chimenea de la copa respecto a la calculada en la falda de la misma.
- 6. La variación máxima de los  $CD_0$  para los distintos casos de deformación de copa mediante efecto de retracción de chimenea entre los resultados numéricos y experimentales fue de apenas 4.6%.
- 7. Se encontró que la modificación del centro de presión respecto a la retracción de chimenea en la copa sigue una tendencia, al menos para el caso a 0º, en el cual el CP se modifica linealmente respecto al porcentaje de retracción de la línea central de deformación, el cual sigue la tendencia a ubicarse hacia la falda de la copa conforme se retrae ésta. Para el caso a 15º no existe una tendencia definida.
- 8. Para el análisis a 15º de ángulo de banqueo se obtuvo que conforme se retrae la chimenea, el coeficiente de momento disminuye, asegurándose que al menos para este caso de inclinación, el conjunto del paracaídas se vuelve estáticamente más estable. Para el caso de máxima deformación de copa analizado (20% de retracción) se puede asegurar que dicha configuración es 37% estáticamente más estable en comparación con la configuración de copa sin restricción.
- $\checkmark$  Se debe mencionar que a fin de obtener una verdad estadística, es necesario presentar los resultados de varias pruebas realizadas bajo similares condiciones de operación para un mismo experimento, sin embargo, debido a la amplitud que abarcó el presente estudio, lo anterior hubiese implicado un trabajo mucho más extenso, en la inteligencia de lo que eso conlleva. A pesar de lo anterior, las tendencias y resultados obtenidos se pueden asegurar como válidos debido al sinnúmero de pruebas bajo similares condiciones, las cuales fueron realizadas durante la consecución de los experimentos y que no son presentadas por cuestiones prácticas y de espacio.
- $\checkmark$  Se recomienda que para futuros diseños de celdas de carga de tipo viga cantiléver se consideren los efectos de las vibraciones del modelo a prueba, sobre todo cuando éste presenta inestabilidad inherente a su flexibilidad, a fin de minimizar los rangos de variación en las lecturas. Lo anterior se podrá lograr mediante el aumento de la rigidez de la viga, ya sea aumentando las dimensiones de su sección transversal o acortando su longitud.
- $\checkmark$  Por lo que respecta al modelado de la copa del paracaídas, se debe tener especial cuidado en minimizar la diferencia entre las áreas del modelo real y las obtenidas en el programa *CAD*, a fin de obtener resultados más precisos mediante la simulación en Dinámica de Fluidos Computacional.

## **ЗАКЛЮЧЕНИЯ**

- 1. Экспериментально, втягивание купол через рифление отверстии вызывает максимальные увеличение в номинальном коэффициенте аэродинамического сопротивления до 10.5%. (16% сокращение центральной линии связанные с номинальным диаметром). Это коэффициент уменьшается, по сравнению с полученных для купола без рифление, с 35% сокращением в центральной линии.
- 2. Для максимального увеличения коэффициента аэродинамического сопротивления, применять силу натяжения на центральной линии деформации в 45% подвешенного груза.
- 3. Скорость опускания уменьшается примерно на 5% для максимальной конфигурации сопротивления по сравнению с конфигурацией без рифление эффект.
- 4. Существует растущая тенденция к флаттера когда купол деформируется через рифление, который приводит к повышение в амплитуде данных силы сопротивления получены. В случае на 35% сокращение был получен нестабильности увеличение флаттера 286.5% по сравнению со случаем без деформации купола.
- 5. Номинальный коэффициент аэродинамического сопротивления, полученные для испытание на свободное падение составил 0.59 и 0.58 в численном анализе (без рифление).
- 6. Максимальные отклонения в номинальных коэффициентов сопротивления (для разных случаев деформации купола) между экспериментальных и численных результатов было 4.6%.
- 7. Для численного анализа до 0 градусов угол атаки, положение центра давления изменяется линейно когда купол деформируется (имеет тенденцию двигаться к юбке купола). В случае 15 градусов нет определенной тенденции.
- 8. Для анализа при 15 градусов угла атаки был получен под втягивание отверстии, коэффициент момента уменьшается, обеспечение того, чтобы по крайней мере в случае наклона, парашют сборка статически становится более стабильным. В случае максимальная деформация купола проанализировал (20% втягивание) может гарантировать, что такая конфигурация является статически устойчивые 37% по сравнению с куполом конфигурации без ограничений.

# **BIBLIOGRAFÍA**

- *Fundamentals of Aerodynamics; John D. Anderson; Mc Graw-Hill; 2007.*
- *Fluid-Dynamic Drag; Sighard F. Hoerner; 1958.*
- *Parachute Recovery Systems Design Manual; Theo W. Knacke; U.S. Navy Edition; 1991.*
- *Recovery Systems Design Guide; E. G. Ewing, H. W. Bixby, T. W. Knacke; Irvin Industries Inc.; U.S. Government Printing Office; 1978.*
- *An Introduction to Measurements using Strain Gages; Karl Hoffmann; Hottinger Baldwin Messtechnik GmbH, Darmstadt; 1989.*
- *The Bonded Electrical Resistance Strain Gage; W. M. Murray, W.R. Miller; Oxford University Press; 1992.*
- *Computational Fluid Dynamics; John D. Anderson Jr.; Mc Graw Hill; 1995.*

## **Para futuros trabajos referentes a dinámica de paracaídas:**

 *Dinámica de Sistemas de Paracaídas en Fase de Descenso; V.M. Churkin; Publicaciones MAI-PRINT; 2008. Динамика Парашютных Систем на Этапе Спуска; В.М. Чуркин; Издательство МАИ-ПРИНТ; 2008.*

#### **REFERENCIAS**

**[1]** "*An Experimental Investigation of Wall-Interference Effects for Parachutes in Closed Wind Tunnels*"; J. Michael Macha, Robert J. Buffington; Sandia Report; 1989.

**[2]** *"Parachute Fluid-Structure Interactions: 3-D computation"*; Keith Stein, Richard Benne, Vinay Kalro, Tayfun E. Tezduyar, John Leonard, Michael Accorsi; Elsevier; 1998.

**[3]** *"The Aerodynamics of Parachutes"; D.J. Cockrell; AGARD; 1987.*

**[4]** "*Stability and Drag of Parachutes with Varying Effective Porosity"; H.G. Heinrich, E.L. Haak; AFFDL; 1971.*

## **ANEXOS**

## **Anexo A:**

# **DETERMINACIÓN DEL FACTOR DE ESCALA PARA LA CORRECTA CALIBRACIÓN DE UN TRANSDUCTOR.**

EQUIPO Y MATERIAL NECESARIOS:

- $\checkmark$  Sistema de adquisición de datos (System 7000)
- $\checkmark$  Ordenador y programa Strain Smart v. 4.02
- $\checkmark$  Transductor debidamente instrumentado.
- $\checkmark$  Pesas calibradas (4 de 250 gramos cada una) y un gancho.

#### PREPARACIÓN PRELIMINAR:

Se debe empotrar la viga correctamente a una mesa de trabajo mediante la ayuda de una prensa, de tal manera que la viga se encuentre nivelada horizontalmente, a fin de prepararla para cargarse por el extremo libre con la ayuda de un gancho y pesas calibradas.

De la longitud total de la viga, debe considerarse empotrada media pulgada a partir de un extremo libre. El punto de aplicación de la carga también se encuentra a media pulgada del borde del extremo opuesto.

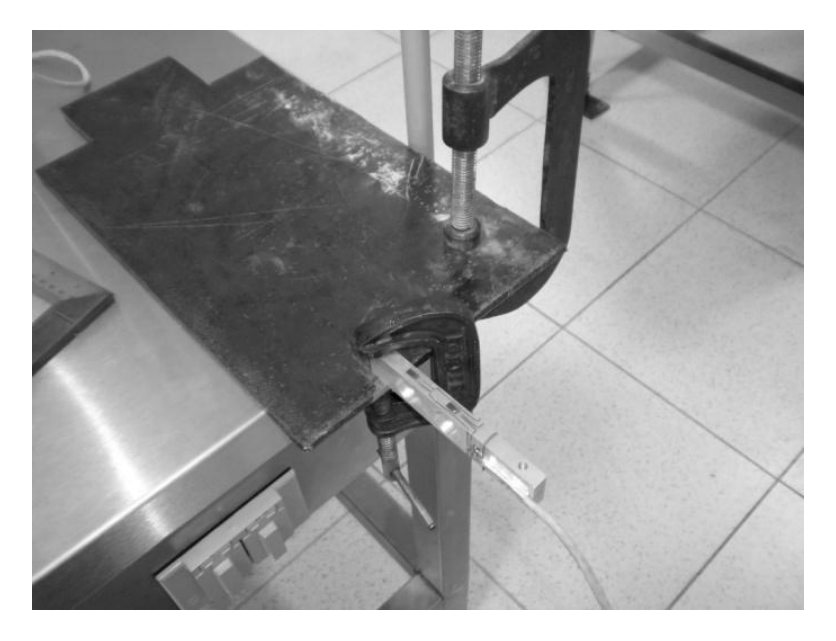

La terminal del transductor debe conectarse al sistema de adquisición de datos (System 7000) y este a su vez al ordenador con el software adecuado para interpretar y convertir las señales de forma apropiada.

PROCEDIMIENTO DE CALIBRACIÓN:

1.- Se ejecuta el programa Strain Smart versión 4.02.

2.-Se abre un nuevo proyecto y se registra un nombre para éste. (Información general).

3.- Se selecciona el tipo de sensor utilizado, en este caso es un transductor y se seleccionan las unidades de salida, en este caso kilogramos. (Información del sensor).

Nota: Como aun no se conoce el factor de escala, la calibración del sensor se omite en esta ocasión.

4.- Se puede omitir la selección del material de la viga puesto que las deformaciones que el transductor registrará para convertirlas a carga no necesita de datos del material, ni del punto de aplicación de la carga, ni la distancia al empotre para su correcta calibración. (Información del material).

5.- Se selecciona la tarjeta a la cual fue conectada la terminal del transductor en el equipo. En este caso conviene conectarse a la primer tarjeta para una fácil ubicación. Posteriormente se hace la prueba para comprobar que se encuentra conectado correctamente ("en línea") y se detecta el transductor (Información del canal).

6.- Se asigna un canal al transductor dependiendo donde esté conectada la terminal. Para este caso es el canal 1. (Información de trabajo).

7.- Se corrobora el nombre del archivo donde se guardará la información del transductor. Este paso es útil sobre todo cuando se trabaja con varios sensores a la vez. (Organización del trabajo).

8.- A continuación se selecciona la opción del asistente para nueva detección (*New Scan Wizard*). Posteriormente se selecciona la opción que permite hacer un montado rápido (*Express Setup*).

9.- Se balancea a cero el transductor considerando el peso del gancho que permitirá colocar las pesas para la calibración. (*Zero Assignment*).

10.- Se calibra la desviación del transductor (*Shunt Calibration*), esperando no encontrar errores o advertencias en estos dos últimos pasos. En caso de encontrar algún problema debe analizarse la posible causa de la falla y corregirla antes de poder continuar con la calibración del transductor.

11.- Se selecciona la opción de armado de la detección (*Arm*) y una vez que se muestra sin errores ni advertencias se procede a seleccionar los datos de salida en la gráfica, en este caso serán valores calibrados.

12.- Se selecciona la opción de gráfico de franja (*Strip Chart*) que permitirá ver en tiempo real en la pantalla del ordenador la gráfica de carga aplicada contra tiempo.

13.- Se comienza a cargar la viga mediante la ayuda del gancho, evitando en la medida de lo posible la oscilación al momento que se colocan las pesas de calibración. Se deberán colocar las pesas una tras otra, siempre y cuando la gráfica se comporte de manera estable. Para esta calibración se utilizaron 4 pesas de 250 gr cada una.

(Por cuestión de espacio se omiten las imágenes)

13.- Con los datos obtenidos en forma de tabla para los valores de estabilización de la carga, y con las posiciones decimales suficientes, se construye la siguiente tabla, con su respectiva gráfica:

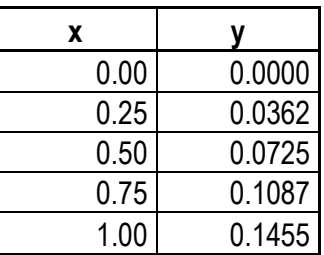

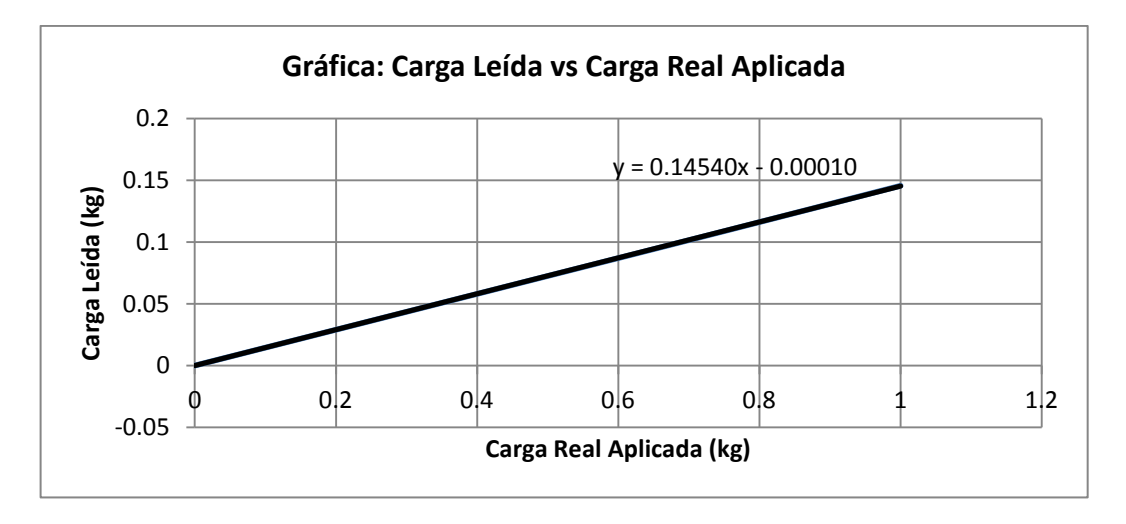

Donde mediante una regresión de tipo lineal se obtiene la pendiente, la cual se deberá convertir a fracción para ingresarse en el campo de la calibración del transductor, mencionado en el paso 3.

# **Factor de Escala obtenido: 1454/10000**

14.- Se debe regresar a la opción donde se permite cambiar los valores de entrada en mV/V y de salida en kg para el transductor. Es ahí donde se ingresan los valores obtenidos para el factor de escala.

15.- Posterior a esto se descarga la viga considerando un tiempo para su restitución y la siguiente prueba.

16.- Se repiten los pasos 12 y 13 y se comprueba gráficamente que los valores entre la carga aplicada y la registrada coinciden.

17.- Se obtienen los datos de la prueba (carga contra tiempo) en forma de tabla y se grafica. Por inspección de los datos se puede calcular el porcentaje de error de la calibración (por cuestión de espacio se omite la tabla y solo se muestra la gráfica).

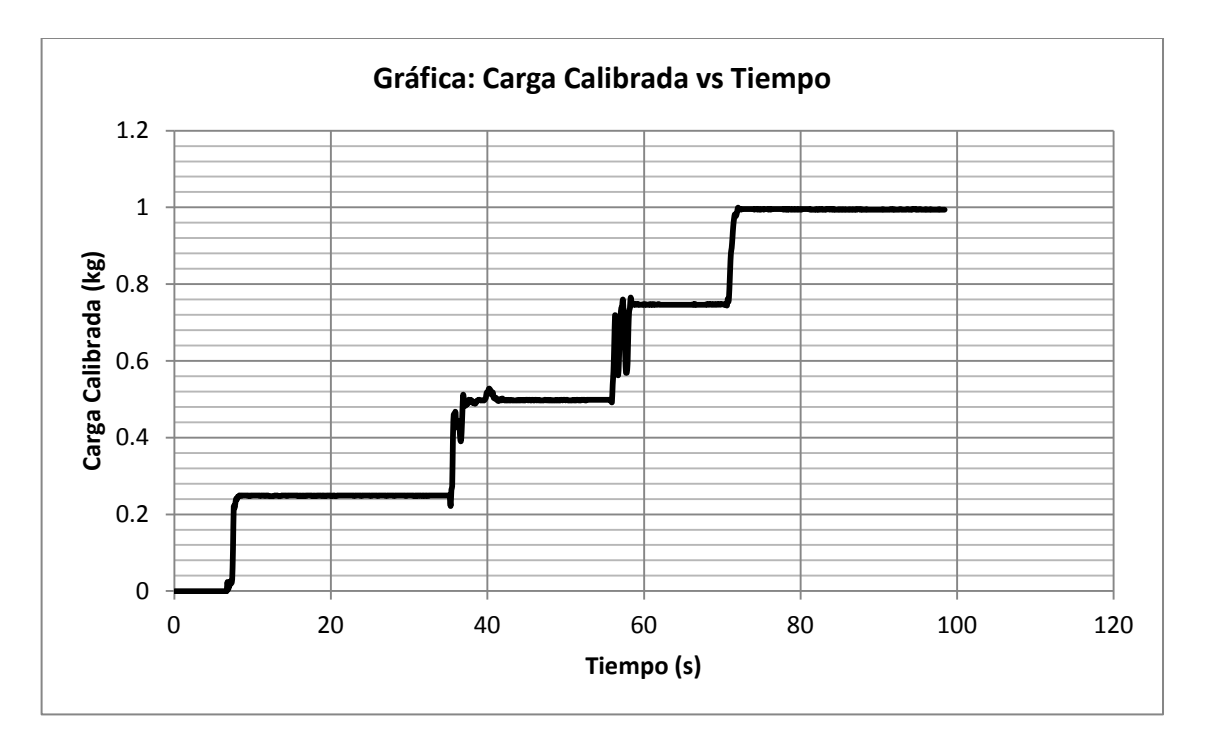

Nota: Deben considerarse los rangos de estabilización de la carga para poder calcular la desviación del error.

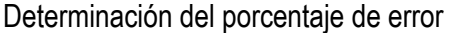

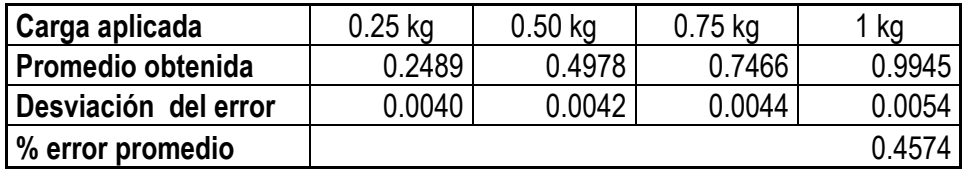

## CONCLUSIÓN:

Debido a que el porcentaje de error promedio es menor del 1% puede considerarse una calibración correcta del transductor, a reserva de verificar los estándares para calibración comercial.

**Anexo B:**

## **СТАТИЧЕСКАЯ УСТОЙЧИВОСТЬ ПАРАБОЛИЧЕСКОГО ПАРАШЮТА С РИФЛЕНИЕМ В КУПОЛЕ.**

**ЦЕЛЬ:** Определить статическую устойчивость для параболического купола парашюта, когда существует рифление отверстии .

## **ПРОЦЕДУРА:**

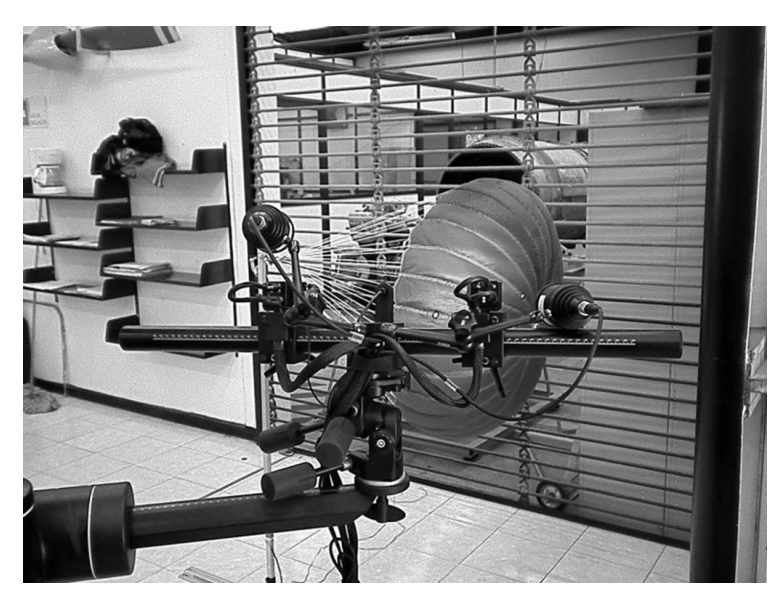

Получение геометрии части купола с системой цифровой корреляции изображения в тесте в аэродинамической трубе.

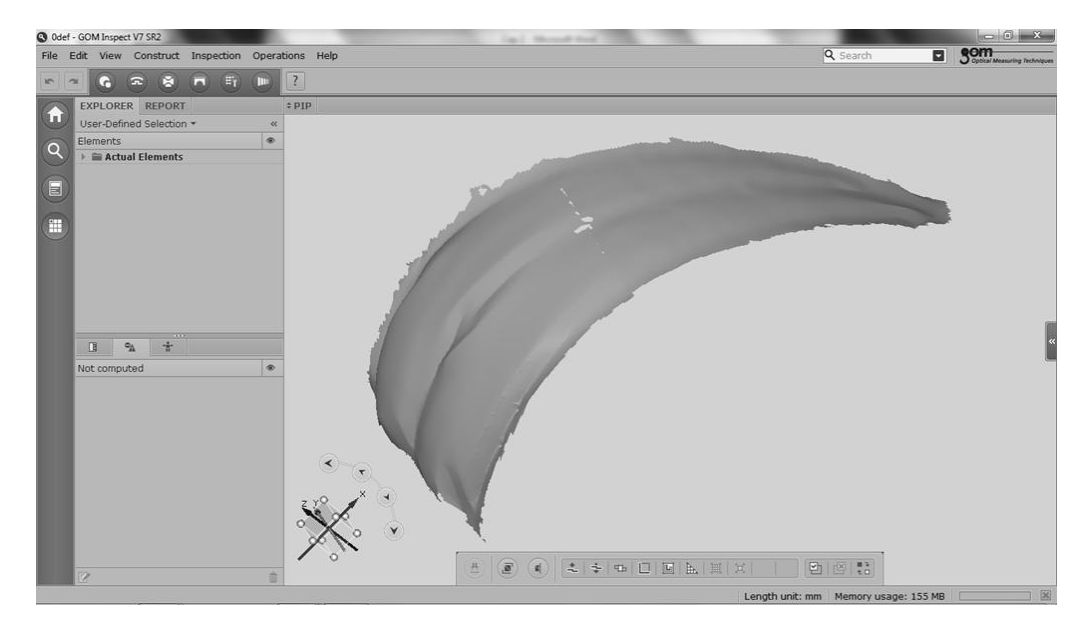

Спектр пунтов.

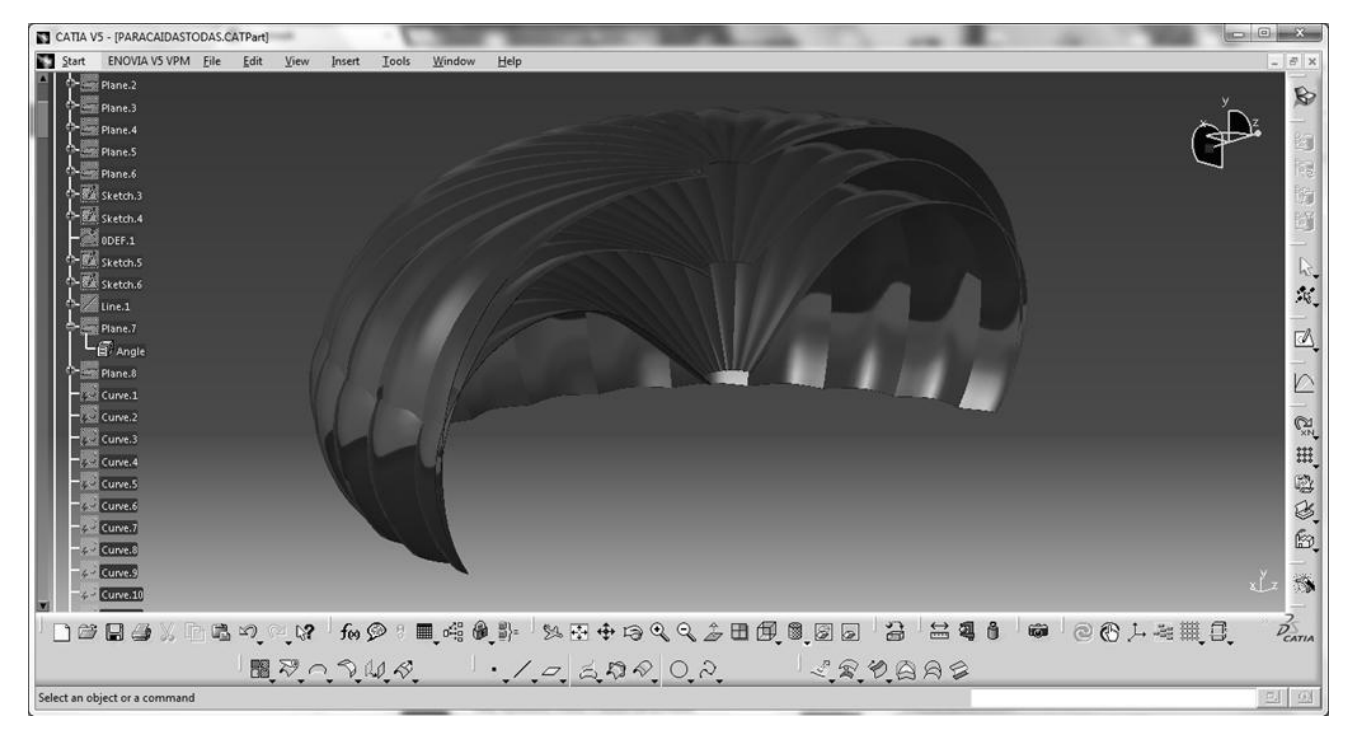

Моделирование геометрии купола с рифлением отверстии.

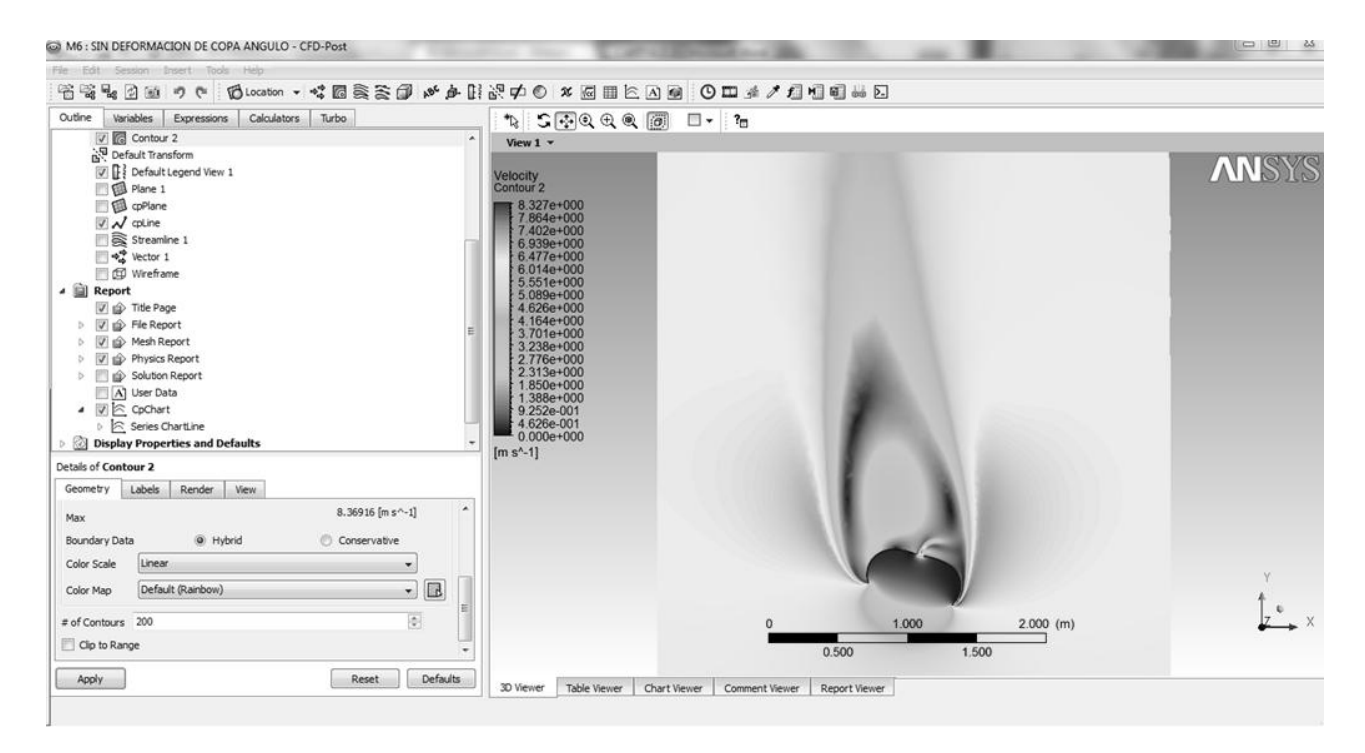

Анализ в Вычислительной Динамике Жидкостях (3Д). Моделирование было сделано на 0 и 15 градусов угла атаки только.

## **РЕЗУЛЬТАТЫ:**

**Аэродинамические силы, возникающие в Центре Давления (анализ на 15 градусов).**

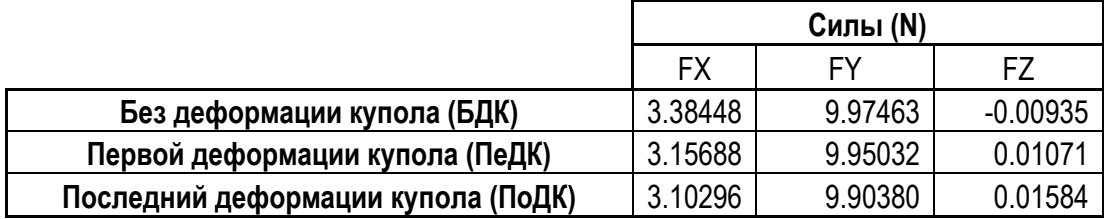

## **Расположение Центра Давления**

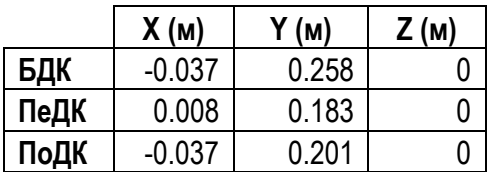

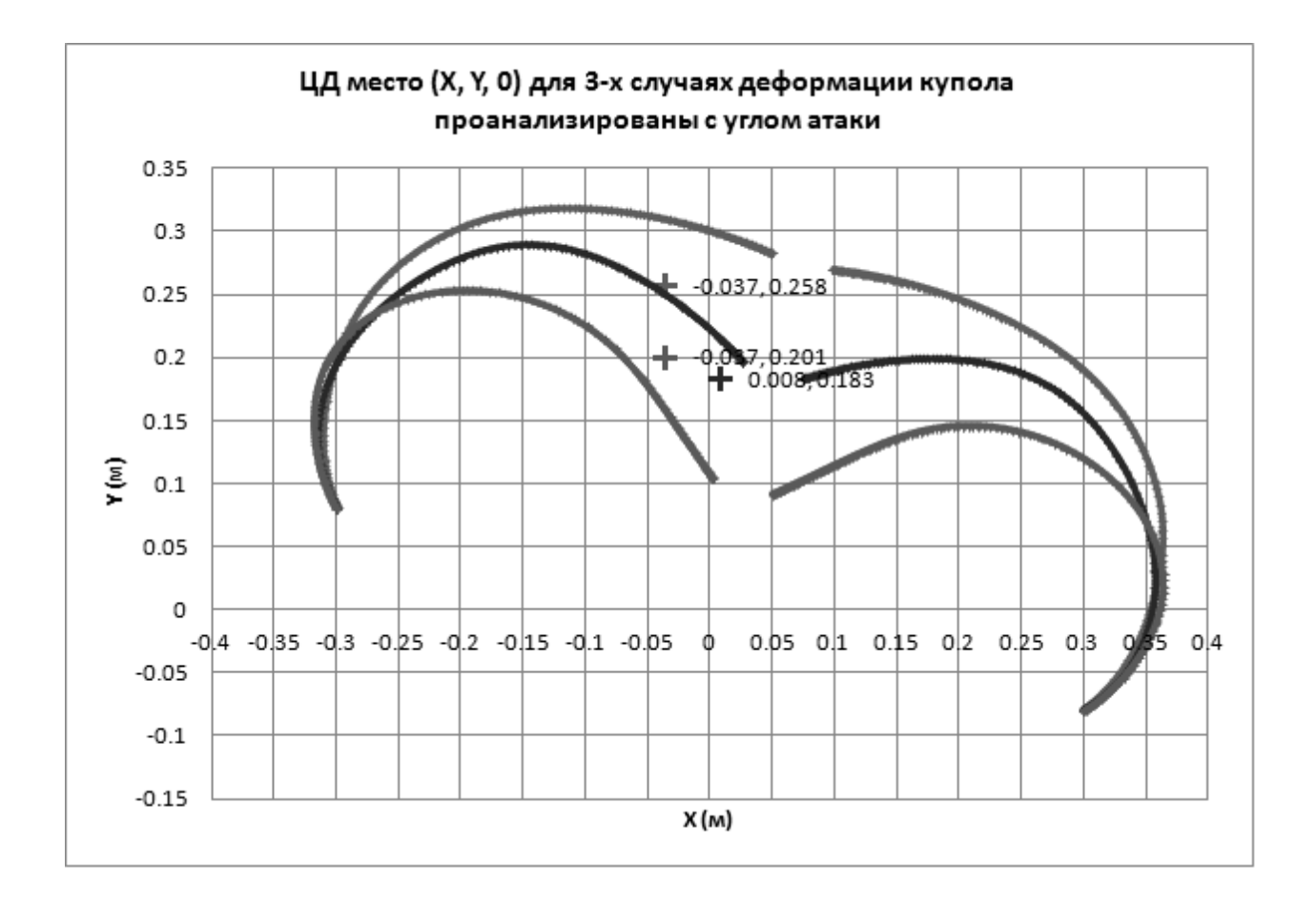

**Векторный анализ аэродинамических сил и их отношение к статической устойчивости парашюта.**

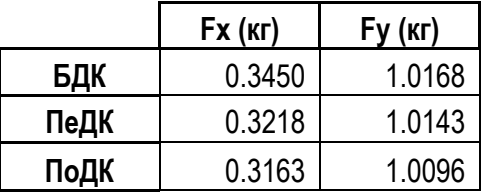

Примечание: силы приведены в кг. Единицы длины приведены в метрах.
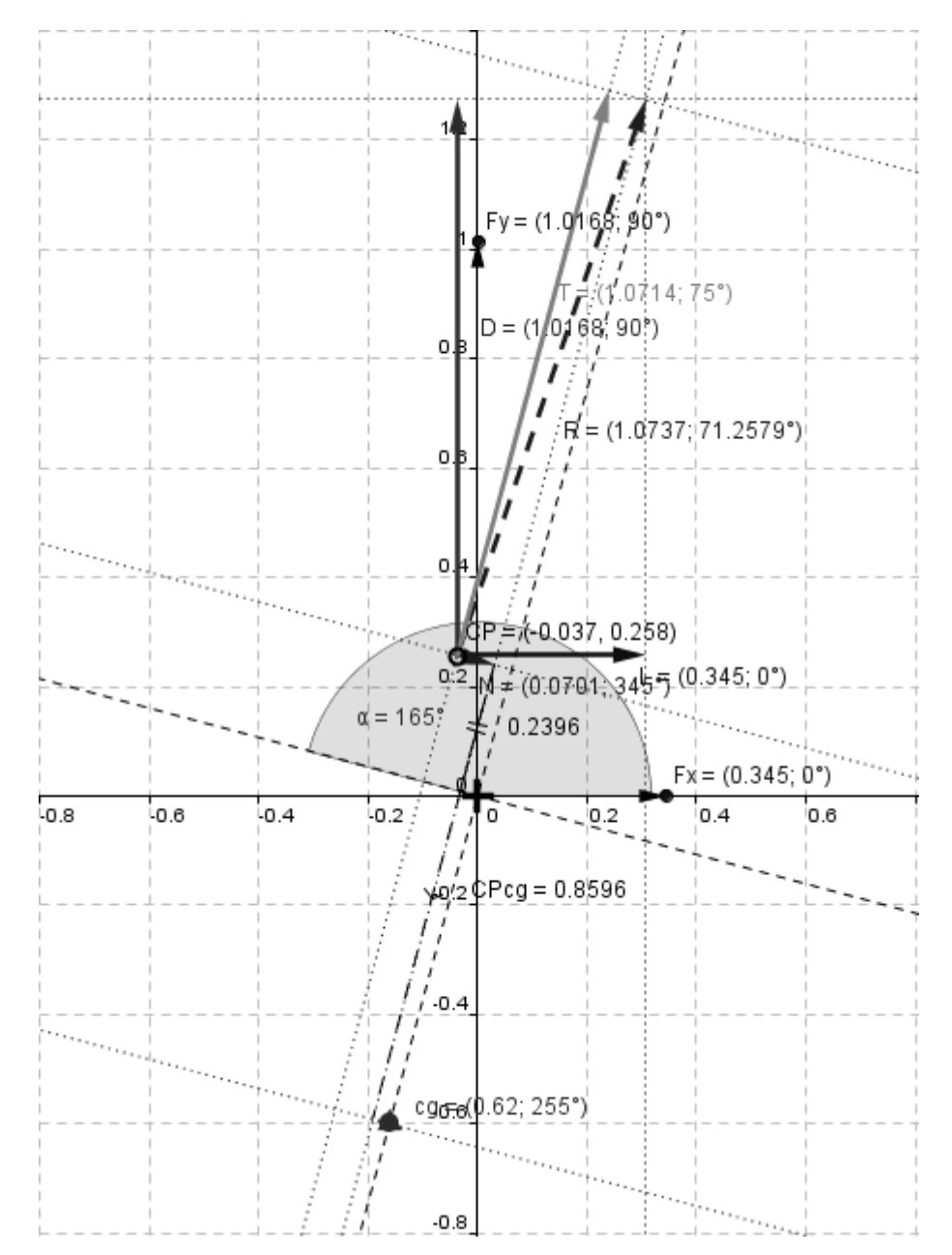

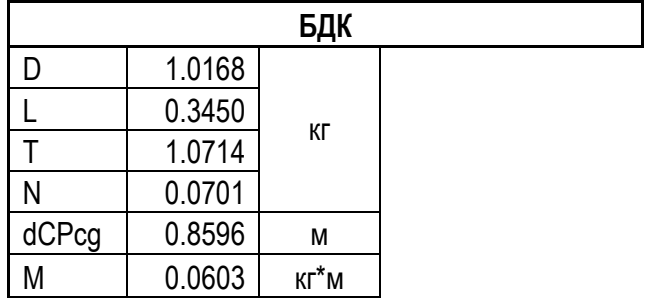

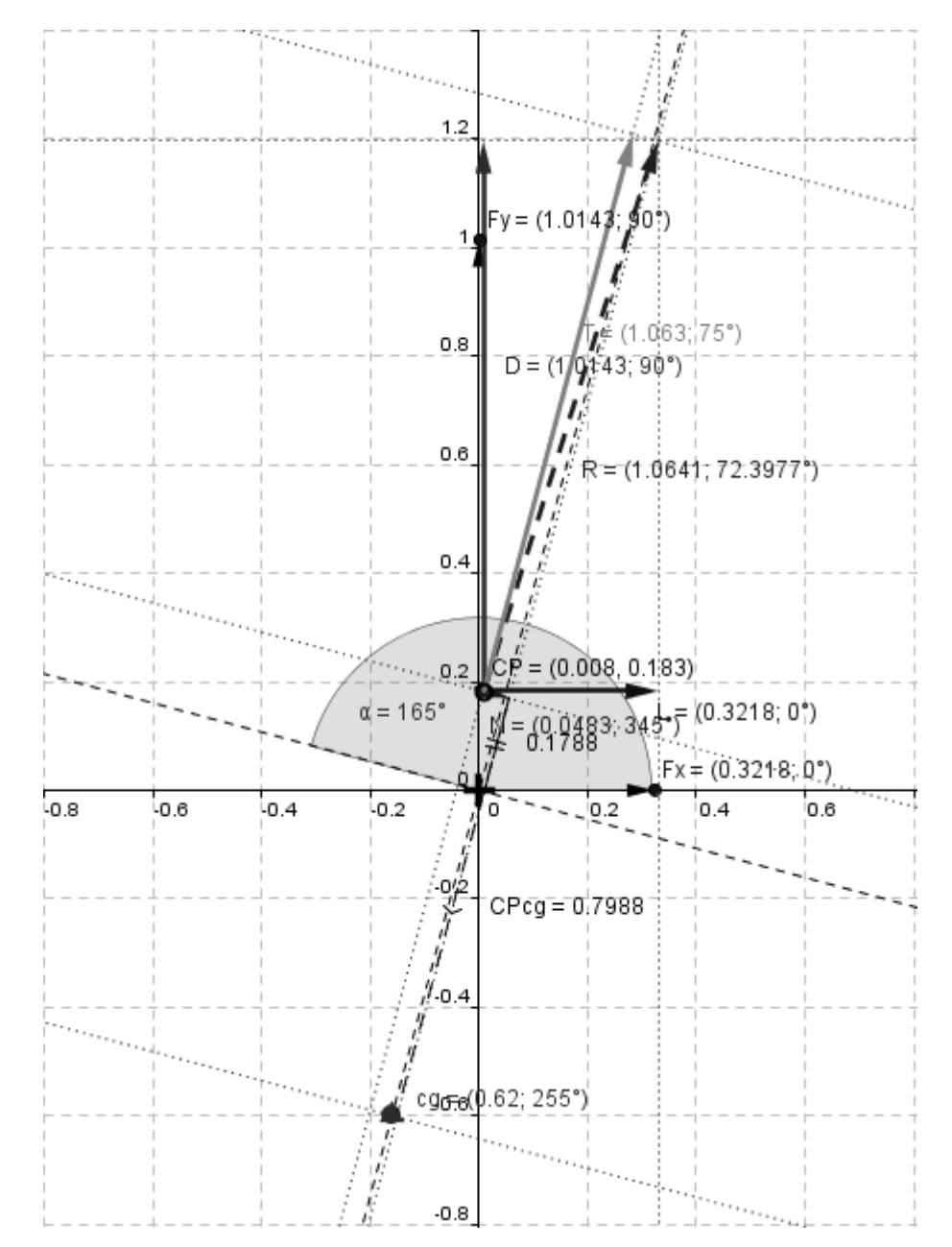

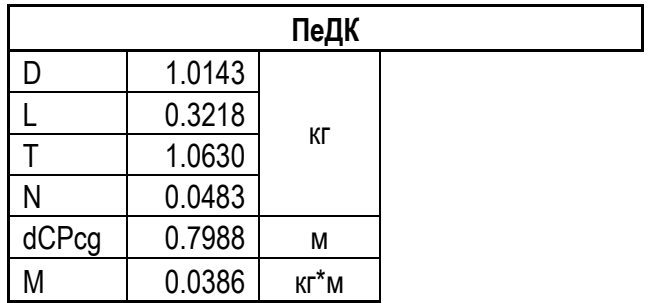

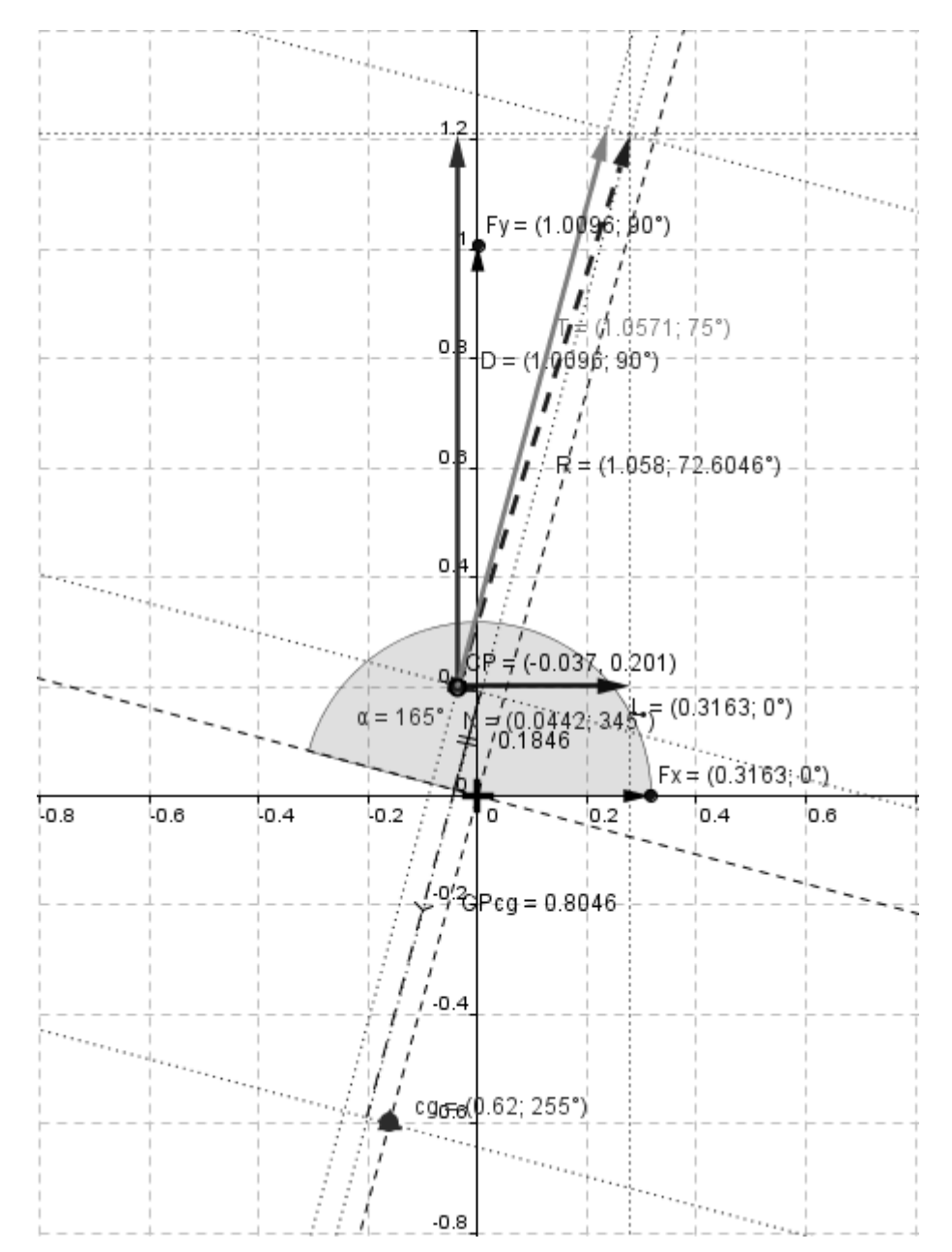

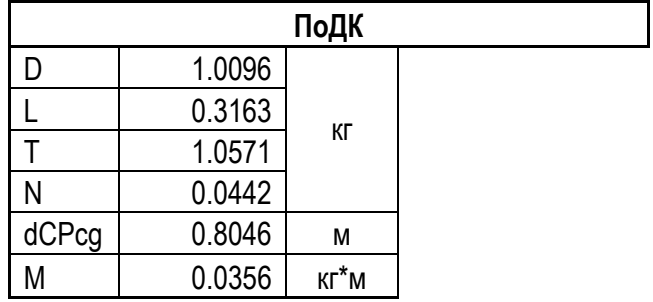

Может гарантировать, что на 3 случая рассмотрены парашют имеет угол колебаний более чем на 15 градусов.

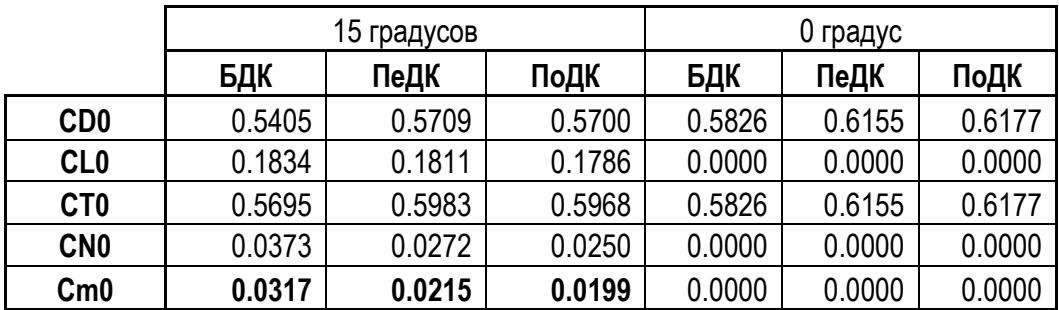

**БДК (0.0)**

**ПеДК (0.1)**

**ПоДК (0.2)**

Число в скобках показывает долю втягивания центральной линии по отношению к номинальному диаметру купола.

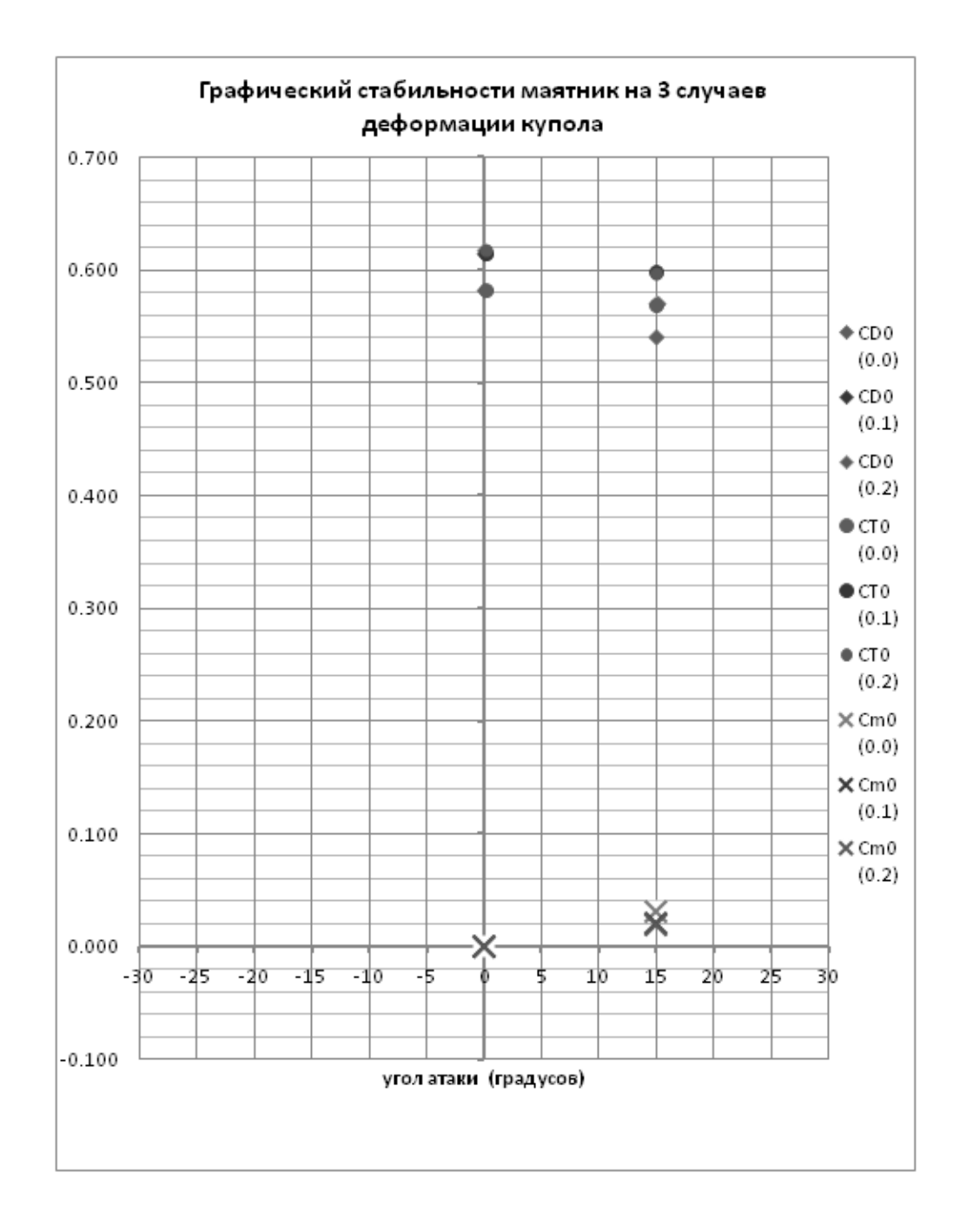

#### **ВОПРОС:**

Получается, что купол с рифлением более стабильный, чем купол без этого эффекта (или полностью надутый). Могу ли я на основании только этого результата утверждать, что купол с рифлением колеблется меньше, чем полностью надутый без получения полного графика зависимости коэффициента момента от угла атаки (показано на последних 2 рисунках , но для другого вида парашютов)?

Иными словами максимальный угол колебаний для парашюта с рифлением купола меньше чем для полностью надутого парашюта. Могу ли я утверждать, что парашют с куполом с рифлением стабильнее парашюта полностью надутого?

# **CСЫЛКИ:**

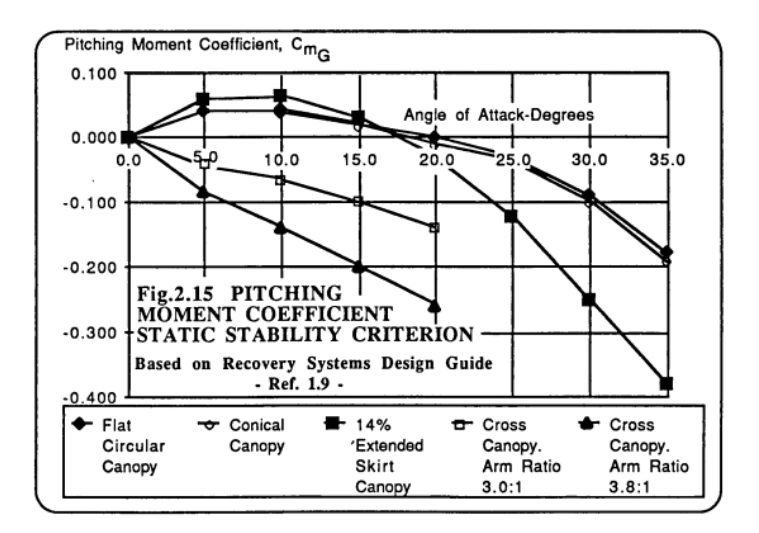

Незначительных коэффициентах момент не означает, что незначительные углы колебаний (для различных типов парашютов).

http://ftp.rta.nato.int/public/PubFullText/AGARD/AG/AGARD-AG-295/AGARDAG295.pdf

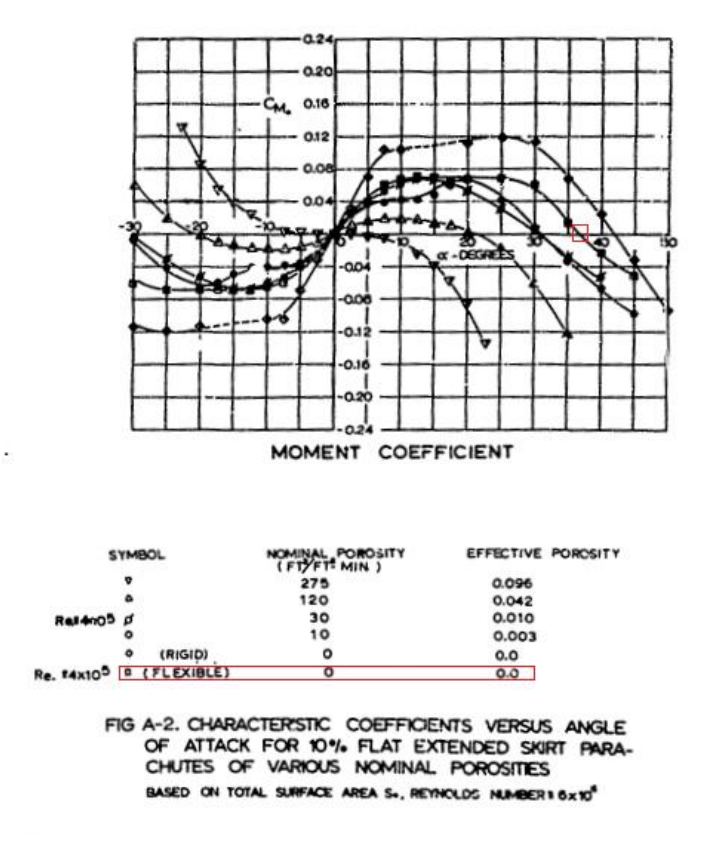

Графический изучение парашюта (без рифление). Максимальный угол колебания условий без пористости купола: 37 градусов.

http://www.dtic.mil/cgi-bin/GetTRDoc?AD=AD0729858

# Anexo C:

"Но ответ на этот вопрос можно получить только исследовав динамику парашютов, сравнивая их границы областей устойчивости. Может оказаться, что у парашюта с рифлением статически более устойчивого, чем парашют с раскрытым куполом, в окрестности данного положения равновесия существуют другие положения устойчивого равновесия и при достаточно большом начальном возмущении парашют либо сменит прежнее положение равновесия на новое, либо будет совершать автоколебания. В то же время, у парашюта с раскрытым куполом (статически менее устойчивом) подобные ситуации могут не существовать или возникать только при начальных возмущениях, которые в реальных условиях эксплуатации технически недопустимы. Год назад я Вам писал по этому поводу и приводил пример простейшей модели движения парашюта, на которой можно проверить динамическое поведение парашютов с рифлением и с раскрытым куполом. Результаты численного эксперимента позволят с большей уверенностью определиться в вопросе об устойчивости парашюта с рифлением.

С наилучшими пожеланиями, Чуркин В.М."

# **Fluido:**

Se define como cualquier sustancia que se deforma en forma continua cuando se ejerce sobre ella un esfuerzo de corte o cizalle, independiente de la magnitud del esfuerzo.

# **Densidad:**

Se conoce como densidad absoluta de un cuerpo a la masa del mismo contenida en la unidad de volumen. En condiciones ISA para el nivel del mar, el aire tiene una densidad de 1.225 kg/m<sup>3</sup> o 0.125 UTM/m<sup>3</sup> (Unidad Técnica de Masa/m<sup>3</sup> ).

# **Viscosidad:**

Es la resistencia que presentan los fluidos en movimiento a que unas capas de los mismos se deslicen sobre otras, cuando éstas tienen velocidades diferentes. También puede definirse como una resistencia de rozamiento interno. Un fluido perfecto sería aquel para el cual las fuerzas de viscosidad fueran nulas; sin embargo todos los fluidos reales son viscosos.

Para efectos ingenieriles se manejan dos tipos de viscosidades, cada una con sus propias unidades:

- Viscosidad dinámica o absoluta: Representa la viscosidad dinámica del líquido y es medida por el tiempo en que tarda en fluir a través de un tubo capilar a una determinada temperatura. (Pa\*s, Stokes).
- Viscosidad cinemática: Representa la característica propia del líquido desechando las fuerzas que genera su movimiento, obteniéndose a través del cociente entre la viscosidad absoluta y la densidad del producto en cuestión. (m<sup>2</sup>/s, Poise).

### **Atmósfera Normal Internacional o Atmósfera Internacional Estándar (ISA):**

Por conveniencia de la aeronáutica, se ha adoptado una Atmósfera Normal Internacional, es decir se ha convenido en que la temperatura, la presión, la densidad y la viscosidad sean constantes para cada altitud.

En esta atmósfera tipo, se supone que a nivel del mar la temperatura es de 15°C y que decrece 6.5°C por cada 1000 m de altura hasta los 11,000 metros, conociéndose esta región de la atmósfera con nombre de tropósfera. Para altitudes mayores, hasta unos 25,000 metros en la zona llamada estratósfera, la temperatura permanece constante a -56. 5 °C.

# **Tipos de presión de fluido:**

La presión es la fuerza normal ejercida por un fluido por unidad de área. El término presión solo se aplica en los gases o líquidos; para los sólidos esta fuerza se denomina esfuerzo normal. La presión tiene como unidad el Newton sobre metro cuadrado (N/m<sup>2</sup> ), siendo estas las unidades del Pascal (Pa).

 Presión atmosférica: Es la presión ejercida por la atmósfera sobre todos los objetos que se encuentran inmersos en ella. En un determinado punto equivale al peso de una columna estática de aire que se extiende desde dicho punto hasta el límite superior de la atmósfera.

A nivel del mar, el valor normal de la presión atmosférica es de 1.013 bar o 760 mm de mercurio. Este valor equivale a 1 atmósfera, una unidad de medición que no forma parte del Sistema Internacional de Unidades. Este tipo de presión se mide con un barómetro.

- Presión manométrica: Esta presión es la que ejerce un medio distinto al de la presión atmosférica. Representa la diferencia entre la presión real o absoluta y la presión atmosférica. La presión manométrica sólo se aplica cuando la presión es superior o inferior a la atmosférica. Cuando esta cantidad es inferior se le conoce bajo el nombre de presión negativa. La presión manométrica se mide con un manómetro.
- Presión absoluta: Esta equivale a la sumatoria de la presión manométrica y la atmosférica. La presión absoluta es, por lo tanto superior a la atmosférica; en caso de que sea menor, se habla de depresión. Este tipo de presión se mide en relación al vacío total o al cero absoluto.
- Presión relativa: Este tipo de presión se mide en relación a la presión atmosférica; su valor cero corresponde al valor de la presión absoluta. Esta mide entonces la diferencia existente entre la presión absoluta y la atmosférica en un determinado lugar.
- Presión Estática, Dinámica y Total: La presión estática es la que tiene un fluido, independientemente de la velocidad del mismo. De esta manera, cualquier presión ejercida por un fluido la cual no es ejercida por el movimiento o velocidad del fluido es llamada presión estática del fluido.

Se puede decir que cuando los fluidos se mueven en un conducto, la inercia del movimiento produce un incremento adicional de la presión estática al chocar sobre un área perpendicular al movimiento. Esta fuerza se produce por la acción de la presión conocida como dinámica. La presión dinámica depende de la velocidad y la densidad del fluido.

Para fluidos en reposo (estáticos) la presión dinámica es nula y la presión estática es igual a la presión total. Mientras que la presión dinámica actúa únicamente en la dirección del flujo, la presión estática actúa por igual en todas las direcciones y siempre en ángulo recto con todas las superficies que contengan al fluido.

La presión total que ejerce un fluido, bien sea gaseoso o líquido, se define como la suma de la presión estática y la presión dinámica. La presión total y estática puede medirse mediante un tubo Pitot, y por diferencia entre ambas se conocerá la presión dinámica.

# **Principio de Bernoulli:**

Cualquier fluido en un sistema contiene [energía](http://fisica.laguia2000.com/dinamica-clasica/leyes-de-newton/principio-de-bernoulli) en dos formas: energía cinética en virtud del peso y de la velocidad y energía potencial en forma de presión. Por tanto en un sistema con flujos constantes, la energía es transformada cada vez que se modifica el área transversal del tubo.

El principio de Bernoulli enuncia que la suma de energías potencial y cinética, en los varios puntos del sistema, es constante, si el flujo es constante. Cuando el diámetro de un tubo se modifica, la velocidad también se modifica.

La energía cinética aumenta o disminuye. En tanto, la energía no puede ser creada ni tampoco destruida. Por consiguiente, el cambio en la energía cinética necesita ser compensado por la reducción o aumento de la presión.

# **Flujo Laminar y Turbulento:**

- Flujo laminar: Estructura del flujo que es caracterizada por un movimiento suave en láminas o capas. No existe mezcla macroscópica entre las distintas capas de fluido (solo la causada por difusión molecular microscópica).
- Flujo turbulento: Estructura del flujo que es caracterizada por un movimiento aleatorio y tridimensional de las partículas en superposición al movimiento principal del flujo. Existe, por lo tanto, una rápida mezcla macroscópica entre las distintas capas de fluido.

### **Número de Reynolds:**

Como consecuencia de los experimentos efectuados por Osborne Reynolds en 1883, para estudiar el comportamiento de las corrientes de fluidos en las tuberías, para lo cual usó tubos de diferentes tamaños y empleó diversos líquidos, encontró que a pequeñas velocidades la corriente era uniforme o laminar, mientras que altas velocidades se hacía turbulenta.

Reynolds demostró que el que la corriente fuera laminar o turbulenta, dependía de una relación entre la velocidad del fluido, el diámetro del tubo, la densidad del fluido y el coeficiente de viscosidad del mismo.

Aunque los experimentos de Reynolds se limitaron a las tuberías, esta relación tiene una importancia fundamental en aerodinámica. Este número no tiene dimensiones y combinan los efectos de cuatro de las variables más importantes que intervienen en las fuerzas aerodinámicas.

Conviene observar que el valor del número de Reynolds sólo debe ser utilizado para comparar las propiedades aerodinámicas de series de formas, elementos o cuerpos geométricos semejantes. Como el tipo de la corriente varía con la forma de los objetos de la serie examinada, la longitud característica que se adopta también variará según los casos.

### **Fuerzas y Momento Aerodinámicos y de cuerpo:**

- Resistencia al avance o Fuerza de Arrastre: Es la fuerza que sufre un cuerpo al moverse a través de un fluido, y en particular a la componente de esa fuerza en la dirección de la velocidad relativa del cuerpo respecto del medio. La resistencia es siempre de sentido opuesto al de dicha velocidad, por lo que habitualmente se dice de ella que, de forma análoga a la de fricción, es la fuerza que se opone al avance de un cuerpo a través del aire. Por ser una fuerza de origen aerodinámico, ésta se considera concentrada en el centro de presión.
- Fuerza de Sustentación: Es la fuerza generada sobre un cuerpo que se desplaza a través de un fluido, de dirección perpendicular a la de la velocidad de la corriente incidente. También se considera concentrada en el centro de presión del objeto sumergido en el medio.
- Fuerza Tangencial y Normal: Fuerzas de cuerpo aplicadas a lo largo de los ejes del mismo, las cuales son componentes de la fuerza Resultante (suma vectorial del Arrastre y la Sustentación).
- Momento aerodinámico: Es el momento generado por la fuerza Normal (aplicada en el centro de presión de un objeto sumergido en un medio fluido) multiplicado por la distancia el centro de gravedad del cuerpo.

### **Túnel de viento o túnel aerodinámico:**

Es una herramienta de investigación que simula las condiciones experimentadas por un objeto que se mueve a través del aire. Dentro de dicho túnel el objeto permanece estacionario mientras se fuerza el paso de aire o gas por encima de él.

# **Extensómetro y Celda de carga:**

También llamado un indicador de tensión, es un dispositivo que mide las variaciones de longitud de un objeto. Estas variaciones pueden ser tan pequeñas que no son identificables a simple vista. La extensometría es conocida como la práctica de la medición de estas variaciones, se utiliza ampliamente en materiales de prueba. Los extensómetros o galgas extensométricas son la base para la medición de magnitudes físicas como la fuerza empleadas en las celdas de carga.

La celda de carga es un *transductor* que sirve para convertir una fuerza en una señal eléctrica. Mediante un dispositivo mecánico, la fuerza que se desea medir deforma una galga extensométrica. La galga extensométrica se deforma y mediante el principio de variación de resistencia eléctrica (Ley de Ohm) es posible conocer la diferencia de voltaje aplicado a dicha resistencia. Una celda de carga generalmente se compone de cuatro galgas extensométricas conectadas en una configuración de tipo puente de Wheatstone. La señal eléctrica de salida es típicamente del orden de unos pocos milivolts y debe ser amplificada mediante un amplificador de instrumentación que a través de un algoritmo con un factor de escala (previamente calculado mediante calibración) puede mostrar a la salida la fuerza real aplicada sobre el transductor.

Dicho principio se utilizó para el diseño y fabricación de las dos celdas de carga empleadas en prueba de túnel de viento, a fin de conocer la fuerza de arrastre y de tensión, sobre la copa y sobre la línea central de deformación, respectivamente.

### **Sistema de correlación de imágenes digitales:**

El equipo de correlación de imágenes digitales funciona en base a dos cámaras de alta resolución, las cuales capturan imágenes sucesivas de un modelo durante una prueba real, a fin de determinar sus variaciones estructurales por mínimas que estas sean. Además permite obtener la nube de puntos que define a la geometría mediante un patrón de reconocimiento óptico.

El sistema calcula la distribución de valores grises para muchas áreas pequeñas en cada imagen de las cámaras y determina las posiciones de los puntos de medición correspondientes en todas las imágenes con precisión subpíxel.

Combinando el modelo matemático del sensor con el método de correlación de imágenes digitales y un cálculo de triangulación, se obtienen coordenadas 3D de muy alta precisión. La evaluación de la información de la superficie en el espacio 3D en todos los pasos de carga proporciona valores exactos de desplazamientos X, Y y Z.

El método descrito anteriormente se utilizó dentro del presente estudio a fin de obtener la forma del gajo de la copa del paracaídas en plena prueba en túnel de viento. Es así como se logró modelar la copa mediante *CAD* para su posterior análisis de fluidos computacional.

# **Modelado en programa de Diseño Asistido por Computadora (***CAD***):**

Dentro del modelado de geometrías, los programas *CAD* permiten interactuar con el usuario por medio de una interfaz gráfica a fin de desarrollar modelos en 2 y 3 dimensiones con la ayuda de una gran cantidad de herramientas de diseño. Es así como se logra un modelo virtual el cual puede ser utilizado para su análisis, tal y como será el caso en el presente estudio.

Por medio de la generación de la geometría de la copa del paracaídas dentro de un programa de este tipo, será posible analizar numéricamente (*CFD*) los efectos aerodinámicos sobre ésta, una vez que se importe desde un programa de Dinámica de Fluidos Computacional.

# **Dinámica de Fluidos Computacional (***CFD***):**

Actualmente en muchos campos no es posible recurrir a soluciones analíticas debido a la gran complejidad de los sistemas que estudia la Dinámica de Fluidos, por lo que se recurre a soluciones numéricas que pueden ser resueltas por computadoras. La rama de *CFD* se basa en aproximaciones numéricas de las ecuaciones físicas empleadas en la Dinámica de Fluidos.

Siempre que se hace referencia a métodos numéricos, como los utilizados en *CFD*, se hace referencia a métodos de aproximación, por lo que muchas veces será imposible garantizar que el modelo es exacto, y todos los esfuerzos se deben centrar en acotar el error y hacer los modelos tan precisos como sea posible.

Por lo que respecta al uso de esta herramienta en el presente estudio aerodinámico, será posible conocer la interacción existente entre el modelo de paracaídas y el viento a su alrededor, determinando los gradientes de presiones y sus distribuciones sobre la superficie de la copa, el campo vectorial de las partículas del fluido y las líneas de corriente que éste sigue. Además se estará en posibilidades de conocer la ubicación del centro de presión y los vectores de las fuerzas aerodinámicas generadas.

### **Análisis vectorial:**

Es una herramienta matemática que en el presente estudio permitirá analizar vectorialmente las fuerzas que se generan en la copa del paracaídas cuando éste se simula numéricamente (*CFD*) con cierto ángulo de ataque a fin de determinar la estabilidad de estática o de penduleo de la copa.

#### **LISTA DE FIGURAS, IMÁGENES, TABLAS, GRÁFICOS Y DIAGRAMAS**

#### **Figuras**

Figura 1. Cobertura de rendimiento de los paracaídas.

Figura 2. Aplicación de los paracaídas.

Figura 3. Partes de un paracaídas.

Figura 4. Patrón plano de un gajo.

Figura 5. Patrón plano de un gajo de una copa de paracaídas de FPE al 10%.

Figura 6. Esquema del perfil (FPE 10%).

Figura 7. Efecto de reefing o retracción de chimenea sobre la copa de un paracaídas.

Figura 8. Esquemático del experimento en túnel de viento y ubicación de las celdas de carga diseñadas.

Figura 9. División de la capa límite.

Figura 10. Ecuaciones que intervienen en las distintas regiones de la capa límite.

Figura 11. Criterios de estabilidad estática para un paracaídas.

Figura 12. Coeficiente de momento vs Ángulo de ataque (banqueo) para distintos tipos de paracaídas.

Figura 13. Coeficiente de momento vs Ángulo de ataque para paracaídas de FPE al 10% con diferentes porosidades de copa.

#### **Imágenes**

Imagen 1. Paracaídas de Falda Plana Extendida T-10 (textil sólido).

Imagen 2. Túnel de viento de succión en el Laboratorio de Aerodinámica de ESIME Ticomán.

Imagen 3. Modelo a escala 2:21 del paracaídas T-10C.

Imagen 4. Desplazamientos de la carga en el espacio durante pruebas de descenso libre.

prueba de túnel de viento.

Imagen 5. Cámaras del equipo de correlación de imágenes digitales en funcionamiento durante

Imagen 6. Patrón de reconocimiento óptico empleado sobre la superficie de los gajos.

Imagen 7. Nube de puntos ensamblada y refinada en el programa INSPECT (GOM).

Imagen 8. Nubes de puntos para 3 deformaciones de copa en el programa CATIA (Dassault Systems).

Imagen 9. Modelado final de las 3 deformaciones de copa a analizar mediante Dinámica de Fluidos Computacional.

Imagen 10. Interface del sub-módulo Geometry, en el cual se muestran las dimensiones del volumen de control generado, listo para su discretizado.

Imagen 11. Interface del sub-módulo Mesh, en al cual se muestra un corte del mallado generado al volumen de control.

Imagen 12. Visualización de la malla sobre la superficie de la copa del paracaídas.

Imagen 13. Interfaz del sub-módulo Setup en el cual se muestran las condiciones de frontera aplicadas al volumen de control a resolver.

Imagen 14. Gráfica de residuales de balance de masa y momentum.

Imagen 15. Gráfico que muestra la convergencia de los residuales de las ecuaciones correspondientes a la solución de la turbulencia (TurbKE y TurbFreq) ambas por debajo del límite establecido (1e-6).

Imagen 16. Estabilidad de la gráfica de residuales correspondiente a la fuerza de arrastre para el caso sin deformación de copa a 0 grados de ángulo de ataque.

Imagen 17. Contornos de velocidad del viento en los alrededores de la copa sin efecto de reefing.

Imagen 18. Visualización de las líneas de corriente alrededor de la copa sin efecto de reefing.

Imagen 19. Visualización de los contornos de presión estática en los alrededores de la copa sin efecto de reefing.

Imagen 20. Contorno de presión total y trayectoria de las líneas de corriente para el caso sin deformación de copa a 0 grados de ángulo de ataque.

Imagen 21. Distribución del coeficiente de presión sobre un plano que corta al modelo en dos partes simétricas (dirección X, horizontal).

Imagen 22. Distribución del coeficiente de presión sobre un plano que corta al modelo en dos geometrías simétricas (dirección Y, vertical).

Imagen 23. Contornos de energía cinética turbulenta para el caso sin deformación de copa a 4 y 8 m/s de velocidad de entrada, respectivamente.

Imagen 24. Contornos de velocidad para los 3 casos de deformación de copa, con una velocidad de entrada de 6 m/s.

Imagen 25. Trayectorias de las líneas de corriente para los 3 casos de deformación de copa para una misma velocidad de entrada.

Imagen 26. Contornos de presión estática para los 3 casos de deformación de copa para las mismas condiciones de operación.

Imagen 27. Contornos de frecuencia de vorticidad turbulenta para los 3 casos de deformación de copa analizados bajo las mismas condiciones de operación

Imagen 28. Variación del ángulo de ataque en el modelo a analizar entro del sub-módulo Geometry.

Imagen 29. Discretizado sobre la copa y en los alrededores (con ángulo de ataque).

Imagen 30. Visualización de las condiciones de frontera aplicada a todos los casos del análisis dentro del submódulo Setup.

Imagen 31. Gráfico de residuales correspondientes a las resolución de las ecuaciones de balance de masa y momentum.

Imagen 32. Gráfica de residuales correspondiente a la resolución de las ecuaciones de turbulencia. Se puede notar que ambas ecuaciones convergen por debajo del límite preestablecido.

Imagen 33. Estabilidad de la gráfica de residuales de la fuerza de arrastre para el caso sin deformación de copa y con ángulo de ataque.

Imagen 34. Contorno de velocidades alrededor de la copa del paracaídas en descenso con un ángulo de ataque de 15 grados.

Imagen 35. Contorno de presión estática alrededor de la copa con ángulo de ataque.

Imagen 36. Contorno de presión total y líneas de corriente alrededor de la copa con ángulo de ataque.

Imagen 37. Gráfica que muestra la distribución asimétrica de los coeficientes de presiones alrededor de la copa (corte mediante plano XY).

Imagen 38. Gráficas superpuestas de distribución de presiones en dirección vertical alrededor de la copa del paracaídas (corte mediante plano XY).

Imagen 39. Contorno de presión y ubicación del CP para el caso sin deformación de copa a 0 grados de ángulo de ataque (punto generado mediante coordenadas ingresadas).

Imagen 40. Malla estructural generada sobre la superficie del modelo.

Imagen 41. Contornos de esfuerzo máximo principal en los alrededores de la chimenea con efecto de retracción (se deberán asegurar las condiciones de restricción de las líneas de suspensión, tanto en los alrededores de la chimenea como en la falda de la copa).

Imagen 42. Contornos de deformaciones totales sobre la superficie de la copa con efecto de reefing.

Imagen 43. Contorno de factor de seguridad sobre la superficie de la copa con efecto de reefing.

#### **Tablas**

Tabla 1: Características del paracaídas de Falda Plana Extendida al 10%.

Tabla 2. Dimensiones lineales, angulares y áreas para un gajo de copa de FPE al 10%.

Tabla 3. Fuerzas de arrastre y tensión de línea central obtenidas en prueba de túnel de viento.

Tabla 4. Inestabilidad de lecturas por efecto de flutter.

Tabla 5. Parámetros y resultados correspondientes a la prueba de descenso libre.

Tabla 6. Coeficientes de arrastre nominales para distintos porcentajes de retracción de línea central obtenidos en túnel de viento.

Tabla 7. Parámetros para el cálculo del número de Reynolds operativo.

Tabla 8. Resultados del cálculo del tamaño mínimo de malla.

Tabla 9. Número de elementos y nodos para los 3 casos a analizar.

Tabla 10. Tabla que muestra la cantidad de elementos y nodos generados durante el mallado del volumen de control para cada uno de los casos del presente análisis.

Tabla 11. Tabla que muestra el área modelada y el porcentaje de diferencia respecto al área nominal real.

Tabla 12. Fuerzas de arrastre para los 3 casos de deformación de copa a diferentes velocidades de operación.

Tabla 13. Coeficientes nominales de arrastre para los 3 casos de deformación de copa a diferentes velocidades.

Tabla 14. Promedio del coeficiente de arrastre nominal para cada caso.

Tabla 15. Coeficientes de arrastre nominales obtenidos en el análisis numérico y en pruebas experimentales.

Tabla 16. Variación de la coordenada del CP sobre el eje vertical para los distintos casos de deformación de copa.

Tabla 17. Contribución de las fuerzas de presión y viscosas a la fuerza de arrastre total.

Tabla 18. Fuerzas generadas sobre los 3 ejes para los casos de deformación de copa analizados con ángulo de ataque.

Tabla 19. Coeficiente de arrastre nominal para cada caso de deformación de copa del análisis con ángulo de ataque.

Tabla 20. Variación de las coordenadas del CP sobre el plano XY para los distintos casos de deformación de copa.

Tabla 21. Fuerzas de arrastre (Fy) y levantamiento (Fx) para cada caso de deformación de copa para el análisis con ángulo de ataque.

Tabla 22. Coeficientes aerodinámicos y de momento para cada caso de deformación de copa analizado a 15 grados de ángulo de ataque.

Tabla 23. Coeficientes aerodinámicos y de momento para cada caso de deformación de copa para los análisis a 15 y 0 grados de ángulo de ataque.

#### **Gráficos**

Gráfico 1. Peso suspendido vs Velocidad de descenso en vuelo libre (información del fabricante).

Gráfico 2. Coeficiente de arrastre vs Número de Reynolds para varios tipo de paracaídas.

Gráfico 4. Caso 1 (copa sin efecto de reefing).

Gráfico 5. Caso 2 (reefing al 5%).

Gráfico 6. Caso 3 (reefing al 10%).

Gráfico 7. Caso 4 (reefing al 15%).

Gráfico 8. Caso 5 (reefing al 20%).

Gráfico 9. Caso 6 (reefing al 25%).

Gráfico 10. Caso 7 (reefing al 30%).

Gráfico 11. Caso 8 (reefing al 35%).

Gráfico 12. Fuerzas de arrastre y tensión vs Porcentaje de retracción de línea central.

Gráfico 13. Fuerzas de arrastre y tensión vs Porcentaje de retracción de línea central (polinómicas).

Gráfico 14. Fuerza a aplicar sobre la línea central vs Peso de la carga total suspendida.

Gráfico 15. Velocidad de descenso vs Peso suspendido con y sin efecto de reefing para dos altitudes sobre el nivel del mar.

Gráfico 16. Desviación estándar vs Porcentaje de retracción de línea.

Gráfico 17. Velocidad de descenso vs Peso del conjunto.

Gráfico 18. Coeficiente de arrastre nominal vs Velocidad de descenso.

Gráfico 19. Coeficiente de presión vs Distancia sobre el eje longitudinal (borde-unión).

Gráfico 20. Coeficiente de presión vs Distancia sobre el eje vertical (borde-unión).

Gráfico 21. Coeficiente de presión vs Distancia sobre eje X para 3 casos de deformación de copa.

Gráfico 22. Coeficiente de presión vs Distancia sobre el eje Y para 3 casos de deformación de copa.

Gráfico 23. Ubicación del centro de presión para cada caso de deformación de copa para el análisis a 0 grados de ángulo de ataque.

Gráfico 24. Ubicación del centro de presión para cada caso de deformación de copa con ángulo de ataque.

Gráfico 25. Coeficientes aerodinámicos y de momento vs Retracción de línea central de deformación de copa.

Gráfico 26. Coeficientes aerodinámicos y de momento vs Ángulo de ataque.

Gráfico 27. Coeficiente de momento vs Ángulo de ataque para los 3 casos de deformación.

#### **Diagramas y tablas**

Diagrama y tabla 1. Análisis vectorial de las fuerzas aerodinámicas y de cuerpo generadas en el CP para el caso sin deformación de copa.

Diagrama y tabla 2. Análisis vectorial de las fuerzas aerodinámicas y de cuerpo generadas en el CP para el caso de primera deformación de copa.

Diagrama y tabla 3. Análisis vectorial de las fuerzas aerodinámicas y de cuerpo generadas en el CP para el caso de última deformación de copa.

# **FOTOGALERÍA**

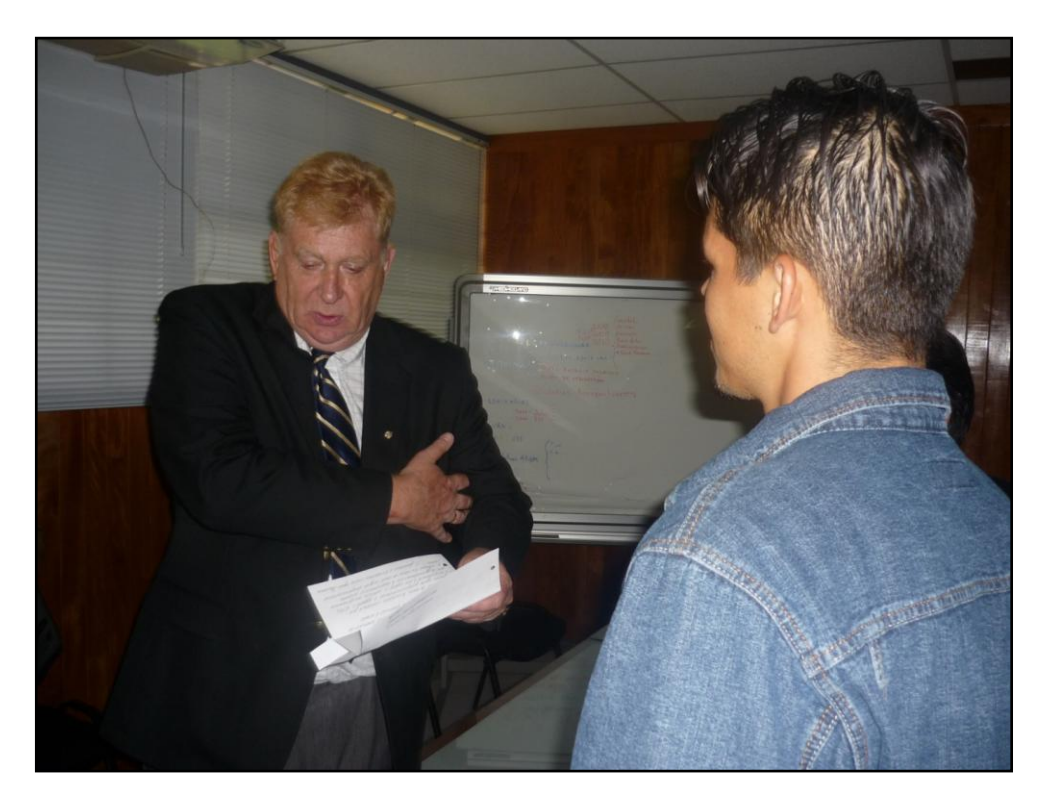

Carta entregada personalmente al Dr. Alexánder V. Efrémov, director de la Facultad de Ingeniería Aeronáutica del Instituto de Aviación de Moscú en una visita a ESIME Ticomán, en la cual expreso mis intenciones de continuar con mi preparación profesional en la facultad que él dirige, a la vez que planteo mi futuro tema de Tesis; por lo cual me puso en contacto directo con el Dr. Valéri M. Chúrkin, especialista en materia (octubre de 2010).

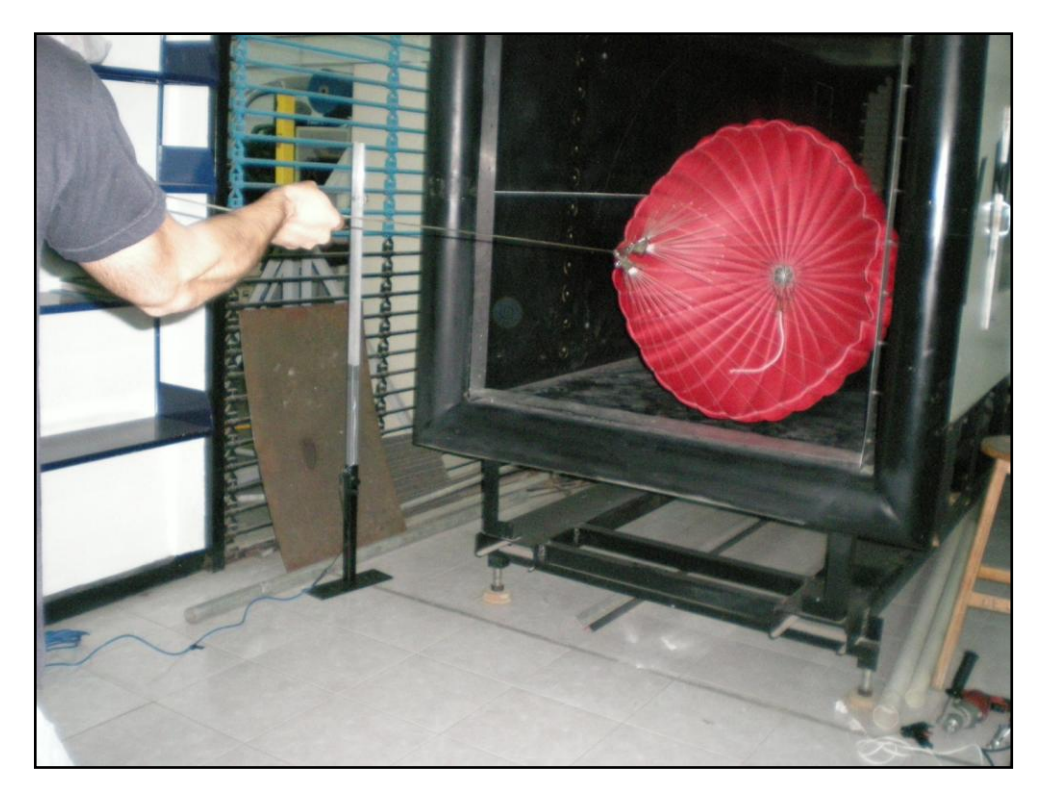

Pruebas preliminares del modelo a escala del paracaídas estudiado (enero de 2011).

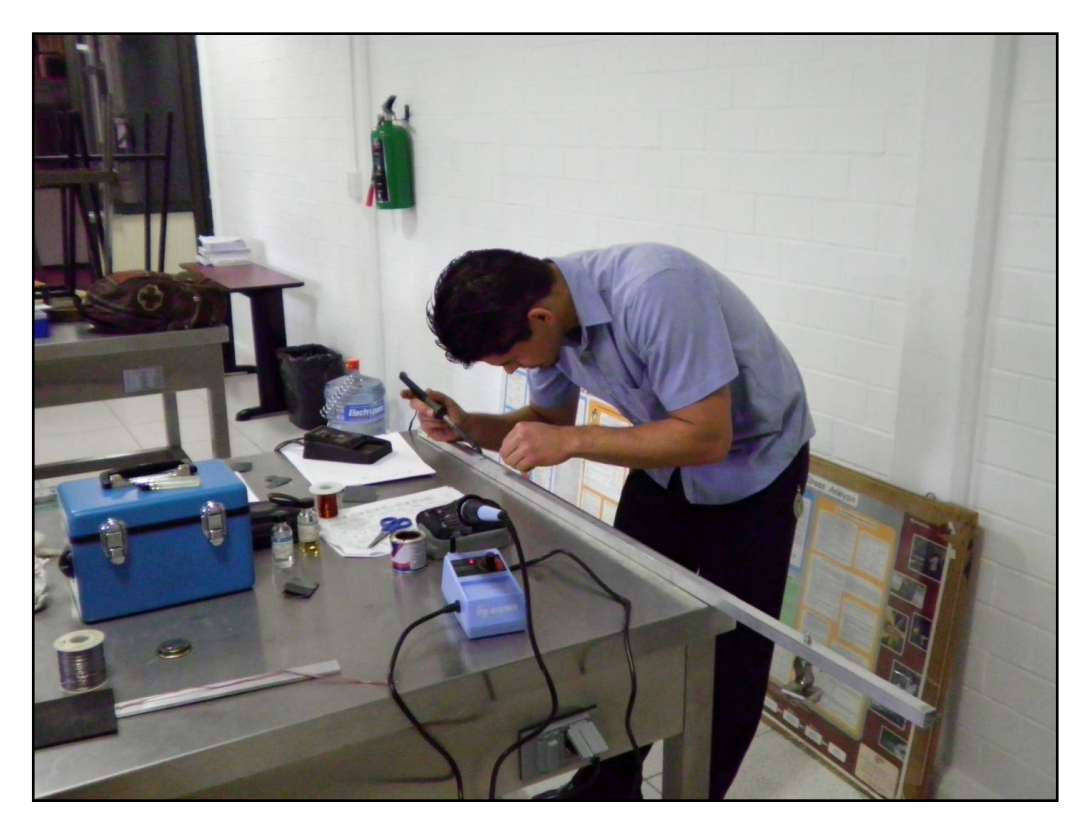

Fabricación de las celdas de carga empleadas en las pruebas experimentales de túnel de viento (febrero de 2011).

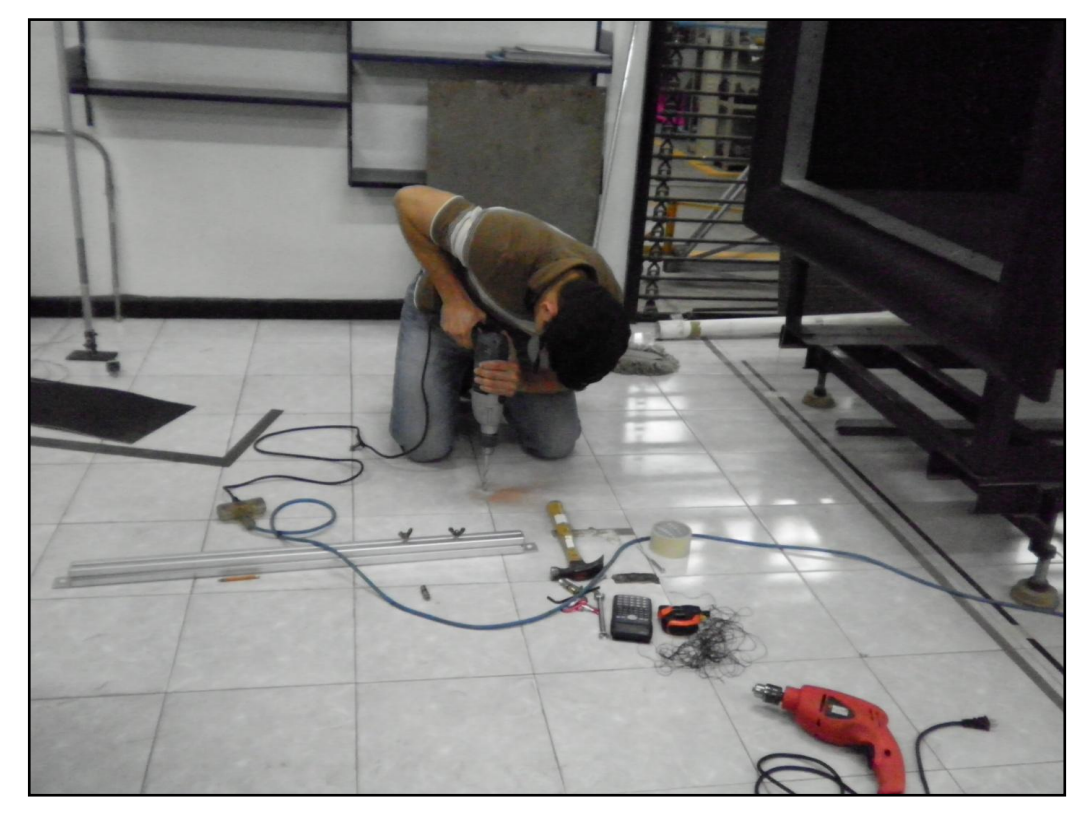

Colocación del riel para la celda de carga principal (marzo de 2011).

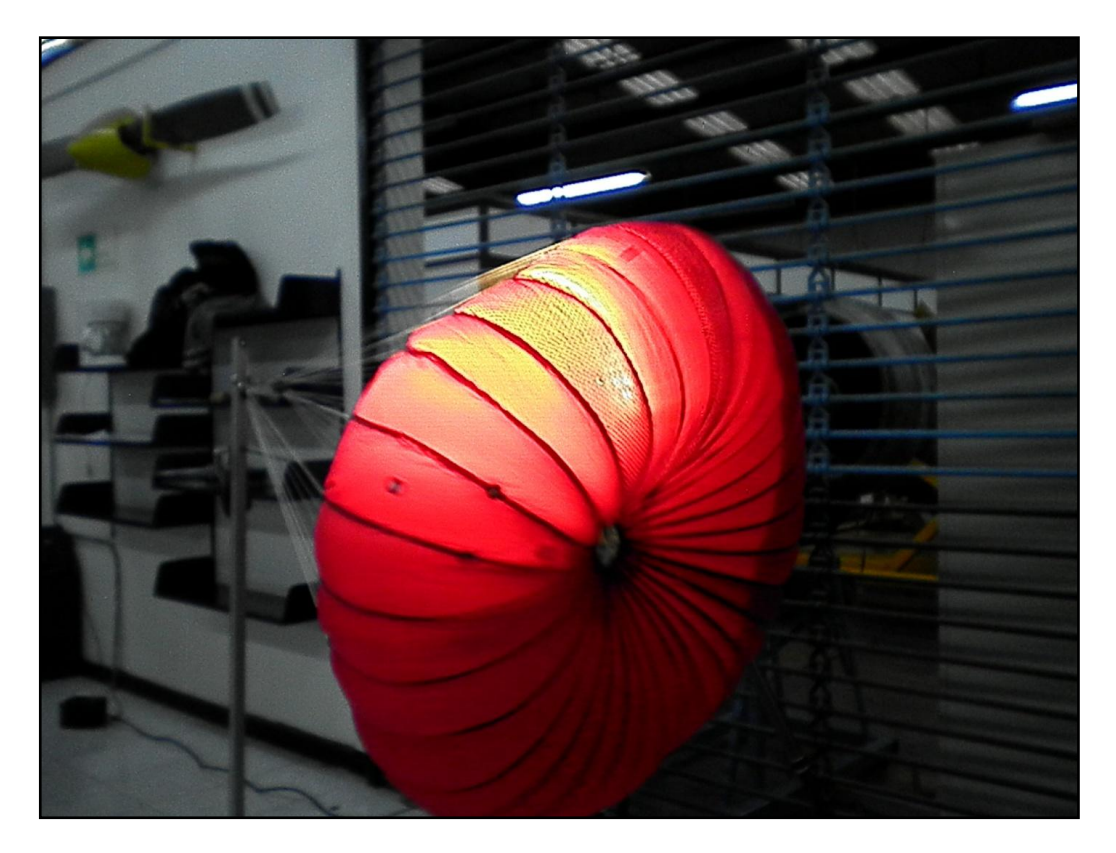

Efecto de retracción de chimenea por medio de una línea central para inducir deformación de copa durante prueba de túnel de viento (abril de 2011).

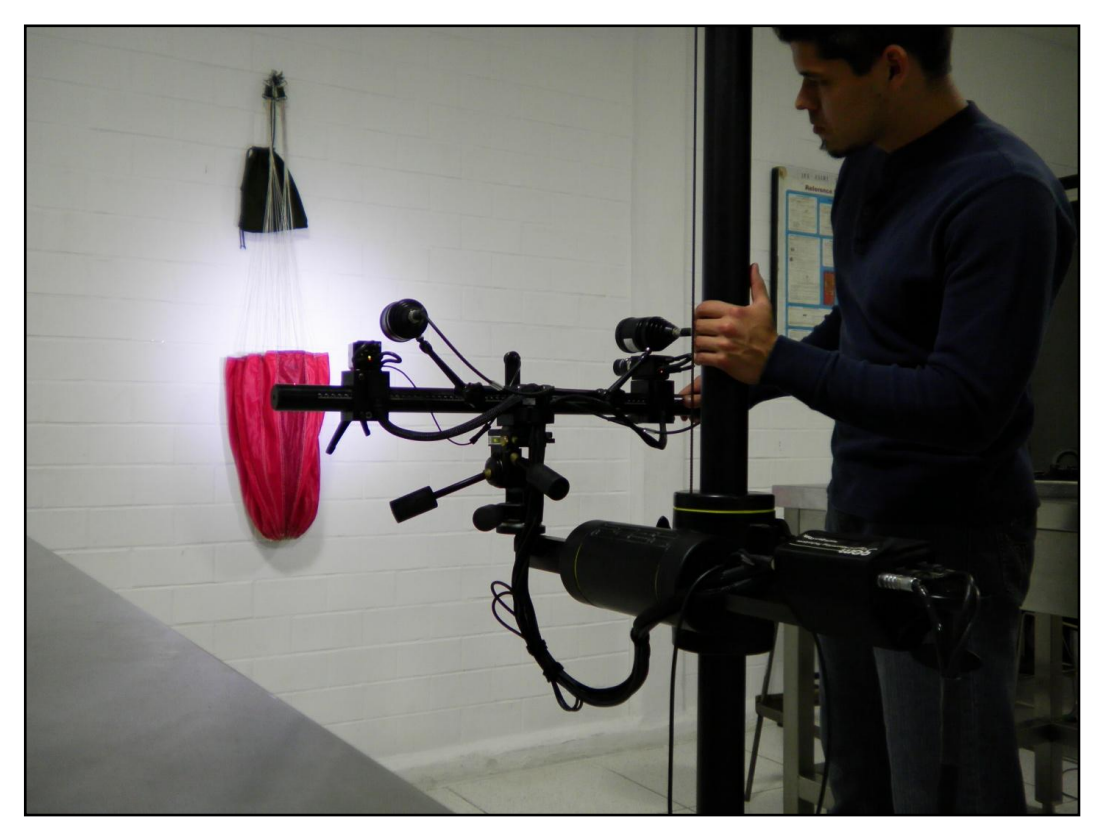

Obtención del patrón de reconocimiento óptico para el sistema de correlación de imágenes digitales (junio de 2011).

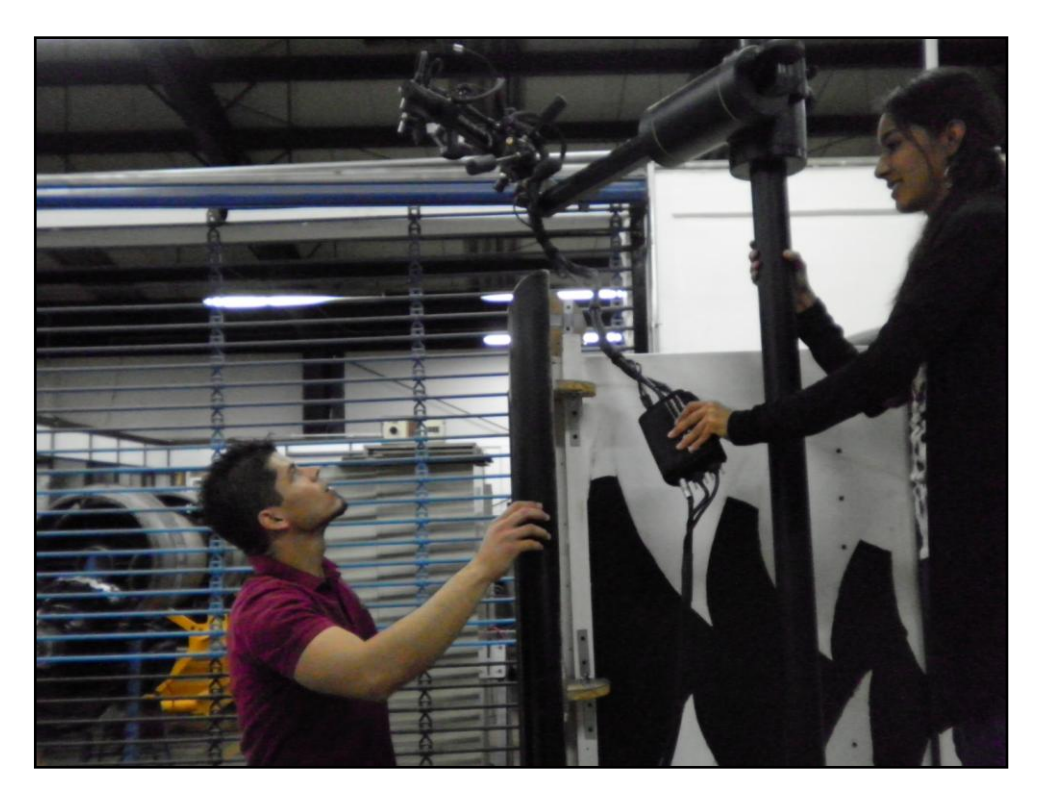

Ubicación preliminar de las cámaras del sistema de correlación de imágenes para obtener la geometría del gajo del paracaídas durante prueba de túnel de viento (julio de 2011).

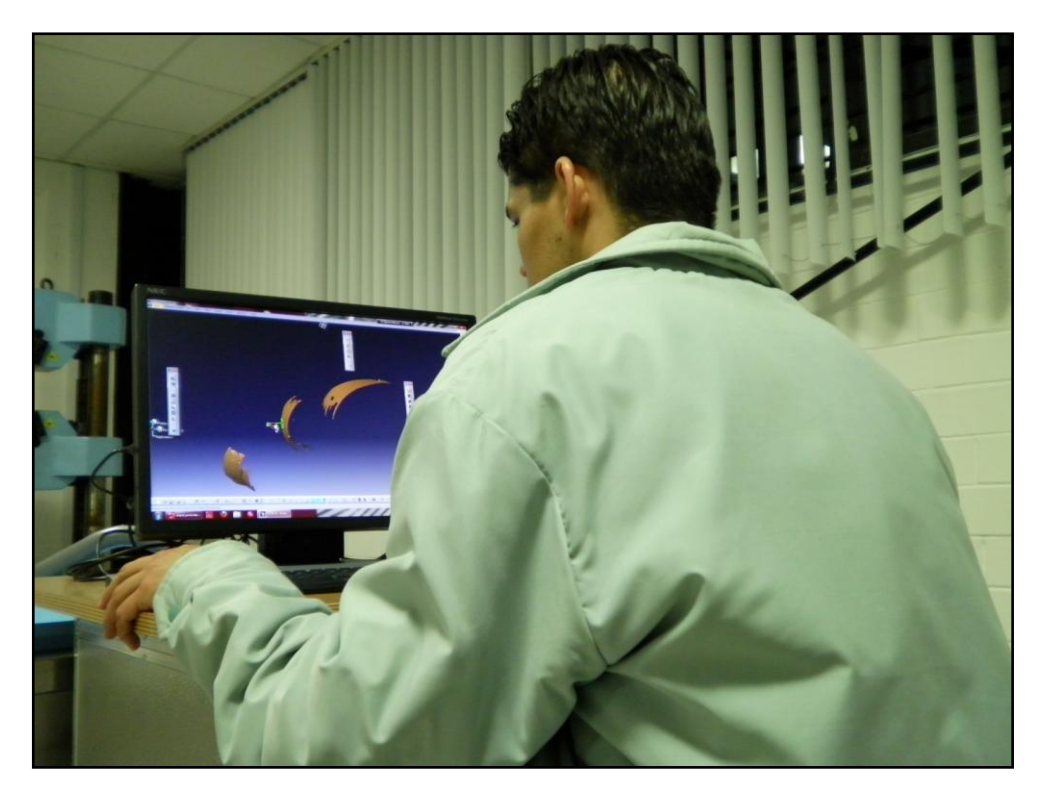

Ensamble de las nubes de puntos pertenecientes a un caso de deformación de copa, obtenidas mediante el equipo de correlación de imágenes (diciembre de 2011).

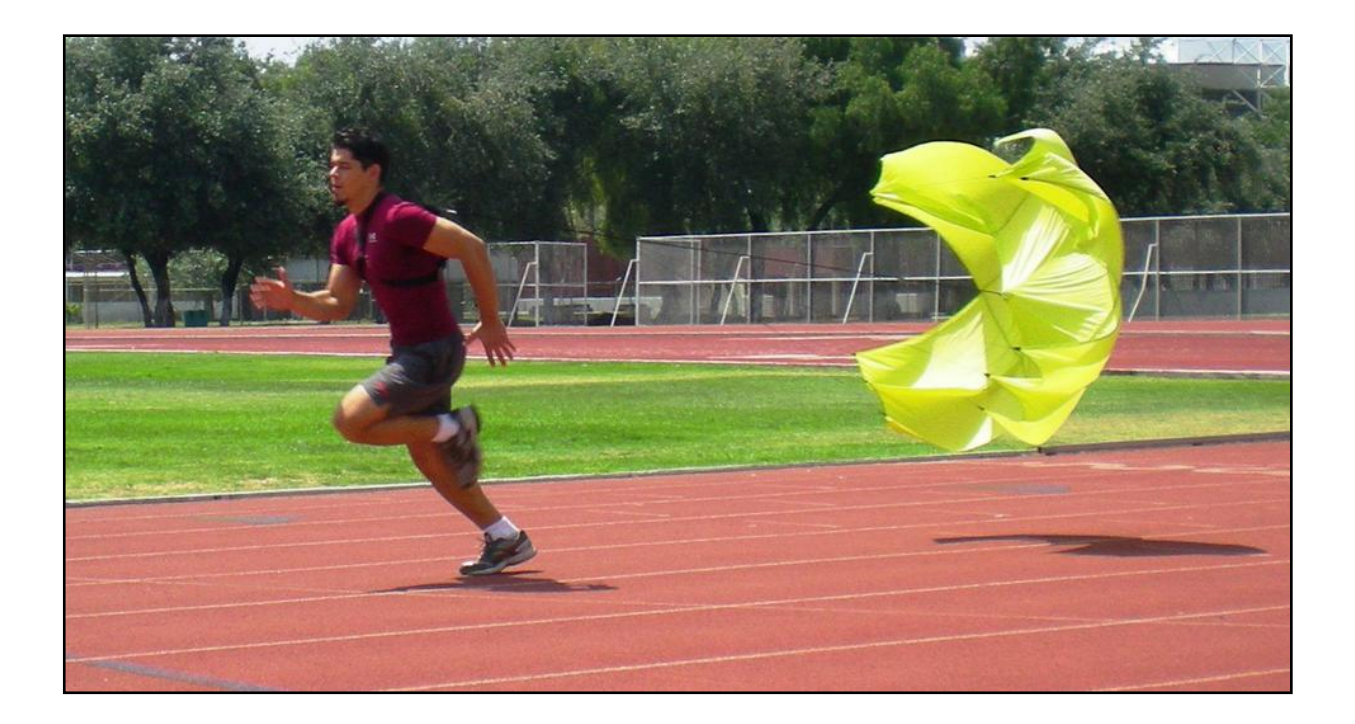

Paracaídas de frenado para entrenamiento de velocistas (2 modelos), desarrollado durante la realización de la presente Tesis (junio de 2012).

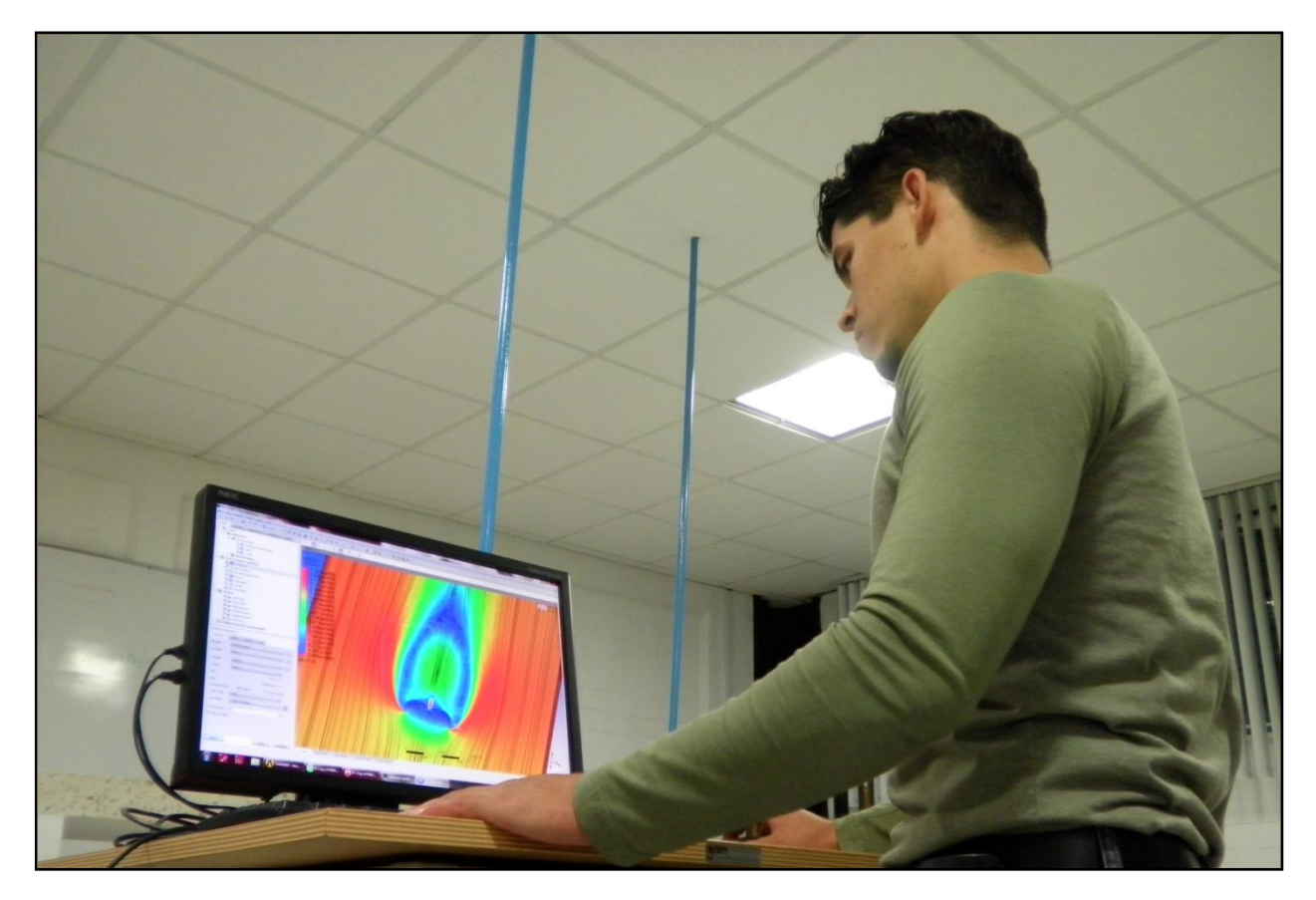

Visualización del análisis de Dinámica de Fluidos Computacional realizado mediante del programa ANSYS CFX (julio de 2012).

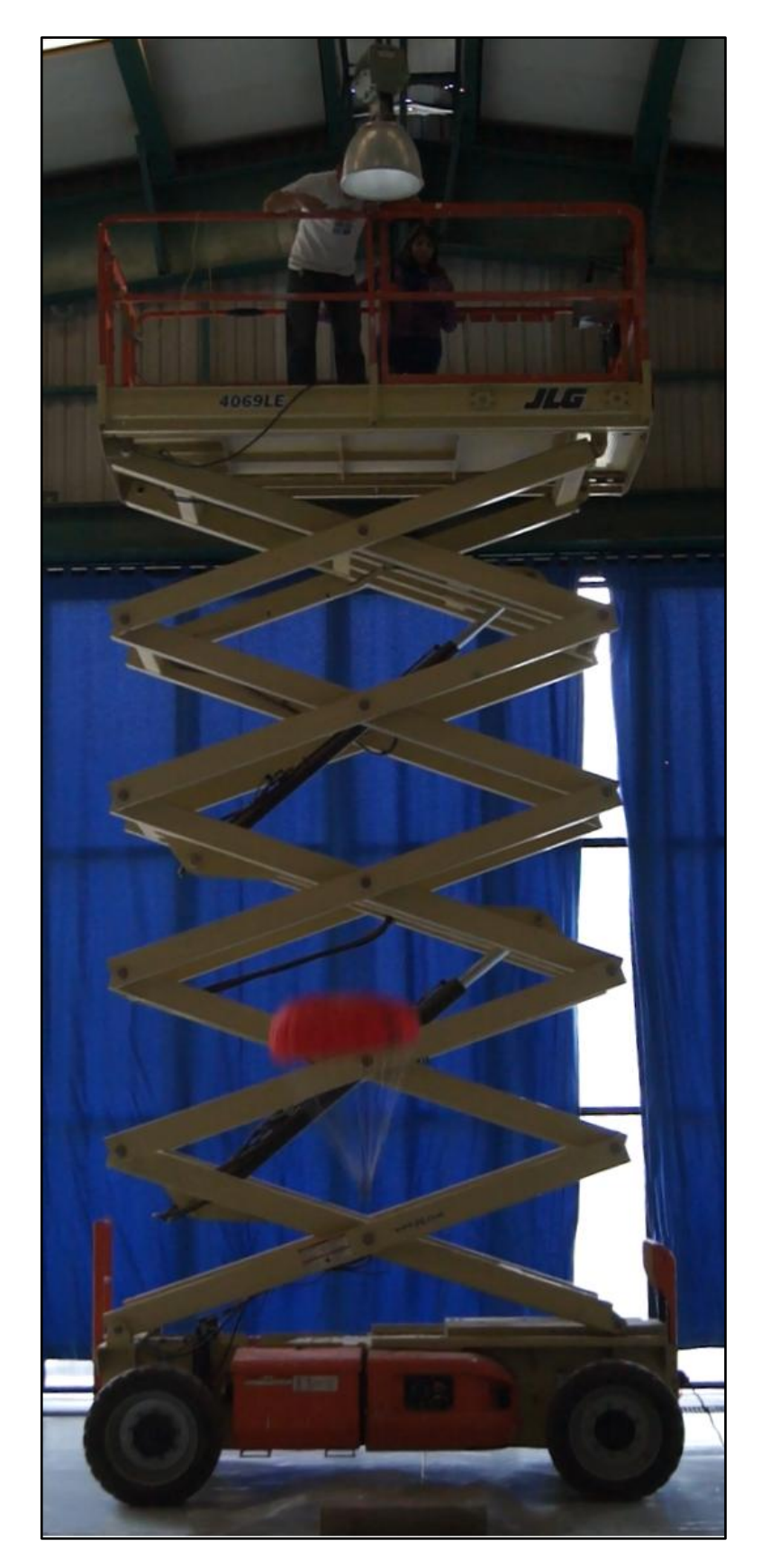

Lanzamiento del modelo desde una plataforma elevadora hidráulica durante pruebas experimentales de descenso libre (abril de 2012).

*"La ignorancia afirma o niega rotundamente; la Ciencia duda".*

François Marie Arouet *Voltaire*